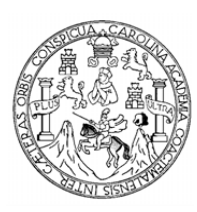

Universidad de San Carlos de Guatemala Facultad de Ingeniería Escuela de Ingeniería Civil

# **DISEÑO DEL EDIFICIO ESCOLAR EN LA COLONIA ROMEC Y DISEÑO DE LA RED DE ALCANTARILLADO SANITARIO DEL CASERÍO CHUACRUZ, SAN JOSÉ CHACAYÁ, DEPARTAMENTO DE SOLOLÁ**

#### **Artemio Enemias Hernández Velásquez**

Asesorado por el Ing. Luis Gregorio Alfaro Véliz

Guatemala, febrero de 2012

#### UNIVERSIDAD DE SAN CARLOS DE GUATEMALA

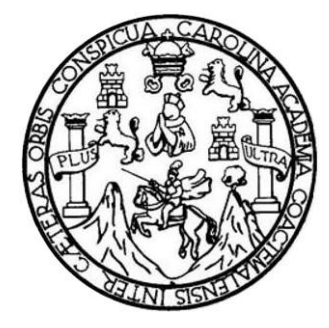

FACULTAD DE INGENIERÍA

### **DISEÑO DEL EDIFICIO ESCOLAR EN LA COLONIA ROMEC Y DISEÑO DE LA RED DE ALCANTARILLADO SANITARIO DEL CASERÍO CHUACRUZ, SAN JOSÉ CHACAYÁ, DEPARTAMENTO DE SOLOLÁ**

TRABAJO DE GRADUACIÓN

# PRESENTADO A LA JUNTA DIRECTIVA DE LA FACULTAD DE INGENIERÍA POR

#### **ARTEMIO ENEMIAS HERNÁNDEZ VELÁSQUEZ**

ASESORADO POR EL ING. LUIS GREGORIO ALFARO VÉLIZ

AL CONFERÍRSELE EL TÍTULO DE

**INGENIERO CIVIL**

GUATEMALA, FEBRERO DE 2012

# UNIVERSIDAD DE SAN CARLOS DE GUATEMALA FACULTAD DE INGENIERÍA

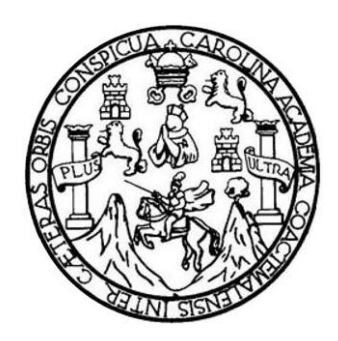

## **NÓMINA DE JUNTA DIRECTIVA**

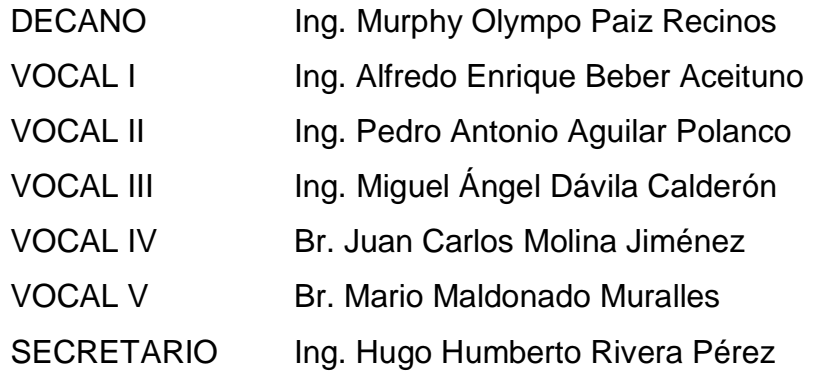

## **TRIBUNAL QUE PRACTICÓ EL EXAMEN GENERAL PRIVADO**

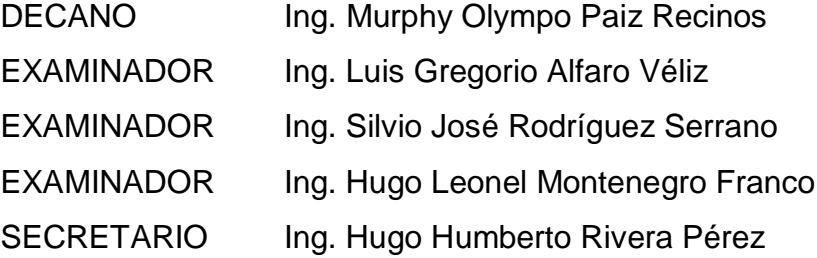

#### HONORABLE TRIBUNAL EXAMINADOR

En cumplimiento con los preceptos que establece la ley de la Universidad de San Carlos de Guatemala, presento a su consideración mi trabajo de graduación titulado:

#### DISEÑO DEL EDIFICIO ESCOLAR EN LA COLONIA ROMEC Y DISEÑO DE LA RED DE ALCANTARILLADO SANITARIO DEL CASERÍO CHUACRUZ, SAN JOSÉ CHACAYÁ, DEPARTAMENTO DE SOLOLÁ

Tema que me fuera asignado por la Dirección de la Escuela de Ingeniería Civil, con fecha mayo de 2010.

Artemio Enemias Hernandez Velásquez

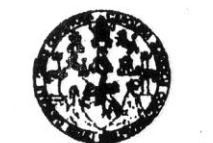

**FACULTAD DE INGENIERÍA** 

**UNIDAD DE EPS** 

#### Guatemala, 28 de septiembre de 2011 REF.EPS.DOC.1263.09.11

Inga. Norma Ileana Sarmiento Zeceña de Serrano Directora Unidad de EPS Facultad de Ingeniería Presente

Estimada Ingeniera Sarmiento Zeceña.

Por este medio atentamente le informo que como Asesor-Supervisor de la Práctica del Ejercicio Profesional Supervisado (E.P.S.), del estudiante universitario Artemio Enemias Hernández Velásquez de la Carrera de Ingeniería Civil, con carné No. 200516023, procedí a revisar el informe final, cuyo título es "DISEÑO DEL EDIFICIO ESCOLAR EN LA COLONIA ROMEC Y DISEÑO DE LA RED DE ALCANTARILLADO **CASERÍO** DEL CHUACRUZ, **JOSÉ SANITARIO SAN** CHACAYA, DEPARTAMENTO DE SOLOLÁ".

En tal virtud, LO DOY POR APROBADO, solicitándole darle el trámite respectivo.

Sin otro particular, me es grato suscribirme.

Atentamente,

"Id y Enseñad a Todos"

de Ingeniería C éа

c.c. Archivo LGAV/ra

> Edificio de EPS, Facultad de Ingeniería, Universidad de San Carlos de Guatemala, Ciudad Universitaria, zona 12. Teléfono directo: 2442-3509, http://sitios.ingenieria-usac.edu.gt/eps/

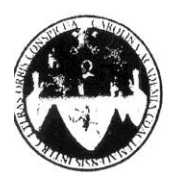

UNIVERSIDAD DE SAN CARLOS DE GUATEMALA FACULTAD DE INGENIERÍA ESCUELA DE INGENIERÍA CIVIL www.ingenieria-usac.edu.gt

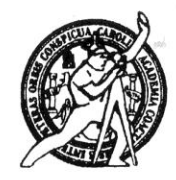

Guatemala. 11 de octubre de 2011

Ingeniero Hugo Leonel Montenegro Franco Director Escuela Ingeniería Civil Facultad de Ingeniería Universidad de San Carlos

Estimado Ingeniero Montenegro.

Le informo que he revisado el trabajo de graduación **DISEÑO DEL** EDIFICIO ESCOLAR EN LA COLONIA ROMEC Y DISEÑO DE LA RED DE ALCANTARILLADO SANITARIO DEL CASERÍO CHUACRUZ, SAN JOSÉ CHACAYÁ, DEPARTAMENTO DE SOLOLÁ, desarrollado por el estudiante de Ingeniería Civil Artemio Enemias Hernández Valásquez, quien contó con la asesoría del Ing. Luis Gregorio Alfaro Véliz.

Considero este trabajo bien desarrollado y representa un aporte para la comunidad del área y habiendo cumplido con los objetivos del referido trabajo doy mi aprobación al mismo solicitando darle el trámite respectivo.

Atentamente,

ID Y ENSEÑAD A TODOS FACULTAD DE INGENIERIA DEPARTAMENTO DE HIDRAULICA Ing. Rafael Enrique Morales Ochoa USAC Revisor por el Departamento de Hidráulica

Más de 130<sup>Hãos</sup> de Trabajo Académico y Mejora Continua

/bbdeb.

ROGRAMA DE INGENIERÍA CIVIL ACREDITADO POR 3DO 2009 - 2012

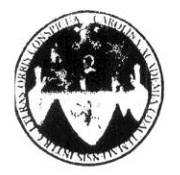

UNIVERSIDAD DE SAN CARLOS DE GUATEMALA FACULTAD DE INGENIERÍA **ESCUELA DE INGENIERÍA CIVIL** www.ingenieria-usac.edu.gt

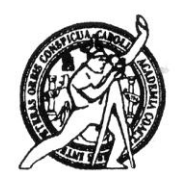

Guatemala, 18 de enero de 2012

Ingeniero Hugo Leonel Montenegro Franco Director Escuela Ingeniería Civil Facultad de Ingeniería Universidad de San Carlos

Estimado Ingeniero Montenegro.

Le informo que he revisado el trabajo de graduación DISEÑO DEL EDIFICIO ESCOLAR EN LA COLONIA ROMEC Y DISEÑO DE LA RED DE ALCANTARILLADO SANITARIO DEL CASERÍO CHUACRUZ, SAN JOSÉ CHACAYÁ, DEPARTAMENTO DE SOLOLÁ, desarrollado por el estudiante de Ingeniería Civil Artemio Enemias Hernández Velásquez, quien contó con la asesoría del Ing. Luis Gregorio Alfaro Véliz.

Considero este trabajo bien desarrollado y representa un aporte para la comunidad del área y habiendo cumplido con los objetivos del referido trabajo doy mi aprobación al mismo solicitando darle el trámite respectivo.

Atentamente,

ID Y ENSEÑAD A TODOS

Trig. Ronald Estuardo Galindo Cabrera Jefe del Departamento de Estructuras

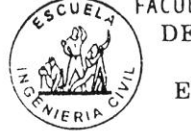

FACULTAD DE INGENIERIA DEPARTAMENTO  $\rm{DE}$ **ESTRUCTURAS** USAC

/bbdeb.

Más de 130<sup> Haos</sup> de Trabajo Académico y Mejora Continua

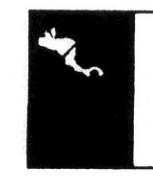

**DGRAMA DE INGENIERÍA** CIVIL ACREDITADO POR

UNIVERSIDAD DE SAN CARLOS DE GUATEMALA

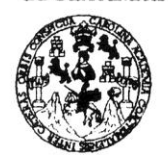

#### **FACULTAD DE INGENIERÍA**

**UNIDAD DE EPS** 

Guatemala, 24 de enero de 2012 Ref.EPS.D.59.01.12

Ing. Hugo Leonel Montenegro Franco Director Escuela de Ingeniería Civil Facultad de Ingeniería Presente

Estimado Ingeniero Montenegro Franco.

Por este medio atentamente le envío el informe final correspondiente a la práctica del Ejercicio Profesional Supervisado, (E.P.S) titulado "DISEÑO DEL EDIFICIO ESCOLAR EN LA COLONIA ROMEC Y DISEÑO DE LA RED DE ALCANTARILLADO **SANITARIO**  $\rm{DEL}$ **CASERIO** CHUACRUZ, **SAN JOSE** CHACAYA, DEPARTAMENTO DE SOLOLÁ" que fue desarrollado por el estudiante universitario Artemio Enemias Hernández Velásquez, quien fue debidamente asesorado y supervisado por el Ing. Luis Gregorio Alfaro Véliz.

Por lo que habiendo cumplido con los objetivos y requisitos de ley del referido trabajo y existiendo la aprobación del mismo por parte del Asesor - Supervisor de EPS, en mi calidad de Directora apruebo su contenido solicitándole darle el trámite respectivo.

Sin otro particular, me es grato suscribirme.

Atentamente, "Id y Enseñad a Todos" Inga. Norma Ilean Directora Unidint Upidad Ne Prácticas de Ingeniería y EPS eultad de Ingenieria

NISZ/ra

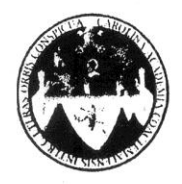

UNIVERSIDAD DE SAN CARLOS DE GUATEMALA FACULTAD DE INGENIERÍA **ESCUELA DE INGENIERÍA CIVIL** www.ingenieria-usac.edu.gt

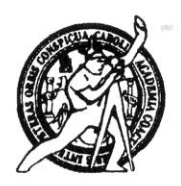

El director de la Escuela de Ingeniería Civil, después de conocer el dictamen del Asesor Ing. Luis Gregorio Alfaro Véliz y de la Coordinadora de E.P.S. Inga. Norma Ileana Sarmientos Zeceña, al trabajo de graduación del estudiante Artemio Enemias Hernández Velásquez, titulado DISEÑO DEL EDIFICIO ESCOLAR EN LA COLONIA ROMEC Y DISEÑO DE LA RED DE ALCANTARILLADO SANITARIO DEL CASERÍO CHUACRUZ, SAN JOSÉ CHACAYÁ, DEPARTAMENTO DE SOLOLÁ, da por este medio su aprobación a dicho trabajo.

**IDAD DE SAN ESCUELA DE INGENIERIA CIVIL** Irrin DIRECTOR Ing. Hugo Leonel Montenegro Franc AD DE INGE

Guatemala, febrero 2012

**ROGRAMA DE INGENIERÍA** CIVIL ACREDITADO POR **PERÍODO 2009 - 2012** 

/bbdeb.

Más de 130<sup> Años</sup> de Trabajo Académico y Mejora Continua

Universidad de San Carlos De Guatemala

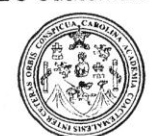

Facultad de Ingeniería Decanato

Ref. DTG.060.2012

El Decano de la Facultad de Ingeniería de la Universidad de San Carlos de Guatemala, luego de conocer la aprobación por parte del Director de la Escuela de Ingeniería Civil, al trabajo de graduación titulado DISEÑO DEL EDIFICIO ESCOLAR EN LA COLONIA ROMEC Y DISEÑO DE LA RED DE ALCANTARILLADO SANITARIO DEL CASERÍO CHUACRUZ, SAN JOSÉ CHACAYÁ, DEPARTAMENTO DE SOLOLÁ, presentado por el estudiante universitario Artemio Enemias Hernández Velásquez, autoriza la impresión del mismo.

IMPRÍMASE.

Ing. Murphy Olumpo Paiz Recinos DE SAN CARLOS DE GU Decano **DECANO** ACULTAD DE INGENIERIA

Guatemala, febrero de 2012

 $/CC$ 

#### **AGRADECIMIENTOS A:**

**Dios** Por haberme dado la oportunidad de realizar mis estudios en la gloriosa Facultad de Ingeniería de la Universidad de San Carlos de Guatemala. **Mis padres Por** el gran apoyo y los buenos consejos que siempre me brindaron durante mi carrera. **Mis hermanos** Dádiba, Edilberto, Elvia, Edimael, por su apoyo constante e incondicional. **Mi novia** Por ser una niña responsable y por el amor que me brinda. **Ing. Luis Alfaro** Por su asesoría, por el apoyo profesional y moral que siempre manifestó. **Ing. Carlos Bautista** Por su apoyo profesional y su sincera amistad. **Municipalidad de San José Chacayá, Sololá** Por permitirme realizar este trabajo de graduación en su localidad y por el apoyo brindado. **La Facultad de Ingeniería** Por todos sus recursos, tanto humanos como equipo e instalaciones para poder realizar mi formación como profesional.

### **ACTO QUE DEDICO A:**

- **Dios** Por ser la fuente de sabiduría y por su inmenso amor que nos demuestras siempre, sin él no habría logrado este éxito.
- **Mis padres** Rosa y Thomás, porque a ellos les debo la vida, por ser dos seres que siempre me han apoyado en todo y porque los amo.
- **Mis hermanos, cuñados y sobrinos** Porque son especiales en mi vida, por ese cariño y respeto que siempre se manifiesta entre nosotros.
- **Mi sobrino** Jimmy Fernando, porque es un niño inteligente y cariñoso.
- **Mi novia** Marisela Orozco por ser la persona con quien deseo compartir mi vida.
- **Mis amigos** Porque su amistad siempre se refleja, en las diferentes condiciones de esta vida.

# ÍNDICE GENERAL

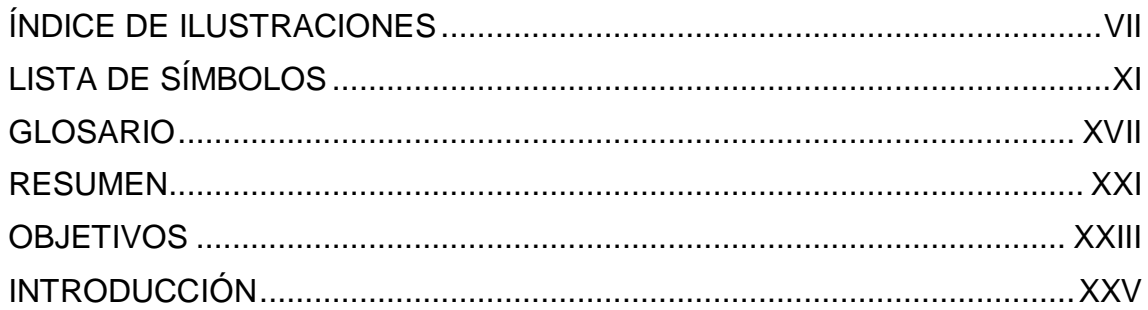

# 1. MONOGRAFÍA DEL LUGAR

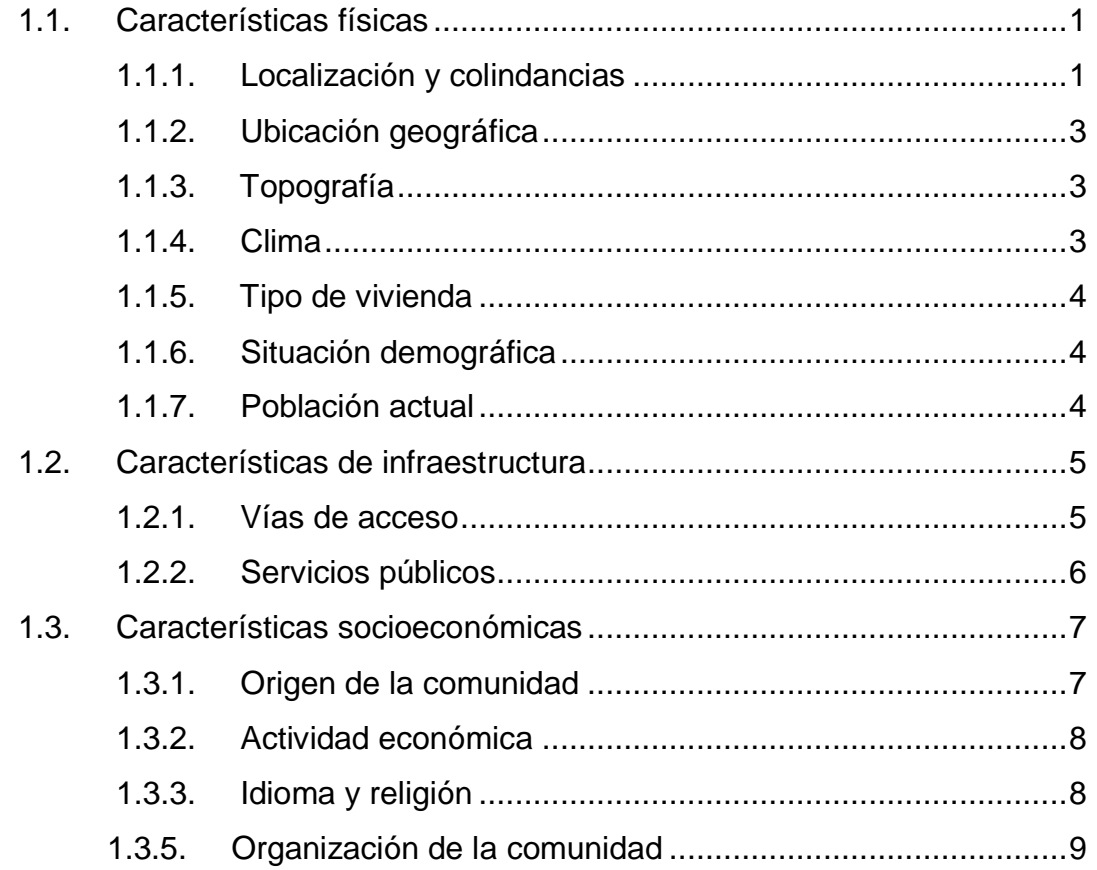

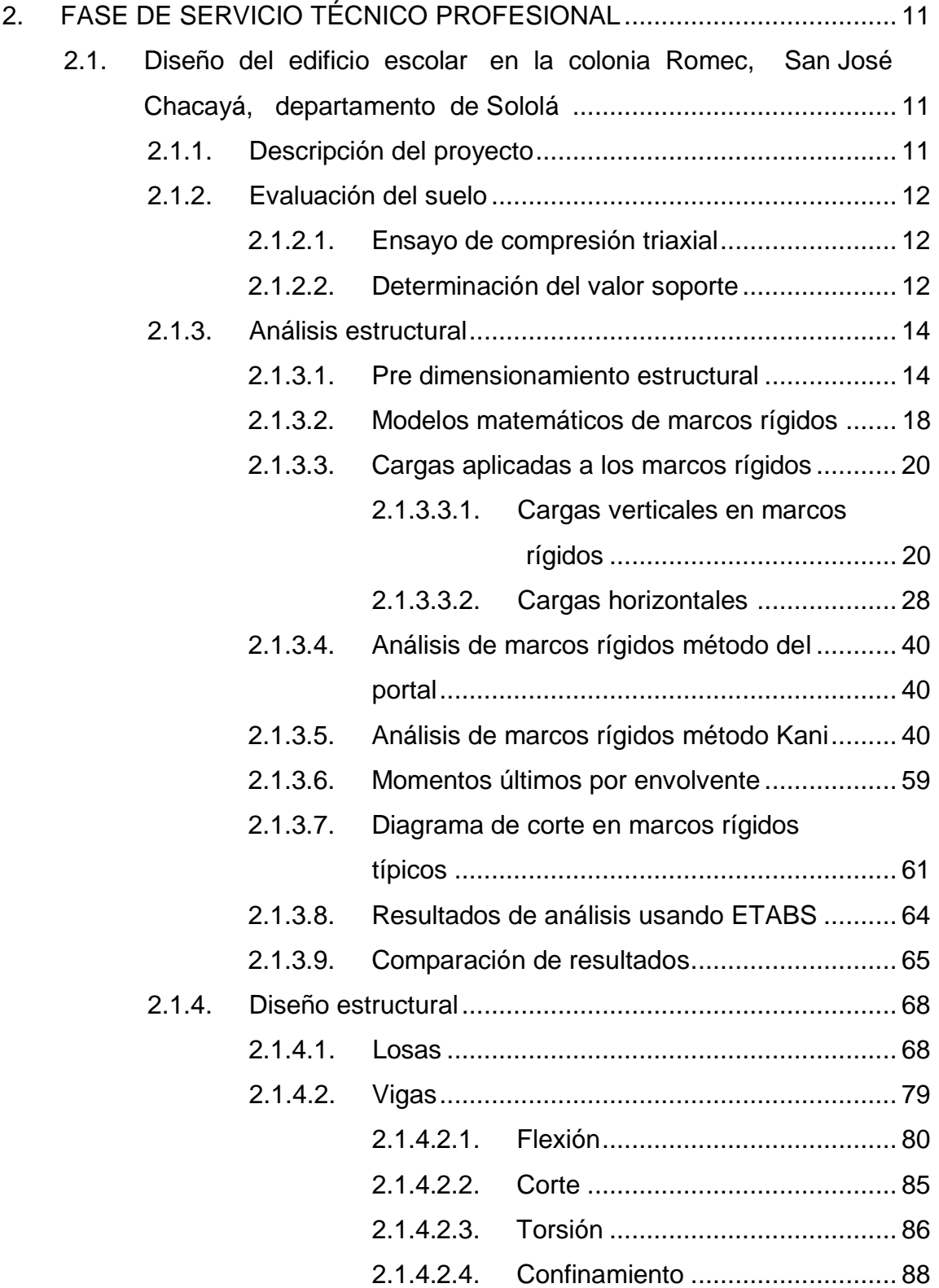

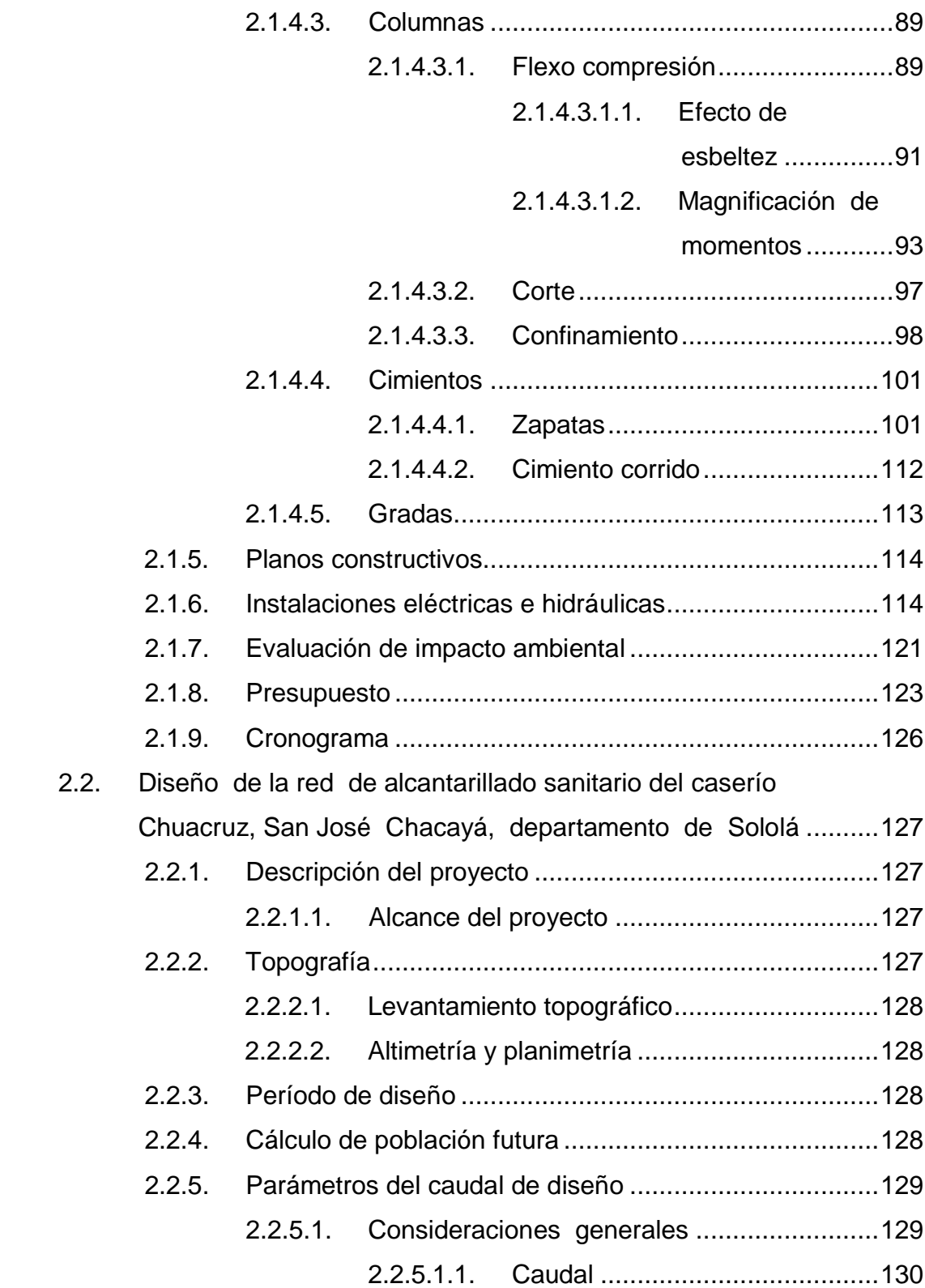

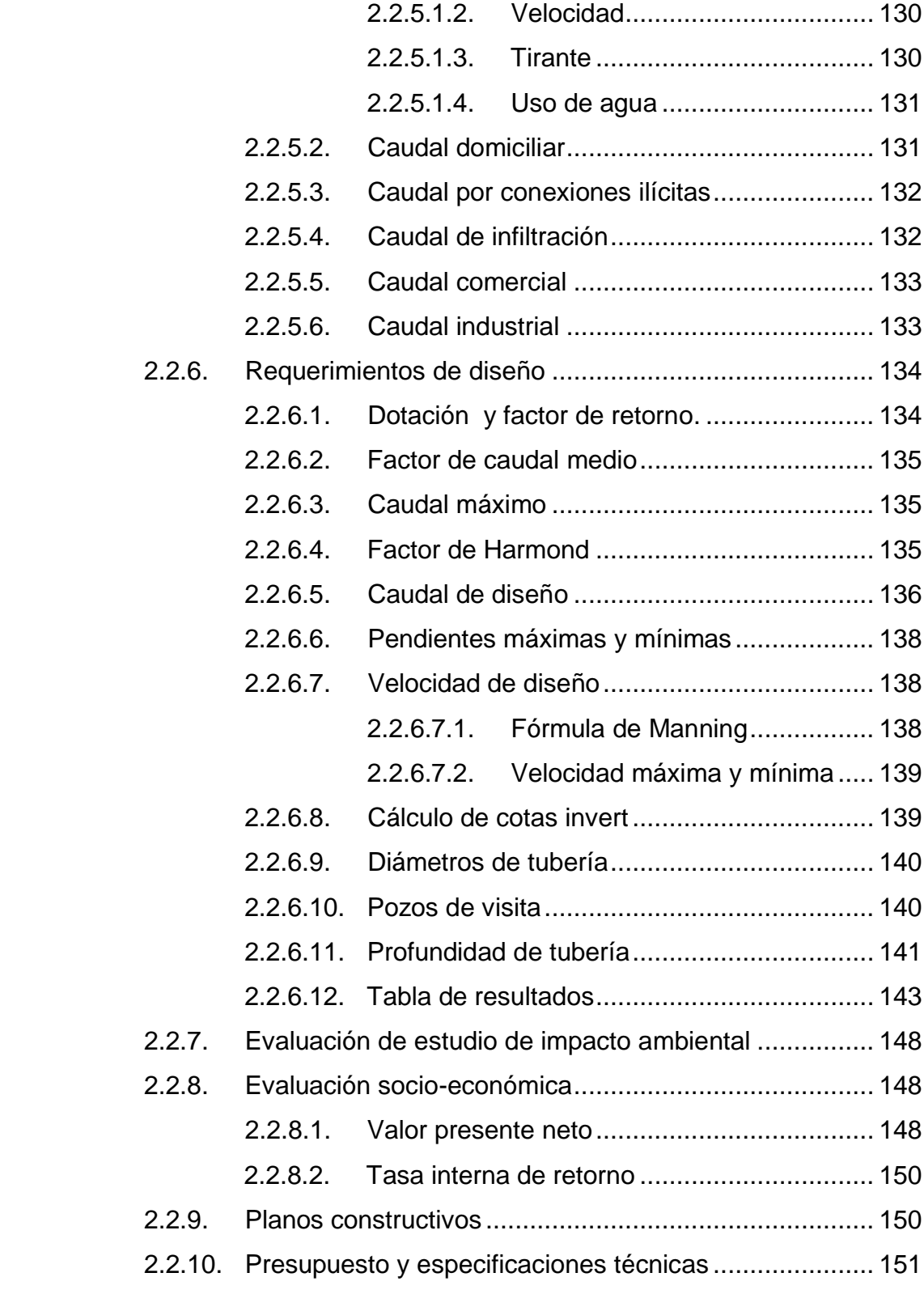

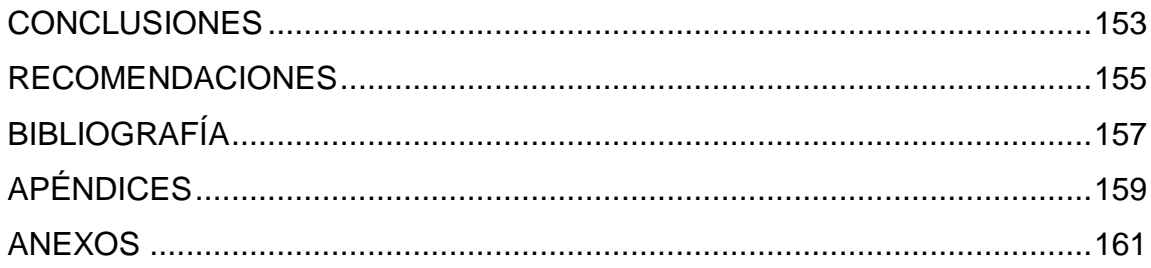

# **ÍNDICE DE ILUSTRACIONES**

#### **FIGURAS**

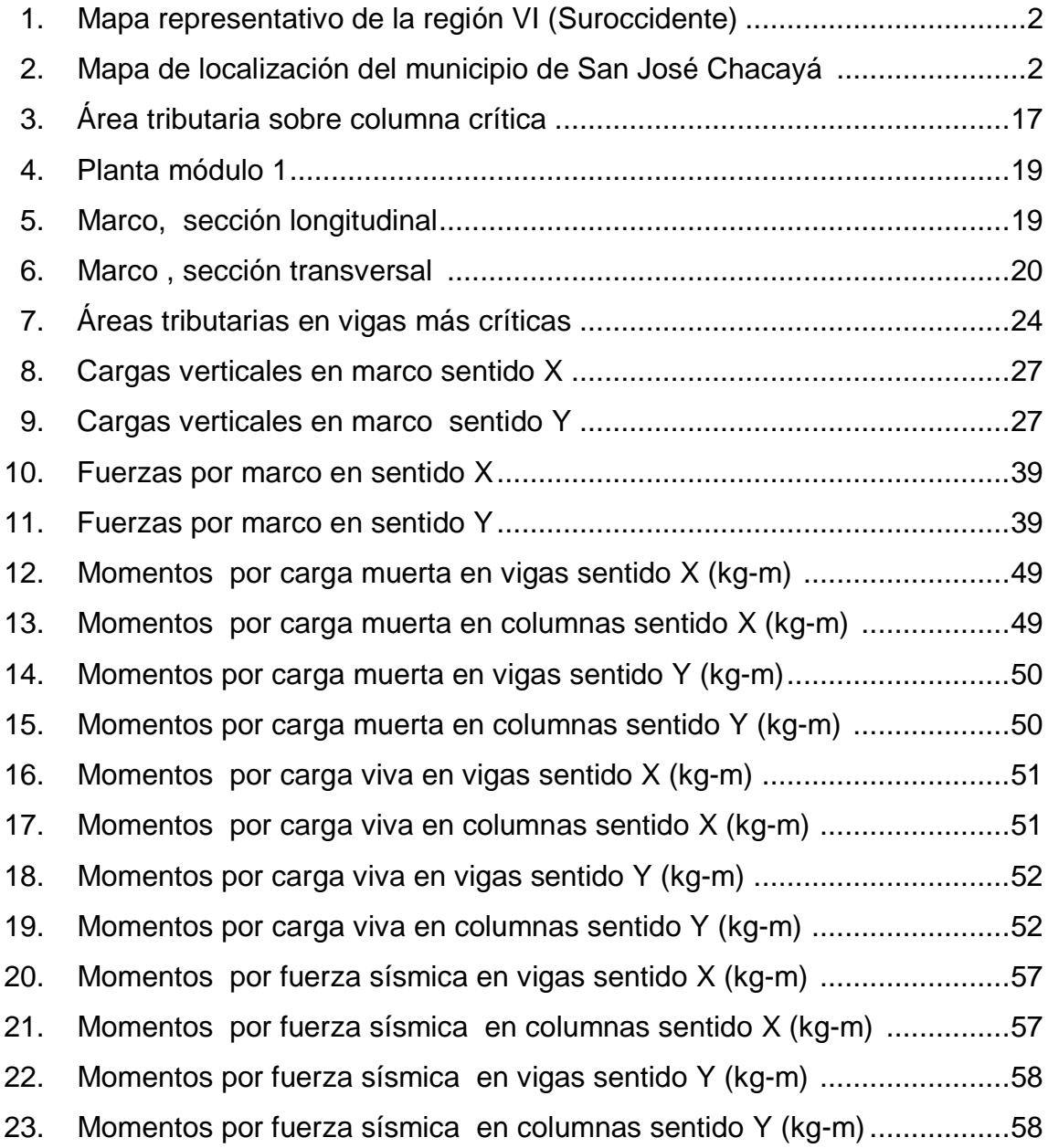

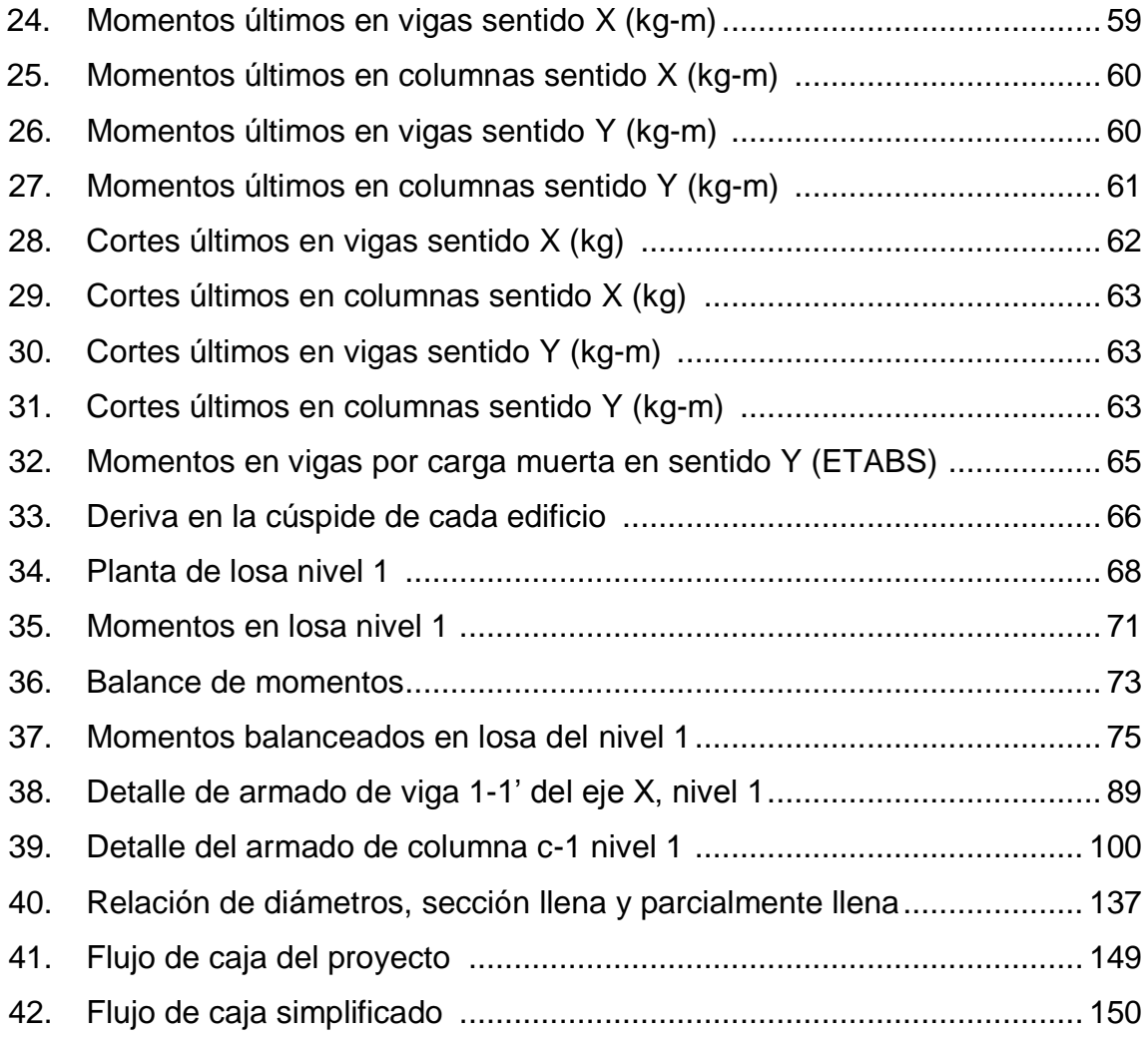

### **TABLAS**

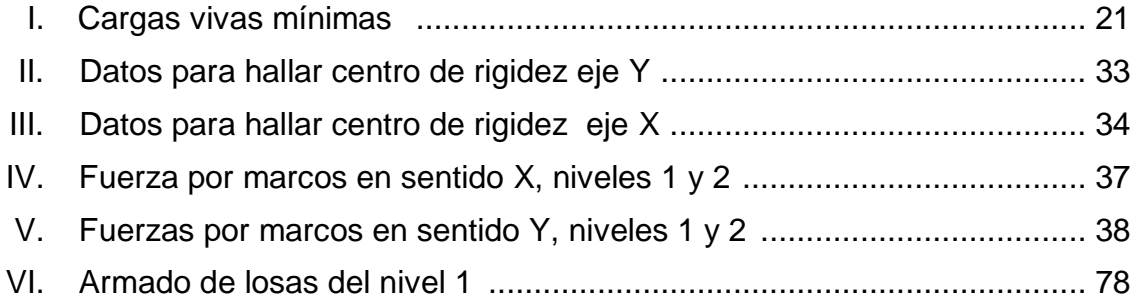

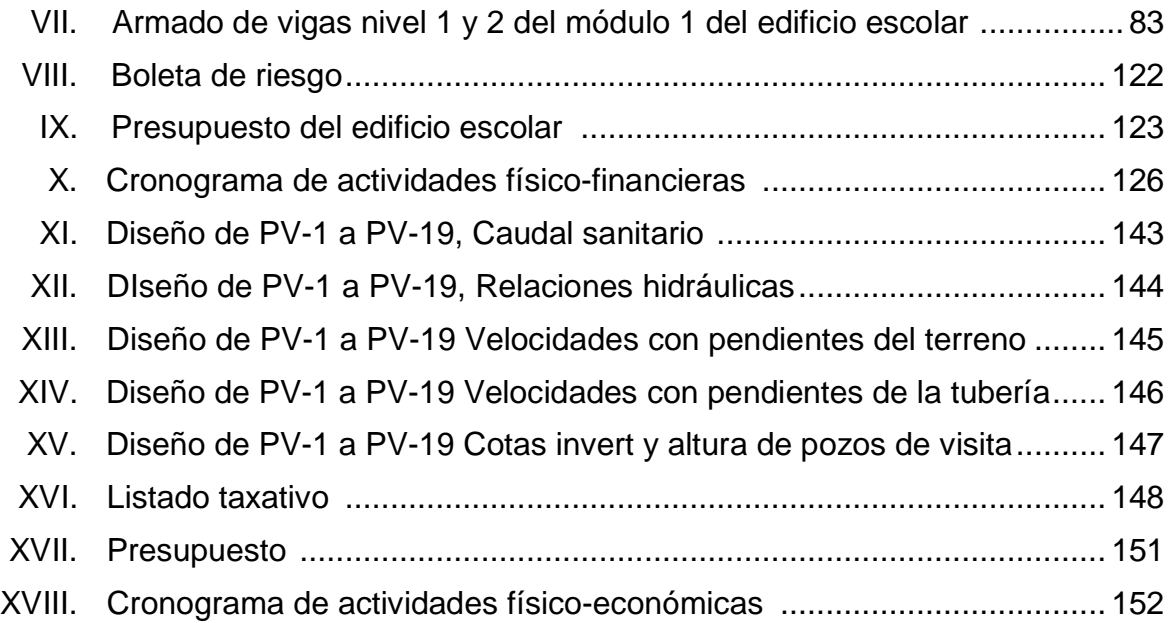

# **LISTA DE SÍMBOLOS**

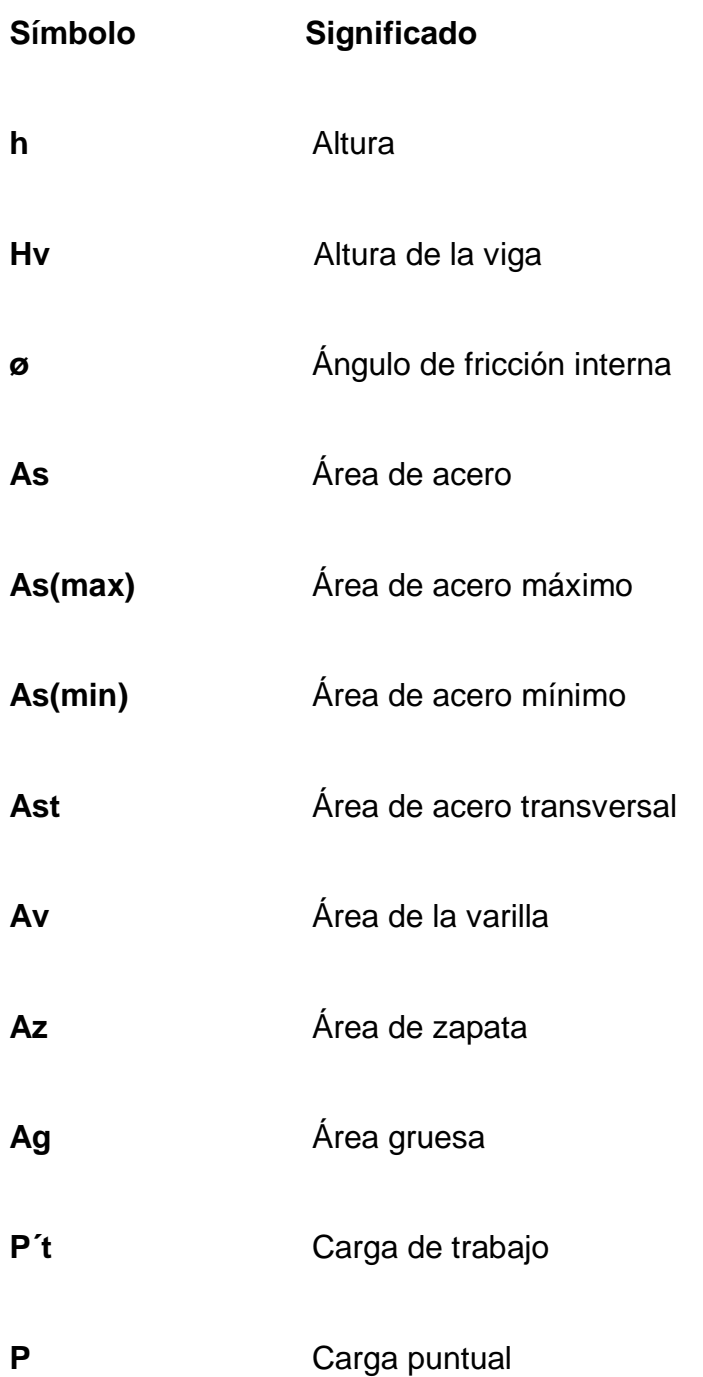

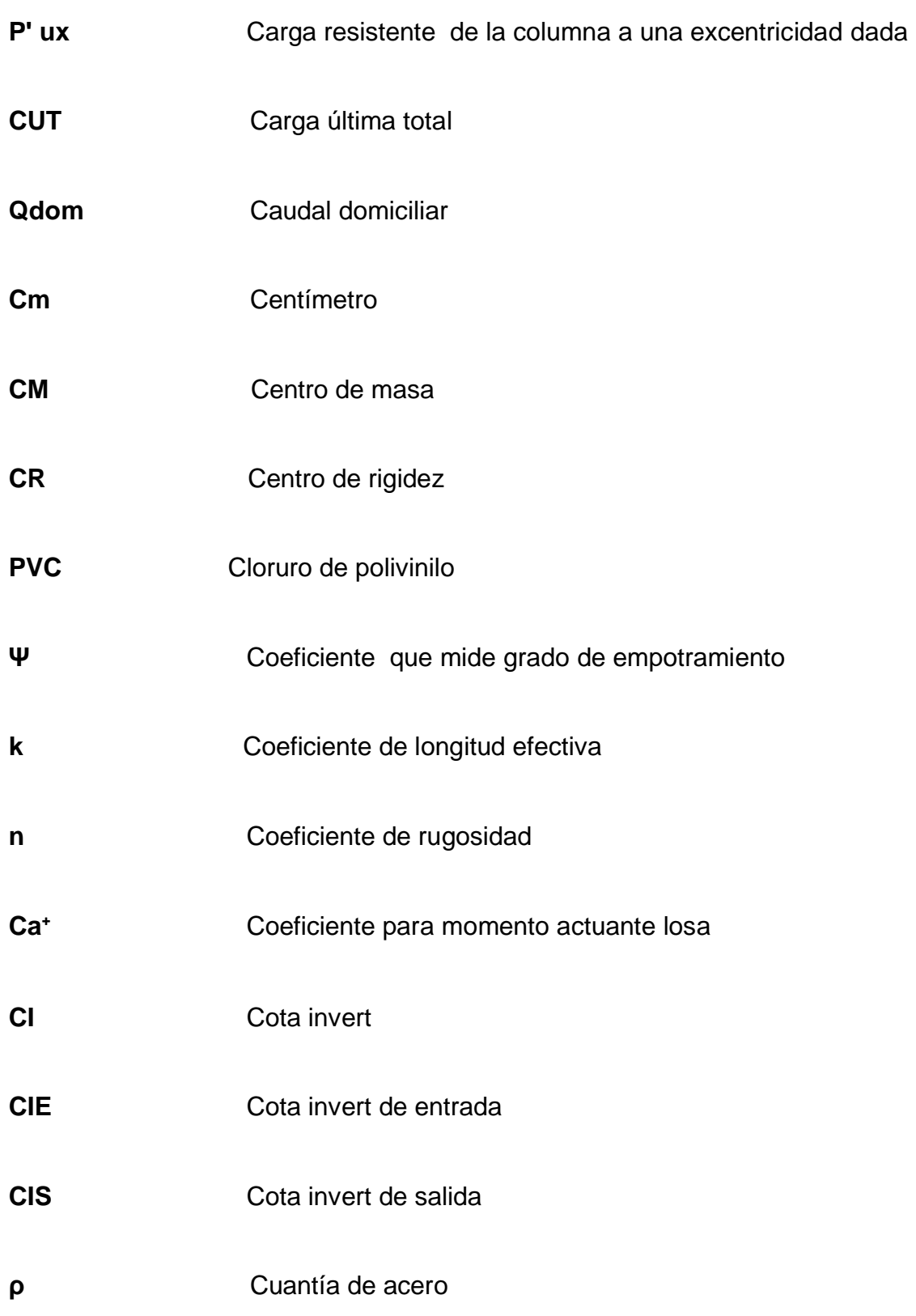

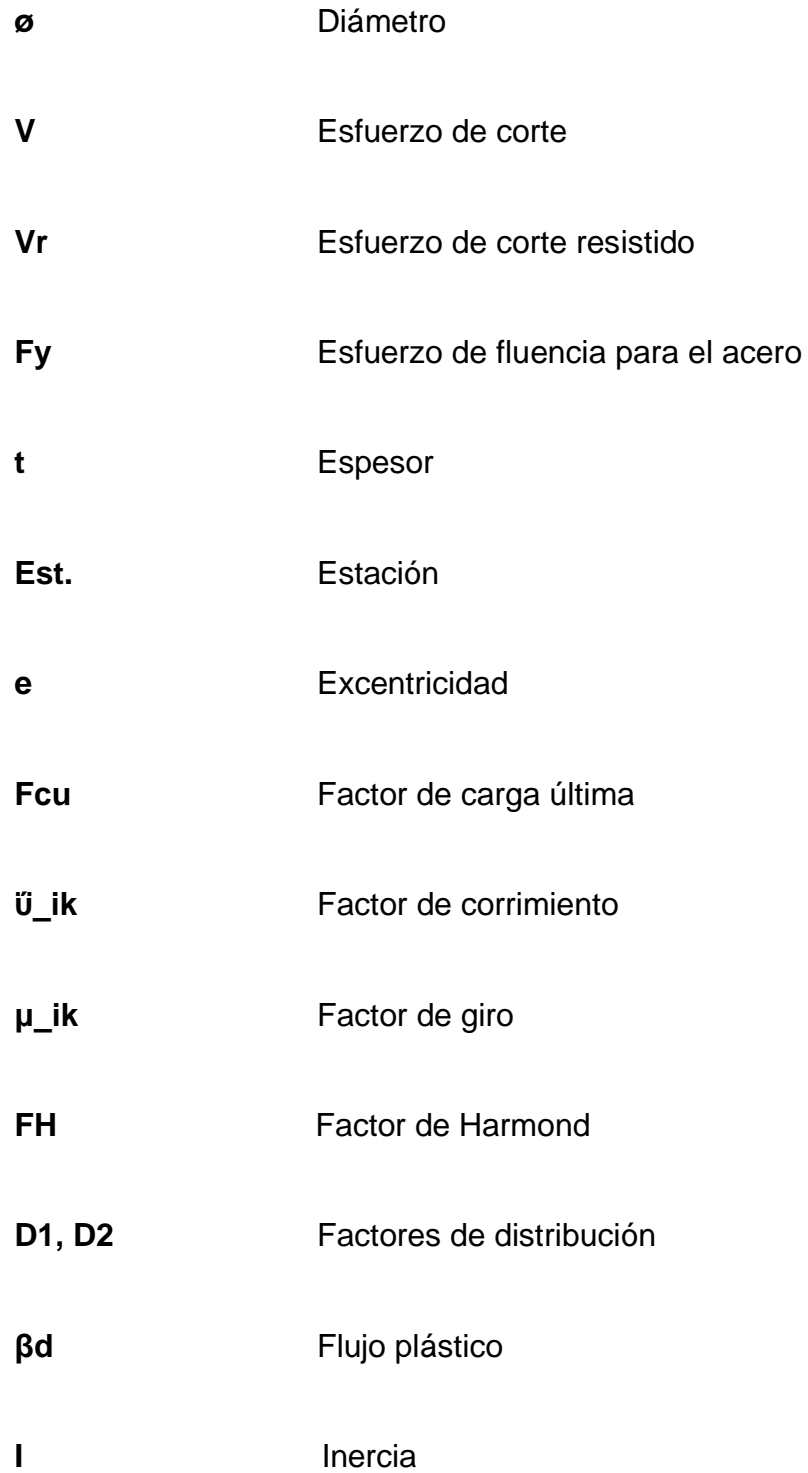

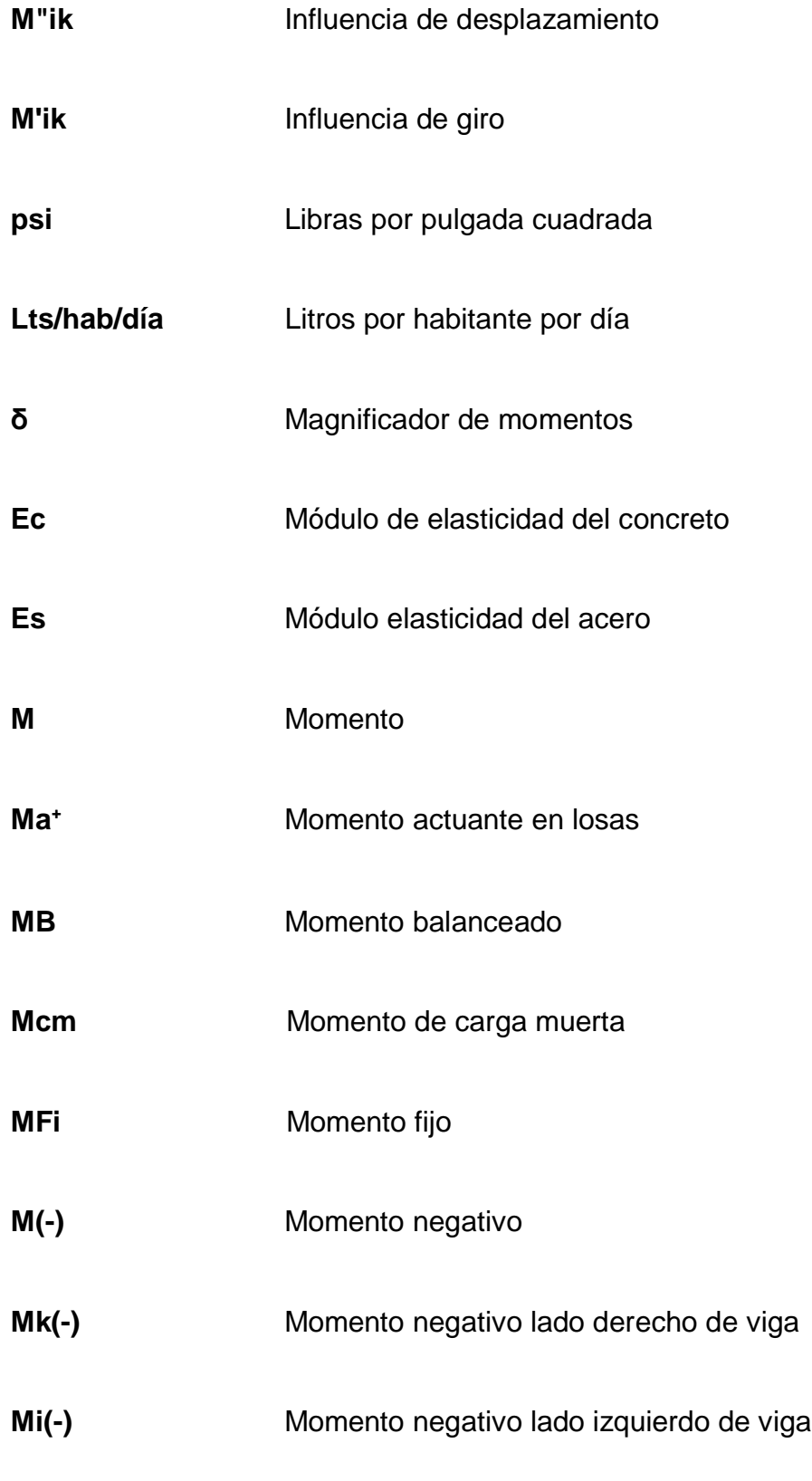

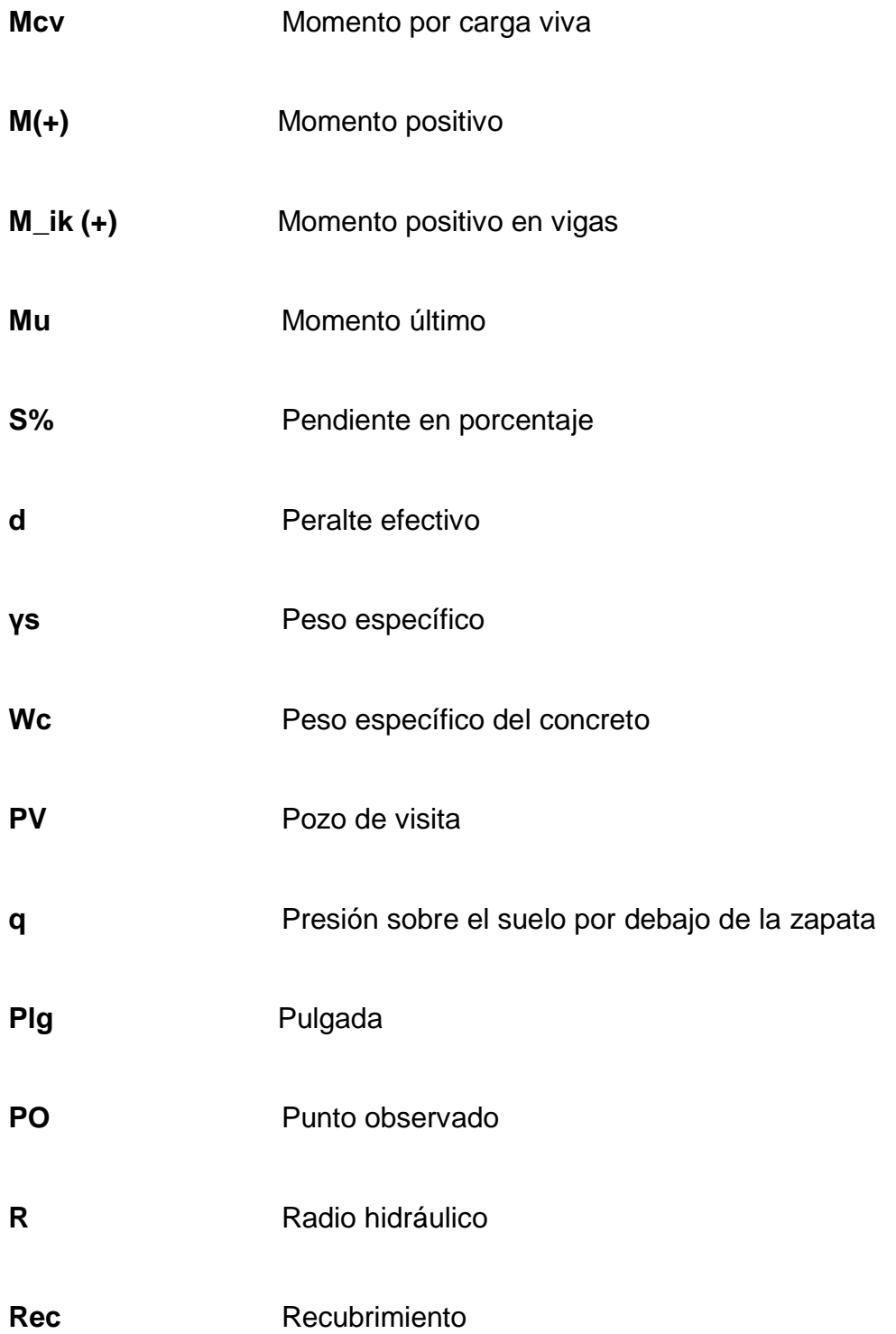

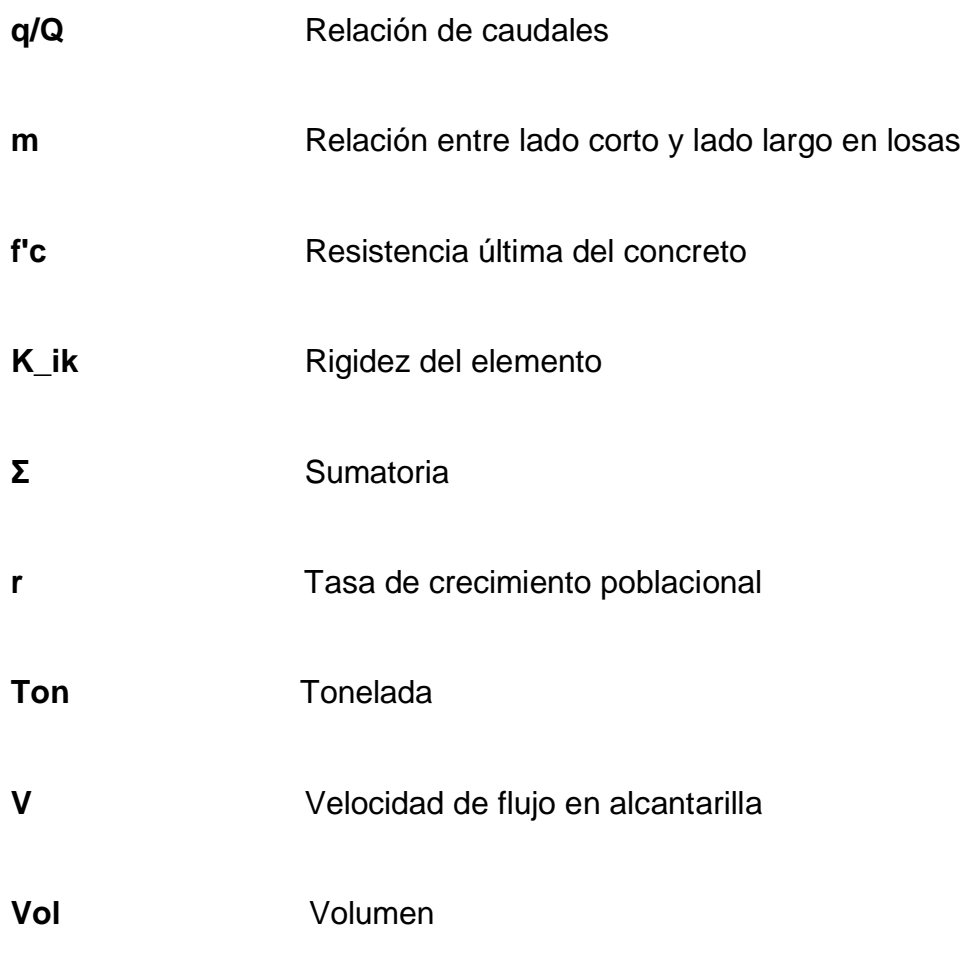

# **GLOSARIO**

- **ACI American Concrete Institute**
- **Agregado** Material granular, como arena, grava, piedra partida y escoria de hierro de alto horno, para formar hormigón o mortero.
- **Aguas negras** El agua que se desecha después de haber servido para un fin, puede ser doméstica, comercial o industrial.
- **Área de acero mínima** Cantidad de acero, determinado por la sección y límite de fluencia.
- **Carga axial** Aplicada en el eje longitudinal de un elemento
- **Carga muerta** Cargas permanentes soportadas por un elemento sin ser afectadas por los factores de incremento.
- **Carga viva** Consiste, principalmente, en cargas de ocupación en edificios. Éstas pueden estar total o parcialmente en su sitio o no estar presentes, y pueden cambiar de ubicación.
- **Concreto reforzado** Concreto que contiene refuerzo de acero
- **Confinamiento** El concreto queda confinado cuando a esfuerzos que se aproximan a la resistencia uniaxial, las deformaciones transversales se hacen muy elevadas debido al agrietamiento interno progresivo y el concreto se apoya contra el refuerzo del mismo.
- **Densidad de vivienda** Relación existente entre el número de viviendas por unidad de área.

**Esfuerzo Intensidad de fuerza por unidad de área.** 

- Estribo **Elemento** de una estructura que resiste el esfuerzo cortante
- Excavaciones **Resultado de extracción de un material para formar** un espacio adecuado.
- **Excentricidad** Cuando el centro de rigidez no coincide con el centro de masa, se produce excentricidad, esto es debido a que existe una distribución desigual y asimétrica de las masas y las rigideces en la estructura.
- **Fluencia** Sobrepasando el límite de elasticidad, todo aumento de carga produce deformaciones plásticas o permanentes que ya no son proporcionales al aumento de carga sino que adoptan valores crecientes para incrementos de cargas iguales.
- **INE** Instituto nacional de estadística
- **INFOM Instituto de Fomento Municipal**
- **Marco de concreto** Sistema estructural formado por columnas y vigas de concreto armado para soportar cargas verticales y horizontales.
- **Momento** Esfuerzo al que se somete un cuerpo, debido a la aplicación de una fuerza a cierta distancia de su centro de masa.
- **Momento negativo** Es el momento al que están siendo sometidos los extremos de las vigas. Si el acero corrido no cubre dicho momento, se pone acero extra llamado bastón.
- **Momento resistente** Es el momento que puede resistir una estructura con cierta cantidad de acero.
- Solera **Elemento** estructural horizontal de un muro, que resiste esfuerzos y confina los otros componentes del muro.
- **Zapata** Elemento estructural que funciona como base de una columna.

#### **RESUMEN**

El trabajo de graduación está constituido por dos fases: de investigación y de servicio técnico profesional; en la de investigación, se recopiló la información necesaria para conocer las características y necesidades de la colonia Romec y el caserío Chuacruz. Ambos pertenecen al municipio de San José Chacayá, Sololá. En la de servicio técnico profesional se presentan dos proyectos que vendrán a satisfacer las necesidades prioritarias de las dos comunidades mencionadas anteriormente.

En la colonia Romec, se evidencia la necesidad de la construcción de una escuela. En este caso se diseñaron dos módulos de dos niveles, el primero contará con tres aulas en el nivel uno y tres en el nivel dos. El módulo dos (primer nivel), contará con dirección, cocina, bodega, servicios sanitarios para hombres y mujeres; en el nivel dos habrá un salón pequeño para reuniones de maestros y tendrá servicios sanitarios para hombres y mujeres.

Para el caserío Chuacruz, se diseñó la red de alcantarillado sanitario, ya que la comunidad actualmente carece de este servicio; el desfogue para dicha red será la planta de tratamiento que se construirá para la cabecera municipal de San José Chacayá. La red de alcantarillado se construirá con tubería PVC (ASTM F 949) con diámetros de 6" y 8", en los cambios de dirección y donde el diseño indique, se emplearán pozos de visita construidos con ladrillo tayuyo con las dimensiones que se indican en los planos de construcción.

XXII

### **OBJETIVOS**

#### **Geneal**

Diseñar el edificio escolar en la colonia Romec para que los niños ya no tengan que emigrar a recibir sus clases educativas a otra comunidad, y diseñar la red de alcantarillado sanitario para el caserío Chuacruz con la finalidad de mejorar las condiciones de saneamiento de la comunidad.

#### **Específicos**

- 1. Realizar el diseño, tanto arquitectónico como estructural de la escuela, con base en las respectivas normas.
- 2. Verificar las fuentes de agua que tiene el terreno disponible para la construcción de la escuela, y el desfogue del drenaje de la escuela.
- 3. Cerciorarse de que la escuela satisfaga la necesidad de los habitantes de la colonia Romec.
- 4. Diseñar la red de alcantarillado sanitario para el caserío Chuacruz de acuerdo a las normas correspondientes.

XXIV
# **INTRODUCCIÓN**

Guatemala es un país que tiene un alto nivel de analfabetismo, especialmente en los pueblos indígenas; esto debe irse eliminando para que las personas tengan mejores oportunidades de trabajo, y para ello se debe implementar la educación escolar en cada comunidad. La colonia Romec, actualmente carece de escuela, por lo tanto los niños y adolescentes se ven obligados a acudir a escuelas de otra comunidad.

Los niveles de mortalidad en Guatemala son altos; una de las causas de este problema es la contaminación que provocan las aguas negras que no son tratadas previamente a su disposición final. El caserío Chuacruz actualmente cuenta únicamente con letrinas para la disposición de excretas, pero no es lo más adecuado, especialmente para los niños.

Por lo anteriormente expuesto, el presente trabajo de graduación propone el diseño de una escuela en la colonia Romec y el diseño de la red de sistema de alcantarillado sanitario para el caserío Chuacruz , fundamentándose en las normas correspondientes para cada proyecto, y también tomando en cuenta las condiciones de la población, la situación topográfica del terreno, las fuentes de abastecimiento de agua potable, las posibles soluciones de desfogue para las aguas negras, y sobre todo, cerciorarse de que estos proyectos logren satisfacer las necesidades correspondientes de las comunidades mencionadas anteriormente.

XXVI

# **1. MONOGRAFÍA DEL LUGAR**

## **1.1. Características físicas**

### **1.1.1. Localización y colindancias**

El municipio de San José Chacayá está situado en el occidente de la república, específicamente en el departamento de Sololá, a una distancia de la ciudad capital de 146 ó 157,5 kilómetros, dependiendo de la carretera que se utilice para llegar al municipio. Su extensión territorial es de 44 kilómetros cuadrados, equivalente al 4,15% del territorio departamental y colinda con otros tres municipios del mismo departamento: al norte y al este con el municipio de Sololá, al sur con el municipio de Santa Cruz La Laguna y al oeste con el municipio de Santa Lucía Utatlán.

Su altitud oscila entre los mil ochocientos y los tres mil metros sobre el nivel del mar, la altitud de la cabecera es de 2210 m, de ésta cuenta el municipio pertenece a las tierras altas cristalinas del altiplano central, con montañas bajas y colinas moderadas.

La colonia Romec se encuentra en el área norte del municipio a 7 km vía Chuiquel y 22 km vía Santa Lucía Utatlán, se sitúa a una altura aproximada de 2 300 metros sobre el nivel del mar; colinda al norte, sur, este y oeste con la aldea San Juan Argueta, del municipio de Sololá. El caserío Chuacruz se ubica a 1 km de la cabecera municipal específicamente en el área este, situada en la parte mas baja del municipio a 2 230 metros sobre el nivel del mar.

1

# Figura 1. **Mapa representativo de la Región VI (suroccidente)**

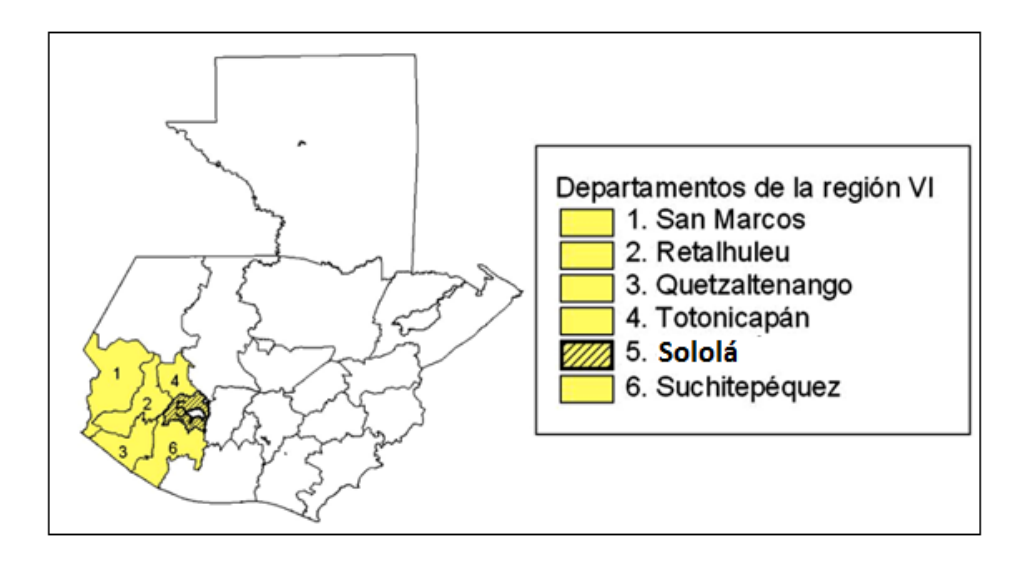

Fuente: Instituto Geográfico Nacional mapa 1230-VI.

# Figura 2. **Mapa de localización del municipio de San José Chacayá**

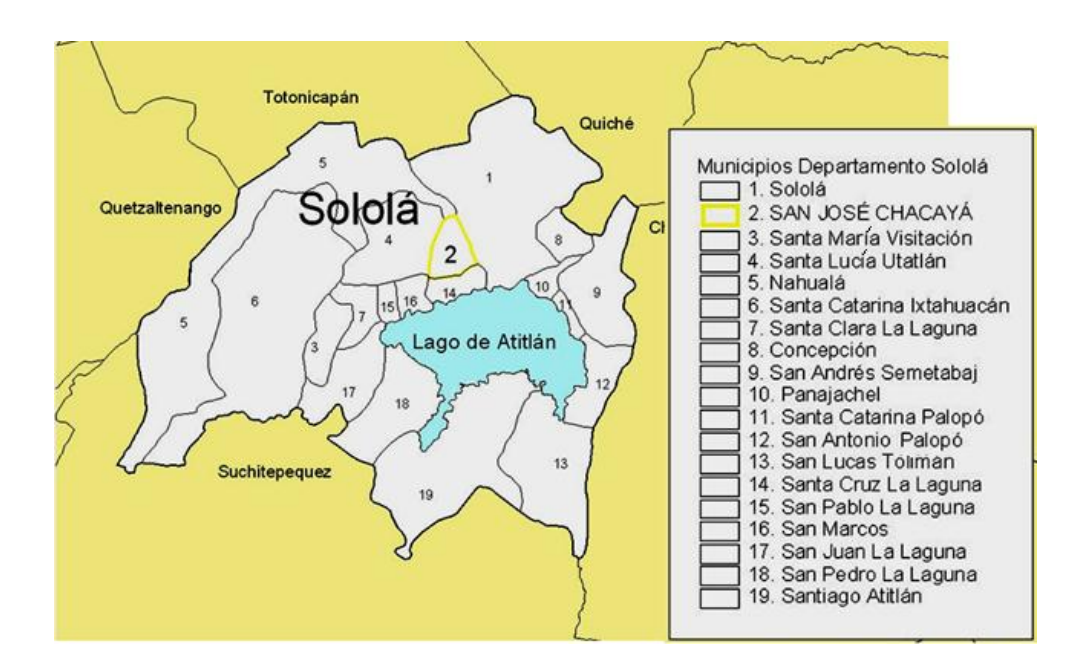

Fuente: Instituto Geográfico Nacional mapa 1220-VI Sololá.

### **1.1.2. Ubicación geográfica**

Las coordenadas del municipio de San José Chacayá son: latitud 14° 46' 15" y longitud: 91° 12° 55"**.** 

#### **1.1.3. Topografía**

La topografía del municipio es quebrada en un 30% de su territorio, la pendiente se encuentra, en su mayoría, en los rangos de 0% a 5% y 5% a 12%; pero también existen áreas comprendidas entre 12% a 32%. En el área de colonia Romec, el 50% de su territorio se encuentra con una pendiente bien marcada, pero el terreno específico donde se pretende construir el edificio escolar es bastante plano. El caserío Chuacruz tiene pendientes muy pronunciadas las pendientes del terreno siguen la trayectoria de la cabecera municipal, ya que se encuentra en la parte baja del mismo; esto favorece al diseño del sistema de alcantarillado debido a que este debe funcionar por gravedad.

## **1.1.4. Clima**

El clima del municipio es frío, debido a la altura sobre el nivel del mar a la que se encuentra. Según los datos de la estación meteorológica El Tablón del Instituto nacional de sismología, vulcanología, meteorología e hidrología (INSIVUMEH), la temperatura máxima promedio es de 20 grados centígrados, la temperatura mínima promedio es de 8 grados centígrados, la temperatura media es de 14 grados centígrados; se promedian 122 días de lluvia al año, la humedad relativa anual oscila entre el 70% y el 80%, el brillo solar medio es de 190 horas al año, la velocidad media del viento es de 5,6 km/h, la precipitación pluvial varía entre los 1 000 a 2 000 milímetros al año.

### **1.1.5. Tipo de vivienda**

Aproximadamente el 95% de las viviendas del casco urbano están construidas de concreto reforzado y block pómez, el 5 % de las viviendas están hechas de adobe con techo de lamina o teja de barro; en el área rural la mayoría de viviendas están construidas de adobe con techo de lamina y teja de barro.

## **1.1.6. Situación demográfica**

Según el censo realizado por la Oficina Municipal de Planificación en el 2008, la población de San José Chacayá asciende a 3 040 habitantes, 1 528 mujeres que representan el 50,26% y 1 512 hombres que representan el 49,74%. En relación a lo étnico, la mayoría de pobladores, es indígena pertenecientes a las etnias mayas caqchiquel(66%) y K'iche (27%) constituyen el 93% del total de la población de San José Chacayá.

El 21% de la población de San José Chacayá vive en la cabecera municipal, tiene acceso a los servicios básicos como: drenaje, agua potable, energía eléctrica, el 79% vive en área rural y algunos no cuentan con servicio de drenaje. La población de San José Chacayá se caracteriza por su juventud, el 45% tiene menos de 15 años.

## **1.1.7. Población actual**

El censo más reciente se realizó en el 2008 y no se cuenta con un dato exacto de la población en el 2010, pero se puede hacer una estimación, ya que la tasa de crecimiento de la población de del 2% anual, con ello se puede estimar que hay 3 101 habitantes en el municipio.

4

### **1.2 . Características de infraestructura**

#### **1.2.1. Vías de acceso**

Al municipio de San José Chacayá se puede acceder desde la ciudad capital por tres vías diferentes, la más utilizada (146 Km), es la carretera Interamericana que pasa por la cabecera departamental y luego al municipio de San José Chacayá. El otro acceso, desde la ciudad capital, se hace a través del municipio de Santa Lucía Utatlán, vía la Interamericana hasta el cruce del kilómetro 148, con una longitud de 157,5 kilómetros, el cual se considera el más largo; finalmente se puede llegar al municipio de San José Chacayá, vía la Interamericana hasta el cruce del kilómetro 139, con una longitud de 144 kilómetros, este recorrido es utilizado, principalmente, por los vecinos del cantón Los Tablones.

El acceso de la cabecera municipal de San José Chacayá hacia la cabecera departamental de Sololá es una carretera pavimentada en su totalidad; la cabecera municipal de San José Chacayá a la cabecera municipal de Santa Lucía Utatlán es únicamente de terracería.

En total, el municipio cuenta con una red víal aproximadamente de 19,50 kilómetros, algunos tramos son de terracería, otros de pavimento rígido, y otros de adoquín.

Es importante mencionar que en el casco urbano todas las calles son adoquinadas, incluso los callejones que sirven de acceso a algunas viviendas y conforme se han dado los diferentes períodos de gobierno, las autoridades municipales se han preocupado por mejorar las vías de acceso al municipio.

### **1.2.2. Servicios públicos**

La Municipalidad de San José Chacayá presta a la población 6 servicios: agua entubada: éste se brinda 12 horas diarias en todo el casco urbano, Las Minas y Chuacruz, el agua que se distribuye es potable y cuenta para su operación con un fontanero.

Limpieza de calles: es realizado por tres personas contratadas por la municipalidad, son responsables de las calles céntricas del casco urbano y los caminos vecinales del municipio.

Cementerio: es el único del municipio y se encuentra en la cabecera; la municipalidad vela por su mantenimiento, en él se puede comprar fracciones de terreno para sepultura al precio de Q.250,00 por m².

Policía Municipal: integrada por dos personas, su misión es velar por el cumplimiento de las ordenanzas municipales, cuidar de los bienes públicos y prestar asistencia a los vecinos y visitantes que lo necesiten, en coordinación con las fuerzas públicas de seguridad, en especial la Policía Nacional Civil.

Biblioteca municipal: este servicio está funcionando en el Instituto Mixto por Cooperativa del municipio, a cargo de un bibliotecario, funciona en los horarios de 8:00 a.m. a 17:00 horas, en días hábiles.

Locales comerciales municipales: éstos son alquilados a personas, ya sean del municipio o de otros lugares, por este servicio se cobra un promedio de Q.140,00 mensual por cada local, esta cuota podría variar al transcurrir el tiempo.

6

## **1.3. Características socioeconómicas**

Principalmente, aquellas que contribuyen al desarrollo y bienestar de la comunidad, idioma y religión, y organización de la comunidad.

### **1.3.1. Origen de la comunidad**

En el Memorial de Sololá se menciona que en 1572 llegó a Sololá un oidor de la Real Audiencia de nombre Matheo, y que los funcionarios locales fueron a recibirlo a Chocoyá. En el mismo documento, al narrar una de las guerras libradas entre quichés y cakchiqueles, se menciona la población de Chakihyá, que fue abandonada por los quichés. Estas menciones permiten afirmar que San José Chacayá es un poblado anterior a la conquista española.

Durante el período colonial, San José Chacayá perteneció al corregimiento de Tecpán Atitlán, que a partir de 1720 integró, junto con el corregimiento de Atitlán, la Alcaldía Mayor de Sololá. En 1872, cuando fue creado el departamento de el Quiché, entre los 21 municipios que permanecieron en Sololá aparece el de San José Chacayá.

De acuerdo con el diccionario geográfico de Guatemala, la palabra Chacayá proviene de las voces en idioma Kakchiquel: *ch-ka*, que significa golpe o caída, y *yá*, agua, lo que se traduce como caída o golpe de agua, y que podría deberse al hecho de que en las inmediaciones del poblado existen varias caídas de agua o cataratas.

# **1.3.2. Actividad económica**

- La crianza de aves de corral.
- La artesanía.
- Comercio.
- El sector predominante es el agrícola, en el que destacan la presencia de varios tipos de cultivos: granos básicos (fríjol y maíz), hortalizas (papas, cebollas, zanahoria repollo, coliflor, remolacha) y frutales (aguacate y durazno).
- Cuentan con una mínima infraestructura productiva, que consiste en la existencia de sistemas de mini riego en tres comunidades.
- Actividades avícolas; la mayoría de las familias cuenta con aves de corral, principalmente pollos.
- Activad artesanal, principalmente las mujeres, quienes realizan tejidos y bordados.
- En el ámbito comercial, en la mayoría de las comunidades existen tiendas de consumo diario.
- Los pobladores, para satisfacer sus necesidades de consumo básico, acuden al mercado de la cabecera departamental, ya que el municipio no cuenta con un mercado en donde se puedan realizar compras.

## **1.3.3. Idioma y religión**

El idioma predominante en las familias es el kakchiquel y el Quiché, además también hablan el castellano. La religión predominante es la católica, aunque también profesan la religión evangélica.

# **1.3.4. Organización de la comunidad**

El municipio de San José Chacayá cuenta con 9 centros poblados, siendo éstos: un pueblo que es la cabecera y ocho comunidades rurales. Los ocho caseríos poblados del área rural son:

- Los Planes
- Los Chávez
- Villa Linda
- Parromero
- Chuimanzana
- Las Minas
- Chuacruz
- Romec

# **2. FASE DE SERVICIO TÉCNICO PROFESIONAL**

# **2.1. Diseño del edificio escolar en la colonia Romec, San José Chacayá, departamento de Sololá**

#### **2.1.1. Descripción del proyecto**

El proyecto consiste en el diseño de un edificio de dos módulos de dos niveles cada uno, destinado a una escuela; el primer módulo contiene tres aulas en el nivel uno y tres aulas en el nivel dos; el segundo módulo contiene los siguientes ambientes en el nivel uno: dirección, cocina, bodega, servicio sanitario para mujeres, servicio sanitario para hombres; en el nivel dos: una sala para reunión de maestros, servicio sanitario para mujeres y servicio sanitario para hombres; también se diseñó un módulo de gradas para comunicar al nivel uno y nivel dos de los dos módulos de la escuela.

Para el diseño se tomó en cuenta el número de alumnos por cada aula para determinar el área que debía tener, la iluminación de las aulas es el 30% del área de piso del aula, el módulo de gradas se ubicó en un lugar estratégico de tal forma que conecta a los dos módulos y está en un lugar céntrico para que en caso de un sismo se pueda evacuar el edificio sin problema.

La estructura del edificio está constituida por marcos dúctiles y nudos rígidos, losa de concreto reforzado, muros de block pómez que funcionan como tabiques y las cargas muertas fueron tomadas como distribuidas linealmente sobre las vigas que las soportan. Las cargas vivas de diseño serán tomadas de

11

la Norma AGIES, el código de diseño a utilizar para los elementos de concreto reforzado es el ACI 318 08.

### **2.1.2. Evaluación del suelo**

Es necesario conocer las características del suelo donde se ejecutará el proyecto, debido a que las dimensiones de los cimientos están en función del valor soporte del suelo. Al considerar el valor soporte del suelo se puede tener la tranquilidad de que el edificio está bien cimentado y no se corre riesgo de que ocurra una falla por algún problema de cimentación. El suelo que se analiza es arcilla de color café.

### **2.1.2.1. Ensayo de compresión triaxial**

Para hallar el valor soporte del suelo, se realizó el ensayo de compresión triaxial que se llevó a cabo en el Centro de Investigaciones de Ingeniería (CII), la muestra consiste en una porción de suelo con volumen de un pie cúbico, recubierta con parafina para conservar sus características reales, fue extraída a 3 m por debajo del nivel del terreno natural.

### **2.1.2.2. Determinación del valor soporte**

Los datos obtenidos en el ensayo de laboratorio son:

Tipo de ensayo: no consolidado y no drenado Descripción del suelo: arcilla color café Dimensión y tipo de la probeta: 2,5" x 5,0" Ángulo de fricción Interna  $\varnothing$  = 9,46<sup>o</sup> = 0,165 radianes Cohesión C  $= 3 \text{ ton/m}^2$ 

 $Base (B) = 1,00 m$ Largo  $(L)$  = 1,00 m Peso especifico (γs) = 1,09 ton/m<sup>3</sup>, Desplante  $(Df) = 3,00$  m

Utilizando la ecuación de Meyerhof para hallar el valor soporte del suelo (qu) qu=C\*Nc\*Fcs\*Fcd\*Fci+q\*Nq\*Fqs\*Fqd\*Fqi 1 2 γs\*B\*Nγ\*FγS\*Fγd\*Fγ

Factores de capacidad de carga (obtenidos de la tabla de apéndice):

 $Nc = 8,11$  $Nq = 2,35$  $Ny = 1,11$ 

Las fórmulas utilizadas para estos cálculos se obtuvieron del libro: Principios de ingeniería de cimientos, de Braja M. Das, p. 169.

Factores de forma: toma en cuenta la forma del cimiento.

Fcs=1+ $(\frac{B}{I})$  $\frac{B}{C}$ )  $\left(\frac{Nq}{Nc}\right)$  Fcs=1+ $\left(\frac{1}{1}\right)$  $\binom{1}{1}\binom{2,35}{8,11}=1,29$ Fqs=1+ $(\frac{B}{A})$  $\frac{B}{L}$ ) TAN Ø Fqs=1+ $\left(\frac{1}{1}\right)$  $\frac{1}{1}$ ) TAN 0,165=1,16 Fγs=1-0,4 $(\frac{B}{I})$  $(\frac{B}{L})$  Fγs=1-0,4 $(\frac{1}{1})$  $\frac{1}{1}$ ) = 0,60

Factores de profundidad: toma en cuenta la profundidad a la que se encuentra el cimiento.

$$
\text{Fcd=1-0.4 TAN}^1 \left( \frac{\text{Df}}{\text{B}} \right) \qquad \text{Fcd=1-0.4 TAN}^1 \left( \frac{3}{1} \right) = 1,50
$$

Fqd=1+2 TAN Ø(1-SIN Ø)<sup>2</sup> TAN<sup>-1</sup>(
$$
\frac{Df}{B}
$$
)  
Fqd=1+2 TAN(.165)(1-SIN(0.165))<sup>2</sup> TAN<sup>-1</sup>( $\frac{3}{1}$ )=1,29

Fγd=1

Factores de inclinación: toma en cuenta la inclinación con que actúa la carga.

Fci=Fqi=(1-
$$
\frac{β°}{90°}
$$
)<sup>2</sup>

\nFci=Fqi=(1- $\frac{0°}{90°}$ )<sup>2</sup> = 1

\nFyi=Fyi=(1- $\frac{θ°}{90°}$ )<sup>2</sup> = 1

\nG=DF<sup>\*</sup>γs

\nG=3\*1.09= 3,27

\nTom/m<sup>2</sup>

Sustituyendo datos en la ecuación de Meyerhof:

qu=3\*8,11\*1,29\*1,50\*1+3,27\*2,35\*1,167\*1,29\*1 1 2  $*1,09*1*1,117*0,60*1*1=60$  Ton/m<sup>2</sup>

Factor de seguridad  $= 3$ 

qu<sub>DISEÑO</sub>=  $60$  Ton/m<sup>2</sup> 3 =20 Ton m

## **2.1.3. Análisis estructural**

## **2.1.3.1. Pre dimensionamiento estructural**

El pre dimensionamiento es asignarle valores a las dimensiones de los elementos estructurales antes del análisis, estos valores se toman sólo como parámetros, ya que al diseñar cada elemento se verifica si la pre dimensión cumple con lo que el análisis solicita; si no cumple, será necesario cambiar las dimensiones.

Pre dimensionamiento de viga

Para el pre dimensionamiento de las vigas se tomó el mayor de los dos siguientes criterios:

H viga (8% Luz) =  $(0,08)(6m) = 0,48m$ H viga (Luz/18.5) =  $(6m/18,5) = 0,32 m$ 

Donde H es el peralte de la sección de la viga, se toma la luz más crítica de todo el edificio.

De los criterios anteriores se usará 0,50m para el peralte de la sección de la viga. La relación entre la base y el peralte debe estar entre 0,25 y 0,60, por criterio del diseñador se usará 0,50, entonces la base debe ser la mitad del peralte equivalente a 0,25m

• Pre dimensionamiento de losa

Primero se debe determinar si la losa trabaja en un sentido o en dos sentidos y para ello se toman los criterios siguientes:

 $m = a/b < 0.5$  losa trabaja en un sentido  $m = a / b > 0.5$  losa trabaja en dos sentidos

Donde a es la dimensión del sentido corto de la losa y b la dimensión del sentido largo de la losa

Calculando m para la losa de mayor dimensión, con  $a = 6,00m$  y b = 4,00m, m = 4,00m / 6,00m = 0,66 > 0,5; la losa trabaja en dos sentidos

Para estimar el espesor de la losa se usará el criterio del perímetro de losa dividido entre 180, para losas en dos sentidos. Debido a que el espesor es directamente proporcional a su perímetro, las losas más pequeñas requerirán un espesor menor; por lo tanto se usará el espesor de la losa más grande para tener uniformidad.

Espesor de losa (t):

 $t =$  perímetro / 180, Donde  $t =$  espesor de losa

$$
t = \frac{2(6+4)}{180} = 0,111
$$
m

Por criterio del diseñador se propone una losa de **13cm** de espesor

### Pre dimensionamiento de columna

El criterio que se utilizará para pre dimensionar la sección de las columnas, se basa en el cálculo de la carga axial aplicada a la columna más crítica. Y con la ayuda de la ecuación (10-2) del código ACI 318-08 capítulo 10 sección 10.3.6.2 se determina el valor del área que debe tener la sección de la columna, valor al cual le sacamos raíz cuadrada para hallar las dimensiones la sección de la columna, ya que se usará columna de sección cuadrada. Estas dimensiones se usarán para todas las columnas con el objetivo de guardar simetría y evitar diferencias de rigidez de un marco a otro y de un nivel a otro.

Para integrar las cargas tanto vivas como muertas que soporta la columna, se debe determinar el área de losa que está apoyada sobre dicho elemento, la distribución geométrica del área tributaria sobre la columna que se diseñará se muestra en la figura 1.

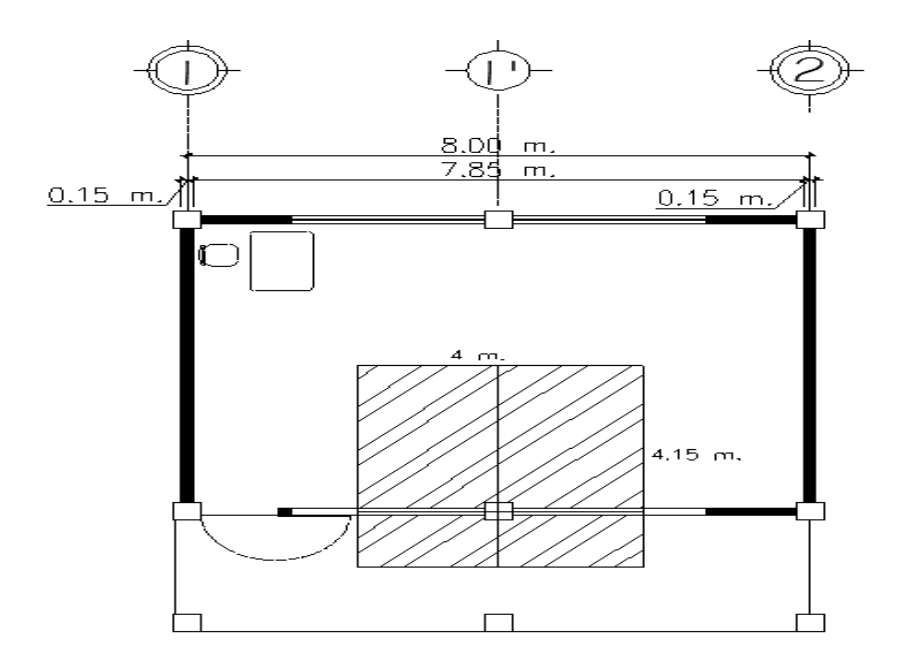

Figura 3. **Área tributaria sobre columna crítica**

Fuente: elaboración propia.

El área tributaria es: A= (4 m<sup>\*</sup>4,15m)(2 niveles) = 33,20 m<sup>2</sup>

El peso específico del concreto de 2400 kg/m<sup>3</sup>, además una carga viva de 1000 kg/ $m^2$  para efectos de pre dimensionamiento, el espesor de la losa es t=0,13m, por lo tanto:

Pu=1,4 (2400 kg/m<sup>3</sup>\*33,20m<sup>2</sup> \*0,13m) +1,7 (1000kg/m<sup>2</sup>\*33,20m<sup>2</sup>) =7942 kg Debido a que son dos niveles Pu=7942kg\*2 = 141 844 kg

Sustituyendo valores en la ecuación (10-2) del código ACI 318-08

 $P = 0.8$  (0,85 f 'c\* (Ag-As) + fy \* As); Donde As es de 1% a 8% de Ag

Considerando As como 1% de Ag, f'c de 281 kg/cm<sup>2</sup> y f'y=2810 kg/cm<sup>2</sup> se tiene:

141 844 = 0,8 (0,85\*281\*(Ag-0,01Ag)+2810\*0,01\*Ag))

Despejando Ag se obtiene:

Ag=670,37 cm<sup>2</sup>, la raíz cuadrada es de 25,9 cm, pero por criterio del diseñador la sección de la columna será de 0,35m\* 0,35m.

## **2.1.3.2. Modelos matemáticos de marcos rígidos**

Un modelo matemático es un gráfico que representa la forma del marco rígido y las cargas que soporta; este sirve para realizar el análisis estructural. Se debe analizar el marco de cada eje pero por la simetría estructural del edificio escolar, se analizarán y diseñarán únicamente los marcos críticos, los cuales se presentan a continuación.

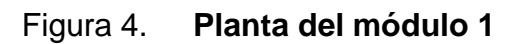

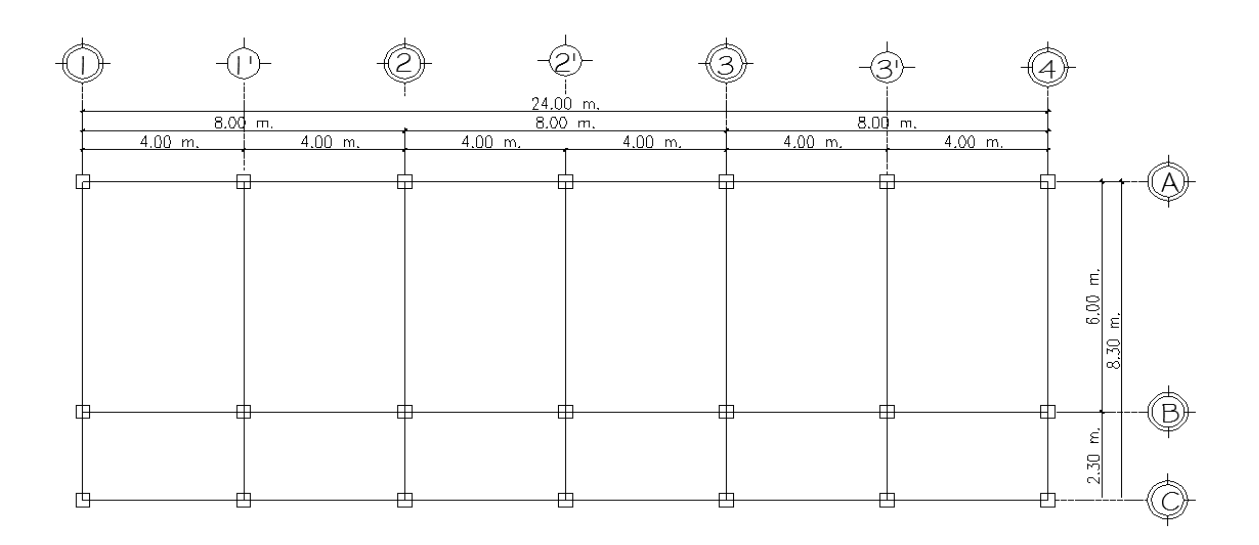

Fuente: elaboración propia.

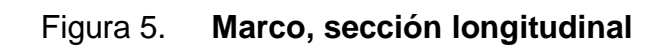

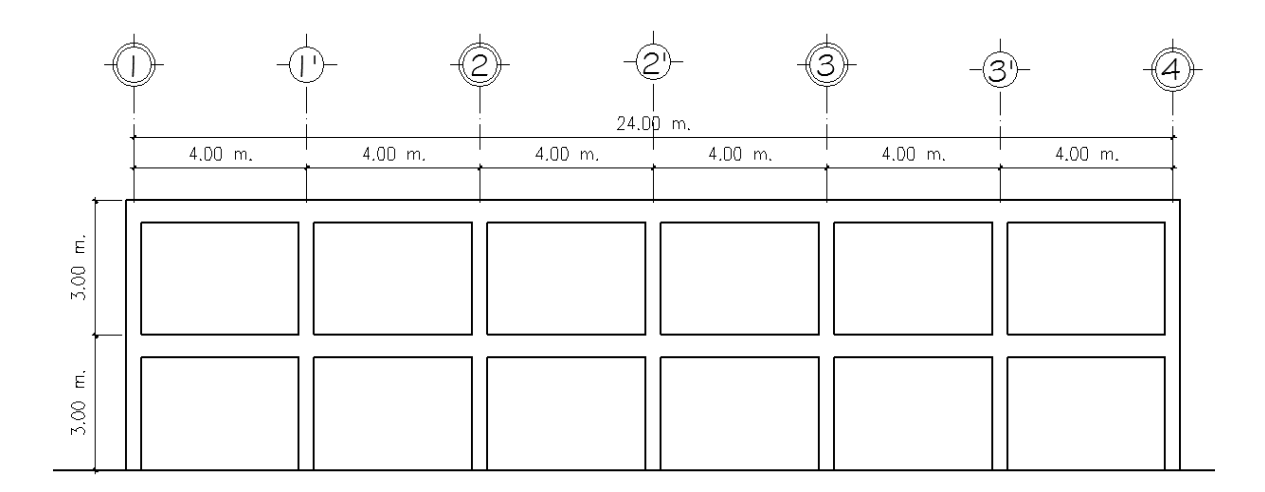

Fuente: elaboración propia.

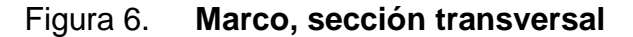

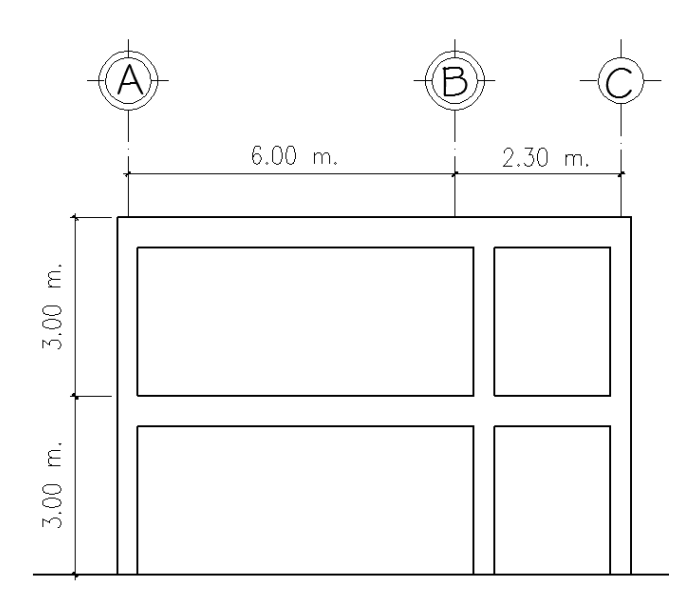

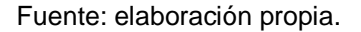

## **2.1.3.3. Cargas aplicadas a los marcos rígidos**

Los marcos están sometidos a diferentes tipos de cargas, para el análisis se hace la clasificación de cargas verticales y cargas horizontales.

# **2.1.3.3.1. Cargas verticales en marcos rígidos**

Las cargas verticales se clasifican en cargas vivas y cargas muertas.

Cargas vivas:

Son las cargas que no permanecen fijas en un lugar, representan las personas u objetos que ocupan los ambientes del edificio, estas cargas cambian constantemente de lugar, por lo tanto su magnitud y tiempo de aplicación es variable.

La norma AGIES, establece valores que se pueden usar como parámetros de cargas vivas para diferentes clasificaciones de ocupación, se muestran en la tabla siguiente:

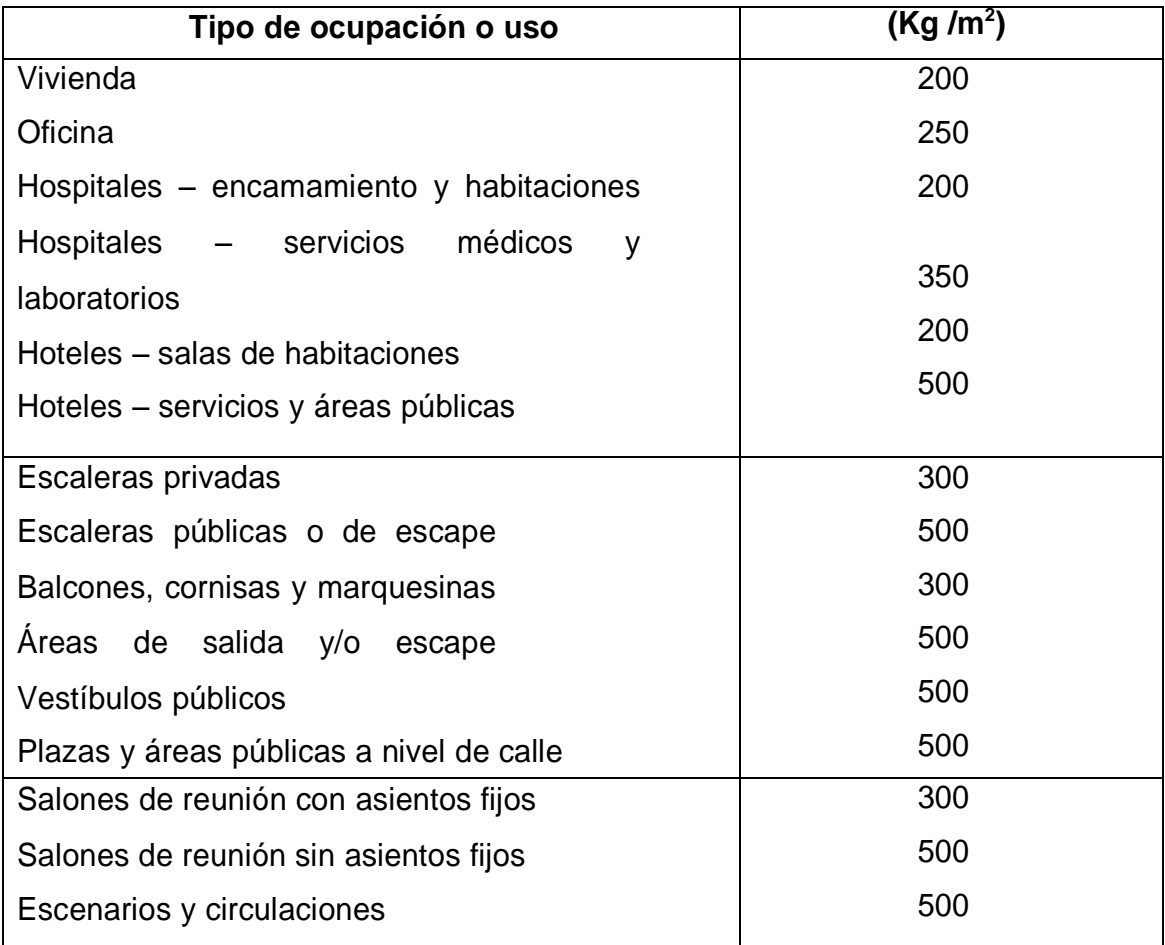

# Tabla I. **Cargas vivas mínimas**

Continuación tabla I.

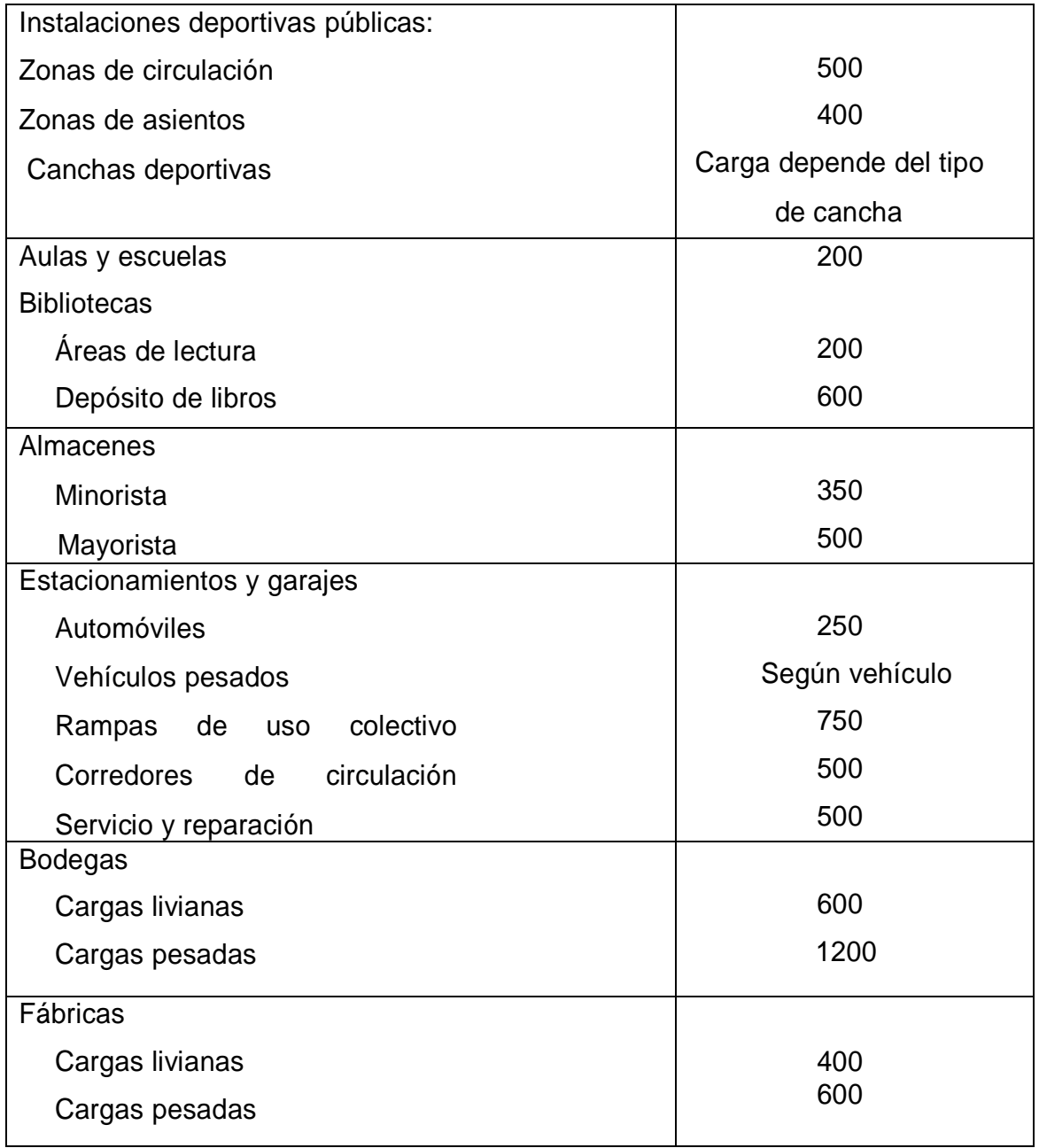

Continuación tabla I.

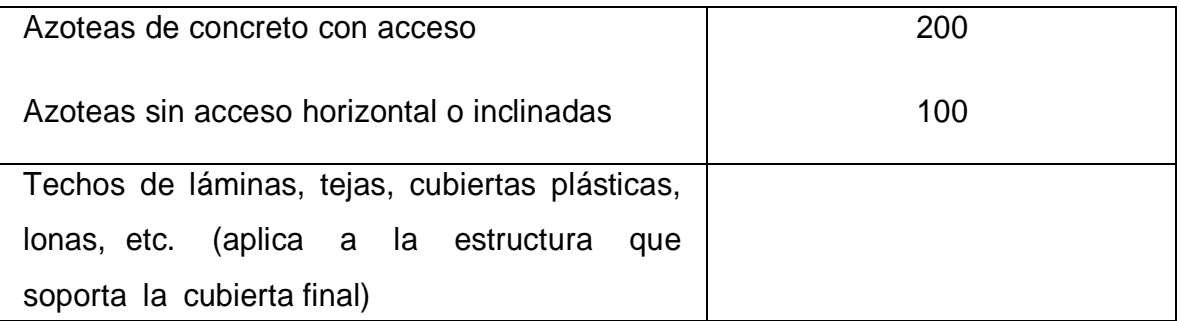

Fuente: Normas AGIES NR – 2:200, p. 28.

Las cargas vivas que se utilizaron para el análisis de los marcos son:

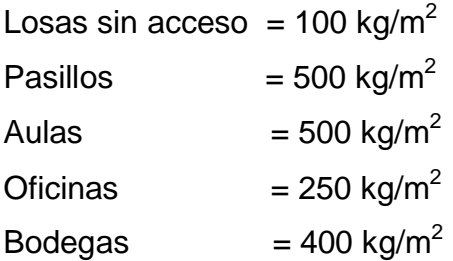

## Cargas muertas

Son las cargas que permanecen en un lugar fijo, mantienen su magnitud constante, y en este caso están representadas por el peso de todos los elementos estructurales que forman el edificio (losa, vigas, columnas, paredes, pisos, acabados, instalaciones, otros), incluso si existe algún tipo de maquinaria en un lugar fijo también puede considerarse como carga muerta; a diferencia de las cargas vivas a estas si se puede determinar con más exactitud su magnitud. Las cargas muertas que se utilizaron para el análisis de los marcos son:

Peso del concreto= 2400 kg/m<sup>3</sup> Peso de muros de block=  $150 \text{ kg/m}^2$ Peso del acabados más instalaciones =  $90 \text{ kg/m}^3$ Peso de losa=  $312$  kg/m<sup>2</sup> Peso de vigas =  $360 \text{ kg/m}^2$ Peso de columnas=  $294$  kg/m<sup>2</sup> Peso de losa más pañuelos mas repello=  $408 \text{ kg/m}^2$ Peso de losa más piso =  $347 \text{ kg/m}^2$ Peso de sillar más vidrio= 158 kg/m<sup>2</sup> Peso de ventanas=  $8 \text{ kg/m}^2$ 

El peso de vigas, columnas, fueron halladas multiplicando el peso del concreto por el volumen de cada elemento.

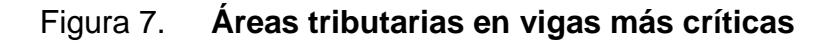

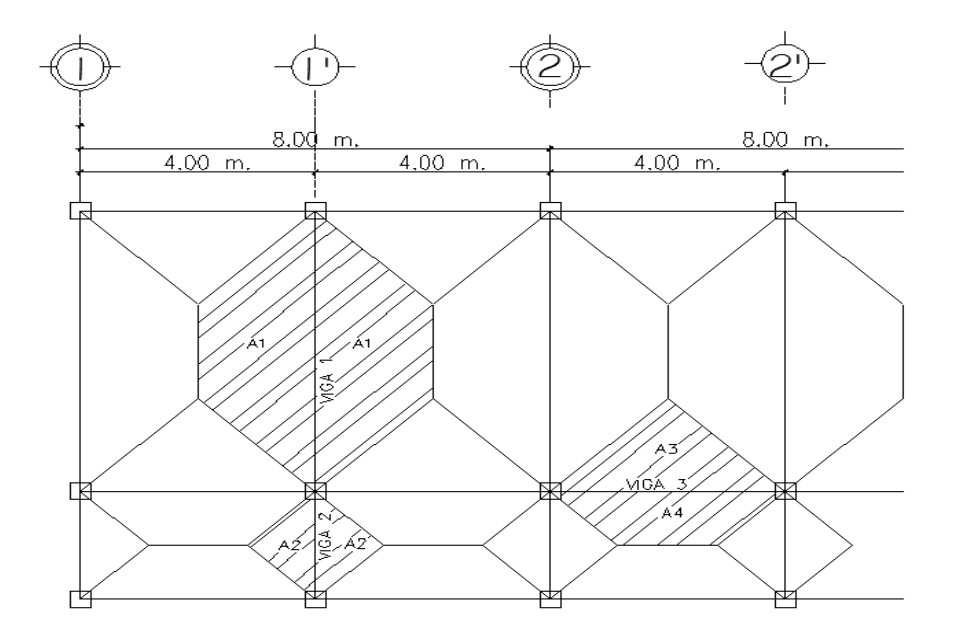

Fuente: elaboración propia.

## Áreas

Área sobre viga  $1= 0.5*(6m+2m)*2m*2$ trapecios = 16 m<sup>2</sup> Área sobre viga  $2 = 0.5*2.30$ m\*1,15m\*2triangulos = 2,65 m<sup>2</sup>  $\rm \AA$ rea sobre viga 3= 0,5\*(4m+1,70m)\*1,15m+0,5\*4m\*2m= 7,28 m $^2$ 

Integración de cargas nivel 1

Las cargas a integrar sobre cada viga son: (losa + piso), vigas, paredes, (acabados + instalaciones). La altura de la pared se tomó = 3m

Viga 1

Carga muerta =  $(347 \text{kg/m}^2 * 16 \text{m}^2 / 6 \text{m}) + (360 \text{kg/m}) + (150 \text{kg/m}^2 * 3 \text{m}) + (90 \text{kg/m}^2$  $*16m^{2}/6m$ ) = 1975 kg/m

Carga viva = (500kg/m²\*16m²/6m) = 1333 kg/m

Viga 2

Carga muerta =  $(347 \text{kg/m}^2 \cdot 2,65 \text{m}^2/2,3 \text{m}) + (360 \text{kg/m}^2 \cdot 1,60 \text{kg/m}^2 \cdot 3 \text{m}) + (90 \text{kg/m}^2 \cdot 3,60 \text{kg/m}^2)$  $kg/m^{2*}2,65m^{2}/2,3m) = 1313 kg/m$ 

Carga viva =  $(500 \text{kg/m}^2 \cdot 2,65 \text{m}^2/2,3 \text{m}) = 575 \text{ kg/m}$ 

Viga 3

Carga muerta =  $(347 \text{kg/m}^2 \cdot 7,28 \text{m}^2/4 \text{m}) + (360 \text{kg/m}) + (150 \text{kg/m}^2 \cdot 3 \text{m}) + (90 \text{ kg/m}^2 \cdot 7,28 \text{m}^2/4 \text{m})$  $*7,28m^{2}/4m$  = 1605 kg/m

Carga viva =  $(500 \text{kg/m}^2 \cdot 7,28 \text{m}^2/4 \text{m}) = 910 \text{ kg/m}$ 

Integración de cargas nivel 2

Las cargas a integrar sobre cada viga son: (losa + piso pañuelos), vigas, (acabados + instalaciones).

Viga 1

Carga muerta = (408kg/m²\*16m²/6m) + (360kg/m) + (90kg/m²\*16m²/6m)  $= 1688$  kg/m

Carga viva = (100kg/m²\*16m²/6m) = 267 kg/m

Viga 2

Carga muerta = (347kg/m²\*2,65m²/2,3m)+ (360kg/m)+(90 kg/m²\*2,65m²/2,3m)  $= 933$  kg/m

Carga viva =  $(100 \text{kg/m}^2 \cdot 2,65 \text{m}^2/2,3 \text{m}) = 115 \text{ kg/m}$ 

Viga 3

Carga muerta = (347kg/m²\*7,28m²/4m) + (360kg/m) + (90 kg/m²\*7,28m²/4m)  $=1266$  kg/m

Carga viva =  $(100 \text{kg/m}^2 \cdot 7,28 \text{m}^2/4 \text{m}) = 182 \text{ kg/m}$ 

Figura 8. **Cargas verticales en marco sentido X**

| $CM = 1266Kq/m$<br>$CV=182Kq/m$ | $CM = 1266Kg/m$<br>$CV=182Kq/m$ | $CM = 1266Kq/m$<br>$CV=182Kq/m$ | $CM = 1266Kq/m$<br>$CV=182Kq/m$ | $CM = 1266Kq/m$<br>$CV = 182Kq/m$ | $CM = 1266Kq/m$<br>$CV=182Kq/m$ |
|---------------------------------|---------------------------------|---------------------------------|---------------------------------|-----------------------------------|---------------------------------|
|                                 |                                 |                                 |                                 |                                   |                                 |
| $CM = 1605Kq/m$<br>$CV=910Kg/m$ | $CM = 1605Kg/m$<br>$CV=910Kq/m$ | CM=1605Kg/m<br>$CV=910Kg/m$     | $CM = 1605Kq/m$<br>$CV=910Kg/m$ | $CM = 1605Kq/m$<br>$CV=910Kq/m$   | $CM = 1605Kq/m$<br>$CV=910Kq/m$ |
|                                 |                                 |                                 |                                 |                                   |                                 |
|                                 |                                 |                                 |                                 |                                   |                                 |

Fuente: elaboración propia.

# Figura 9. **Cargas verticales en marco sentido Y**

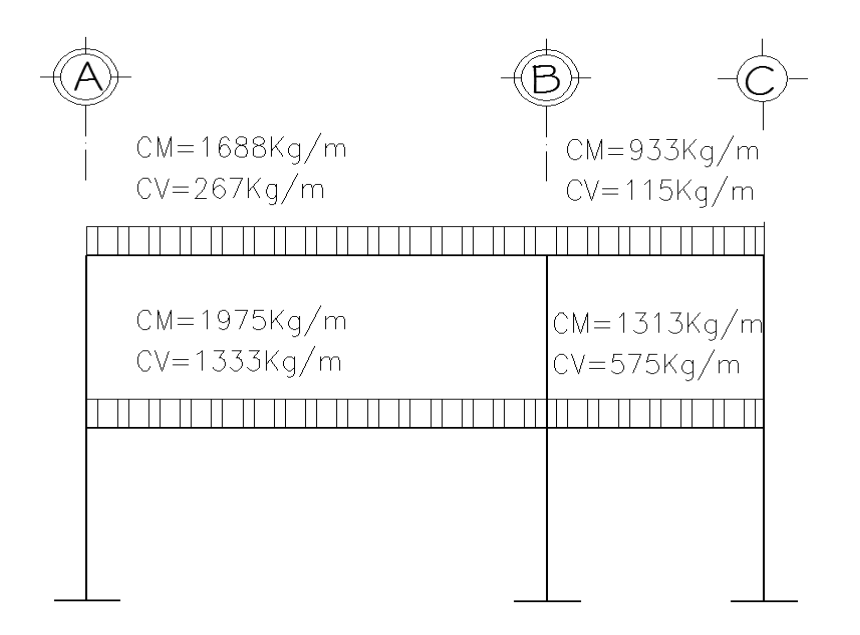

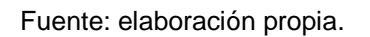

### **2.1.3.3.2. Cargas horizontales en marcos**

Las cargas horizontales pueden ser producidas por viento, sismo o algún otro fenómeno; en Guatemala tiene más severidad la fuerza sísmica, debido que el país se encuentra sobre más de una falla.

### Fuerzas sísmicas

Los sismos son movimientos aleatorios horizontales y verticales en la superficie de la tierra. Conforme el terreno se mueve, la inercia tiende a mantener la estructura en su sitio original, esto hace que la estructura sufra desplazamiento, que podrían ocasionar daños severos. Es por ello que el diseño sísmico depende esencialmente de las propiedades geométricas de la estructura, especialmente su altura.

La carga sísmica depende del peso de la estructura, se considera que la estructura se mantiene fija en su base, siendo este el punto de aplicación de la fuerza que transmite el suelo, que se denomina corte basal (V) y se transmite a los elementos estructurales, de forma proporcional a las rigideces y posición con respecto al centro de rigidez. Vale la pena mencionar que el análisis realizado con la fuerza de sismo, cubre los efectos que podría causar la fuerza de viento si se presentara.

Para encontrar las fuerzas sísmicas, se usará el método del SEAOC, que a continuación se presenta:

Corte basal (V)

$$
V = Z^* l^* C^* S^* K^* W
$$

Donde:

Z = coeficiente que depende de la zona, para San José Chacayá, Sololá = 1  $I =$  coeficiente de importancia de la obra, para este caso se usará = 1,3 C = coeficiente que depende del período natural de vibración, está dado por:

$$
C = \frac{1}{15^* \sqrt{T}}
$$
  $T = \frac{0.009^* H}{\sqrt{B}}$ 

Donde:

- $H =$ altura del edificio
- B = base del edificio en el sentido que se está analizando
- T = período fundamental de la estructura
- $K =$  factor que refleja la ductilidad de la estructura = 0,67
- S = coeficiente que depende del tipo de suelo donde se cimenta la estructura, si se desconoce, usar 1,5 chequear  $c$ 's  $\leq$  0,14, si el producto de estos coeficientes exceden este valor: tomar  $c<sup>*</sup>s = 0.14$ .
- W= peso propio de la estructura+ 25% de la carga viva; debido a que el sismo actúa en diferentes direcciones es necesario evaluar el corte basal en las direcciones x y (longitudinal y transversal respectivamente).

Peso de la estructura W

Según la figura 2, las áreas de aulas y pasillos son las siguientes:

Área de aulas =  $6m^2$ 24m = 144 m<sup>2</sup>

Área de pasillos = 2,30m\*24m = 55,20 m²

Área total =  $199,20$  m<sup>2</sup>

Carga muerta

Nivel 2

CM = (W losa + pañuelos) + (W vigas) + (Wcolumnas) + ( Wacabados+Instalaciones) + (Wventanas) + (Wparedes)

CM= (199,2m²\*408kg/m²) + (360kg/m\*(8,30m\*7+24m\*3)) + ((3m-0,50m)/2)\*(294kg/m)\*(21columnas) + (199,2 m²\*90kg/ m²) + ((3m- $(0,5m)/2$ <sup>\*</sup>(24m<sup>\*</sup>2)<sup>\*</sup>(8 kg/ m<sup>2</sup>) + ((3m-0,5m)/2)<sup>\*</sup>(6m<sup>\*</sup>4)<sup>\*</sup>(150 kg/ m<sup>2</sup>)

CM = 81 273, 6 kg+46 836 kg+7 717, 5 kg+17 928 kg+480 kg+4500 kg = 158 735 kg

Carga viva

Nivel 2  $CV = (199, 2m<sup>2</sup>*100kg/m<sup>2</sup>) = 19920 kg$ 

Peso del nivel 2 = Wn2= 158 735 kg + 0,25\*19 920 kg Wn2= 163 715 kg

Peso del nivel 1 = Wn1= 167 801 kg + 0,25\*99 600kg Wn1= 192 701 kg Peso total del edificio =  $W = 163715$  kg + 192 701 kg Peso total del edificio =  $W = 356417$  kg

Coeficiente C

$$
TX = \frac{0.009*8}{\sqrt{24}} = 0, 15
$$
\n
$$
TY = \frac{0.009*8}{\sqrt{8.30}} = 0,25
$$
\n
$$
CX = \frac{1}{15*\sqrt{0.15}} = 0,17
$$
\n
$$
CY = \frac{1}{15*\sqrt{0.25}} = 0,13
$$

 $Cx<sup>*</sup>S= 0, 17<sup>*</sup>1, 5 = 0, 26$ 

 $Cy*S=0,13*1,5=0,20$ 

Debido a que los valores anteriores son > 0,14, se usará:

 $Cx^*S = 0, 14$  $Cy*S = 0, 14$ 

Corte basal (V)

 $Vx = 1*1,3*0,14*0,67*356417kg = 43461,50 kg$  $Vy = 1*1,3*0,14*0,67*356417kg = 43461,50 kg$ 

**Fuerzas por nivel** 

En este caso, será igual para los dos ejes porque el corte basal es igual.

Se calcula con la siguiente fórmula:

$$
Fi = \frac{(Wi)(hi)}{\sum (Wi^*hi)} (V - Ft)
$$

## Donde:

Wi = peso de cada nivel hi = altura de cada nivel  $V = \text{corte}$  basal Ft = fuerza en la cúspide Fi = fuerza por nivel

Si T < 0,7 segundos,  $Ft = 0$ 

Si T > 0,7 segundos; calcular Ft =  $0.07 * T * V$ 

En la cúspide Ft será igual a cero, en los dos sentidos, ya que Tx y Ty son menores a 0,7 segundos.

$$
F1 = \frac{(163\,715\,\text{kg})(8)}{\sum (2\,273\,228\,\text{kg})} (43\,461\,\text{kg}) = 25\,040\,\text{kg}
$$

$$
F2 = \frac{(192\,701\,\text{kg})(5)}{\Sigma(2\,273\,228\,\text{kg})} (43\,461\,\text{kg}) = 18\,421\,\text{kg}
$$

**Fuerzas por marco** 

Las cargas sísmicas se distribuyen de acuerdo a la simetría de la estructura, si el centro de rigidez y el centro de masa no coinciden, existe excentricidad, y provoca torsión; entonces la fuerza de piso se divide proporcional a la rigidez de los marcos.

Centro de rigidez

Ya que las columnas tienen la misma sección, tendrán la misma rigidez y se usará K=1 en todos los marcos, el centro de rigidez está dada por:

$$
CR = \frac{\sum (Kmarco)* (distancea)}{\sum Kmarcos}
$$

Donde la distancia se mide respecto al origen de las coordenadas en cuestión. Se debe hallar las componentes en X y en Y del centro de rigidez.

| <b>MARCO</b>  | Ki | Xi  | ki*Xi |
|---------------|----|-----|-------|
| А             | 7  | 8,3 | 58,1  |
| В             |    | 2,3 | 16,1  |
| C             |    | 0   |       |
| sumatoria $=$ | 21 |     | 74,2  |

Tabla II. **Datos para hallar centro de rigidez en eje Y**

Fuente: elaboración propia.

$$
CRy = \frac{74.2}{21} = 3,53m
$$

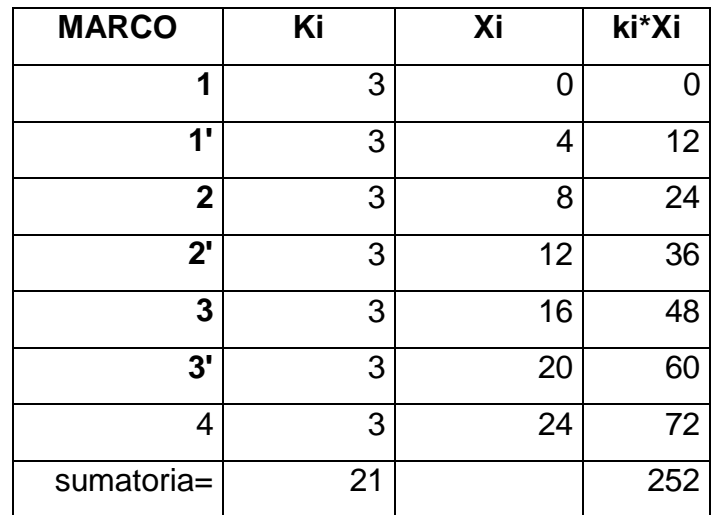

## Tabla III. **Datos para hallar centro de rigidez en eje X**

Fuente: elaboración propia.

$$
CRx = \frac{252}{21} = 12 \text{ m}
$$

Centro de masa

Para el cálculo del centro de masa se aplica un mecanismo similar al cálculo del centro de rigidez, se considera el peso de cada elemento actuando directamente en su centroide; la sumatoria de los productos de la masa por la distancia del origen a su centroide dividido dentro de la suma de toda la masa calculada en el nivel dan como resultado la posición del centro de masa, la fórmula a utilizar se presenta a continuación:

$$
CM = \frac{\sum (Masa*distanceia del origen al centroide)}{\sum Masa}
$$
Pesos de los elementos estructurales

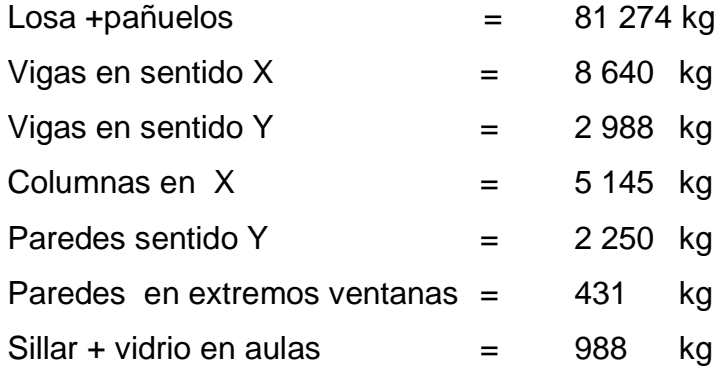

Determinación de la distancia del origen al centroide de cada elemento, se multiplicó por su respectivo peso, llegándose a los siguientes resultados:

### CMx=12,03 m

### $CMy=4,15$  m

**Excentricidad** 

La excentricidad se da cuando existe diferencia entre el centro de masa y el centro de rigidez, esto provoca fuerzas torsionantes que no se pueden despreciar, estas fuerzas son producidas porque el sismo actúa en el centro de rigidez, mientras el peso de la estructura actúa en el centro de masa.

 $ex = CMx - CRx$ 

ex=12,03m-12m=0,03m  $ey=4,15m-3,53m=0,62m$  Verificar si la estructura es regular o irregular

Si e real  $< 0.10$ <sup>\*</sup>B regular Si 0,10\*B< e real < 0,20\*B irregular Si e real  $> 0.20$ <sup>\*</sup>B se debe modificar la estructura

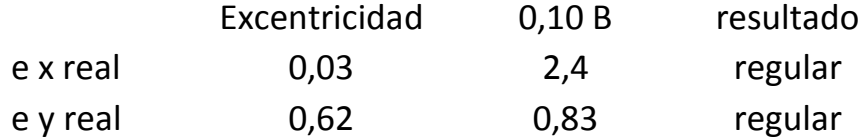

Excentricidad de diseño

e diseño =1,5\* (e real) +0,10\* B

ex diseño = $1,5^*(0,03m) + 0,10^*24m = 2,44m$ 

ey diseño =  $1,5*(0,62m) + 0,10*8,30m = 1,76m$ 

Fuerzas por marco

Km<sup>\*</sup>di

El cálculo de la fuerza que llega a cada marco, se realiza por medio de la suma algebráica de la fuerza de torsión Fi" (fuerza rotacional) y la fuerza directamente proporcional a la rigidez de los marcos Fi' (fuerza traslacional)

$$
\mathsf{F}\mathsf{M}\mathsf{F}\mathsf{F}^{\mathsf{H}}\mathsf{F}^{\mathsf{H}}\mathsf{
$$

### Donde:

Km = rigidez del marco analizado

ΣKm = sumatoria de las rigideces de los marcos paralelos a la carga.

- $Fi = fuerza$  por nivel
- Ei = relación entre rigideces y brazo de palanca de cada marco
- Di = distancia entre el CR y el eje de cada marco considerado
- $E$  = excentricidad

Tabla IV. **Fuerza por marcos en sentido X, niveles 1 y 2**

| <b>MARCO</b> | Κ  | DI      | <b>KM*DI</b> | (KM*DI)^2 | EI        |
|--------------|----|---------|--------------|-----------|-----------|
| А            |    | 4,77    | 33,36        | 1113,33   | 53,93     |
| В            |    | $-1,23$ | $-8,63$      | 74,53     | $-208,45$ |
|              |    | $-3,53$ | $-24,73$     | 611,74    | $-72,76$  |
|              |    |         |              |           |           |
| sumatoria    | 21 |         |              | 1799,61   |           |

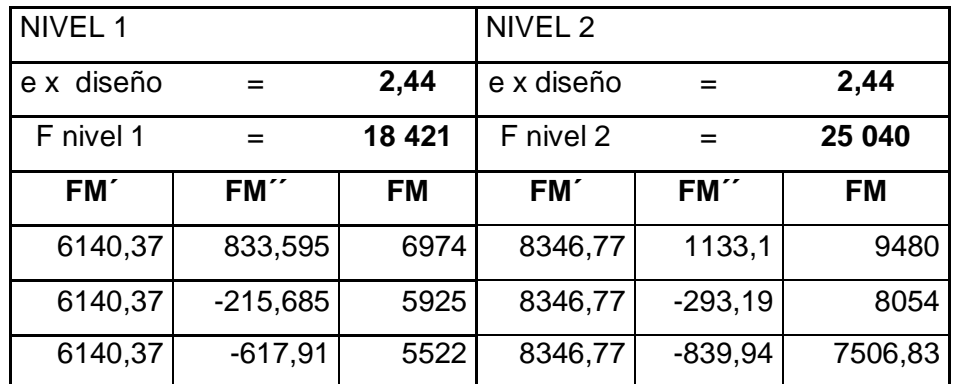

Se usará el mayor de los tres marcos A, B, C

FM en marco sentido X nivel 1= 6 974 kg

FM en marco sentido X nivel 2= 9 480 kg

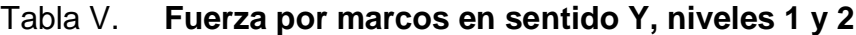

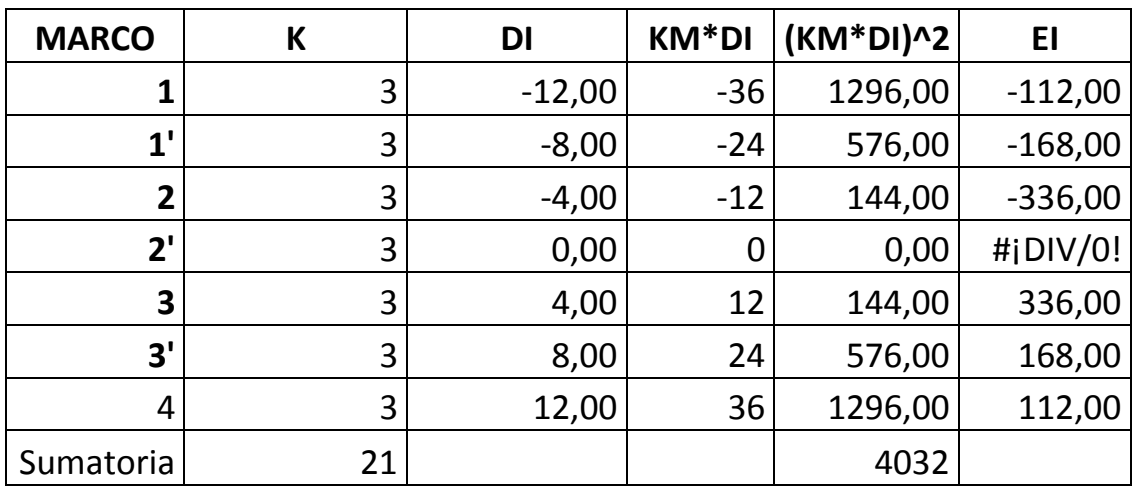

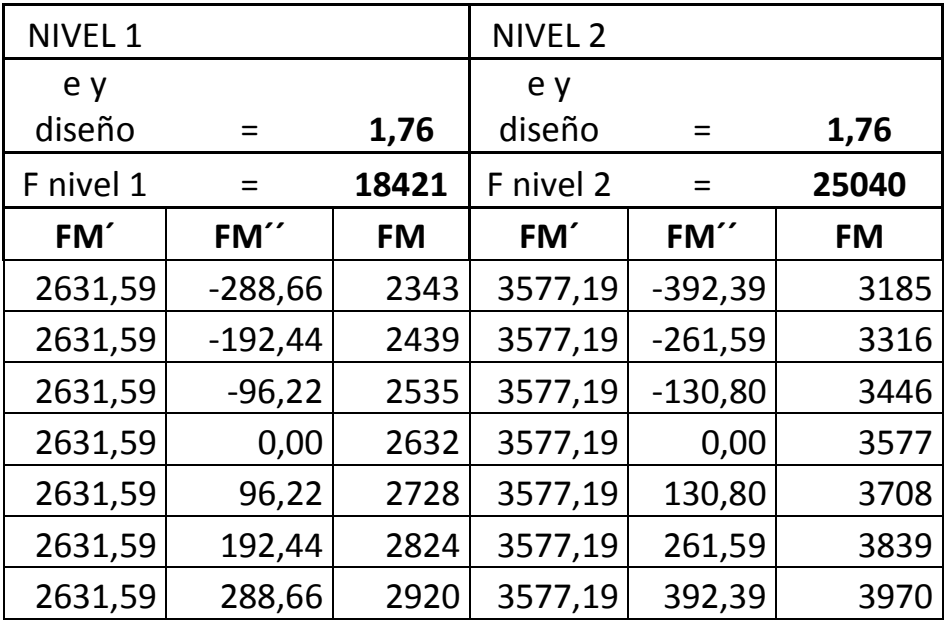

Se usará el mayor de los tres ejes 1, 1', 2, 2', 3, 3', 4

FM en marco sentido Y nivel 1= 2920 kg FM en marco sentido Y nivel 2= 3970 kg

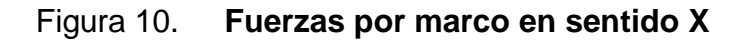

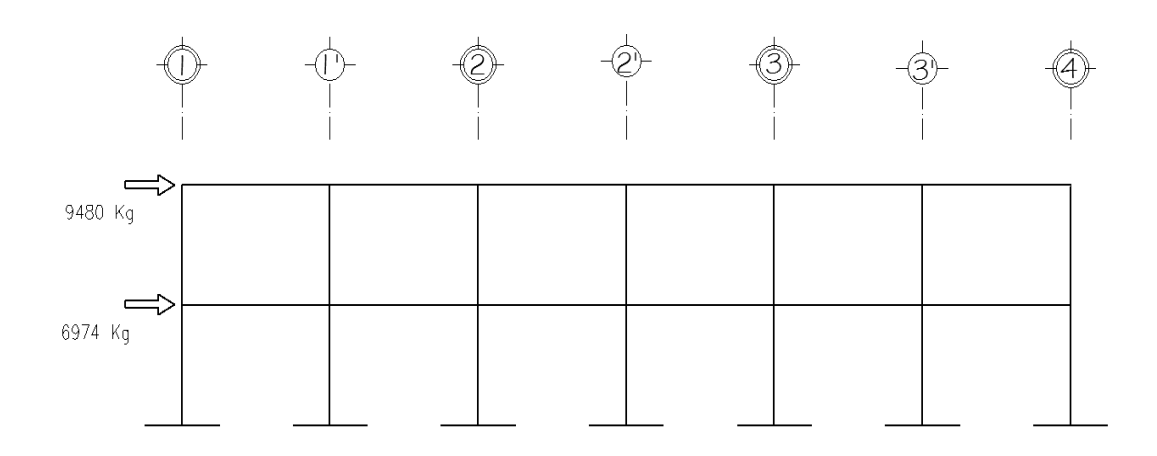

Figura 11. **Fuerzas por marco en sentido Y**

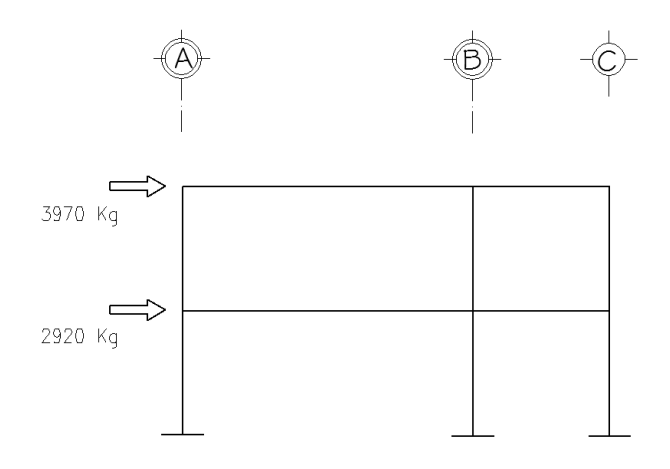

Fuente: elaboración propia.

#### **2.1.3.4. Análisis de marcos rígidos método del Portal**

Este método es utilizado para evaluar fuerzas internas generadas en un pórtico ocasionadas por cargas horizontales, se asume que el cortante en todos los pisos, que se genera en las columnas intermedias, es igual al doble del cortante de las columnas externas.

Este método se centra en las cargas horizontales, por lo tanto no se utilizará para este análisis, debido a que interesa también evaluar las fuerzas internas ocasionadas por las cargas verticales se utilizará un método de análisis más completo.

### **2.1.3.5. Análisis de marcos rígidos método Kani**

El enfoque de Kani está basado en los métodos de las aproximaciones sucesivas y en la distribución de momentos para expresar el efecto de las rotaciones y desplazamientos de los nodos. El método iterativo de análisis de estructuras desarrollado por G. Kani, es extremadamente satisfactorio para el análisis de cualquier estructura convencional para edificios de varios pisos bajo cualquier condición de cargas dada. Kani propuso extender este método a las estructuras con columnas continuas a través de varios pisos con sólo ligeras modificaciones.

A continuación se presenta un resumen del procedimiento para el análisis estructural del método de Kani.

40

Momentos fijos (MFik), se calculan cuando existen cargas verticales.

$$
MF_{ik} = \frac{WI^2}{12}
$$

 $\bullet$  Rigideces de los elementos ( $K_{ik}$ )

$$
K_{ik} = \frac{1}{L_{ik}}
$$

Donde:

- $I =$  inercia del elemento
- $L =$  longitud del elemento
- Factores de giro o coeficientes de reparto (μik)

$$
\mu_{ik} \text{=-}\frac{1}{2}\Big(\frac{K_{ik}}{\sum K_{ik}}\Big)
$$

Momentos de sujeción (Ms), se calculan cuando hay cargas verticales.

$$
Ms = \sum MF_{ik}
$$

 Factores de corrimiento (ΰik): se calculan cuando hay ladeo causado porque la estructura no es simétrica o cuando se hace el análisis con las fuerzas horizontales aplicadas al marco rígido.

$$
\ddot{U}_{ik} = -\frac{2}{3} \left( \frac{K_{ik}}{\sum K_{ik}} \right)
$$

 Fuerzas de sujeción (H): se calculan cuando se hace el análisis con las fuerzas horizontales aplicadas al marco rígido.

H = FMnivel n (fuerza por marco del nivel n, tomada del análisis sísmico)

 Fuerza cortante en el piso (Qn): se calcula cuando se hace el análisis con las fuerzas horizontales aplicadas al marco rígido.

$$
Q_n = \sum H
$$

 Momentos de piso (Mn): se calculan cuando se hace el análisis con las fuerzas horizontales aplicadas al marco rígido.

$$
Mn = \frac{Qn^*Hn}{3}
$$

Hn es la altura del piso "n"

Cálculo de iteraciones, influencias de giro (M'ik)

 $M'ik = \mu i(k (Ms + Σ M'ni) sin ladeo)$  $M'ik = μik (Ms + Σ (M'ni + M"ni))$  con ladeo

 Cálculo de iteraciones, influencia de desplazamiento (M"ik ): esto se calcula cuando existe ladeo.

 $M''$ ik = ΰik (Σ( M'ik + M'ki) ladeo por asimetría M"ik =ΰ ik (Mn + Σ (M'ik + M'ki )) ladeo por fuerza horizontal

Cálculo de momentos finales en el extremo de cada barra (Mik)

Mik = MFik + 2M'ik + M'ki sin ladeo  $Mik = MFik + 2M'ik + M'ki + M''ik$  con ladeo

Cálculo de los momentos positivos en vigas ( Mik(+))

$$
M_{ik}(+) = \frac{WI^{2}}{8} - \frac{|Mi(-)| + |MK(-)|}{2}
$$

Donde:

Mi(-) = momento negativo de la viga en el extremo del lado izquierdo Mk(-) = momento negativo de la viga en el extremo del lado derecho

Método de Kani para carga muerta

Marco típico sentido Y

• Momentos fijos (MFik)

Al sustituir datos en la ecuación indicada anteriormente para momentos fijos se tiene:

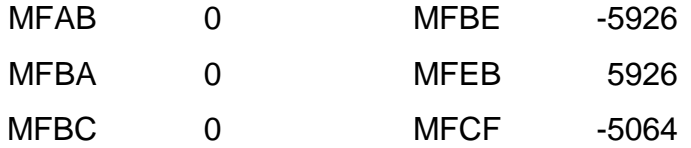

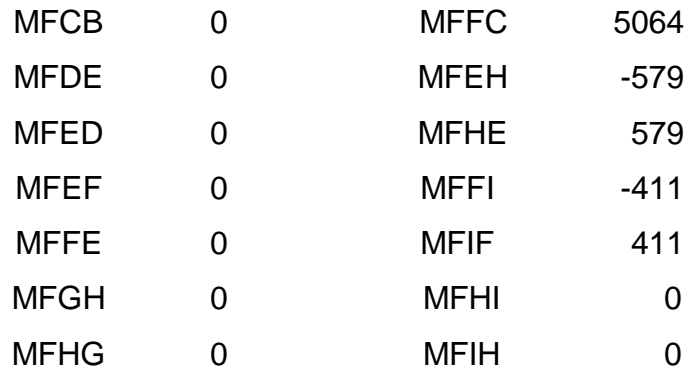

• Rigidez de los elementos  $K_{ik}$ 

Inercia de los elementos rectangulares  $= \frac{1}{12} (b^* h^3)$ 

$$
I_{Viga} = \frac{1}{12} (0.30 \text{m}^*(0.50 \text{m})^3) = 0.003125 \text{ cm}^4
$$

$$
I_{\text{Columna}} = \frac{1}{12} (0.35 \text{m}^*(0.35 \text{m})^3) = 0.001251 \text{ cm}^4
$$

Rigidez

 $K_{BA} = \frac{0.001251}{3}$  $\frac{1231}{3}$  = 0,00042

$$
K_{BE} = \frac{0.003125}{4} = 0.000781
$$

 $K_{BE} = \infty$ 

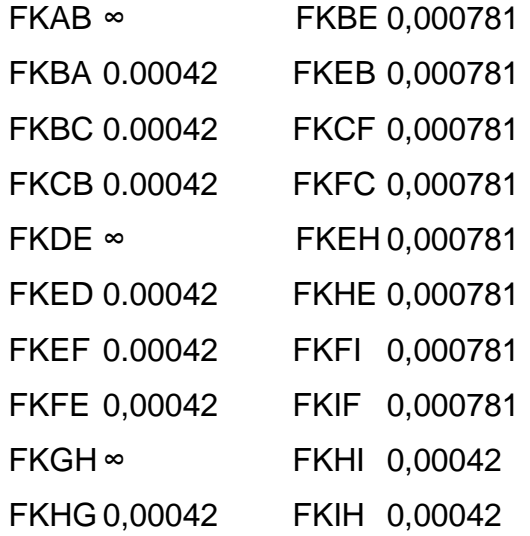

Factor de giro o coeficiente de reparto

$$
\mu_{BA} = -\frac{1}{2} \left( \frac{0.0042}{0.0042 + 0.0042 + 0.000781} \right) = -0.12906
$$

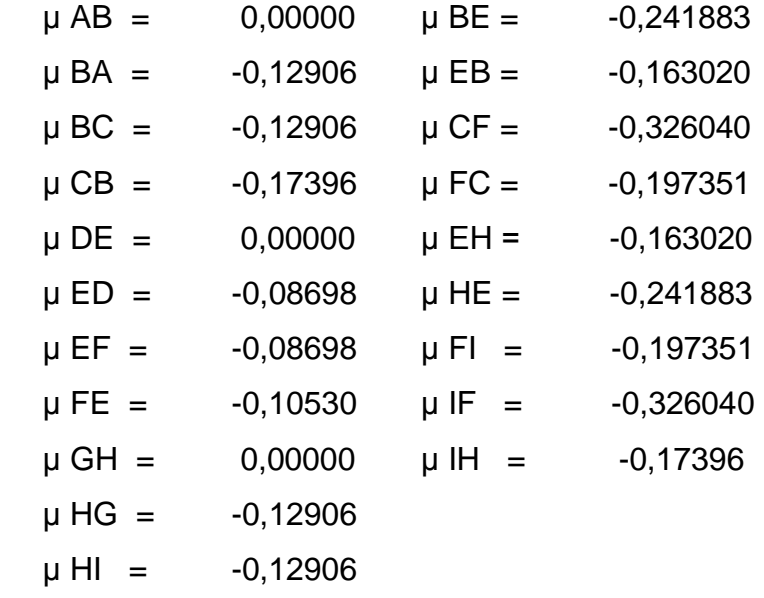

Momentos de sujeción

Nodo B

- MS = MFBA+ MF BC+MF BE = 0+0+5926 = 5926  $MSA = 0,000000$  $MSB = -5926,00000$  $MSC = -5064,00000$  $MSD = 0,000000$ MSE = 5347,38421 MSF = 4652,83475  $MSG = 0,000000$ MSH = 578,615792 MSI = 411,165250
- Primera iteración, influencias de giro (M'ik)

 $M'ik = \mu i(k)$  (Ms + Σ M'ni)

Nodo B

 $M'BA = \mu BA (MSB + (M' AB + M' CB + M' FB))$ M'BA = -0,12906 (5926 + (0+ 0+ 0))= 764,799 kg-m

 $M'BC = \mu BC (MSB + (M' AB + M' CB + M' FB))$ M'BC = - 0,12906(5926 + (0+ 0+ 0))= 764,799 kg-m

 $M'BF = \mu BF$  (MsB + (M' AB + M' CB + M' FB))  $M'BF = -0,2418(5926 + (0+ 0+ 0)) = 1433,4 kg-m$   $M'CB = \mu CB (MsC + (M' BC + M' FC))$ M'CB = -0,1739 ( 5064+ (764,799+ 0))= 747,89 kg-m

 $M'CF = \mu CF$  (MsC + (M' BC+ M' FC)) M'CF = - 0,32604 (5064 + (764,799+ 0))= 1401,71 kg-m

Segunda iteración, influencias de giro (M'ik)

Nodo B

Nodo C

$$
M'BA = \mu BA (MSB + (M' AB + M' CB + M' FB))
$$
  

$$
M'BA = -0,12906 (5926 + (0+747,89+ 973,28)) = 793,88 \text{ kg-m}
$$

 $M'BC = \mu BC (MSB + (M' AB + M' CB + M' FB))$ M'BC = - 0,12906(5926 + (0+ 747,89+ 973,29))= 793,88 kg-m

```
M'BF = \mu BF (MsB + (M' AB + M' CB + M' FB))
M'BF = -0,2418 (5926 + (0+ 747,89+ 973,28)) = 1487,92 kg-m
```
Nodo C

$$
M'CB = \mu CB \ (MSC + (M' BC + M' FC))
$$
  

$$
M'CB = -0,1739 \ (5064 + (793,88 + 1194,87)) = 950,69 \ kg-m
$$

$$
M'CF = \mu CF (MSC + (M' BC + M' FC))
$$
  

$$
M'CF = -0,32604(5064 + (793,88 + 1194,87)) = 1781,8 \text{ kg-m}
$$

Momentos finales en el extremo de cada barra (Mik)

 $Mik = MFik + 2M'ik + Mki$ 

Nota: para el análisis completo se realizaron cuatro iteraciones, razón por la cual aparecen algunos datos sin el desglose de su cálculo.

Columnas:

$$
MAB = MFAB + 2M'AB + M'BA
$$

$$
= 0 + 2*0 + 771,94 = 771,94 Kg-m
$$

 $MBA = MFBA + 2M'BA + M'AB$  $= 0 + 2*(771,94) + 0 = 1543,89$  Kg-m

Vigas:

$$
MBF = MF BF + 2M'BF + M'FB
$$
  
= -5926 + 2\*(1446,79) - 1013,65 = -4046,07 Kg-m

$$
MFB = MF FB + 2M'FB + M'BF
$$
  
= 5926 + 2<sup>\*</sup>(-1013,65) + 1446,79 = 5345,48 Kg-m

• Momentos positivos en vigas  $(Mik(+))$ 

$$
M_{ik}(+) = \frac{Wl^2}{8} - \frac{|Mi(-)| + |MK(-)|}{2}, \qquad M_{BE}(+) = \frac{1688(6)^2}{8} - \frac{|-4046,07| + |5345,48|}{2} = 4193 \text{ kg-m}
$$

Este mismo procedimiento se aplicó para encontrar los momentos finales, para todas las vigas y columnas del marco.

Para el análisis con carga viva, se usó el mismo procedimiento descrito anteriormente; al igual que para el análisis con carga muerta y carga viva en el sentido X del edificio.

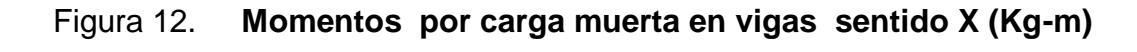

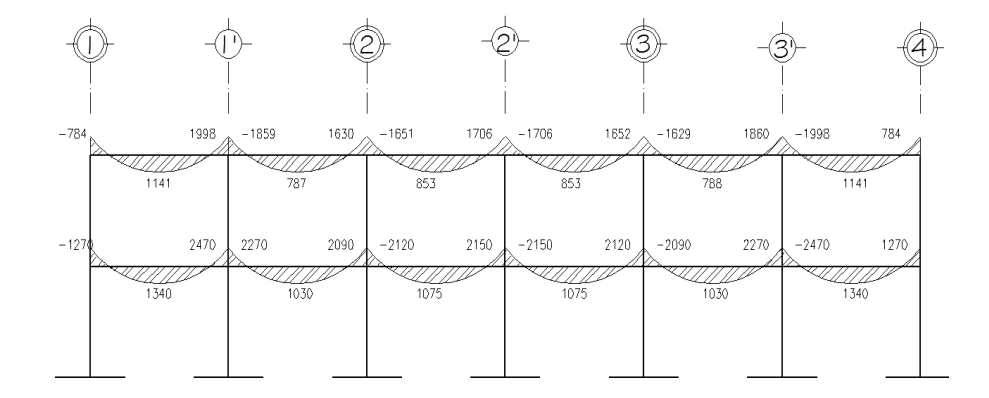

Fuente: elaboración propia.

## Figura 13. **Momentos por carga muerta en columnas sentido X (kg-m)**

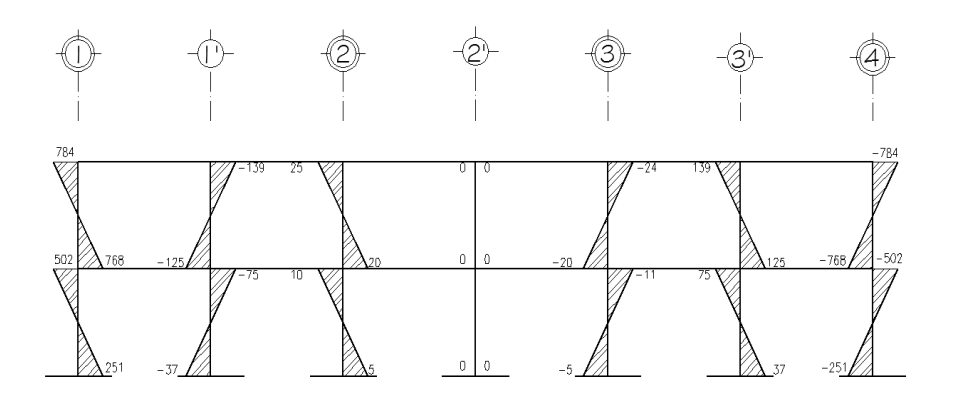

## Figura 14. **Momentos por carga muerta en vigas sentido Y (kg-m)**

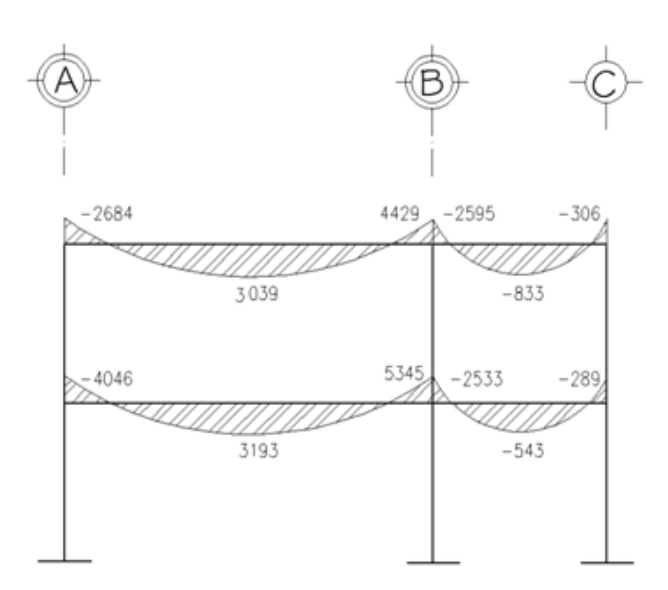

Fuente: elaboración propia.

# Figura 15. **Momentos por carga muerta en columnas sentido Y (kg-m)**

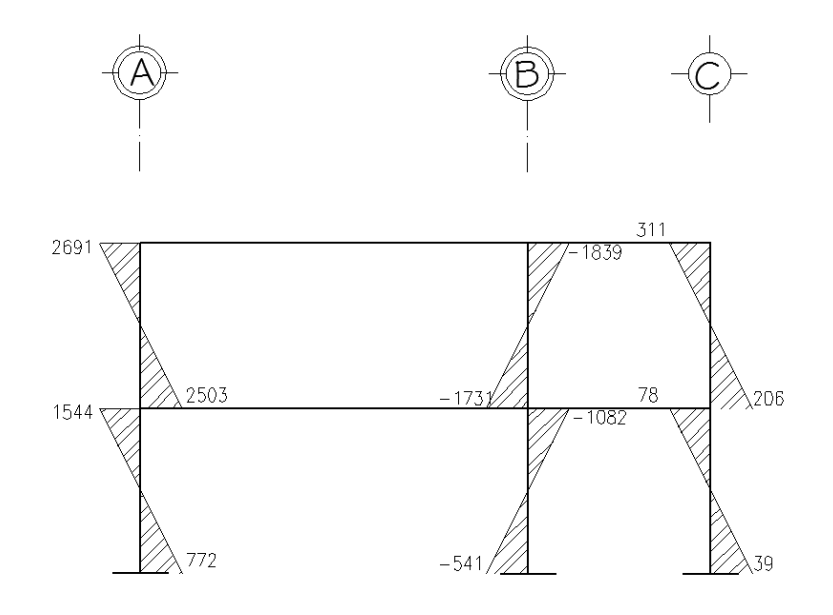

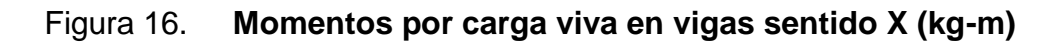

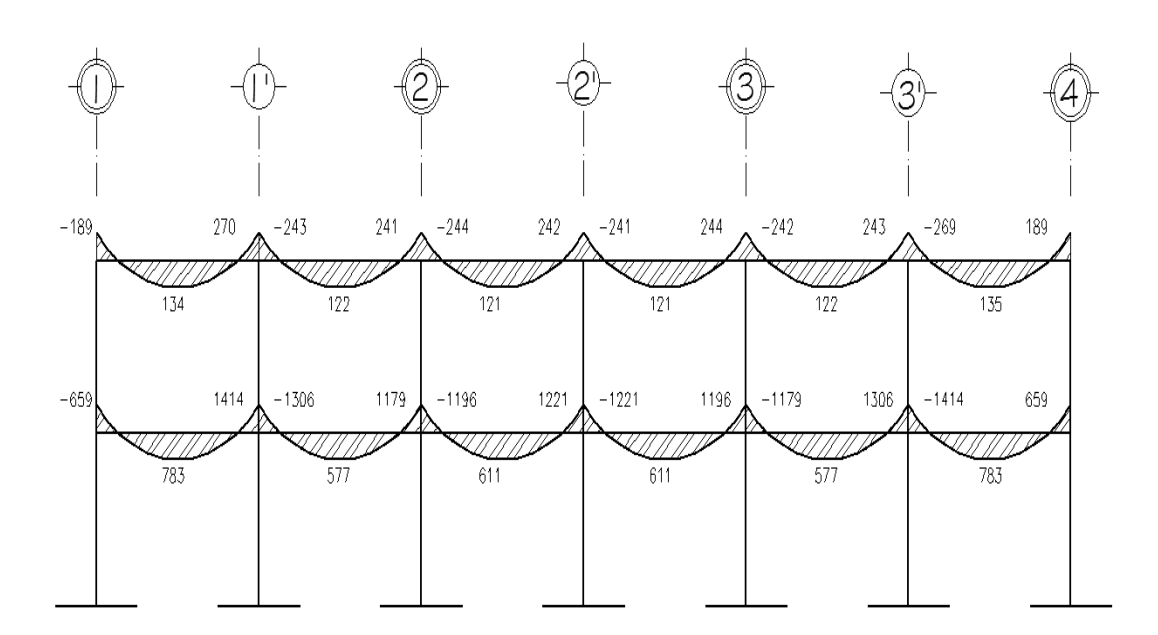

Fuente: elaboración propia.

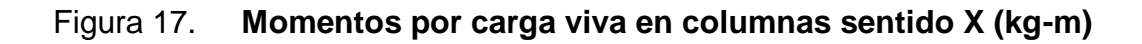

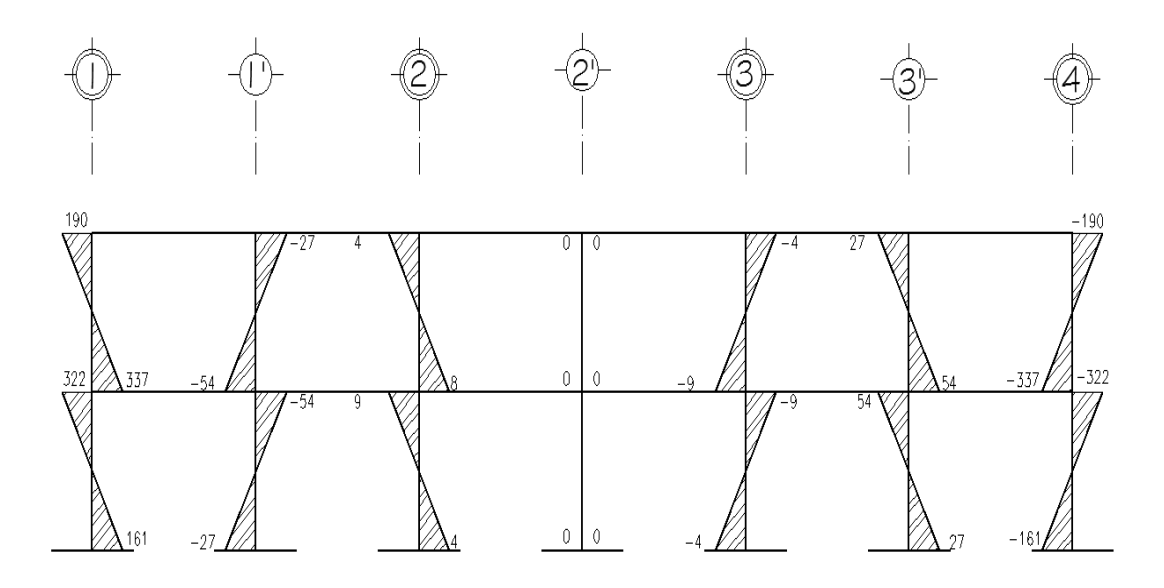

# Figura 18. **Momentos por carga viva en vigas sentido Y (kg-m)**

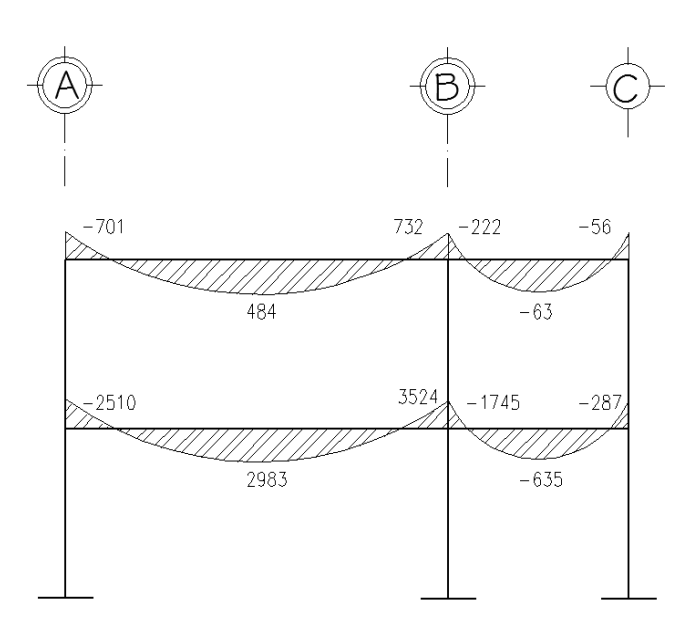

Fuente: elaboración propia.

# Figura 19. **Momentos por carga viva en columnas sentido Y (kg-m)**

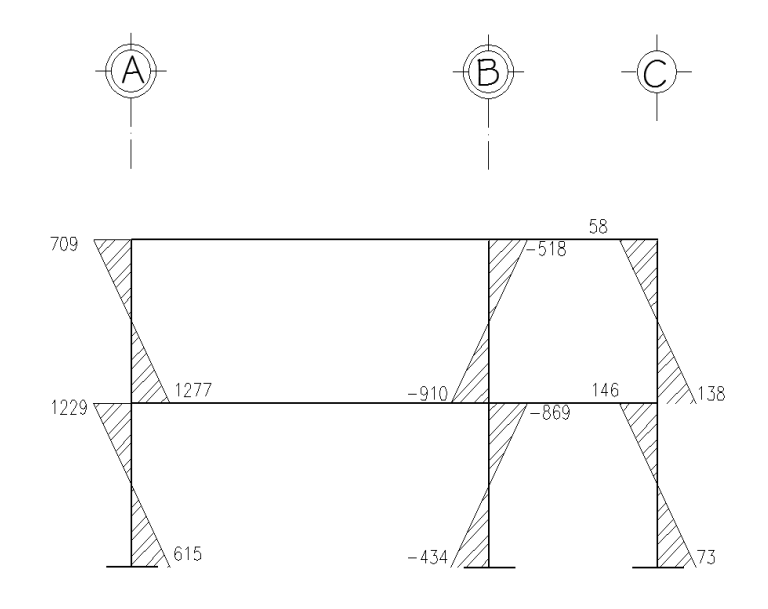

Método de Kani para fuerza sísmica

Marco típico sentido Y

Factores de corrimiento (ΰik),

 $Ü$ <sub>A</sub>B=-2/3 (0,000417/(0,000417+0,000417+0,000417))= -0,50

 $\ddot{U} AB = \ddot{U} BA = -0.5$  $\ddot{U}$  BC =  $\ddot{U}$  CB = -0,5  $\ddot{U}$  DE =  $\ddot{U}$  ED = -0.5  $\ddot{U}$  EF =  $\ddot{U}$  FE = -0,5  $Ü GH = Ü HG = -0,5$  $\ddot{\text{U}}$  HI =  $\ddot{\text{U}}$  IH = -0,5

Fuerzas de sujeción H = FMnivel n

Nivel 2 = 3 970 Kg Nivel  $1 = 2920$ 

Fuerza cortante en el piso

 $Q_{NIVEL 2} = 3970$  kg Q<sub>NIVEL 1</sub>= 3970 kg + 2920 kg = 6890 kg

 Momentos de piso (Mn): se calculan cuando se hace el análisis con las fuerzas horizontales aplicadas al marco rígido.

$$
Mn = \frac{Qn^*Hn}{3}
$$

$$
Mnivel 2 = \frac{3970*3m}{3} = 3970 \text{ kg-m}
$$

Mnivel 1= 6890kg\*3m 3 =6890 kg-m

- Los valores de las rigideces, factores de giro y de corrimiento, son los que se calcularon en el análisis de la carga muerta.
- Influencias de desplazamiento (M"ik) primera iteración

 $M''$ ik =ΰ ik (Mn + Σ (M'ik + M'ki))

Nivel 2

 $M"BC = ÜBC (Mnivel 2 + (M'CB + M'BC + M'FE + M'EF + + M'IH + M'HI))$  $M"BC = -0,50(6890 + (0 + 0 + 0 + 0 + 0 + 0)) = -1984,8$  kg

Nivel 1

 $M''AB = \text{U}'AB$  (Mnivel 1 + (M'AB + M'BA + M'ED + M'DE+ M'HG + M'GH))  $M''AB = -0,50(6890 + (0 + 0 + 0 + 0 + 0 + 0)) = -3444.9$  Kg-m

• Influencias de desplazamiento (M"ik) – segunda iteración

 $M''$ ik =ΰ ik (Mn + Σ (M'ik + M'ki ))

Nivel 2

 $M" BC = ÜBC (Mnivel 2 + (M'CB + M'BC + M'FE + M'EF + + M'IH + M'HI))$ 

 $M^{\prime\prime}$ BC = -0,50 (6890 + (223,37 + 700,74 + 164,91 + 235,59 + 291,50 + 663,12) = -3124,4 kg

Nivel 1

 $M''AB = \text{UAB}$  (Mnivel 1 + (M'AB + M'BA ++ M'ED + M'DE+ M'HG + M'GH))  $M''AB = -0,50 (6890 + (0 + 700,74 + 235,59 + 0 +663,12+0) = -4244,6$  Kg-m

Influencia de giro (M'ik) – primera iteración

Nudo B

= M A = μ A (Ms (M A M M M" A M" )) = -0,192(0+(0+(0+0+0-1984,8-3444,9)) = 700,74 Kg-m

 $M'BE = \mu BE (MSB + (M'AB + M'CB + M'EB + M''BA + M''BC))$  $= -0,2418$  (0+(0+ (0+0+0-1984,8-3444,9)) = 1313,35Kg-m

 $=$  M'BC  $=$  µBE (MsB + (M'AB + M'CB + M'EB + M"BA + M"BC))  $= -0,192(0+(0+(0+0+0-1984,8-3444,9)) = 700,74$  Kg-m

Nudo C

$$
= M'CB = \mu CB (MSC + (M'BC + M'FC + M''BC))
$$

$$
= -0,1739(0 + (0 + (700,74 + 0 - 1984,8)) = 223,37 Kg-m
$$

 $M'CF = \mu CF (MSC + (M'BC + M'FC + M''BC))$  $= -0,326(0+(700,74+0.19884,8)) = 418,64$  Kg-m

 Momentos finales en el extremo de cada barra (Mik)  $Mik = MFik + 2M'ik + M'ki + M''ik$ 

Columnas:

 $MAB = MFAB + 2M'AB + M'BA + M''AB$  $= 0 + 2*0 + 899,93 - 4529,1 = -3629,13$  Kg-m

 $MBA = MFBA + 2M'BA + M'AB + M''BA$  $= 0 + 2* (899,94)+0 - 4529,1 = -2729,20$  Kg-m

Vigas:

 $MBE = MFBE + 2M'BE + M'EB + M''BE$  $= 0 + 2*(1686,68) + 654,24 = 4027,60$  Kg-m

 $MEB = MFEB + 2MEE + MBE + M"EB$  $= 0 + 2*(654,24) + 1686,68 = 2995,17$  Kg-m

Nota: para el análisis completo se realizaron cuatro iteraciones, razón por la cual aparecen algunos datos que acá no se mostrar el desglose de su cálculo.

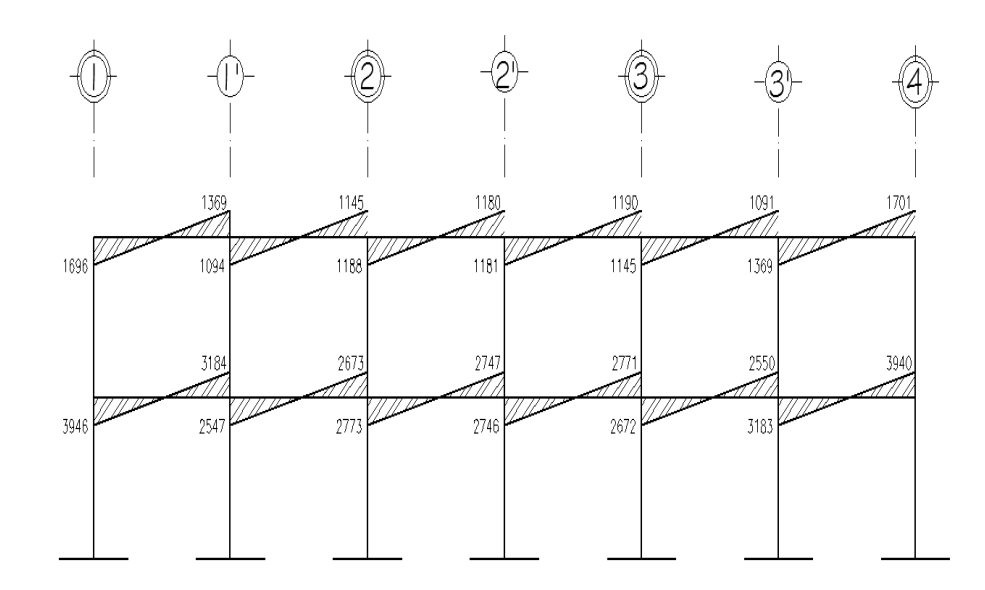

Fuente: elaboración propia

## Figura 21. **Momentos por fuerza sísmica en columnas sentido X (kg-m)**

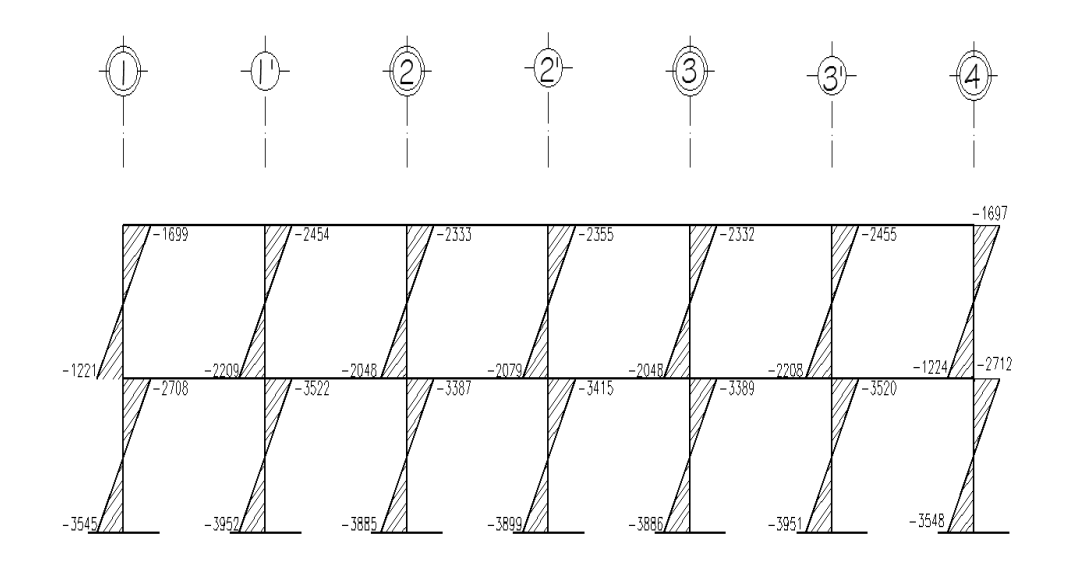

Fuente: elaboración propia

## Figura 22. **Momentos por fuerza sísmica en vigas sentido Y (kg-m)**

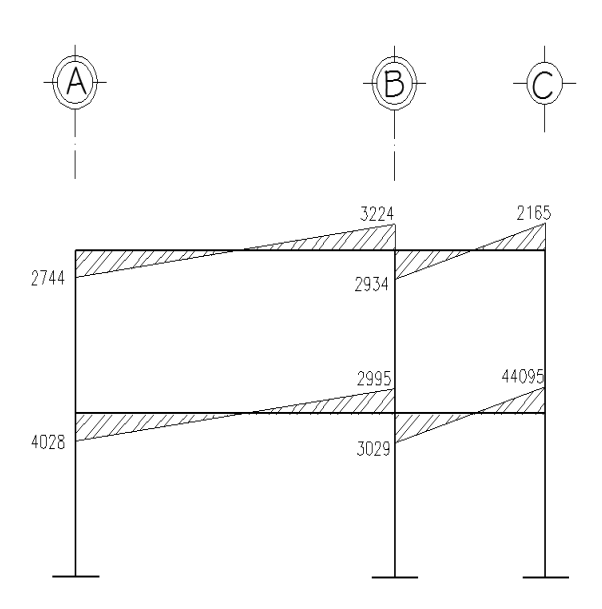

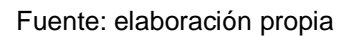

# Figura 23. **Momentos por fuerza sísmica en columnas sentido Y (kg-m)**

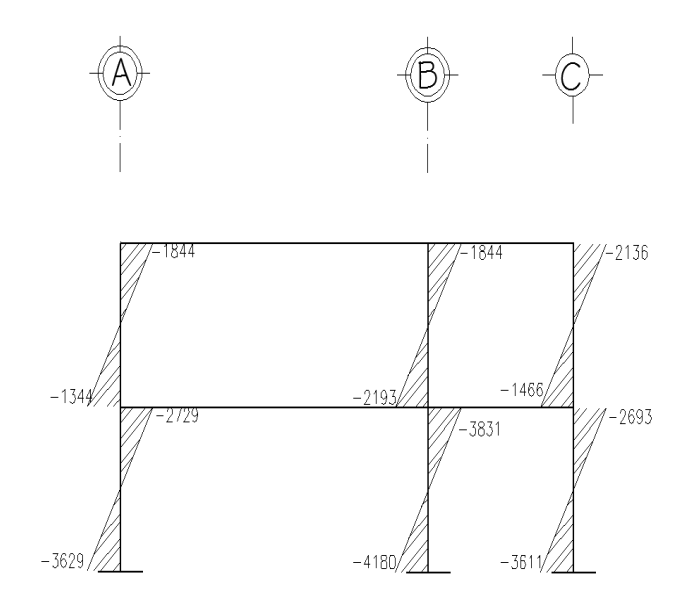

Fuente: elaboración propia

### **2.1.3.6. Momentos últimos por envolvente**

Al superponer los efectos de la carga muerta, carga viva y la fuerza del sismo se obtiene la envolvente de momentos, las combinaciones que se usarán son las que el código ACI establece para concreto reforzado; para el diseño estructural se usará la combinación que tenga mayor magnitud de los momentos.

- $M = 1,4MCM + 1,7MCV$
- $M = 0.75$  (1,4 MCM + 1,7 MCV + 1,87 MS)
- $M = 0.75$  (1,4 MCM + 1,7 MCV 1,87 MS)
- $M = 0,9MCM + 1,43MS$
- $M = 0,9MCM 1,43MS$

Después de hallar los valores de las envolventes que genera cada una de las combinaciones anteriores, se llegó a la conclusión de utilizar las envolventes que se presentan en las figuras 24,25,26 y 27.

Figura 24. **Momentos últimos en vigas sentido X (kg-m)**

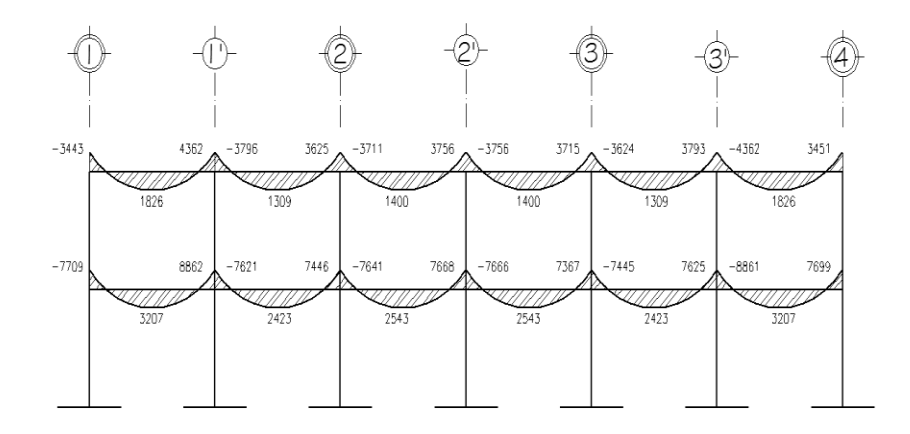

Fuente: elaboración propia

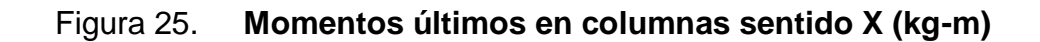

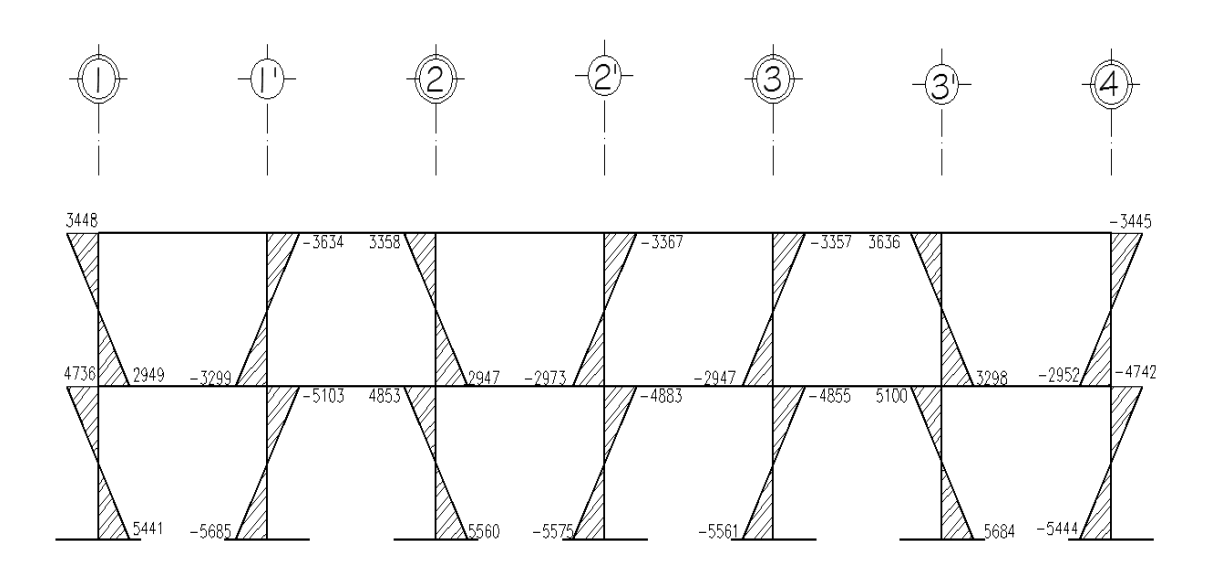

Fuente: elaboración propia

# Figura 26. **Momentos últimos en vigas sentido Y (kg-m)**

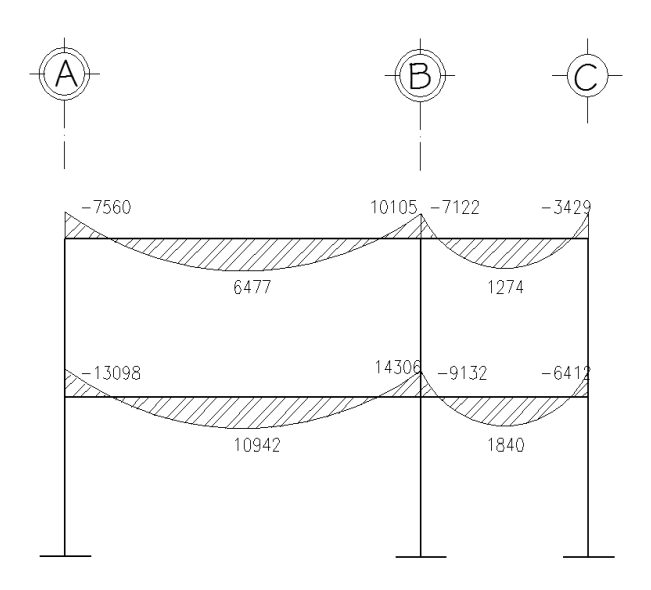

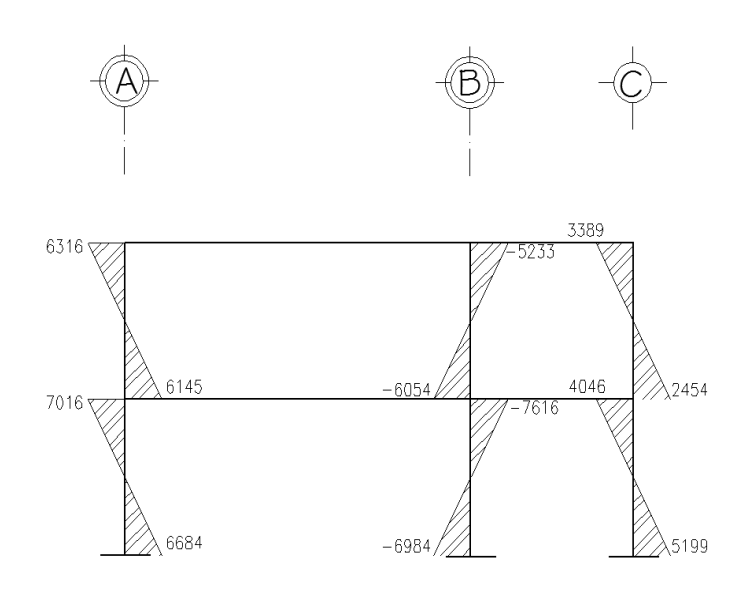

Fuente: elaboración propia

## **2.1.3.7. Diagrama de corte en marcos rígidos típicos**

Los cortes en los marcos, se calculan con las siguientes fórmulas:

Corte en vigas:

$$
Vv = 0.75* \left[ \left( \frac{1.4(Wcm^*L)}{2} + \frac{1.7(Wcv^*L)}{2} + \frac{1.87 \sum MS}{L} \right) \right]
$$

Corte en columnas:

$$
Vcol = \frac{\sum Mcol}{L}
$$

Corte en marco Y

Para la viga B-E del primer nivel marco en sentido Y

$$
V=0.75*\left[\left[\frac{1.4(1975kg/m*6m)}{2} + \frac{1.7(1333kg/m*6m)}{2} + \frac{1.87(4028+2995)}{6}\right] = 12964 \text{ kg}\right]
$$

 $V = 12964$  kg

Para la columna C-B del primer nivel marco en sentido Y

$$
Vcol = \frac{6316kgm + 6145kgm}{3m} = 4154kg
$$

Para el corte en los demás elementos se calcularon de igual forma, y se muestran en los diagramas, representados en las figuras 28, 29,30 y 31.

Figura 28. **Cortes últimos en vigas sentido X (kg)**

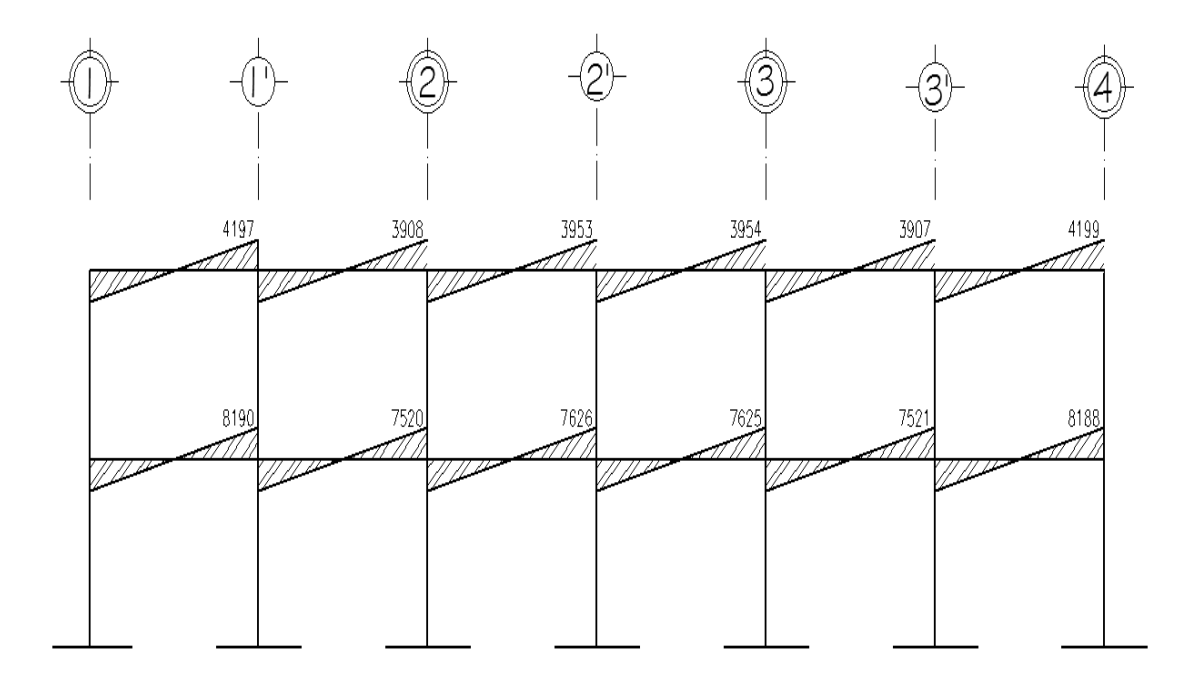

Fuente: elaboración propia

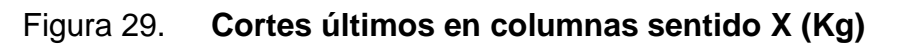

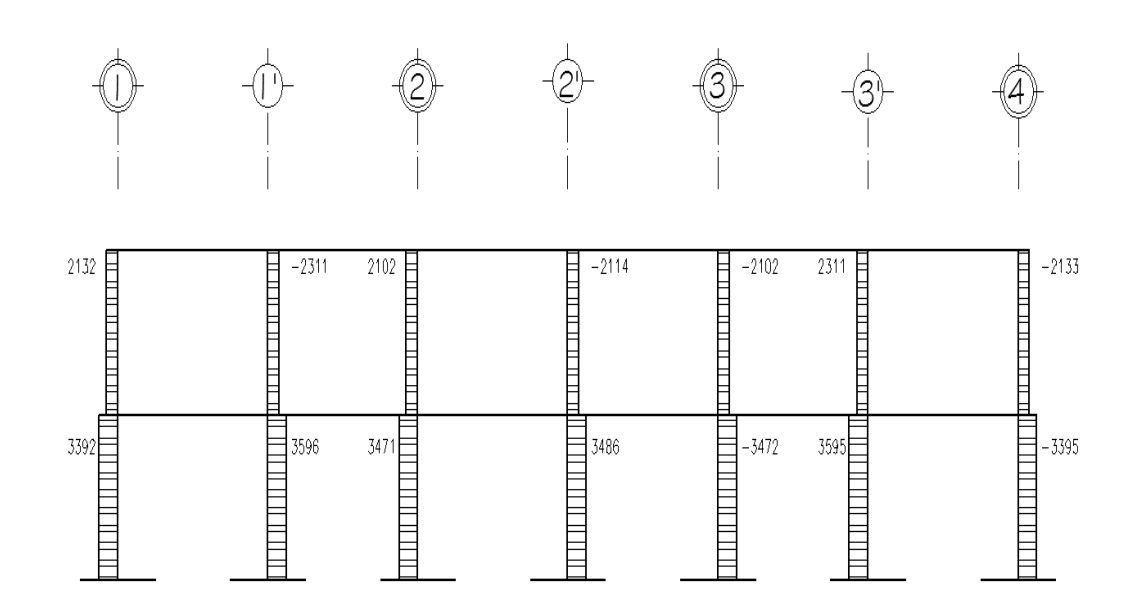

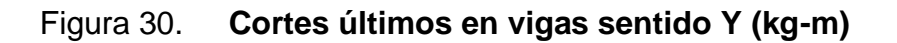

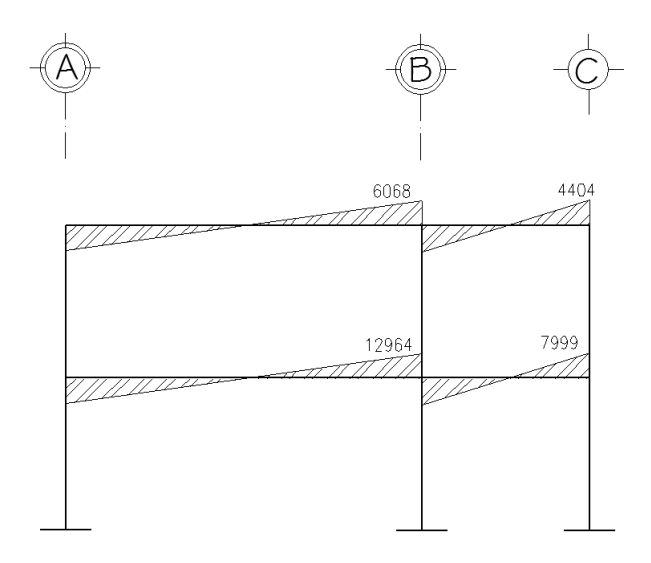

Fuente: elaboración propia

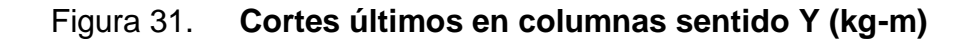

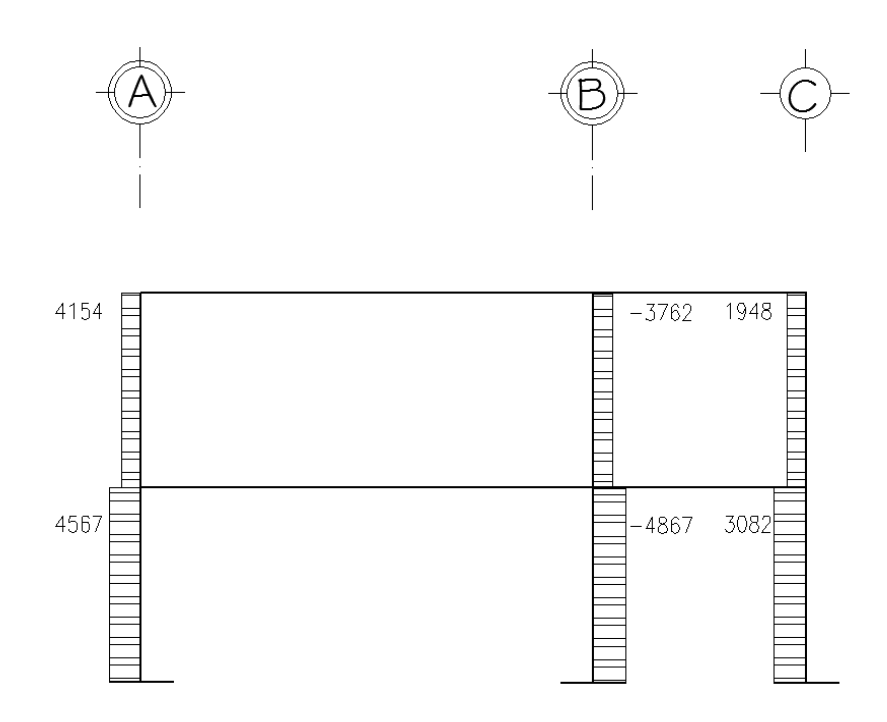

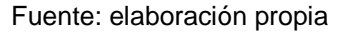

## **2.1.3.8. Resultados de análisis usando ETABS**

El *software* utilizado para el análisis estructural fue ETABS versión 8., el programa trabaja con un método matricial, este toma en cuenta las propiedades mecánicas de cada material.

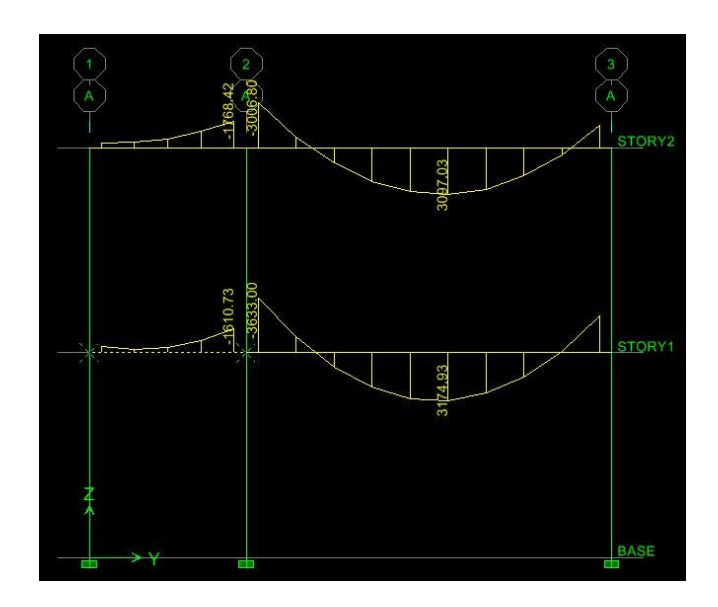

### Figura 32. **Momentos en vigas por carga muerta en sentido Y (ETABS)**

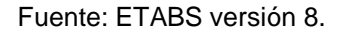

### **2.1.3.9. Comparación de resultados**

Al comparar los datos de la figura 32 y la 14, se puede ver que existe una diferencia, pero el porcentaje de diferencia es aceptable porque es pequeño, por ejemplo si se compara el valor del momento positivo en la viga AB del nivel 1 se tiene:

Kani = 3174,33 Kg-m, ETABS = 3193 Kg-m Diferencia = 3193-3174,33 = 18,67 kg-m Si se toma el valor de ETABS como 100%, entonces: Diferencia =  $18,67$ kg $*100/3174,33$ kg =  $0,60\%$ 

Este porcentaje de variación es aceptable, por lo tanto, para el diseño estructural se usarán los resultados del análisis estructural que se obtuvieron con el método de kani.

El *software* fue utilizado también para determinar las derivas por la deformación sísmica, esto con la finalidad de verificar si cumplen con los límites de deformación sísmica que establece la Norma AGIES NR-3, en este caso se usó la versión 1996. A continuación se muestran las derivas en cada eje de la cúspide del edificio 2 y del edificio 1, respectivamente. Ver figura 33.

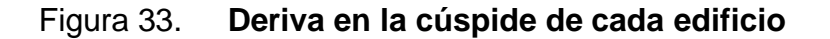

| Point Object 3                                              | Story Level STORY2                                        | Point Object 2<br>Story Level STORY2                                                                            |
|-------------------------------------------------------------|-----------------------------------------------------------|----------------------------------------------------------------------------------------------------|
| $\times$<br>0.000000<br>Trans<br>$-0.000257$<br><b>Rotn</b> | Y<br>Z<br>0.451455<br>$-0.002439$<br>0.000000<br>0.000000 | Y<br>$\times$<br>Ζ<br>0.357364<br>$-0.002995$<br>0.000000<br>Trans<br>0.000000<br>0.000181<br>0.000000<br>Rotn. |
| <b>AL</b> Point Displacements                               | Lateral Drifts<br>x                                       | Lateral Drifts<br><b>AL</b> Point Displacements                                                                 |
|                                                             |                                                           |                                                                                                    |
| Point 0 biect<br>3<br>$\times$                              | Story Level STORY2<br>Y<br>$\overline{z}$                 | Point Object 6<br>Story Level STORY2<br>Y<br>Z<br>X                                                             |

Fuente: ETBAS versión 8.

Tomando en cuenta que el sismo básico de diseño se refiere a uno que tiene un 90 por ciento de probabilidad de no ser excedido en un período de 50 años; cuando un edificio se somete a dicho sismo, la Norma AGIES NR-3 numeral 2-8,3,3 establece que se debe cumplir lo siguiente:

$$
\Delta_{\rm x} \leq 0.015 h_{\rm N}
$$

Donde:

 $\Delta_{\rm x}$  = deriva lateral total de la edificación

 $h_N$  = altura total de la edificación

Deriva total máxima =  $0,015$  (6m) =  $0,09$ m = 9 cm

En el numeral 3-2,5 de la Norma AGIES NR-3 se establece que por medio de la siguiente fórmula se deben calcular los desplazamientos laterales postelásticos.

$$
\delta_0 = R_0^* \delta_{yx}
$$

Donde:

 $\delta_0$ = deriva lateral post-elástica

 $\delta_{vx}$  = desplazamiento lateral obtenido del análisis

 $R_{0}$  = factor de modificación por respuesta post-elástica que la norma establece en la tabla 3-1/A un valor de 5 para marcos especiales de concreto reforzado.

Se procede a calcular la deriva lateral post-elástica de cada edificio en cada eje.

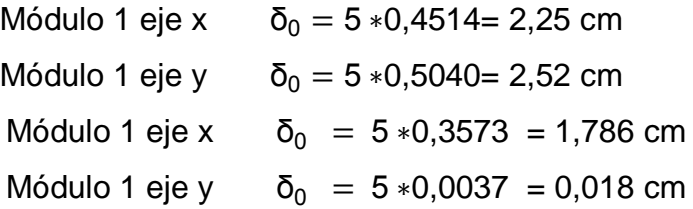

Los cálculos indican que la deriva post-elástica en la cúspide de cada edificio es inferior a la deriva máxima que permite la norma; la junta entre los

dos módulos debe ser la suma de las dos derivas en el mismo eje, en este caso  $2.52$ cm+0, 018cm =  $2.538$  cm, por lo tanto la junta debe ser de 1".

### **2.1.4. Diseño estructural**

El diseño estructural tiene el fin de dimensionar los elementos, para que la resistencia sea adecuada que soporta las fuerzas resultantes ante ciertos estados de sobrecarga, aplicando cargas mayores que las que se esperan que actúen en la realidad durante el servicio.

### **2.1.4.1. Losas**

Para el diseño de las losas según el criterio de la relación de sus aristas, se aplicó el método 3 que establece el ACI.

 $m < 0.5 = 1$  sentido,  $m > = 0.5 = 2$  sentidos

Donde:

a = lado menor  $b =$ lado mayor

Relación de lados de las losas:

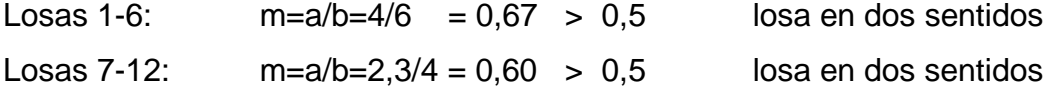

Figura 34. **Planta de losas del nivel 1**

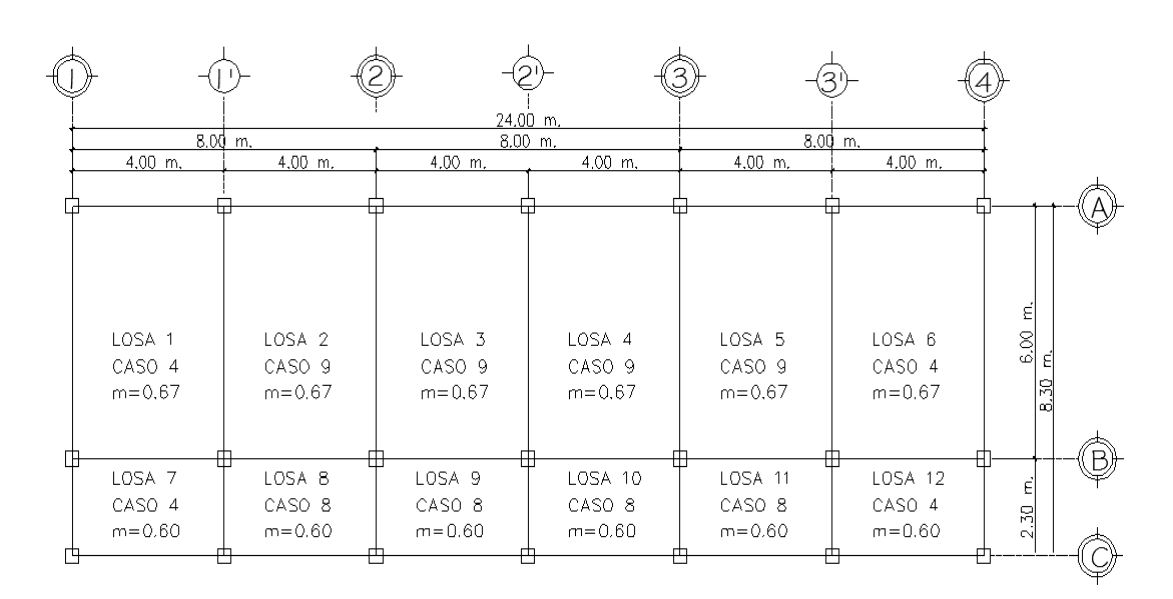

Fuente: elaboración propia.

Datos:

fy =  $2810$ kg/cm<sup>2</sup>  $f'c = 281$  kg/cm<sup>2</sup> Peso del concreto = 2400 kg/m<sup>3</sup>

Carga muerta

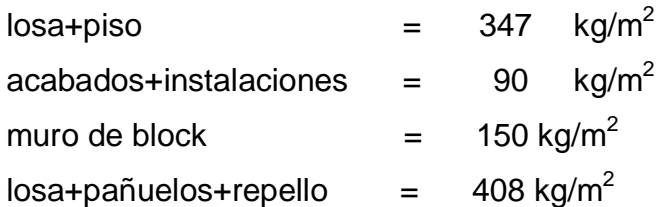

### carga viva

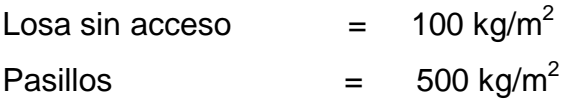

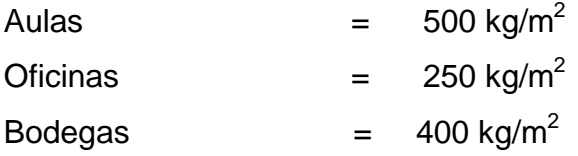

Integración de cargas

CUT=CMU+CVU=1,4(CM) +1,7(CV)

Losas  $1-6$  = Losas  $7-12$ 

CMU =  $1,4*(347kg+90kg+150kg) = 822 kg/m<sup>2</sup>$  $CVU = 1.7*(500kg)$  = 850 kg/ m<sup>2</sup>  $CUT = 822 \text{kg/m}^2 + 850 \text{ kg/m}^2 = 1672 \text{ kg/m}^2$ 

Momentos actuantes en losas según coeficientes

 $Ma<sup>+</sup>= Ca<sup>+</sup>(CVu)(a)<sup>2</sup>+Ca<sup>+</sup>(CMu)(a)<sup>2</sup>$  $Mb<sup>+</sup>= Cb<sup>+</sup>(CVu)(b)<sup>2</sup>+Cb<sup>+</sup>(CMu)(b)<sup>2</sup>$  $Ma = Ca$ <sup>-</sup>(Cut)(a)<sup>2</sup>  $Mb = Cb$ <sup> $-(Cut)(b)<sup>2</sup>$ </sup>

Donde:

a = lado corto de losa b = lado largo de losa Ca+/-, Cb+/-= factores dados por relación a/b Ma- , Mb- = momentos negativos en losa Ma+, Mb+ = momentos positivos en losa

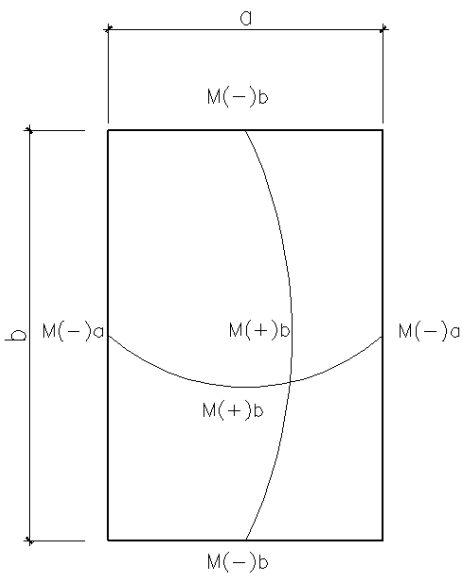
En losas sin continuidad el momento negativo es igual

 $Ma = 1/3$ <sup>\*</sup> $Ma +$  $Mb - = 1/3*Mb +$ 

Losa 1

 $m = 0.67$ , caso 4

Momentos negativos

 $Ma^- = Ca^-(Cut)(a)^2$  $Ma^- = 0,085(1672)(4)^2 = 2274kg-m$ 

 $Mb<sup>-</sup> = Cb<sup>-</sup>(Cut)(b)<sup>2</sup>$  $Mb = 0,015(1672)(6)<sup>2</sup> = 903kg-m$ 

Momentos positivos

 $Ma^+ = Ca^+(CVu)(a)^2 + Ca^+(CMu)(a)^2$  $Ma<sup>+</sup> = 0,062(850)(4)<sup>2</sup> + 0.05(822)(4)<sup>2</sup> = 1501kg-m$ 

 $Mb<sup>+</sup> = Cb<sup>+</sup>(CVu)(b)<sup>2</sup>+Cb<sup>+</sup>(CMu)(b)<sup>2</sup>$  $Mb<sup>+</sup> = 0,011(850)(6)<sup>2</sup>+0,009(822)(6)<sup>2</sup> = 603kg-m$ 

Momentos negativos en lado de losa sin continuidad

 $Ma = 1/3$ <sup>\*</sup> Ma<sup>+</sup> =  $1/3$ <sup>\*</sup>(1501kg-m) = 500kg-m

 $Mb = 1/3* Mb<sup>+</sup> = 1/3*(603kg-m) = 201kg-m$ 

Para las demás losas se usó el mismo procedimiento; en la figura 32 se muestran los momentos sin balancear en todas las losas del nivel 1; posteriormente se mostrará el balance de momentos.

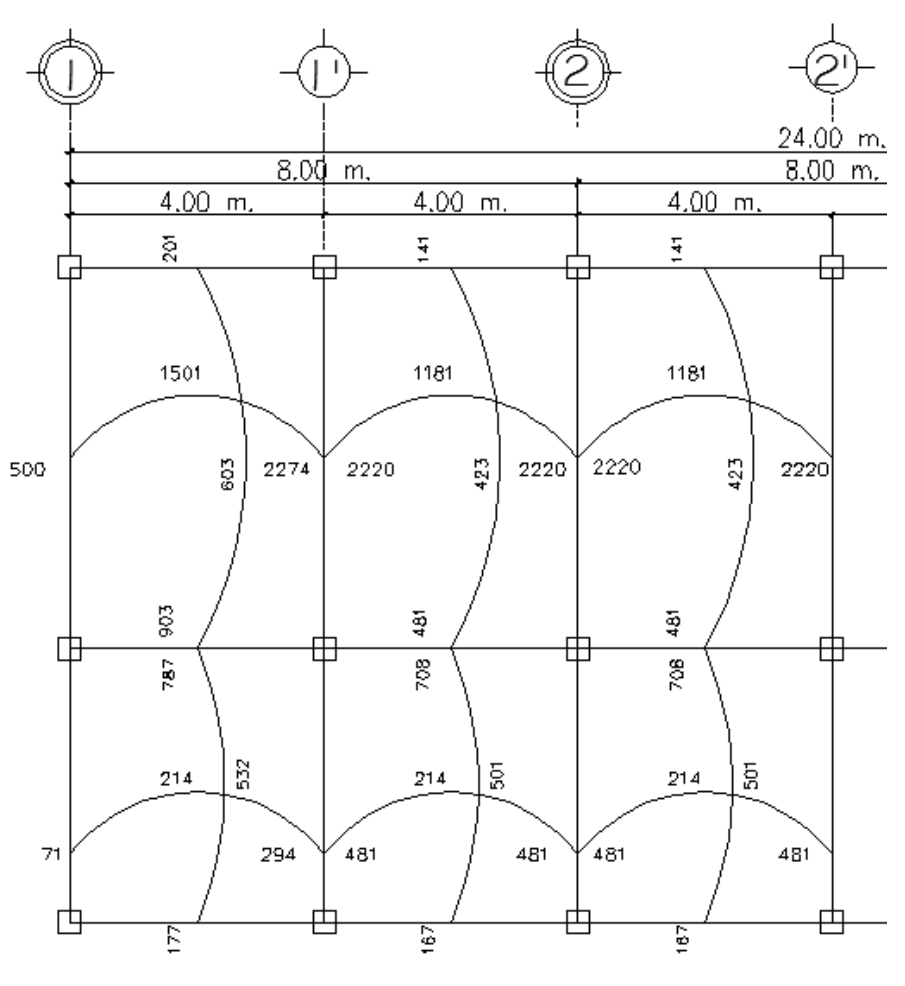

Figura 35. **Momentos en losas del nivel 1**

Fuente: elaboración propia.

Por la simetría del edificio, los momentos en las losas 4,5,6,10,11 y 12 son como los momentos mostrados en la figura 35.

Balance de momentos

Debido a que los momentos negativos de dos losas adyacentes difieren, esta diferencia se debe distribuir proporcionalmente a su rigidez, a este proceso se le llama balance de momentos, el cual se realiza con el procedimiento que recomienda el ACI.

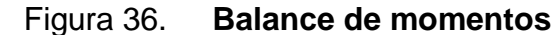

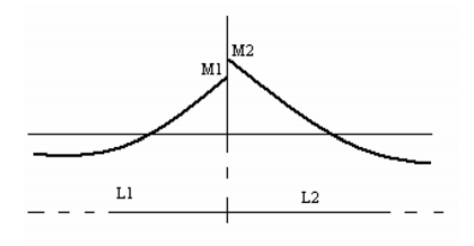

Fuente: elaboración propia.

#### $M2 > M1$

1. Sí M1 >  $0.8 * M2$ ; entonces, MB =  $(M1 + M2) / 2$ 

2. Sí M1 < 0,8 \* M2; se debe distribuir proporcionalmente a la rigidez de las losas:

$$
K_1 = \frac{1}{L_1}, K_2 = \frac{1}{L_2}
$$

- K1, K2 = Rigideces de las losas 1 y 2, respectivamente
- L1,  $L2 =$  Longitudes de las losas
- D1, D2 = Factores de distribución, de losas 1 y 2

$$
D_1 = \frac{K_1}{K_1 + K_2}, D_2 = \frac{K_2}{K_1 + K_2}
$$

El balance de momentos se hará de la siguiente forma:

 $MB = M1 + (M2-M1)^*D1$  $MB = M2 - (M2-M1)^*D2$ MB = momento balanceado

Balance de momentos de losas 1 y 2

M2= 2 274 kg-m M1= 2 220 kg-m

Verificando:

0,8\*M2=0,8\*2274kg-m=1 819 kg-m

Debido a que M1>0,8M2, para el balance será el promedio de los momentos.

MB=1/2(2220+2274)=2247 kg-m

Balance de momentos de losa 7 y 8

M2=481 kg-m M1= 294 kg-m

0,8\*M2=0,8\*481kg-m=385,18kg-m

Debido a que 0,8M2>M1, se debe balancear proporcionalmente a sus rigideces

 $K_1=$ 1  $L_1$ = 1  $\frac{1}{4}$ =0,25, k<sub>2</sub>= 1  $L<sub>2</sub>$ = 1  $\frac{1}{4}$ =0,25

$$
D_1 = \frac{K_1}{K_1 + K_2} = \frac{0.25}{0.25 + 0.25} = 0.5
$$
   
 
$$
D_2 = \frac{K_2}{K_1 + K_2} = \frac{0.25}{0.25 + 0.25} = 0.5
$$

MB =294 + (481-294)\*0,5=388 kg-m MB =481 - (481-294)\*0,5=388 kg-m

Para el balance de todas las losas se realizó el mismo procedimiento, por lo tanto en la figura 37 se muestran los momentos balanceados.

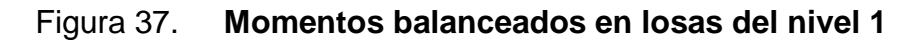

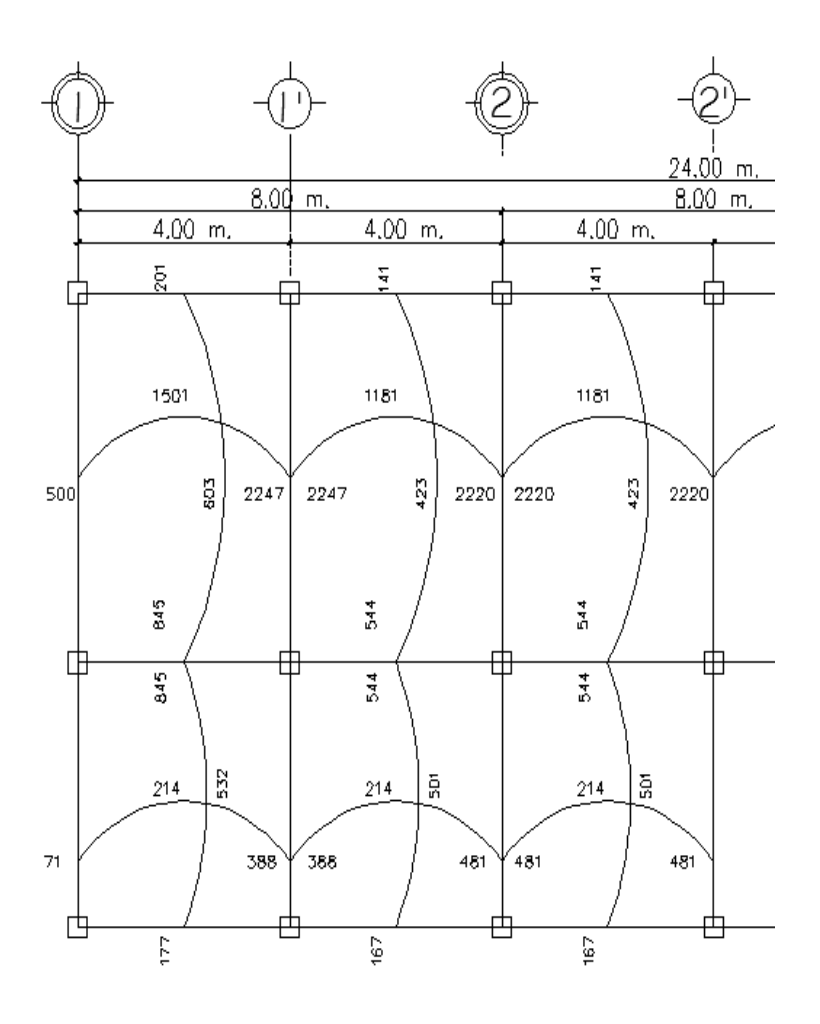

Fuente: elaboración propia.

Diseño del armado de losa

Se inicia el diseño del armado proponiendo el área de acero mínimo según el Código ACI, luego se determina la magnitud de momento que resiste, si existen momentos mayores al momento que resiste el área de acero mínimo, se debe calcular al área de acero que se necesita.

```
f<sup>'</sup>y=2810kg/cm<sup>2</sup>
fc=281 kg/cm<sup>2</sup>
Espesor de losa= 0,13m
B=1m (se analizará una franja unitaria)
Recubrimiento = 0,025 m
Ø refuerzo =1/2"
```
Acero mínimo

 $pmín = 14,1 / f'y$ Asmín =  $pmin *b *d$  $B = 1m$  $t =$  espesor de la losa. d = peralte efectivo.  $d = t - rec$  min -  $\emptyset/2 = 10$  cm Asmín =  $(14,1 / 2810)$  \* 100 \* 10 = 5,02 cm<sup>2</sup>

Separación para el Asmín usando hierro No. 4

 $5,02$ cm $2 \rightarrow 100$ cm 1,26 cm2 $\rightarrow$  S

Aplicando una regla de tres:

S=1,266\*100/5,02= 25,25 cm

El ACI establece que la separación máxima es 3t, pero por criterio del diseñador se usará 2t.

$$
Smax = 2*0, 13 = 26
$$
cm

Se emplea el porcentaje mínimo de acero en la losa, la separación es menor a la separación máxima que permite el Código ACI, por lo tanto sólo se debe verificar la magnitud de momento que resiste.

$$
M_{\text{Asmin}} = \phi \left[ A s^* f y^* \left( d - \frac{A s^* f y}{1, 7^* f c^* b} \right) \right]
$$

$$
M_{Asmin} = 0.9 \left[ 5,02 \times 2810 \times \left( 10 - \frac{5,02 \times 2810}{1,7 \times 281 \times 100} \right) \right] = 1232 \text{ kg-cm}
$$

El momento que resiste el área de acero mínimo es = 1232 kg-m

Para los momentos menores a 1232 kg-m, se armarán usando el área de acero mínimo empleando hierro de ½" a cada 0,25m; para los momentos que sean mayores a 1232 kg-m, se debe determinar el área de acero que necesita y el espaciamiento al que debe colocarse.

Cálculo del As para el momento negativo entre losa 1 y 2

As=
$$
\frac{0,85f'c}{fy}
$$
  $\left[b*d - \sqrt{(b*d)^2 - \frac{Mu^*b}{0,003825*fc}}\right]$ 

As=
$$
\frac{0,85*281}{2810}
$$
  $\left| 100*10 - \sqrt{(100*10)^2 - \frac{2247*100}{0,003825*281}} \right|$  = 9,40cm<sup>2</sup>

 $\mathbf{r}$ 

El espaciamiento (S) requerido es: S=1,266\*100/9,40=13cm

Para los momentos mayores a 1 232 kg-m, se realizó el mismo mecanismo.

 $\overline{a}$ 

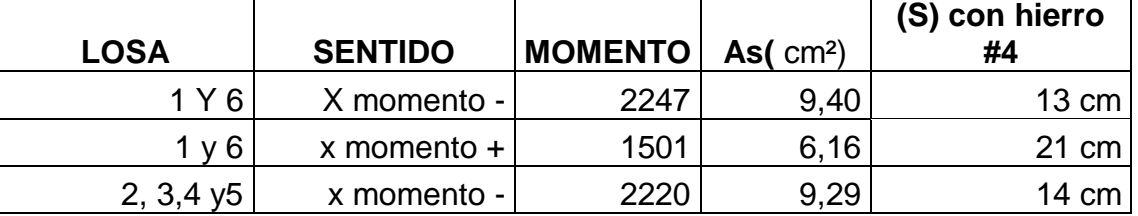

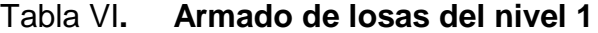

Fuente: elaboración propia.

Para el armado de las losas se colocaron tensiones, (bastones + rieles), detalle que se presenta en el plano de losas.

Revisión por corte

Verificar si el espesor de la losa es suficiente para resistir los esfuerzos cortantes que actúan en ella. El cortante máximo que actúa en la losa se calcula con la siguiente fórmula:

V máximo=CUT\*L/2 V máximo= 1672 kg/ m²)\*4m/2= 6 687kg Corte máximo resistente

Vresistente =  $0.53 * \emptyset * b * d * \sqrt{f'c}$ Vresistente =  $0.53*0.85*100*10*\sqrt{281}$ =9806kg

Debido a que V resistente > V máximo, el espesor de la losa es adecuado; en caso contrario, se debe incrementar el espesor de la losa.

Para el diseño de las losas del nivel 2 se empleó el mismo procedimiento; el armado se presenta en los planos constructivos.

### **2.1.4.2. Vigas**

Una viga es un elemento estructural que está sometida a esfuerzos de flexión (tensión y compresión), cortante. Para su diseño es necesario conocer las diferentes formas en que podría fallar, dependiendo de las condiciones.

Una forma en que podría fallar una viga es cuando el acero alcanza su límite de fluencia, sin que el concreto llegue a su fatiga de ruptura que es 0,85 f'c, cuando esto sucede, la viga se agrieta de forma pronunciada del lado de tensión, las fatigas del concreto aumentan hasta presentarse finalmente la falla de la viga. Una viga que falla de esta forma se llaman sub-reforzadas y la falla ocurre lentamente y va precedida de pronunciadas deflexiones y grietas que indican la proximidad de la falla del elemento.

Otra forma en que una viga podría fallar es cuando el concreto alcanza su límite 0,85 f'c, mientras que el acero aún no alcanza su límite de fluencia fy, este tipo de falla es repentino, sin anuncio previo, la cual la hace muy peligrosa; las vigas que fallan por compresión se llaman sobre-reforzadas.

79

Pero, también podría presentarse otro tipo de falla, el cual ocurre simultáneamente para ambos materiales, es decir, cuando el concreto alcanza su fatiga límite de compresión 0,85 f'c, a la vez que el acero alcanza también su límite de fluencia fy, a las vigas que fallan de esta forma se les llama vigas balanceadas.

#### **2.1.4.2.1. Flexión**

Los datos para diseñar el armado de vigas se toman del análisis estructural, acá se presenta el diseño de la viga 1-1' del nivel 1 en el sentido X del módulo 1 de la escuela. Los datos a usar para el diseño de vigas son :

fy = 2 810 kg/cm<sup>2</sup>  $M(-)1 = 7709$  Kg – m f'c = 281 Kg/cm<sup>2</sup> M(-)2 = 8 862 Kg − m  $Es = 2.1 * 10^{6} kg/cm^{2}$  M(+) = 3 207 Kg − m  $Rec. = 4 cm$  Vu = 8190 Kg Sección = 30 \* 50 cm d=H-rec=50cm-4cm=46cm

Acero mínimo

En ningún caso, las vigas deben tener un porcentaje de acero en su sección menor al mínimo, en caso de que todas las vigas requieran un porcentaje de acero menor al porcentaje mínimo, se debe reducir la sección de la viga para economizar.

As mínimo =  $ρ$  mínimo \* $b$  \*d Ρ mínimo = 14,1 / Fy As mínimo=(14,1/2810)\*30\*50=6,92cm<sup>2</sup> Acero máximo

Si las vigas requieren en algún caso un porcentaje de acero mayor al porcentaje máximo, se debe proponer otra sección. As máximo =  $0.5^*$ pbal\*b\*d

$$
\rho_{bal} = \frac{\beta_1 * 0.85 f'c}{fy} * \frac{6115}{6115 + fy}
$$

si f´c ≤ 281 kg/cm<sup>2</sup>, β=0,85; entonces:

 $\rho_{bal}$ = 0,85\*0,85\*281  $\frac{2810}{x}$ 6115  $\frac{54.16}{6115 + 2810} = 0,049$ 

As máximo= $0.5*0.049*30*46 = 34.11cm<sup>2</sup>$ 

• Refuerzo longitudinal requerido

El área de acero (As) del refuerzo longitudinal que requiere la viga se calcula con la siguiente ecuación:

As=
$$
\frac{0,85f'c}{fy}
$$
  $\left[b*d - \sqrt{(b*d)^2 - \frac{Mu^*b}{0,003825*fc}}\right]$ 

Cálculo de As para M(-)1=7709 kg-m

As=
$$
\frac{0.85*281}{2810}
$$
  $\left[30*46-\sqrt{(30*46)^2-\frac{7709*30}{0.003825*281}}\right]$  = 6,80cm<sup>2</sup>

Cálculo de As para M $(-)$ 2 = 8862 Kg – m

As=
$$
\frac{0,85*281}{2810}
$$
  $\left[30*46-\sqrt{(30*46)^2-\frac{8862*30}{0,003825*281}}\right]$  = 7,90cm<sup>2</sup>

Cálculo de As para  $M(+) = 3207$  Kg – m

As=
$$
\frac{0,85*281}{2810}
$$
 30\*46- $\sqrt{(30*46)^2-\frac{3207*30}{0,003825*281}}$  = 2,80cm<sup>2</sup>

Según el Código ACI-318 Capítulo 21, el armado de vigas se debe diseñar con base a los criterios siguientes:

Para la cama superior, se deben colocar 2 varillas como mínimo, el área de acero a usar será el mayor de los siguientes:

- As mínimo =  $6.92$  cm<sup>2</sup>
- 33% As(-) mayor =  $0.33*7,90$  cm<sup>2</sup> = 2,60 cm<sup>2</sup>

En este caso, el área a colocar es el As mínimo, porque es el mayor en magnitud de los dos criterios anteriormente expuestos. Para cubrir el área de acero se colocarán 2 hierros # 6 + 1 # 5 corridos, esto hace un área de acero de 7,68  $cm<sup>2</sup>$ . En caso de que el área de acero de los criterios expuestos anteriormente, no cumple con el área de acero requerido por el momento actuante, se deben colocar bastones donde se requiere.

 $M(-)1 = 7709$  Kg – m, demanda 6,80 cm<sup>2</sup>, las barras corridas equivalen a 7,68 cm<sup>2</sup>; por lo tanto, no se necesita colocar más acero, pero por criterio del diseñador se colocará un bastón #5  $\,$  M (-)2 = 8862 Kg-m, demanda 7,90 cm<sup>2</sup>,

las barras corridas equivalen a 7,68 cm<sup>2</sup>, hace falta cubrir  $\,$  0,22 cm<sup>2</sup>, por lo tanto se colocará un bastón #5.

En la cama inferior se deben colocar 2 varillas como mínimo, el área de acero a usar será el mayor de los siguientes:

- As mínimo =  $6,92$  cm<sup>2</sup>.
- $50\%As(+) = 0.5^{\circ}2.80cm^2 = 1.40cm^2$
- 50%As(-) mayor =  $0.5*7,90$  cm<sup>2</sup> = 2,95cm<sup>2</sup>

En este caso, el área a colocar es el As mínimo, porque es el mayor en magnitud de los dos criterios anteriormente expuestos. Para cubrir el área de acero se colocarán 2 hierros # 6 + 1 # 5 corridos, esto hace un área de acero de 7,68 cm $^2$  y es mayor al área de acero que requiere el momento positivo. Cada viga del edificio fue diseñada de la misma forma. Se presenta la tabla VII de resumen; en algunas vigas donde no requieren bastones y en los planos íi se incluyeron fue por criterio conservador del diseñador.

Tabla VII. **Armado de vigas nivel 1 y 2 del módulo 1 del edificio escolar**

|                  | VIGA                                     | М       | MOMENTO | AS REQ. | REQ.<br>$\overline{5}$<br>ASMIN > | 33% M-<br>Ш<br>R | AS QUE<br><b>DEBE TENER</b><br>EN CAMA<br><b>SUP</b> | 50% M-<br>$AS =$ | 50% M+<br>$\mathbf H$<br>ĄS | AS QUE<br><b>DEBE TENER</b><br><b>EN CAMA</b><br>INF |
|------------------|------------------------------------------|---------|---------|---------|-----------------------------------|------------------|------------------------------------------------------|------------------|-----------------------------|------------------------------------------------------|
| <b>SENTIDO X</b> | $\sim$<br>z<br>$\blacksquare$            | $M(-)1$ | $-3443$ | 3.0     | SI                                | 1.26             | 6.92                                                 | 1.91             | 0.79                        | 6.92                                                 |
|                  |                                          | M+      | 1826    | 1.6     | SI                                |                  |                                                      |                  |                             |                                                      |
|                  |                                          | $M(-)2$ | 4362    | 3.8     | <b>SI</b>                         |                  |                                                      |                  |                             |                                                      |
|                  | $\sim$<br>z<br>$\sim$                    | $M(-)1$ | $-3711$ | 3.2     | SI                                | 1.08             | 6.92                                                 | 1.64             | 0.60                        | 6.92                                                 |
|                  |                                          | $M+$    | 1400    | 1.2     | SI                                |                  |                                                      |                  |                             |                                                      |
|                  |                                          | $M(-)2$ | 3756    | 3.3     | SI                                |                  |                                                      |                  |                             |                                                      |
|                  | $\blacksquare$<br>z<br>$\blacksquare$    | $M(-)1$ | $-7709$ | 6.8     | SI                                | 2.60             | 6.92                                                 | 3.94             | 1.39                        | 6.92                                                 |
|                  |                                          | $M+$    | 3207    | 2.8     | <b>SI</b>                         |                  |                                                      |                  |                             |                                                      |
|                  |                                          | $M(-)2$ | 8862    | 7.9     | NO.                               |                  |                                                      |                  |                             |                                                      |
|                  | $\blacksquare$<br>$\mathbf{z}$<br>$\sim$ | $M(-)1$ | $-7641$ | 6.8     | SI                                | 2.24             | 6.92                                                 | 3.39             | 1.10                        |                                                      |
|                  |                                          | M+      | 2543    | 2.21    | SI                                |                  |                                                      |                  |                             | 6.92                                                 |
|                  |                                          | $M(-)2$ | 7668    | 6.8     | SI                                |                  |                                                      |                  |                             |                                                      |

# Continuación tabla VII.

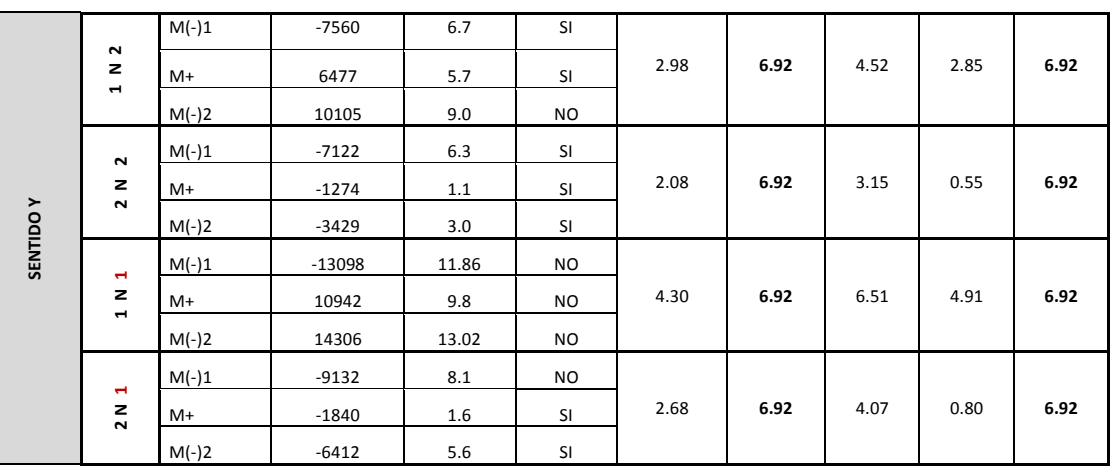

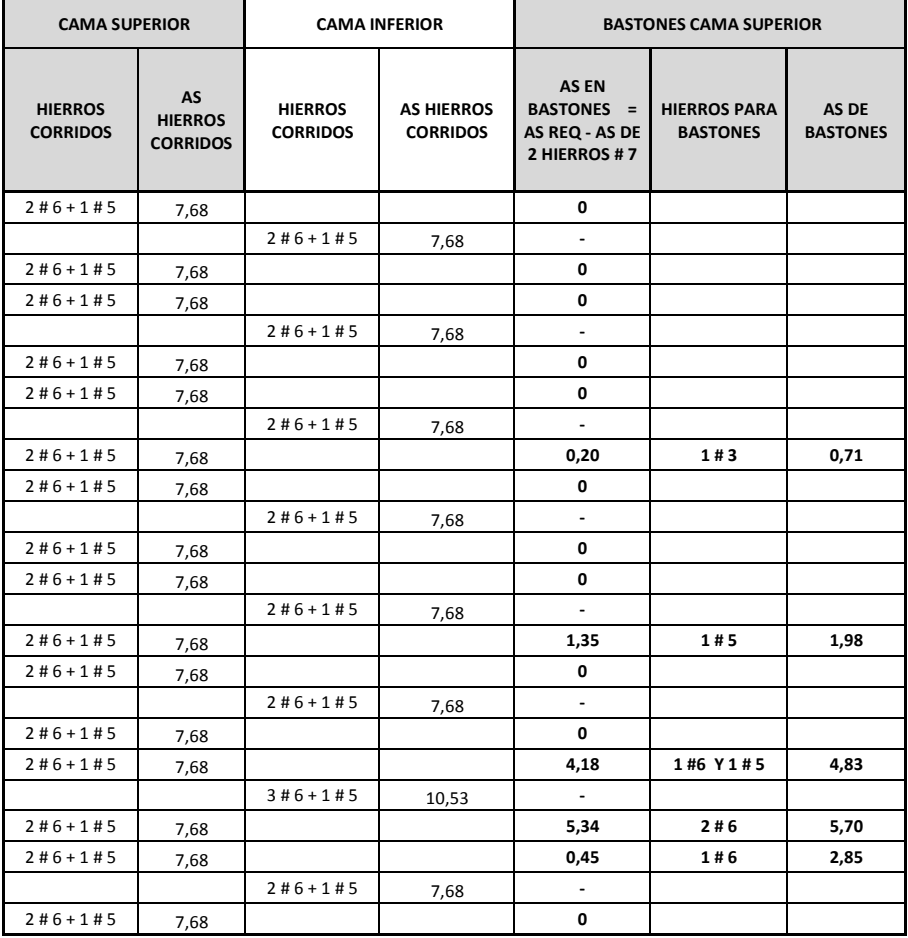

Fuente: elaboración propia.

#### **2.1.4.2.2. Corte**

Para el diseño de vigas hay que verificar si el concreto resiste el corte actuante en la viga, de lo contrario será necesario colocar refuerzo transversal adicional al mínimo que establece el Código ACI.

Si V resiste > Vu, la viga necesita estribos sólo por armado a S máximo = d/2 < 30cm

Si V resiste < Vu, se diseñan estribos por corte Cortante que resiste el concreto:

V resiste=0,53\* $\varphi$ \*b\*d\* $\sqrt{f'c}$ V resiste=0,53\*0,85\*30\*46\* $\sqrt{280}$  = 10421 kg

 $Vu = 8190$  Kg

Debido a que Vu < V resiste, en esta viga no es necesario confinar con estribos.

S máximo= 46/2= 23cm

Por criterio del diseñador el espaciamiento máximo será de 20 cm.

Según el Código ACI el primer estribo debe estar situado a no más de 5 cm, de la cara del elemento de apoyo.

#### **2.1.4.2.3. Torsión**

El cortante actuante en la sección de la viga genera un momento torsionante, la magnitud de dicho momento se determina al multiplicar el cortante actuante por la distancia que existe entre el centro de la sección y el centro de la varilla de refuerzo.

En el libro de texto de Arthur Nilson páginas 232 y 235, establece una forma de verificar que las dimensiones de la sección de la columna resiste al momento torsionante.

Momento torsionante: Tu=(V actuante)\*X

Para la viga que se está diseñando que es la 1-1' del primer nivel en el sentido X del módulo 1 del edificio escolar, se tienen los siguientes datos:

V actuante =  $8190$  kg  $X = 13,75$  cm

Entonces, Tu =  $(8190kg)$ <sup>\*</sup> $(13,75cm)$  = 112 613 kg-m

Según el Código ACI EC. 11-18, la torsión se desprecia si Tu<(0,75)(0,265)(raiz(f'c))\*((acp<sup>2</sup>)/(pcp))

 $acp = H^*B = 30cm^*46cm = 1500 cm^2$ pcp=  $2*(H+B) = 2*(30cm+46cm) = 160 cm$  $\text{acp}^2$  = (1500)<sup>2</sup> = 2 250 000

 $(0.75)(0.265)(\text{raiz}(f'c))*((\text{acp}^2)/(\text{pcp})) = (0.75)(0.265)\text{RAIZ}(281)*(2250000/160))$  $= 46 851 kg-m$ 

En este caso, 112 613 > 46 851 no se puede despreciar la torsión, y se debe verificar que las dimensiones de la sección de la viga soporten la torsión.

Según el ACI ec-11-18, las dimensiones de la sección de la viga soportan el momento torsionante, si se cumple lo siguiente:

$$
\sqrt{\left(\frac{Vu}{b_w d}\right)^2 + \left(\frac{T_u p_h}{1.7 A_{o.h}^2}\right)^2} \le \varnothing \left(\frac{V_c}{b_w d} + 2\sqrt{fc}\right)
$$

En esta ecuación, Vu= corte último a una distancia del rostro de la columna, y se determina con la relación de triángulos y el diagrama de corte en vigas, que se obtuvo en el análisis estructural.

 $Vu = 8190/(0.5*(4m*100-30cm))*(0.5*(4m*100-30cm-46cm)) = 6126 kg$ 

Término 1 = raiz((Vu/b\*d)<sup>2</sup>+(Tu\*ph/(1,7\*(Aoh)<sup>2</sup>))<sup>2</sup>

Término 2 =  $\varnothing$ (Vc/(b\*d)+2\*raiz(f'c))

Al sustituir datos en las ecuaciones anteriores se tiene:

Término  $1 = 7,53$ Término 2 = 31,81

Debido a que 7,53 < 31,81, las dimensiones de la sección de la viga resiste la torsión que produce el cortante actuante. Para verificar la torsión en todas las vigas del edificio se hizo el mismo proceso que para la viga 1-1', y se obtuvo un resultado favorable.

#### **2.1.4.2.4. Confinamiento**

Si V resiste < Vu, se diseñan estribos por corte, Según el Código ACI artículo 21.3.3.2, deben colocarse estribos en una longitud igual a 2d, la longitud a confinar para el diseño es 2d cm medida desde la cara del elemento de apoyo hacia el centro de la luz, en ambos extremos del elemento en flexión.

El espaciamiento máximo de los estribos en la zona de confinamiento no debe exceder de los criterios que se muestran a continuación:

- d/4
- Øvar longitudinal
- 24 Øvar transversal
- 30 cm

 Todas las vigas del edificio se diseñaron de la misma forma que la viga 1-1', las vigas que necesitan confinamiento se diseñaron de acuerdo a esta sección. Por criterio conservador, se confinarán todas las vigas aunque el diseño indique innecesario colocar dicho refuerzo.

Es importante mencionar que en el armado de todas las vigas se le agregó al armado diseñado, dos varillas # 3 como se indica en la figura 34, con el fin de que el armado de la viga tenga una mejor estabilidad.

88

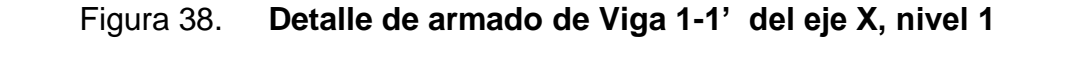

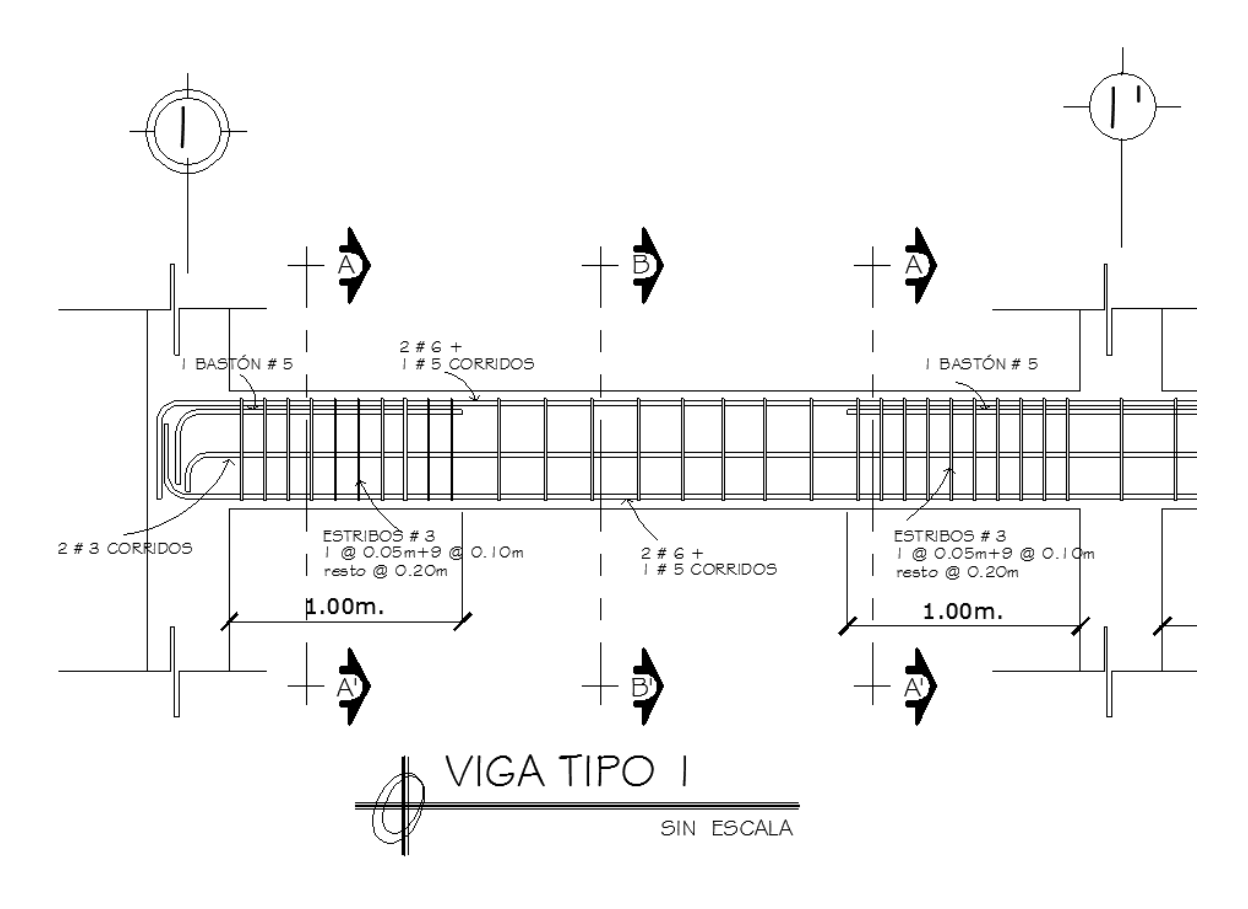

Fuente: elaboración propia.

#### **2.1.4.3. Columnas**

#### **2.1.4.3.1. Flexo compresión**

Las columnas son elementos estructurales que están sometidas a carga axial y momentos flexionantes . Para el diseño, la carga axial es el valor de todas las cargas últimas verticales que soporta la columna, esta carga se determina por el área tributaria. Los momentos flexionantes son tomados del análisis estructural, para diseñar la columna, se toma el mayor de los dos momentos actuantes en extremos de ésta; para este caso se diseñan por cada nivel únicamente las columnas críticas, es decir, las que están sometidas a mayores esfuerzos.

El diseño resultante para cada columna es aplicado a todas las columnas del nivel respectivo. En esta sección se describe el procedimiento que se sigue para diseñar las columnas típicas del edificio, y se aplican en la columna del nivel 1.

Datos:

Sección de columna = 35cm\*35cm Sección de viga  $1 = 30$ cm\*50cm Sección de viga  $2 = 30$ cm\*50cm  $Mx = 5685$  Kg – m  $My = 7616$  Kg – m  $Vx = 3596$  Kg  $Vy = 4867Kg$ Longitud de columna  $=$  3.00 m  $Área tributaria = 16,60 m<sup>2</sup>$ Espesor de losa  $= 0,13m$ 

El factor de carga última (FCU) se calcula con la siguiente ecuación:

$$
\mathsf{FCU}=\frac{\mathsf{CU}}{\mathsf{CM+CV}}
$$

CMU = 1,4\*(Wacabados+Wlosa+Wsobrecarga+Wmuros) CMU =  $1,4*(90+312+150) = 1,4*(552)=772,80$  kg

La carga viva a utilizar es proporcional a las cargas aplicadas y el área correspondiente, 4,60m² para uso de pasillos y 12 m² para uso de aulas dando como resultado 500 kg/m².

 $CVU = 1.7$  (Wviva)

 $CVU = 1,7*(500) = 850$  kg

CU = CMU+CVU = 772,80kg+850kg = 16228 kg

$$
FCU = \frac{1662.80}{552+500} = 1,54
$$

Cálculo de la carga axial:

 $Pu = (AT * CU) + (PP \text{ vigas * Fcu})$ Pu = (16,60\*1662,8)+ (2400\*0,30\*0,50\*7,45\*1,54)  $Pu = 48 497,30 kg$ 

# **2.1.4.3.1.1. Efectos de esbeltez**

Las columnas se clasifican según su esbeltez, con el objetivo de ubicarlas en un rango para determinar su comportamiento bajo cargas sometidas y diseñarlas con base a lo siguiente:

- Columnas cortas (E < 22): diseñarlas con los datos originales del diseño estructural.
- Columnas intermedias (22 > E >100): diseñarlas magnificando los momentos actuantes.
- Columnas largas (E > 100): no construirlas.

Cálculo de coeficiente que miden el grado de empotramiento a la rotación en las columnas ( Ψ ):

Extremo superior: Ψ = ΣKcol/ΣKvigas

Sentido X

 $I$  col = 0,35 $*$ 0,35 $3/12$  = 0,00125  $I \text{ vig} = 0,30*0,50*12 = 0,00312$  $Kcol = 0,00125/3 = 0,000417$ Kvig izquierda = 0,003125/3,65 = 0,000856 Kvig derecha =  $0,003125/3,65 = 0,000856$ Ψa = (0,000417+0,000417)/(0,000856+0,000856) (extremo superior) Ψa = 0,584 Ψb = 0 (extremo inferior empotrado) Ψp = (0,584+0)/2 Ψp = 0,292

Cálculo de K (factor de longitud efectiva)

$$
K = \frac{(20-\Psi p)}{20} \times \sqrt{1+\Psi p}
$$
, si  $\Psi p < 2$ 

$$
K=0.9\sqrt{1+\Psi p}
$$
, si  $\Psi p>2$ 

Como Ψp<2:

$$
K = \frac{(20-0.292)}{20} * \sqrt{1+0.292} = 1,12
$$

Esbeltez en columna

E=
$$
\frac{K^*Lu}{σ}
$$
, donde σ=0,3\*lado  
σ=0,3\*0,35=0,105

$$
E = \frac{1,12^{*}2,50}{0,105} = 26,67
$$

26,67 >22 y <100; se clasifica como columna intermedia

Esbeltez de columna, sentido Y:

Ψp = 0,23  $K = 1,10$  $E = 26,12 > 22$  y <100; columna intermedia

Por los resultados que se obtuvieron de la esbeltez de la columna en sentido Y y sentido X, se deben magnificar los momentos.

# **2.1.4.3.1.2. Magnificación de momentos**

Cuando se hace un análisis estructural de segundo orden, en el cual se toman en cuenta las rigideces reales, los efectos de las deflexiones, los efectos de la duración de la carga y cuyo factor principal a incluir es el momento debido a las deflexiones laterales de los miembros, se pueden diseñar las columnas utilizando directamente los momentos calculados. Por otro lado, si se hace un análisis estructural convencional de primer orden, como en este caso, en el cual se usan las rigideces relativas aproximadas y se ignora el efecto de desplazamientos lateral de los miembros, es necesario modificar los valores calculados con el objetivo de obtener valores que tomen en cuenta los efectos de desplazamiento. Para este caso, esa modificación se logra utilizando el método ACI de magnificación de momentos.

Sentido X

Factor de flujo plástico del concreto, se usará el promedio del nivel 1 y 2

βd nivel 1= $\frac{CMU}{Cu} = \frac{1,4*552}{1622,8} = 0.476$ 

 $β$ d nivel 1=0,768

 $\beta$ d promedio=0,622

$$
Ec=15\ 100\sqrt{f^{\prime}c}
$$

$$
El = \frac{Ec*lg}{2,5(1+\beta d)} = \frac{15100\sqrt{281} \cdot \left(\frac{1}{12}\right) \cdot 35^4}{2,5(1+0,622)} = 780,55 \text{ Ton-m}^2
$$

Cálculo de la carga crítica de pandeo de Euler:

$$
Per = \frac{\pi^{2*}EI}{(kLu)^{2}} = \frac{3,1415*780,55}{(1,12*2,50)^{2}} = 982,42T
$$

Magnificador de momentos:  $\delta$  > 1 y  $\emptyset$  = 0,70 si se usan estribos

$$
\delta = \frac{1}{1 - \frac{Pu}{\emptyset Pcr}} = \frac{1}{1 - \frac{48,49}{0,7*982,42}} = 1,076
$$

Momento de diseño sentido X

 $Mdx = \delta$  \*Mu=1,076\*5685kg-m=6116,33kg-m

Momento de diseño sentido Y

 $\beta d = 0,622$  $E1 = 780,55$  Ton-m<sup>2</sup>  $Per = 1024,08$  Ton  $\delta = 1.07$  $Mdy = \delta$  \*Mu = 1,07 \* 7616kg-m = 8168,63Kg – m

Acero longitudinal por el método BRESLER

Este método es una aproximación al perfil de la superficie de la falla, siendo un procedimiento sencillo y que produce resultados satisfactorios. El método Bresler consiste en aproximar el valor 1/P'u, a través de un punto del plano, determinado por tres valores: carga axial pura (P'o), carga de falla para una excentricidad ex (P'ux) y carga de falla para una excentricidad ey (P'uy)

Límites de acero

Según ACI, el área de acero en una columna debe estar dentro de los siguientes límites 1% Ag < As < 6% Ag, en zona sísmica.

Asmín =  $0.01$  (35\*35) = 12,25 cm<sup>2</sup> Asmax =  $0.06$  (35\*35) = 73,50 cm<sup>2</sup> Armado propuesto: 8 varillas #8 =  $40,6 \text{cm}^2$ 

Para este método se usan los diagramas de interacción para diseño de columnas, los valores a utilizar en los diagramas son:

Valor de la gráfica Y en Y = X = d/h =  $(35 -2(3))/35 = 0.83$ 

Valores de la curva:

$$
\rho = \frac{\text{As}}{\text{Ag}} = \frac{40,6}{1225} = 0,033
$$

Excentricidades:

 $ex = Mdx/Pu = 6116,33/48497,3 = 0,126$  $ey = Mdy/Pu = 8168,63/48,497,3 = 0,17$ 

Al conocer las excentricidades se calcula el valor de las diagonales

 $ex/hx = 0,126/0,35 = 0,36$  $ey/hy = 0,17/0,35 = 0,485$ 

De los diagramas de interacción se obtuvieron los siguientes valores:

En eje  $X = Pn / (f'c^*Ag) = 0,34$ En eje Y = Pn / ( $f'c*Ag$ ) = 0,275

Cargas

Carga resistente de la columna a una excentricidad ex:

P' ux =  $(Ph / (fc*Ag))^*fc*Ag = (0,34)(281)(35*35) = 117000$  Kg.

Carga resistente de la columna a una excentricidad ey:

P' uy =  $(Ph / (fc*Ag))^*fc*Ag = (0,275)(281)(35*35) = 95000$  Kg.

Carga axial resistente de la columna

*P*'*o* =ø0,80\*(0,85 \* *f* '*c*(*Ag* - *As*) + *As* \* *Fy*) *P*'*o* = 0,70\*0,80 (0,85\*281(1225-40,6)+40,6\*2810) P'o = 222 000Kg.

Carga resistente de la columna:

$$
P'u = \frac{1}{\frac{1}{P'ux} + \frac{1}{P'uy} - \frac{1}{P'0}} = \frac{1}{\frac{1}{117000} + \frac{1}{95000} - \frac{1}{222000}} = 68500 \text{kg}
$$

Como Pu=48 000kg < P'u=68 500 kg, el armado de la columna propuesta es adecuado. En caso contrario sería necesario aumentar el acero, siempre por debajo del Asmax, en caso de requerir mayor refuerzo que el permitido por Asmax, será necesario aumentar la sección propuesta.

## **2.1.4.3.2. Corte**

Además de diseñar las columnas para resistir flexo compresión, es necesario dotarlas con suficiente ductilidad, con el objetivo de que absorban parte de la energía del sismo, esto se logra mediante un mayor confinamiento en los extremos. Se ha determinado que si las columnas se confinan su capacidad de carga es mucho mayor y mejora notablemente la ductilidad de la columna. El procedimiento para proveer refuerzo transversal a las columnas se describe a continuación:

Comparar Vr con Vu con los siguientes criterios:

Si Vr  $>$  Vu se colocan estribos a S = d / 2 Si Vr < Vu se diseñan los estribos por corte

Se calcula el corte resistente  $Vr = 0.85 * 0.53 * (1 + Nu/(140Ag)) \sqrt{f}$  'c \*b \* d  $= 0.85 * 0.53 * (1 + 48.497, 3/(140 * 35 * 35)) \sqrt{281} * 35 * 32 = 12.764$  Kg. Vu =4867kg Debido a que Vr > Vu, se colocarán estribos a la separación máxima.

Smax=d/2=32/2=16,5cm

Por criterio del diseñador, la separación entre estribos será de 15 cm, y se usará hierro #4.

# **2.1.4.3.3. Confinamiento**

La longitud de confinamiento se escoge entre la mayor de las siguientes opciones:

- Lu / 6 = 2,55/ 6  $= 0,425$  m
- $\bullet$  Lado mayor de la columna = 0,35 m
- $48\text{øvt} = 48*1,27 \text{cm}/100 = 0,60 \text{ m}$
- $16\varnothing v = 16*2,54cm/100 = 0,41 \text{ m}$

La longitud de confinamiento propuesta es 0,61m, en ambos extremos.

Cálculo de la relación volumétrica

s necesario chequear que ρ*s*>0,12f´c/fy

ρ*s* = 0,45((*Ag* / *Ach*) −1)(0,85\* *f* '*c* / *Fy*) ρ*s* = 0,45((35<sup>2</sup> / 29<sup>2</sup> ) −1)(0,85 281 2 810) = 0,017  $0,12f'c/fy = 0,12*281/2810=0,0119$ 

ρ*s*>0,12f´c/fy si cumple

Cálculo del espaciamiento en la zona de confinamiento utilizando varillas #4:

$$
S = \frac{2Av}{ps^*Ln} = \frac{2^*1,27}{0,017^*29} = 5,017cm
$$

Por lo tanto se colocan estribos #4 @ 5cm en la zona de confinamiento.

Por tener varillas en las caras de la columna, se colocarán estribos rotados a 45°, según ACI. Por tener doble estribo en zona confinada, el espaciamiento se adopta de 5 cm.

El procedimiento fue el mismo para las columnas del segundo nivel, dando como resultado un refuerzo longitudinal de 8 #8 y un refuerzo transversal #4 @ 5 cm en la zona de confinamiento y @ 15cm en el resto. El detalle del armado de la columna se muestra en la figura 39.

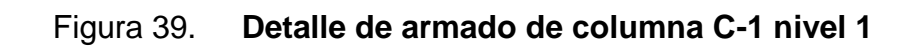

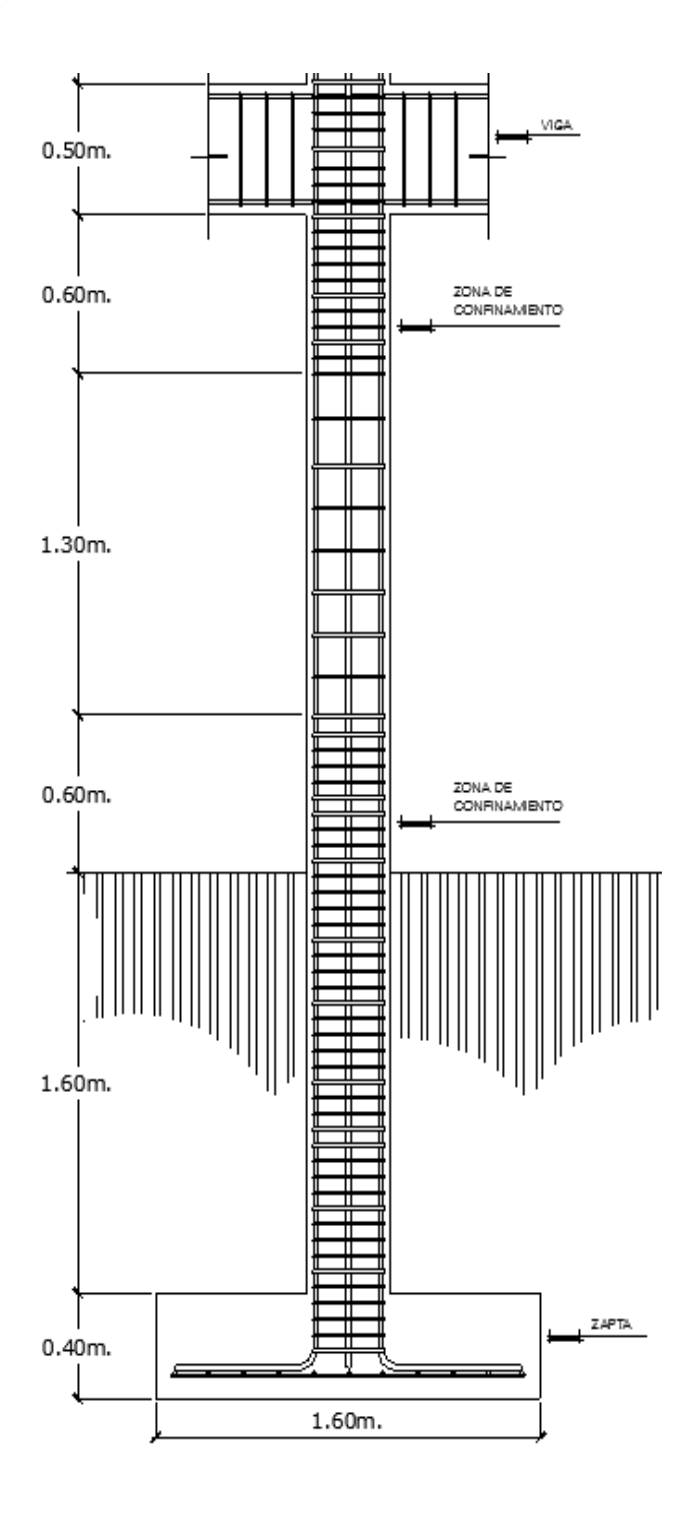

Fuente: elaboración propia.

#### **2.1.4.4. Cimientos**

#### **2.1.4.4.1. Zapatas**

Son elementos estructurales que reciben las cargas propias y las exteriores, transmitiéndolas al suelo. El tipo de cimentación depende principalmente del tipo de estructura, la naturaleza de las cargas, las condiciones del suelo y su costo; el diseño debe ser eficiente, funcional y económico. En este caso se diseñan zapatas aisladas concéntricas cuadradas y zapatas combinadas rectangulares como se muestra en planos. Los datos para diseño son el valor soporte del suelo y los momentos obtenidos en el análisis estructural.

Datos para el diseño de zapata aislada concéntrica cuadrada

Mx= 5,69 ton-m obtenida de la envolvente de momentos en columnas My= 6,98 ton-m obtenida de la envolvente de momentos en columnas Pu= 48,50 ton ρsuelo= 1,09 ton/m³ Desplante= 3 m Fcu=1,54 encontrada cuando se diseñó la columna crítica γconcreto = 2,40 Ton/m³ f $c=281$  kg/cm<sup>2</sup> fy=2810 kg/cm<sup>2</sup> qu=  $20$  Ton/m<sup>2</sup>

Cargas de trabajo:

P't=
$$
\frac{Pu}{Fcu} = \frac{48,50}{1,54} = 31,40
$$
 ton  
M'tx= $\frac{Mx}{Fcu} = \frac{5,69}{1,54} = 3,68$  ton-m  
My 6,98

M'ty=  $\frac{my}{Fcu}$  =  $\frac{1}{1,54}$  = 4,53 ton-m

Predimensionamiento del área de la zapata:

$$
Az = \frac{1,5P't}{qu} = \frac{1,5*31,4}{20} = 2,35m2
$$

Considerar una zapata de 2,00mX2,00m, para un área de zapata de 4,00 m², ya que según las características del suelo de la región son malas, se procede a chequear este valor.

# Revisión de la presión sobre el suelo

La zapata transmite verticalmente al suelo las cargas aplicadas a ella por medio de la superficie de contacto con éste, ejerce una presión cuyo valor se define por la fórmula:

$$
q = \frac{Pcg}{Az} \pm \frac{Mtx}{Sx} + \frac{Mty}{Sy}
$$
, donde  $S = \frac{bh^2}{6}$ 

Tomar en cuenta que el valor de q no debe ser negativo, ni mayor que el valor soporte de diseño (qu), para la zapata se tiene:

$$
Sx = Sy = \frac{2,00^{*}2,00^{2}}{6} = 1,33
$$

 $P = P' + P$ columna + Psuelo + Pcimiento  $P = 31,40 + (0,35^{*}0,35^{*}2,5^{*}2,4) + (4,00^{*}3,0^{*}1,09) + (4,00^{*}0,40^{*}2,40) = 49,1$  ton

$$
q_{max} = \frac{49.1}{4.00} + \frac{3.68}{1.33} + \frac{4.52}{1.33} = 18.43
$$
 ton/m<sup>2</sup>

$$
q_{min} = \frac{49,1}{4,00} - \frac{3,68}{1,33} - \frac{4,52}{1,33} = 6,10 \text{ ton/m}^2
$$

qmax = 18,43 Ton/m² cumple, no excede el valor de qu qmin = 6,10 Ton/m² cumple, no hay presión negativa, sólo compresiones

La presión del suelo en un punto cualquiera de la zapata, es distinta a la presión en otro punto de la misma. Para efectos de diseño se determina una presión constante aplicando un criterio conservador, se realiza el diseño con la presión máxima afectada por el factor de carga última.

$$
q_u
$$
 = Fcu<sup>\*</sup>q<sub>max</sub> = 1,54<sup>\*</sup>18,43 = 28,43ton/m<sup>2</sup>

Espesor de zapata

Dimensionada el área se procede a dimensionar el espesor de la zapata, basados en que el recubrimiento del refuerzo no sea menor de 0,075 m, y que el peralte efectivo sea mayor de 0,15 m más el recubrimiento y el diámetro de la varilla a utilizar. Dicho espesor debe ser tal que resista los esfuerzos de corte y para este caso será de 40cm.

Peralte efectivo  $d = t - rec. - \mathcal{D}var/2$  con un t asumido =  $0,40m$  $d = 40 - 7.5 - 2.54/2$  $d = 31,38$  cm

Corte simple

La falla de las zapatas por esfuerzo cortante, ocurre a una distancia igual a d (peralte efectivo) del borde de la columna, por tal razón se debe comparar en ese límite si el corte resistente es mayor que el actuante.

 $x = B/2 - b/2 - d$  $x = 2,00/2 - 0,35/2 - 0,3138 = 0,51$ m

Corte actuante

Vactuante =  $X^*B^*qu = 0.51^*2.00^*28.43 = 29.07$  Ton.

Corte resistente

Vresistente=0,53 \* ø \* b \* d \*  $\sqrt{f/c} = 0.53$  \* 0,85 \* 200 \* 31.38  $\sqrt{281} = 47$  kg

Vresistente>Vactuante, el espesor resiste el corte simple.

Corte punzonante

La columna tiende a punzonar la zapata, debido a los esfuerzos de corte producidos en el perímetro de la columna; el límite donde ocurre la falla está a una distancia d / 2, del perímetro de la columna.

Corte actuante por punzonamiento (Vact pun):

d + sección de columna = 31,38 + 35,00 = 66,23 cm Vact pun =  $\text{Area}^*$ qu =  $(2,00^*2,00 - 0,6623^*0,6623)^*28,43$ Vact pun  $= 101$  Ton.

Corte resistente a punzonamiento (Vrpun):

Vrpun=1,06\* $\emptyset$ \*bo\*d\* $\sqrt{f'c}$ , bo=4(bcol+d)

 $bo=4(66,23)=265,55cm$ 

Vrpun=1,06\*0,85\* $\sqrt{281}$ \*265,55\*31,38=126 ton

Vres>Vact, el espesor resiste el corte punzonante, las dimensiones son adecuadas, se procede al diseño a flexión.

Diseño del refuerzo

La zapata se diseña a flexión, y actúa como una losa en voladizo.

$$
Mu = \frac{q_u * L^2}{2} = \frac{28.43 * (\frac{2.00}{2} - \frac{0.35}{2})^2}{2} = 9.68 \text{ ton-m}
$$

El área de acero se calcula con la misma ecuación para el refuerzo de una viga:

As=
$$
\frac{0,85f'c}{fy}
$$
  $\left[b*d-\sqrt{(b*d)^2-\frac{Mu*b}{0,003825*f'c}}\right]$ 

As=
$$
\frac{0,85*281}{2810}
$$
 $\left\{100*31,38-\sqrt{(100*31,38)^2-\frac{9680,00*100}{0,003825*281}}\right\}$  = 12,48 cm<sup>2</sup>

Asmin = 14,1\*b\*d/fy = 14,1\*100\*31,38/2810

Asmin = 15,75cm², por tanto colocar Asmin.

As temperatura=  $0.002^*b^*t = 0.002^*100^*40 = 8cm^2$ , utilizando varillas #4 el espaciamiento es de 20cm en ambos sentidos.

Separación para Asmín con varillas No. 5 As varilla No.  $5 = 1,97$  cm<sup>2</sup>

Cantidad de varillas =  $As/Av = 15,75/1,97 = 8$ Espaciamiento= (B-recubrimiento)/(# varillas) = 0,23m

Por criterio del diseñador, colocar varillas No. 5 @ 20 cm en ambos sentidos de la zapata.
# Datos para el diseño de zapata combinada rectangular

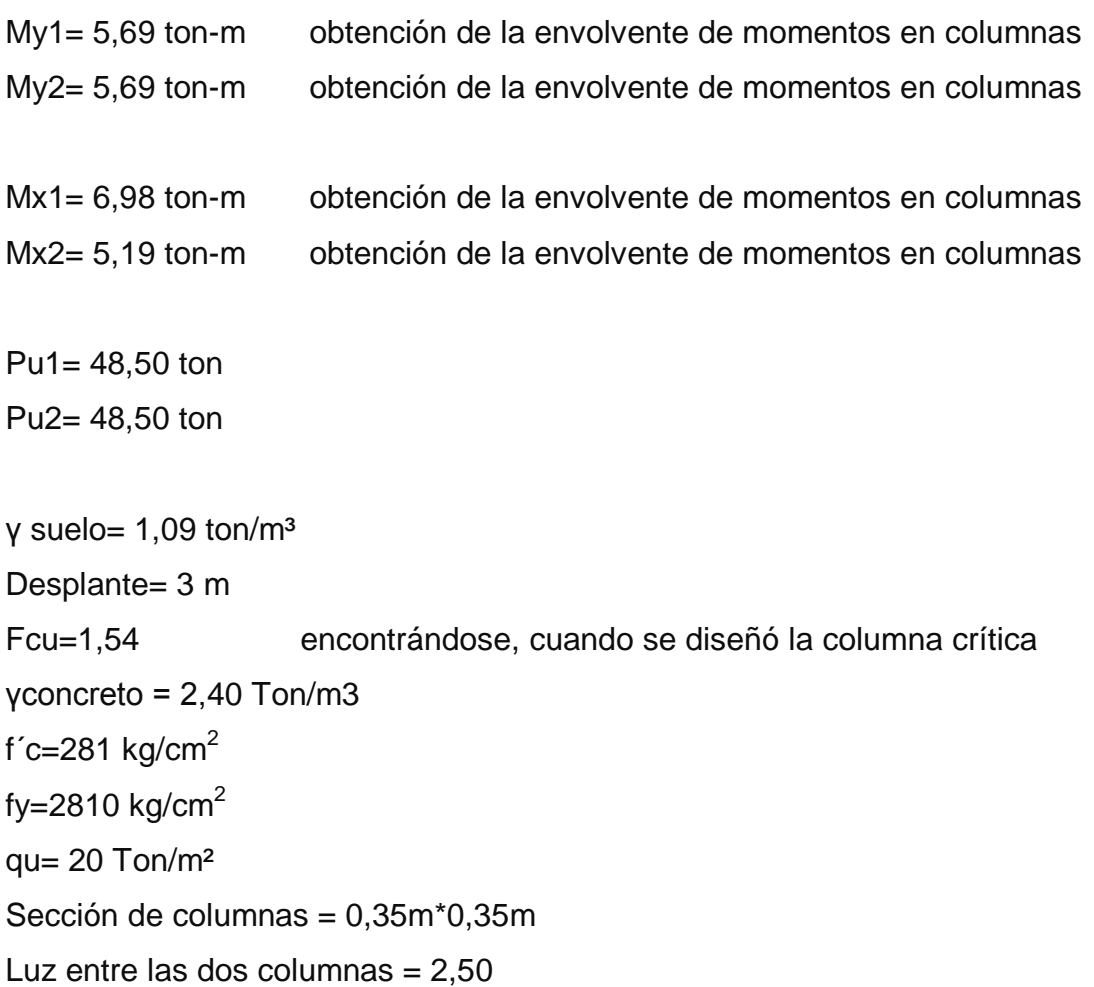

Cargas de trabajo:

$$
P't1 = P't2 = \frac{Pu}{Fcu} = \frac{48,50}{1,54} = 31,40
$$
 ton

$$
M'tx1 = \frac{Mx1}{Fcu} = \frac{6,98}{1,54} = 4,53 \text{ ton-m}
$$

$$
M'tx2 = \frac{Mx2}{Fcu} = \frac{5,19}{1,54} = 3,375 \text{ ton-m}
$$
  

$$
M'ty1 = M'ty2 = \frac{My1}{Fcu} = \frac{5,68}{1,54} = 3,69 \text{ ton-m}
$$

Pre dimensionamiento del área de la zapata (Az):

 $Az = B^*L$ 

 $L = 2(m+n)$ 

Por simetría se toma  $m = n$ n = distancia entre columnas/2  $n= 2,30m/2 = 1,15m$ 

 $L=2(1,15m + 1,15m) = 4,60m$ Área de zapata =  $4,60m^*2m = 9,20m^2$ 

• Integración de pesos

Integración de cargas sobre la zapata :

Peso de columna = sección\*altura \*peso del concreto Peso de columna = 0,35m\*0,35m\*6m\*2,40 = 3,96 Ton

Peso del suelo = (Az)(desplante)(peso del suelo) Peso del suelo =  $(9,20m^2)(3m)(1.09)$  = 30,09 Ton

Peso del cimiento = (Az)(espeso de zapata)(peso del concreto)

Peso del cimiento =  $(9,20m^2)(0,40m)(2,40)$  = 8,83 Ton

El peso en el centro de gravedad (Pcg) de la zapata es la suma de las cargas anterores y las cargas halladas del análisis.

 $Pcg = (31, 40+31, 40+2*3, 96+38, 92)$ Ton = 109,82 Ton

El momento en el centro de gravedad del eje x es la diferencia de momentos hallados del análisis.

Mcgx= (3,375-4,53)Ton-m = 1,15 Ton-m

En el sentido del ejeY el Mcgy es igual a cero

Revisión de la presión sobre el suelo

$$
q = \frac{Pcg}{Az} \pm \frac{Mcgx}{Sx} + \frac{Mty}{Sy}, \text{ donde } S = \frac{bh^2}{6}
$$

$$
Sx = Sy = \frac{2,00*4,60^2}{6} = 7,05
$$

$$
q_{max} = \frac{109,82}{9,20} + \frac{1,15}{7,05} = 12,10 \text{ ton/m}^2
$$

$$
q_{min} = \frac{109,82}{9,20} - \frac{1,15}{7,05} = 11,78 \text{ ton/m}^2
$$

Las presiones sobre el cimiento son:

q suelo = desplante\*peso del suelo =  $(3m)(1,09Ton/m<sup>3</sup>) = 3,27 Ton/m<sup>2</sup>$ q cimiento = (espesor de zapata)(peso del concreto) =  $(0,40m)(2,4$  Ton/m<sup>3</sup>) = 0,96Ton/m²

q suelo + q cimiento = 3,27 Ton/m²+0,96Ton/m² = 4,23 Ton/m²

Presiones últimas de diseño = q\*FCU

$$
q_{min} = (11,78-4,23)(1,54) = 11,63 \text{ ton/m}^2
$$

$$
q_{max} = (12,10-4,23)(1,54) = 12,12 \text{ ton/m}^2
$$

Al multiplicar los datos de q min y q max por el ancho de la zapata se obtendrá la presión por metro lineal, luego con al realizar los diagramas de corte y momento se obtienen los siguientes datos:

Cortante máximo actuante = 27,74 Ton Momento máximo = 16 Ton-m

Espesor de zapata

Se propone un espesor de 40 cm, el recubrimiento debe ser de 7,5 cm, el diámetro del hierro número 5 es de 1,6 cm. El peralte efectivo (d) está dado por:

 $d = t - rec. - Qvar/2$ 

 $d= 40 - 7, 5 - 1, 6/2 = 31, 70$  cm

Corte resistente

Vresistente=0,53\*0\*b\*d\* $\sqrt{f/c} = 0.53*0.85*200*31.70\sqrt{281} = 47.87$ kg

Vresistente>Vactuante, el espesor resiste el corte simple.

• Corte punzonante

 $b_0$ = 4\*(d + sección de columna) = 4\*(31,70 + 35,00) = 266,80 cm

Vrpun=1,06\*.85\*bo\*(d/1000)\* $\sqrt{f'c}$ 

Vrpun=1,06\*.85\*266,80\*(31,70/1000)\* $\sqrt{281}$  = 127,74 Ton

Vact pun = 48.5-(12Ton/m²)(0.667m²)

Vact pun  $= 43,16$  Ton

Vres>Vact, el espesor resiste el corte punzonante, las dimensiones son adecuadas.

Diseño del refuerzo

Flexión en sentido X-X

Asmin = 14,1\*b\*d/fy = 14,1\*100\*31,70/2810 Asmin = 15,90cm², Por tanto colocar Asmin.

As min en el ancho de 2m = (15,90cm²)(2m) = 31,80 cm²

Momento que resiste el Asmin

$$
MR = (0,9)(fy)(As)(d - \frac{As^{*}fy}{(1,7)(fc)(b)})
$$

$$
MR = (0,9)(2510)(31,8)\left(31,7-\frac{31,8*2810}{(1,7)(281)(200)}\right) = 24.74
$$
 Ton-m

Debido a que el momento que resiste el As min es mayor, al mayor momento actuante en la zapata, se usará el As min.

Se usará hierro # 6, As # $6 = 2,85$  cm<sup>2</sup> Cantidad de hierros =  $31,8$  cm $^{2}/2,85$ cm $^{2}$  = 12 hierros Separación =  $(b$ -rec)/ $(\# \text{ variables}) = (2m-0,15m)$  /12 = 0,16m Usar hierro  $# 6 @ 0,15m$ As temperatura=  $0,002^*b^*t = 0,002^*100^*40 = 8cm^2$ , As varilla No.  $5 = 1,97$  cm<sup>2</sup>

Cantidad de varillas =  $As/Av = 8,75/1,97 = 4$ 4 hierros $*4,30, = 16$  hierros

Espaciamiento=  $(4,30m)/(16 \text{ variables}) = 0,23m$ Por criterio del diseñador, colocar varillas No. 5 @ 20 cm.

### **2.1.4.4.2. Cimiento corrido**

Es el cimiento que se le coloca a los muros, éste se calcula como una franja unitaria; se diseñan para soportar las cargas superpuestas, dando una distribución adecuada a las mismas, de acuerdo con la resistencia del terreno,

debiendo ser continuos para proveer un amarre adecuado entre ellos. Tomando en cuenta que en este caso los muros funcionan como tabiques y no como muros de carga, no llevarán cimiento corrido. Los muros serán construidos sobre la solera de humedad como se indica en planos constructivos.

#### **2.1.4.5. Gradas**

El módulo de gradas se diseñó como una estructura independiente de los marcos, esto con el fin de que al momento de que ocurra un sismo, éste no se vea afectado por las acciones de la estructura completa evitando que colapsen, dando tiempo para que los usuarios del segundo nivel evacuen el edificio, en caso de terremoto. Una escalera debe ser cómoda y segura dependiendo de la relación de los peldaños, es decir, la relación de huella y contrahuella y si C = huella y H = contrahuella se deben cumplir los siguientes criterios.

 $c < 20$  cm

 $H > c$ 2c + H < 64 cm (valor cercano)

 $c + H = 45$  a 48 cm; c x H = 480 a 500 cm2

Donde:  $c =$  contrahuella  $H =$  huella

Espesor de la losa (t):

 $t=$  perímetro / 180 t = 11cm

## **2.1.5. Planos constructivos**

Se elaboraron planos, los cuales son:

- Planta amueblada
- Planta acotada
- Fachadas y secciones
- Planta de acabados
- Planta de losas + vigas
- 2 planos de detalles de vigas
- Planta de cimentación y columnas
- Corte de muros
- Detalles estructurales
- Planta instalación hidráulica
- Planta instalación de drenajes
- Planta instalación de detalles de drenajes
- Planta de instalación eléctrica fuerza
- Planta de instalación eléctrica iluminación

# **2.1.6. Instalaciones eléctricas e hidráulicas**

Instalaciones eléctricas

En el diseño de la instalación eléctrica para iluminación se implementó el método del índice del local, que basado en clasificar el ambiente de acuerdo a los factores de reflexión en techo y pared. el diseño inicia definiendo la cantidad de luxes que necesita el ambiente, en este caso para una aula, a continuación se muestran los datos que se usaron:

Luxes = 300 (según normas de diseño eléctrico) Tipo de iluminación = directa Tipo de luz = fluorescente Dimensiones del aula =  $6m*7,85m$  3m de alto % de reflexión de cielos = pintura blanca = 70% % de reflexión de paredes = crema claro = 70% % de reflexión en piso = granito = 25% Tipo de luminaria  $=$  F-21 Factor de mantenimiento  $(f.m.) = 0,70$ Coeficiente de uso  $(C.U.) = 0,59$ 

Los datos anteriores se obtuvieron de tablas de diseño eléctrico y ficha técnica del tipo de lámpara, lo que interesa es saber cuántos tubos fluorescentes se necesitan para cumplir con los 300 luxes, y para ello hay que usar la siguiente fórmula:

Lúmenes necesarios=  $\frac{luxe^{\ast}Area}{tan^{\ast}sin^{\ast}}$ <u>xes\*Area = 300\*6m\*7,85</u><br>f.m.\*c.u. = 0,70\*0,59 =34 213 lúmenes El tubo fluorescente que se usará equivale a 3 000 lúmenes

Número de lámparas=
$$
\frac{34213}{3000}
$$
=11.4 = 12 tubos por salón

Se usarán 4 lámparas 3\*40 tipo industrial en cada salón, como se muestra en planos.

Para diseñar la cantidad de luminarias por circuito se debe saber a cuántos amperios equivale una lámpara de 3\*40.

= 3tubos\*40watts = 120 watts/120v = 1 amperio cada lámpara

Según las especificaciones eléctricas, el cable conductor No. 12 Puede transportar hasta 25 amperios. Por diseño conservador se emplearán 8 lámparas por circuito para no sobrepasar la capacidad del cable conductor, y se usará un flipon de 20 amperios para cada circuito de iluminación.

Para el diseño de fuerza se tomó en cuenta los aparatos eléctricos que podrían estar conectados a la vez en un aula y sumar los watts de cada aparato, en este caso fueron los siguientes:

 $Radio = 25$  watts Aspiradora  $= 450$  watts Televisión a color = 200 watts VHS  $\rho$  DVD = 100 watts

Al sumar los valores anteriores se tiene  $775$  watts/120 $v = 6,45$  amperios por salón; por tres salones suman 19,35 Amperios entonces se usará cable No. 12, debido a que éste tiene una capacidad de transportar 25 amperios.

Instalación sanitaria

Para el sistema de agua pluvial(bajadas de agua), las normas establecen que para intensidad de lluvia de 150mm/hora la tubería de 3 pulgadas pueden drenar hasta 135 m² y como en éste se está drenando menos de 135 m², se usará este diámetro de tubería. En la proyección horizontal se establece que para la intensidad de lluvia dada anteriormente y usando una pendiente de tubería de 1,5% la tubería de 6" puede drenar hasta 298 m², y en este caso la mayor área a drenar es de 200 m², por lo tanto se usará tubería de 6" de diámetro.

116

Para el sistema sanitario se suman las unidades de descarga que se conectan al colector principal, en este caso en el nivel dos del servicio sanitario de hombres se tiene:

- $\circ$  2 inodoros = 10 unidades hunter
- $\circ$  3 Orinales con llave = 9 unidades hunter
- $\circ$  2 lavamanos = 4 unidades hunter

El total es de 23 unidades, se usará tubo de 4", porque la norma establece que para ramales horizontales puede transportar hasta 160 unidades, al llegar al primer nivel, se calcula de la misma forma, al sumar todas las unidades se tiene 89, por lo tanto la tubería de 4" es funcional

Instalación hidráulica

El diseño de la instalación hidráulica consiste en proponer un diámetro de tubería y calcular la presión necesaria para abastecer los artefactos y compararlo con la presión disponible en la red hidráulica municipal, si la presión necesaria es inferior a la presión disponible, y la velocidad está en el rango permitido, el diámetro propuesto es adecuado para el sistema hidráulico para el edificio, de lo contrario se deberá probar con otros diámetros.

Caudal de gasto

Cantidad de inodoros con tanque = 10 Unidad hunter por cada inodoro en servicio público = 5  $Total = 10*5 = 50$ Cantidad de salidas del inodoro = 1  $Total = 10*1 = 10$ 

Cantidad de lavamanos = 8 Unidad hunter por cada lavamanos en servicio público = 2  $Total = 8*2 = 16$ Cantidad de salidas de cada lavamanos = 2  $Total = 2*8 = 16$ 

Cantidad de orinales con llave  $= 6$ Unidad hunter por cada orinal en servicio público = 3  $Total = 6*3 = 18$ Cantidad de salidas de cada orinal  $= 1$ Total=  $6*1 = 6$ 

Cantidad de pilas =1 Unidades hunter en servicio público = 5 Cantidad de salidas de cada pila = 1  $Total = 1*1 = 1$ 

Total de unidades hunter  $= 80$ Total de salidas  $(n) = 33$ 

Según tabla de diseño hidráulico, para 80 unidades hunter el Qi=2,40 lts/seg

Datos sobre la longitud crítica del sistema a analizar

Longitud critica del sistema a analizar =  $45 m$ Altura de artefacto crítico sobre el nivel de acometida = 3,50 m Presión recomendada para inodoro según tabla de diseño hidráulico = 7 M.C.A Hc (depende del tipo de contador, en este caso es tipo volumétrico) = 11 M.C.A. Prsión disponible = 25 psi

Pérdidas por fricción en accesorios, usando diámetro de ¾"

Cantidad Codo 90 = 10 Longitud equivalente, según tabla de diseño hidráulico =  $1,2$ Total =  $10*1,2 = 12$ 

Cantidad de  $Tee = 9$ Longitud equivalente, según tabla de diseño hidráulico =  $0.80$  $Total = 9*0,80 = 7,20$ 

Cheque pesado  $= 1$ Longitud equivalente, según tabla de diseño hidráulico =  $4,10$  $Total = 1*4,10 = 4,10$ 

Válvula de compuerta = 1 Longitud equivalente, según tabla de diseño hidráulico =  $4,10$ Total de pérdidas en accesorios = 12+7,20+4,10+0,20= 23,50m

• Caudal de diseño (Qd) =  $Qi*0,60*k$ 

Donde K debe ser mayor que 0,20, en este caso se tomará 0,20  $Qd = 2,40$  Lts/s  $*0,60*0,20 = 0,29$  Lts/s = 0,00029 m<sup>3</sup>/s

Cálculo de la presión necesaria para el artefacto más crítico

Se propone tubería PVC de ¾", Diámetro en metros = 0.019 Área de sección transversal =  $0,000285$  m<sup>2</sup> Velocidad = Qd/A = 0,00029/0,000285 = 1,0175 m/s está en el rango aceptable

Energía cinética =  $V^2/2g = (1,0175^2)/(2^*9,81) = 0,053$ 

Pérdidas en accesorios = 23,50 m

Longitud equivalente =  $45m+23,50m = 68,50m$ 

Pérdidas por fricción según flamant (Ht)

 $Ht = 0,000545^{\star}$ Vd<sup>7/4</sup>  $^{\star}$ D<sup>-5/4</sup>

$$
Ht=0,000545^{\ast}1,0175^{7/4}{}^{\ast}0,019^{-5/4}=0,07964
$$

Pérdida total (Jtub)= 68,50m\*0,07964 = 5,45m Pérdida en medidor (Jcont)= (Qd/Qn)²\*Hc = (0,00029/0,0014)² \*11 = 0,47m Qn se obtuvo de tabla de diseño hidráulico.

Presión necesaria (Pnec)

Pnec = Hart+Pnec+(V²/2g)+Jtub+Jcont Pnec =  $3,50m+7m+0,053m+5,45m+0,47m = 16,473 M.C.A.$ 

Pnec =  $23, 39$  psi

Debido a que la presión necesaria es inferior a la presión disponible, y la velocidad de diseño está en el rango aceptable, se usará tubería de PVC de ¾", para todo el circuito hidráulico.

## **2.1.7. Evaluación de impacto ambiental**

La evaluación del riesgo de impacto ambiental que podría causar la ejecución del proyecto, se realizó mediante una boleta de riesgo utilizada en la municipalidad para la gestión de evaluación en el Ministerio de Ambiente y Recursos Naturales, esta boleta se muestra en la tabla VIII.

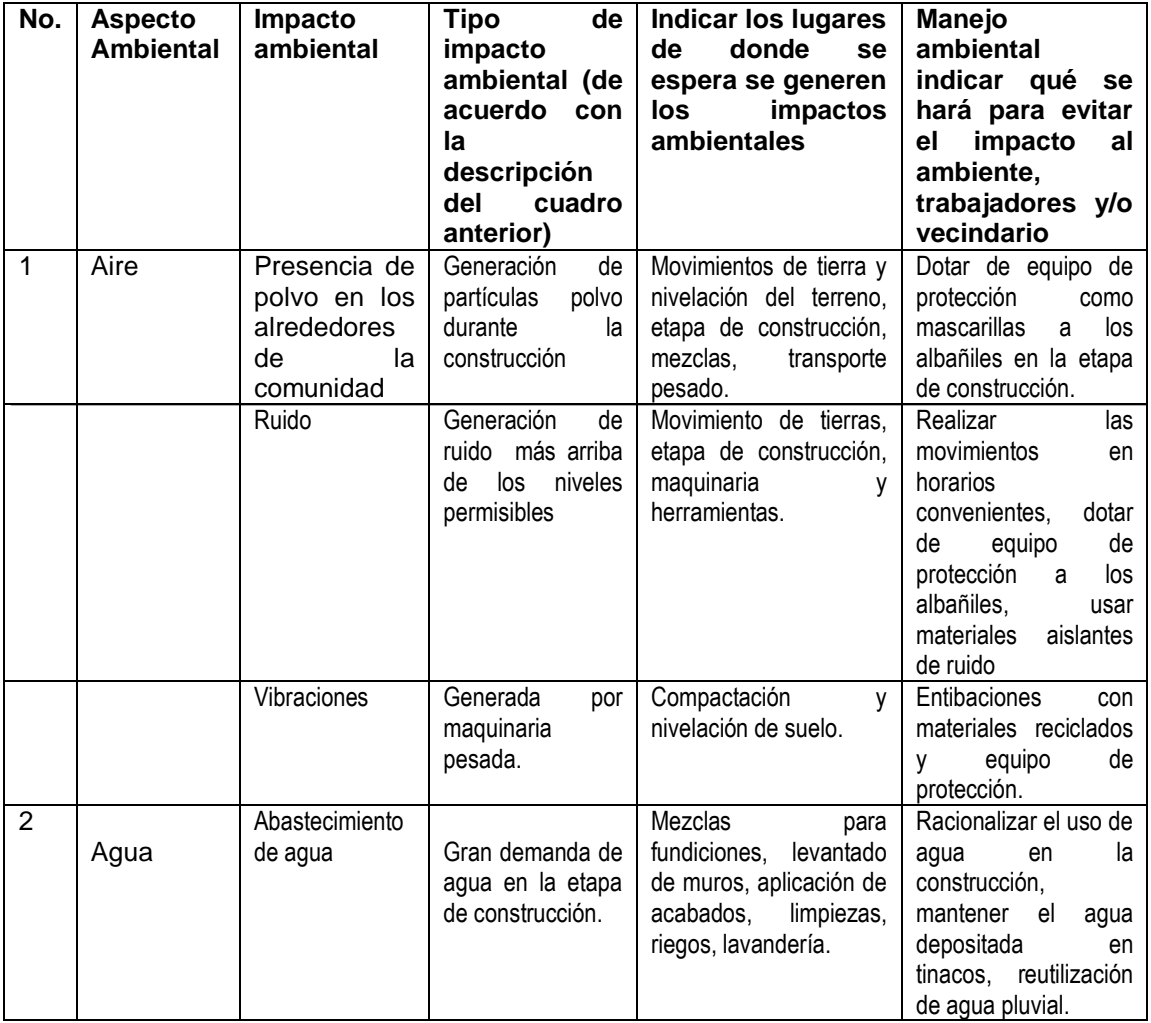

# Tabla VIII. **Boleta de riesgo**

# Continuación de tabla VIII.

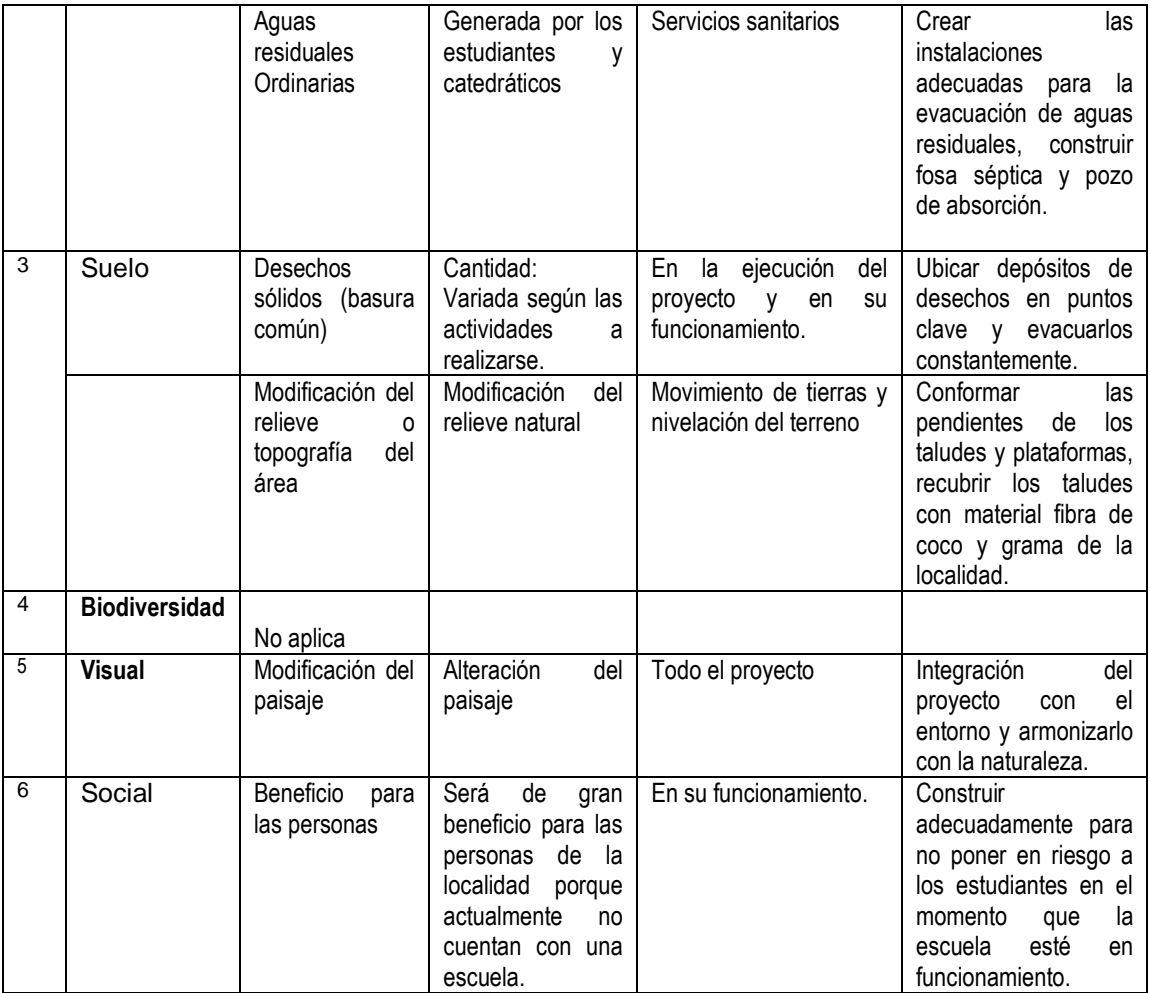

Fuente: Ministerio de Ambiente y Recursos Naturales.

# **2.1.8 Presupuesto**

El presupuesto se elaboró con base en los precios unitarios, aplicando un 50% de costos indirectos, en los cuales se incluyen gastos de administración, supervisión y utilidades.

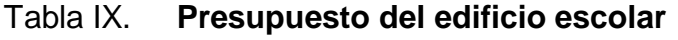

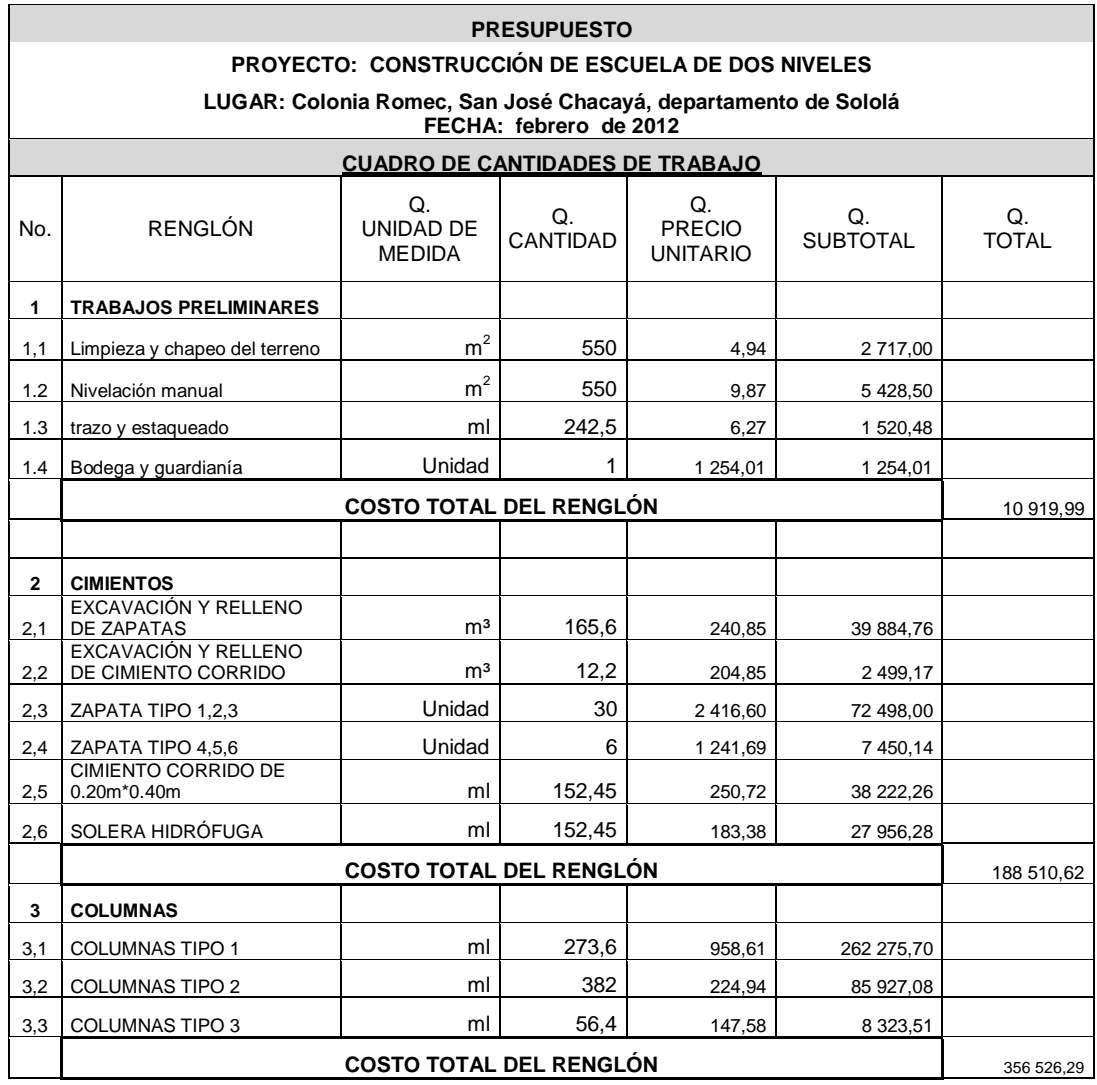

# Continuación de tabla IX.

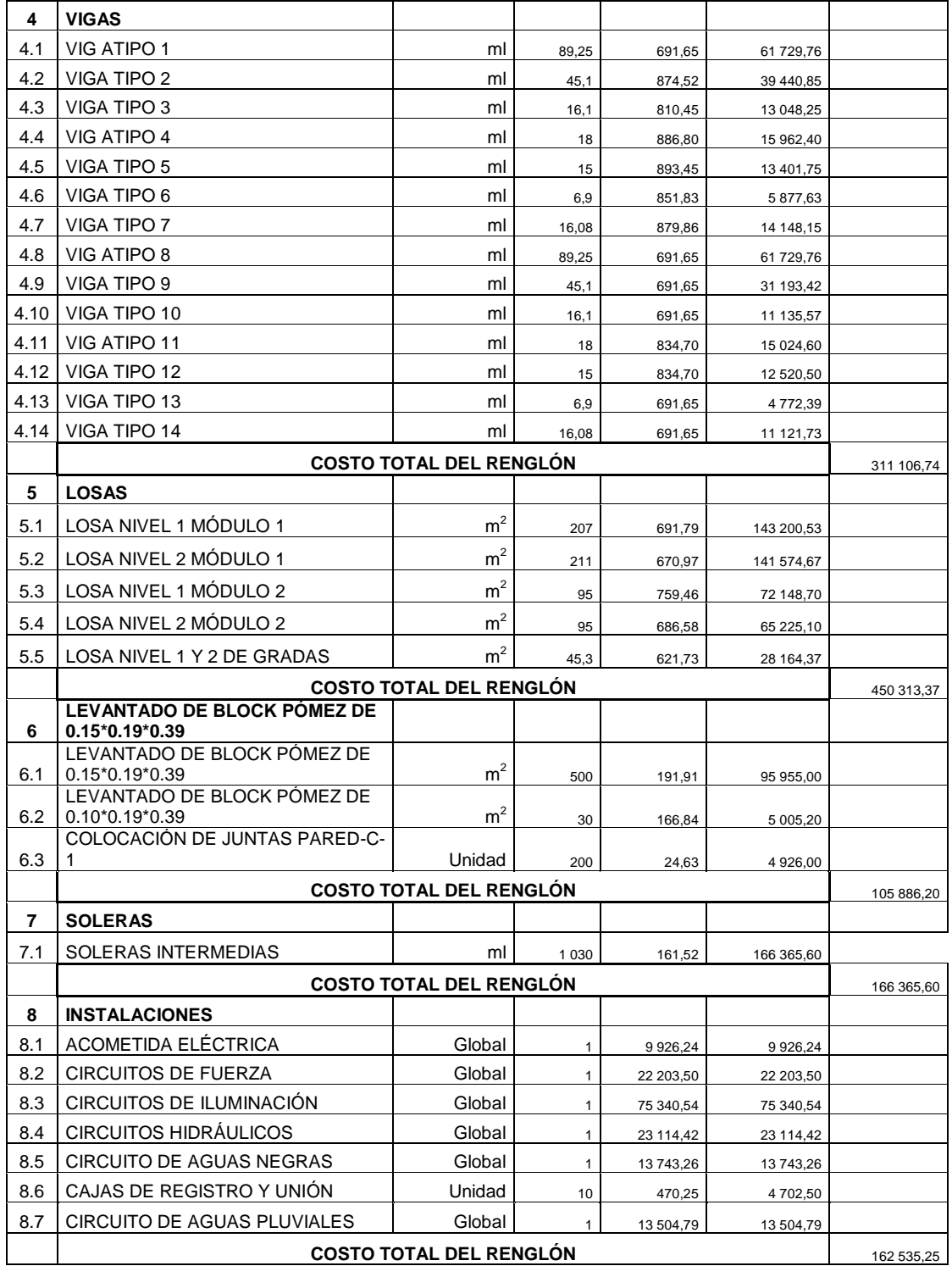

# Continuación de tabla IX.

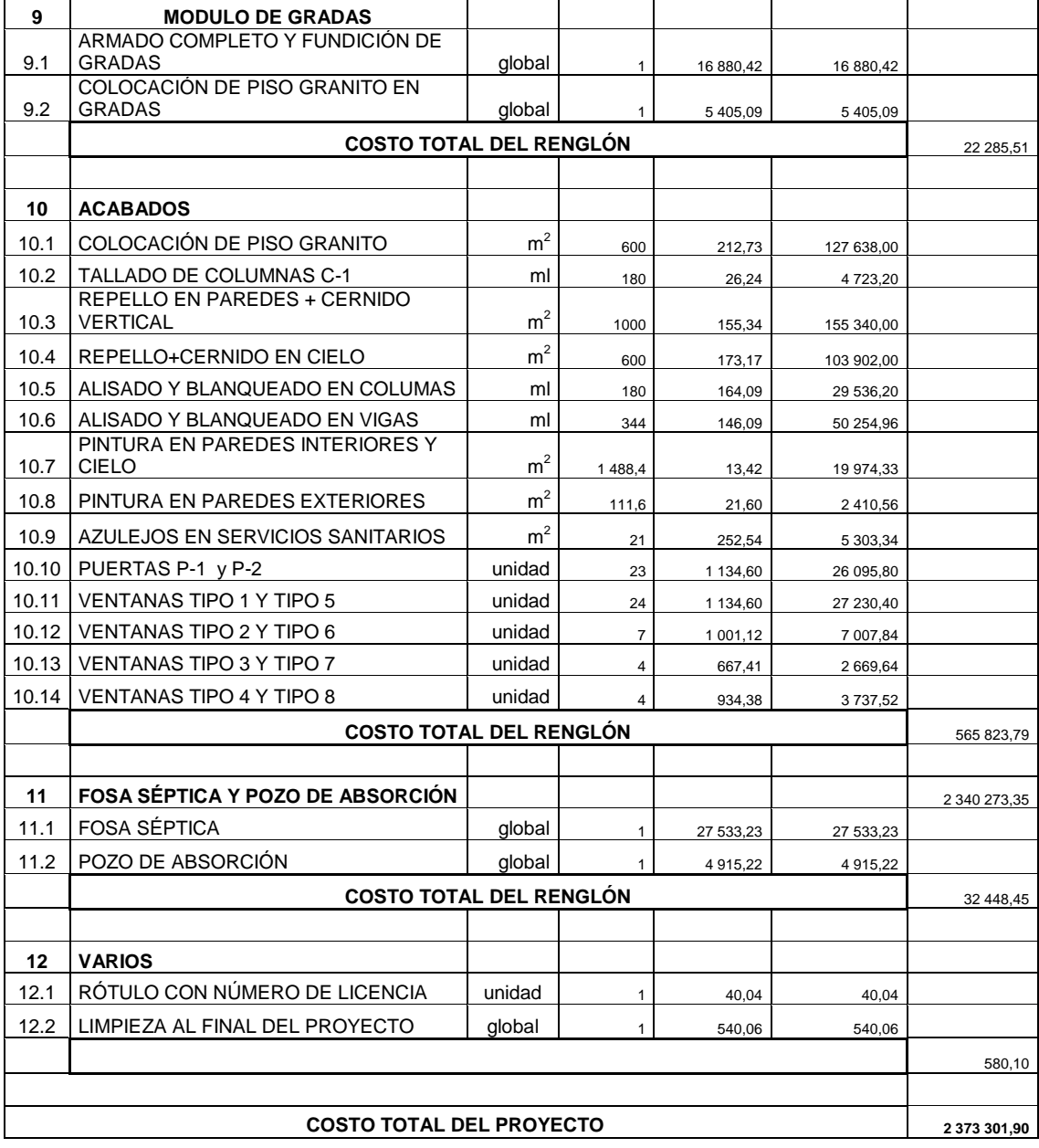

Fuente: elaboración propia.

# **2.1.9 Cronograma**

Sirve para llevar el control de la ejecución del proyecto, tanto físico como financiero.

|                                 |                                           | <b>MES</b><br>1 | <b>MES</b><br>2 | <b>MES</b><br>3 | <b>MES</b><br>4 | <b>MES</b><br>5 | <b>MES</b><br>6 | <b>MES</b><br>7 | <b>MES</b><br>8 | COSTO           | % Renglón |
|---------------------------------|-------------------------------------------|-----------------|-----------------|-----------------|-----------------|-----------------|-----------------|-----------------|-----------------|-----------------|-----------|
| 1                               | <b>TRABAJOS</b><br><b>PRELIMINARES</b>    |                 |                 |                 |                 |                 |                 |                 |                 | 10 919,99<br>Q. | 0,46      |
| $\mathbf{2}$                    | <b>CIMIENTOS</b>                          |                 |                 |                 |                 |                 |                 |                 |                 | Q. 188 510,62   | 7,942     |
| 3                               | <b>COLUMNAS</b>                           |                 |                 |                 |                 |                 |                 |                 |                 | Q. 356 526,29   | 15,02     |
| 4                               | <b>VIGAS</b>                              |                 |                 |                 |                 |                 |                 |                 |                 | Q. 311 106,74   | 13,10     |
| 5                               | <b>LOSAS</b>                              |                 |                 |                 |                 |                 |                 |                 |                 | Q. 450 313,37   | 18,97     |
| 6                               | <b>LEVANTADO DE</b><br><b>BLOCK PÓMEZ</b> |                 |                 |                 |                 |                 |                 |                 |                 | Q. 105 886,20   | 4,46      |
| 7                               | <b>SOLERAS</b>                            |                 |                 |                 |                 |                 |                 |                 |                 | Q. 166 365,60   | 7,0       |
| 8                               | <b>INSTALACIONES</b>                      |                 |                 |                 |                 |                 |                 |                 |                 | Q. 162 535,25   | 6,84      |
| 9                               | <b>MODULO DE</b><br><b>GRADAS</b>         |                 |                 |                 |                 |                 |                 |                 |                 | Q.<br>22 285,51 | 0,93      |
| 10                              | <b>ACABADOS</b>                           |                 |                 |                 |                 |                 |                 |                 |                 | Q. 565 823,79   | 23,84     |
|                                 | <b>FOSA SÉPTICA</b><br>Y POZO DE          |                 |                 |                 |                 |                 |                 |                 |                 |                 |           |
| 11                              | <b>ABSORCIÓN</b>                          |                 |                 |                 |                 |                 |                 |                 |                 | 32 448,45<br>Q. | 1,36      |
| 12                              | <b>VARIOS</b>                             |                 |                 |                 |                 |                 |                 |                 |                 | Q.<br>580,10    | 0,02      |
| <b>COSTO TOTAL DEL PROYECTO</b> |                                           |                 |                 |                 |                 |                 |                 |                 |                 | Q 2 373 301,90  | 100       |

Tabla X. **Cronograma de actividades físico financieras**

Fuente: elaboración propia.

# **2.2. Diseño de la red de alcantarillado sanitario del caserío chuacruz, san josé chacayá, departamento de sololá**

### **2.2.1. Descripción del proyecto**

El proyecto consistirá en el diseño del sistema de alcantarillado sanitario para una población actual de 250 habitantes y 453 habitantes a futuro. La red de tuberías estará constituida de tubería PVC de 6 pulgadas y de 8 pulgadas de diámetro, teniendo una longitud aproximada de 915,16 metros lineales, se construirán 34 pozos de visita de ladrillo tayuyo. El alcantarillado transportará las aguas residuales a un punto alejado de la comunidad, dónde se construirá posteriormente una planta de tratamiento de aguas residuales; una vez tratadas, las aguas residuales serán descargadas en un río cercano.

#### **2.2.1.1. Alcance del proyecto**

El proyecto cubrirá todas las viviendas existentes en el caserío Chuacruz, su construcción ayudará a mejorar las condiciones sanitarias de la comunidad y contribuirá a reducir la contaminación del medio ambiente. El sistema será separativo de tipo sanitario, es decir, que no contempla la descarga de aguas pluviales.

#### **2.2.2. Topografía**

El levantamiento topográfico es la base del diseño, consiste en determinar la forma de la superficie de la tierra (altimetría y planimetría), para ello se utiliza el equipo correspondiente.

127

### **2.2.2.1. Levantamiento topográfico**

El levantamiento topográfico fue realizado por medio de teodolito, cinta métrica y nivel. A través del uso de dicho equipo, se ubicaron todos los puntos importantes y se determinó la configuración del terreno.

### **2.2.2.2. Altimetría y planimetría**

La altimetría es la parte de la topografía que mide las diferencias de elevación del terreno estudiado; la planimetría comprende los métodos para conseguir la representación a escala del terreno sobre una superficie plana.

## **2.2.3. Período de diseño**

El período de diseño para un sistema de alcantarillado se establece entre 30 a 40 años, a partir de la fecha de construcción; para este diseño se considerará un período de 30 años.

#### **2.2.4. Cálculo de la población futura**

Se utilizará el método de proyección futura de crecimiento geométrico, para esto se tomará una tasa de crecimiento poblacional de 2% proyectada en el tiempo establecido como período de diseño. La fórmula de crecimiento geométrico es la siguiente:

$$
P = P_o(1+r)^n
$$

Donde:

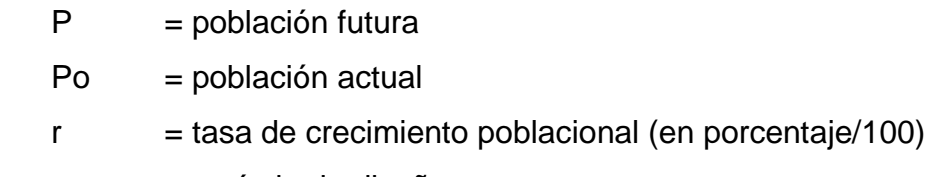

n = período de diseño

La población actual del caserío Chuacruz es de 250 habitantes y el período de diseño es de 30 años, entonces se tiene lo siguiente:

P=250 habitantes\*(1+00,02)<sup>30</sup>≈453 habitantes

# **2.2.5. Parámetros de caudal de diseño**

Los parámetros a considerar en el diseño de un sistema de alcantarillado, son:

- topografía del lugar
- densidad de vivienda (6 hab/viv)
- período de diseño
- población actual y futura,
- dotación de agua potable
- factor de retorno
- factor de conexiones ilícitas

# **2.2.5.1. Consideraciones generales**

Para el diseño se debe considerar el tipo de caudal que se debe diseñar, La velocidad del fluido a transportar, el tirante del mismo, y el uso del agua.

#### **2.2.5.1.1. Caudal**

Un sistema de alcantarillado, tanto sanitario como pluvial, se diseña con el caudal máximo. El caudal fluye a presión atmosférica, es decir que las tuberías funcionan como un canal abierto (escurre por gravedad), a pesar de ser conducidas por conductos cerrados (tubería circular en este caso).

El caudal de diseño será la sumatoria de: caudal máximo de uso doméstico (domiciliar), comercial, industrial, de infiltración, y de conexiones ilícitas. A partir del cálculo del caudal de diseño se encuentran las relaciones hidráulicas, éstas se encuentran tabuladas de manera que, partiendo de la relación entre el caudal de diseño y el caudal a sección llena (q/Q), se encuentren las relaciones hidráulicas entre velocidades de diseño y sección llena (v/V), y tirantes de diseño y sección llena (d/D).

### **2.2.5.1.2. Velocidad**

La velocidad del caudal está determinada por la pendiente de la tubería, el diámetro de esta y el tipo de la misma. La velocidad de diseño (v) se determina por medio de la fórmula de Manning y la relación hidráulica v/V.

### **2.2.5.1.3. Tirante**

El tirante es la altura que lleva el caudal de agua, desde su superficie hasta el fondo. Con la relación q/Q, se calcula la relación hidráulica entre el tirante de diseño y el diámetro interno de la tubería; se debe verificar que esta relación cumpla con los límites de la norma establecida.

#### **2.2.5.1.4. Uso de agua**

El caudal total de diseño, es la suma de diferentes caudales que están definidos por el tipo de actividad que los genera. Los diferentes tipos de actividades que pueden generar agua residual, influyen en el tamaño del caudal que generan y en la caracterización de las aguas residuales; es muy diferente el agua residual de un hogar común, que el agua residual de una industria de textiles.

## **2.2.5.2 Caudal domiciliar**

El caudal domiciliar es la cantidad de agua por unidad de tiempo, que se desecha de las viviendas hacia el colector principal, éste se debe al consumo interno en el hogar, debido a actividades diarias como uso del inodoro, duchas, lavado de ropa, entre otros.

El caudal domiciliar está directamente relacionado con el suministro de agua potable para cada hogar (dotación), que a su vez está afectado por un factor de retorno. Este factor indica cuánto del agua potable que ingresa al hogar, llega al drenaje. Se integra como un porcentaje entre 70 y 90%.; para este diseño por criterio del diseñador, en lugar de usar el factor de retorno, se usará el factor de hora máxima que oscila entre 2 y 3, debido a que el caudal comercial no se tomará en cuenta porque el caserío Chuacruz carece de comercios en la actualidad. El caudal domiciliar se obtiene de la siguiente fórmula:

$$
Q_{\text{dom}} = \frac{\text{Dot*F.R*No.Hab.}}{86\ 400}
$$

131

Donde:

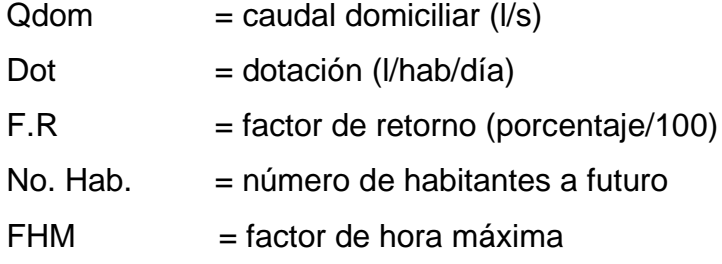

### **2.2.5.3. Caudal por conexiones ilícitas**

Este es el caudal producido por las viviendas que ilícitamente conectan las tuberías de agua pluvial a la red de alcantarillado. El Instituto de Fomento Municipal INFOM específica que se debe tomar como mínimo el 10% del caudal domiciliar; sin embargo, en áreas donde no hay drenaje pluvial se debe considerar un porcentaje más alto.

Para el drenaje sanitario del caserío Chuacruz, se tomará un factor de 10% del caudal domiciliar.

$$
Q_{ci} = Q_{dom} * 0,10
$$

Donde,

 $Qci$  = caudal por conexiones ilícitas ( $I/s$ ).

 $\Delta$ dom = caudal domiciliar ( $I/s$ ).

## **2.2.5.4. Caudal de infiltración**

El caudal de infiltración se refiere al generado por agua del nivel freático que se infiltra en la red de tuberías; depende de la profundidad de este, de la profundidad de la tubería, tipo de tubería, tipo de juntas y la calidad de la mano de obra. La infiltración se da principalmente en tuberías de concreto, para el sistema del caserío Chuacruz, no se tomará en cuenta la infiltración, ya que será construido con tubería de PVC que no la permite.

## **2.2.5.5. Caudal comercial**

Es el caudal de aguas residuales provenientes de comercios de cualquier tipo como comedores, restaurantes, hoteles, mercados, etc., este tipo de caudal como el domiciliar, depende de la dotación de agua potable. La dotación se estima entre 600 y 3 000 l/comercio/día, dependiendo del tipo de comercio.

> ${\mathsf Q}_{\mathsf{com}}$ = Dot\*No.comercios 86 400

Donde:

 $Qcom$  = caudal comercial ( $I/s$ ) Dot. = dotación comercial (l/com/día) No. Comercios = número de comercios existentes

El caserío Chuacrúz es una comunidad rural donde no existe ningún tipo de comercio; motivo por el cual no se tomará en cuenta este tipo de caudal para el diseño; pero como medida de seguridad por criterio del diseñador, en el caudal domiciliar, en lugar de usar el factor de retorno se usará el factor de hora máxima que oscila entre 2 y 3.

#### **2.2.5.6. Caudal industrial**

Este se refiere a las aguas provenientes de industrias de cualquier tipo; también depende del consumo diario de agua potable, que se estima según el

133

tipo de industria. Existen tablas donde se puede ver el valor de consumo de agua diaria de cada tipo de industria.

#### $Q_{ind}$ = Dot\*No. Industrias 86 400

Donde:

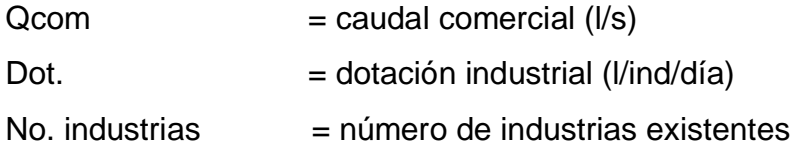

En el caserío Chuacruz no existen industrias, por lo que no se contemplará este caudal en la integración de caudales.

### **2.2.6. Requerimientos de diseño**

Son los datos que se utilizan para el diseño, estos se definen de acuerdo a Normas de diseño.

#### **2.2.6.1. Dotación y factor de retorno**

Estos factores se utilizan en el cálculo del caudal domiciliar. Para el caserío Chuacruz se estima una dotación diaria de 150 l/hab. Esto porque es una comunidad en las proximidades del casco urbano de San José Chacayá, con sistema de agua potable en buenas condiciones y conexión domiciliar.

### **2.2.6.2. Factor de caudal medio**

Es un factor que regula la aportación del caudal en la tubería de drenaje, la sumatoria total de los caudales anteriormente descritos (caudal sanitario), dividido entre el número total de habitantes, da el valor de este factor.

$$
fqm = \frac{Q_{san}}{No.habitantes}
$$

Donde:

 $fqm = factor de caudal medio$ .

 $Qsan = caudal sanitario (sumatorio de Qdom + Qcom + Qind + Qinf + Qci)$ 

El factor de caudal medio no debe ser mayor a 0,005 ni menor a 0,002.

## **2.2.6.3. Caudal máximo**

Un sistema de alcantarillado se diseña con el caudal máximo de aguas residuales de la población; para obtener este caudal, se debe afectar el caudal sanitario (caudal medio) por un factor establecido. Una forma de establecer dicho factor, es por la fórmula de Harmond.

## **2.2.6.4. Factor de Harmond**

Es el valor estadístico que determina la probabilidad del número de usuarios que estarán haciendo uso simultáneo del servicio, a esto se debe que le denomina también factor de flujo instantáneo. Se obtiene de la siguiente manera.

135

$$
FH = \frac{18 + \sqrt{P/1000}}{4 + \sqrt{P/1000}}
$$

Donde:

FH = factor de Harmond (adimensional)

 $P =$  población futura acumulada en el tramo

## **2.2.6.5. Caudal de diseño**

El caudal de diseño es con el que se establecen las condiciones hidráulicas sobre las que se diseñará el sistema de alcantarillado. Este caudal debe calcularse para cada tramo de la red.

Se obtiene de la siguiente manera:

 $Q_{dis}$  = No. habitantes\* FH\* fqm

Donde:

 $\alpha$ dis  $=$  caudal de diseño (l/s).

 $FH$  = factor de Harmond.

 $fqm = factor de caudal medio.$ 

No. Hab. = número de habitantes que contribuyen al tramo estudiado

Sección llena y parcialmente llena.

La sección llena se refiere a la sección total del tubo de conducción, la parcialmente llena es la que en realidad cubrirá el caudal máximo de diseño.

En otras palabras, la sección parcialmente llena se debe al tirante del caudal de diseño. En la figura 40 se muestra la relación.

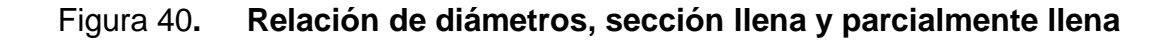

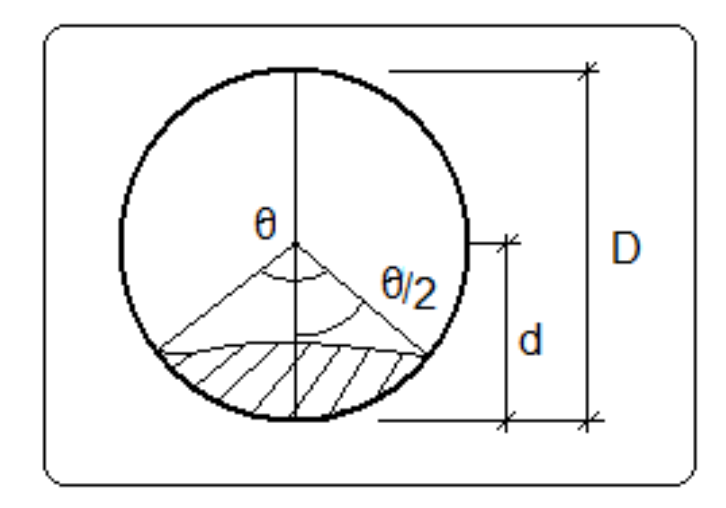

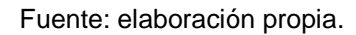

El caudal que transportaría la tubería a sección llena, se obtiene de la siguiente forma:

$$
Q = \frac{\Pi}{4} * \emptyset^{2*} V
$$

Donde:

 $Q =$  caudal a sección llena (m3/s)

 $\Phi$  = diámetro de la tubería (m)

 $v =$  velocidad a sección llena  $(m/s)$ 

#### **2.2.6.6. Pendiente máxima y mínima**

Las pendientes máximas o mínimas que puede tener la tubería será controlada con las velocidades máximas y mínimas de diseño, ya que si la velocidad es muy grande en magnitud, el tirante es muy pequeño y causa erosión; de igual forma, si la velocidad es muy pequeña en magnitud, el tirante es muy grande y se van acumulando sedimentos en la tubería.

#### **2.2.6.7. Velocidad de diseño**

Debe ser calculada con una formula y su valor debe estar dentro del rango que establece la Norma respectiva.

## **2.2.6.7.1 Fórmula de manning**

 Es una fórmula utilizada para flujo de canales (flujo sin presión), que calcula la velocidad de flujo (sección llena) dentro de la tubería. La velocidad multiplicada por el área de la sección del tubo, da como resultado el caudal a sección llena. La fórmula de Manning para conductos circulares es la siguiente:

$$
V = \frac{0.03429}{n} * \cancel{0}^{\frac{2}{3}} * S^{\frac{1}{2}}
$$

Donde:

- $V =$  velocidad a sección llena (m/s)
- Φ = diámetro de la tubería (pulgadas)
- $s =$  pendiente de la tubería
- $n =$  coeficiente de rugosidad

El coeficiente de rugosidad depende del tipo de material de la tubería o canal. Para tubería de PVC se considera un coeficiente de 0,01.

### **2.2.6.7.2. Velocidad máxima y mínima**

El rango límite de velocidad es el principal criterio de diseño, si la velocidad está por debajo del límite, ocurrirá sedimentación en la tubería; por el contrario si sobrepasa el límite puede haber erosión en la misma. Las normas generales para diseño de alcantarillados del INFOM, establecen el siguiente rango de velocidades:

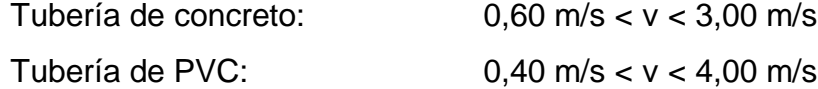

Es importante revisar que la velocidad cumpla estos límites, de lo contrario se debe cambiar la pendiente y/o el diámetro de la tubería, hasta cumplir con la norma.

### **2.2.6.8. Cálculo de cotas invert**

La cota invert es el nivel que determina la parte inferior de la tubería que conecta dos pozos de visita; se divide en cota invert de entrada y cota invert de salida, la primera es la cota a la entrada del pozo de visita y la segunda es la cota a la salida del mismo. El cálculo de cotas invert cuando la tubería de entrada es igual a la de salida, es el siguiente:

$$
CIS_0 = CT - 1,4m
$$
 
$$
CIE = CIS_0 - DH^* \frac{S}{100}
$$
 
$$
CIS = CIE - 0,03m
$$

## Donde:

- CISo = cota invert de salida inicial (salida del primer pozo de visita).
- $CIE$  = cota invert de entrada en pozos de visita (m).
- $CIS = \cot \alpha$  invert de salida en pozos de visita (m).
- $DH = distance$  istancia horizontal entre los pozos de visita (m).
- S = pendiente del terreno en porcentaje.

## **2.2.6.9. Diámetros de tubería**

Para el diseño de alcantarillados sanitarios, el INFOM establece los siguientes diámetros mínimos:

- Para tuberías de concreto: 8 pulgadas
- Para tuberías de PVC: 6 pulgadas

En la conexión domiciliar se establecen los siguientes diámetros mínimos:

- Para tuberías de concreto: 6 pulgadas
- Para tuberías de PVC: 4 pulgadas

## **2.2.6.10. Pozos de visita**

Los pozos de visita son estructuras de distintas formas, pero generalmente cilíndricas, que tienen propósitos de inspección y mantenimiento de la red, y disipadores de la energía en las tuberías. Los pozos de visita se ubican en los siguientes casos:

- Al principio de cada línea de colector
- Cuando ocurra cambio de diámetro
- Cambios de pendiente
- Cambios de dirección horizontal para diámetros menores de 24"
- Las intersecciones de tuberías y colectores
- El inicio de cada ramal
- A distancias no mayores de 100 metros en línea recta, en diámetros hasta 24"
- A distancias no mayores de 300 metros en línea recta, en diámetros superiores a 24"

La profundidad del pozo de visita al inicio de cada ramal será de 1,20 metros como mínimo, ya que en el caserío Chuacruz sólo existen caminos vecinales; para los demás pozos de visita, la profundidad está dada en función de las cotas invert de salida y la cota del terreno, como se muestra a continuación:

$$
H_{PV} = CT-CIS-0,15m
$$

Donde:

 $HPV =$  profundidad del pozo de visita  $(m)$ 

 $CT = \cot \theta$  del terreno (m)

 $CIS = \cot \alpha$  invert de salida (m)

## **2.2.6.11. Profundidad de tubería**

Es importante considerar la profundidad a la que estará enterrada la tubería, esto para protegerla de cargas externas, del clima y de accidentes de cualquier tipo.

Se debe velar por mantener la pendiente de diseño en toda la profundidad de la tubería. Se establecen las siguientes profundidades mínimas para tuberías:

Tubería de concreto:

- Bajo tránsito liviano (menor a 2 toneladas) = 1,00 m
- Bajo tránsito pesado = 1,20 m

Tubería de PVC:

- Bajo tránsito liviano = 0,60 m
- Bajo tránsito pesado = 1,20 m
Muestra el orden de los cálculos de los diferentes requerimientos de diseño.

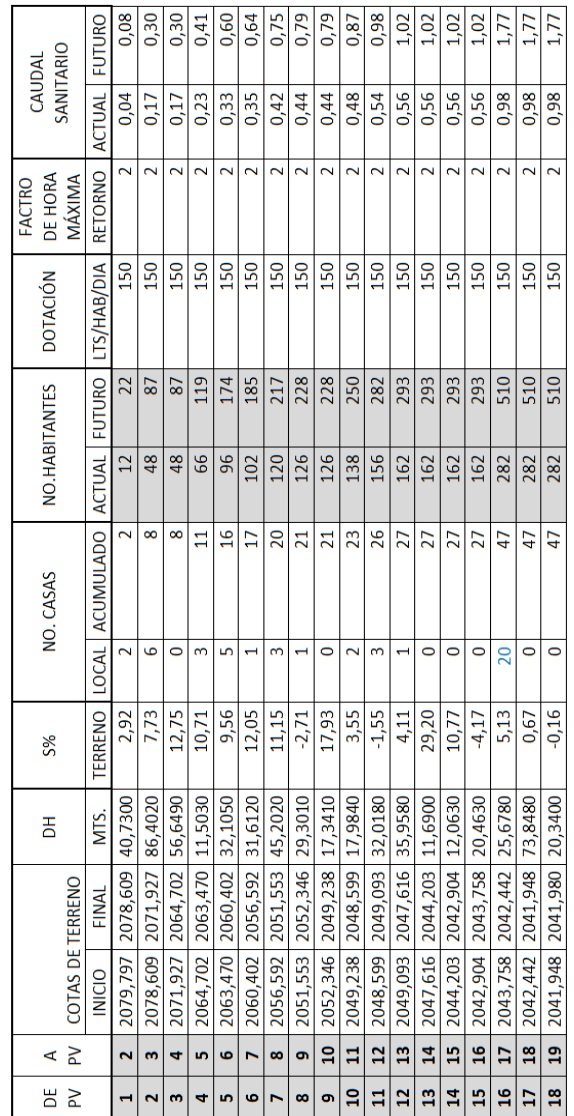

## Tabla XI. **Diseño de PV-1 a PV-19, caudal sanitario**

Fuente: elaboración propia.

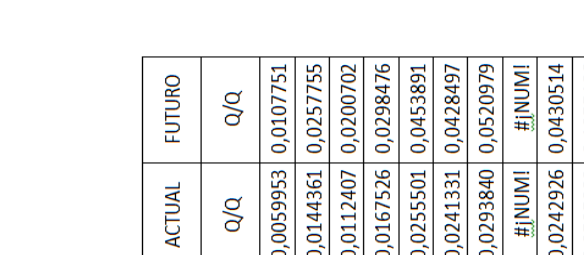

Tabla XII. **Diseño de PV-1 a PV-19, relaciones hidráulicas**

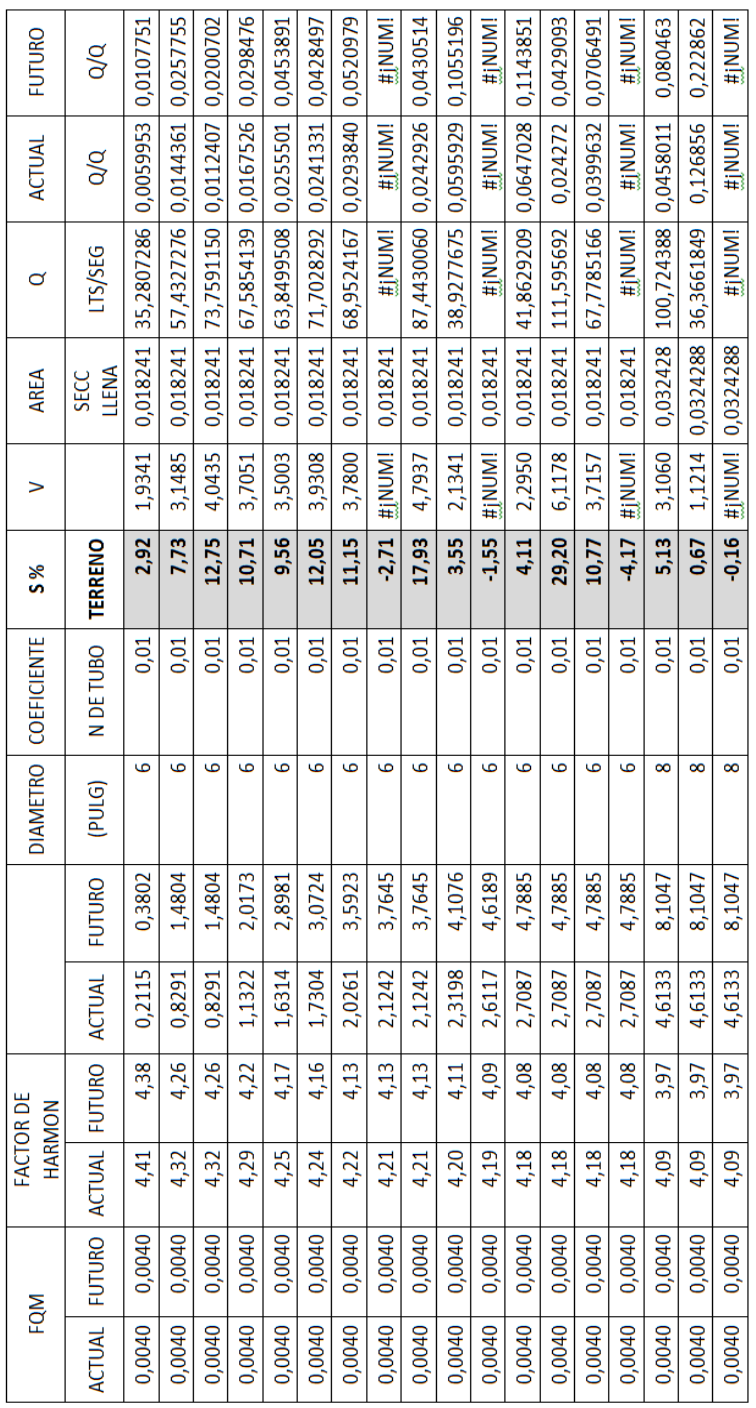

Fuente: elaboración propia

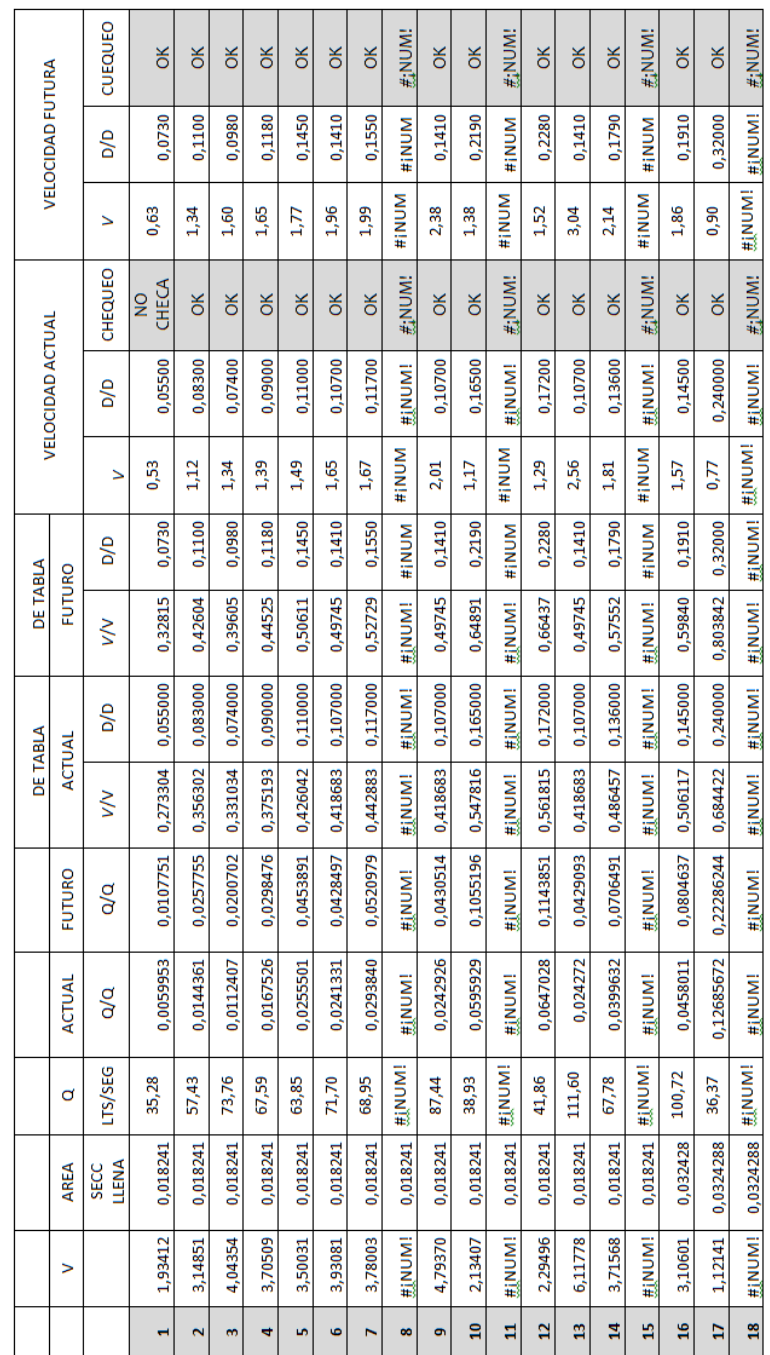

# Tabla XIII. **Diseño de PV-1 a PV-19, velocidades con pendiente del terreno**

 $\Gamma$ 

 $\top$ T

Fuente: elaboración propia

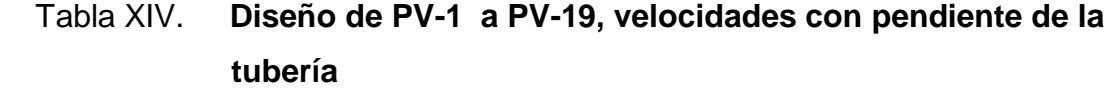

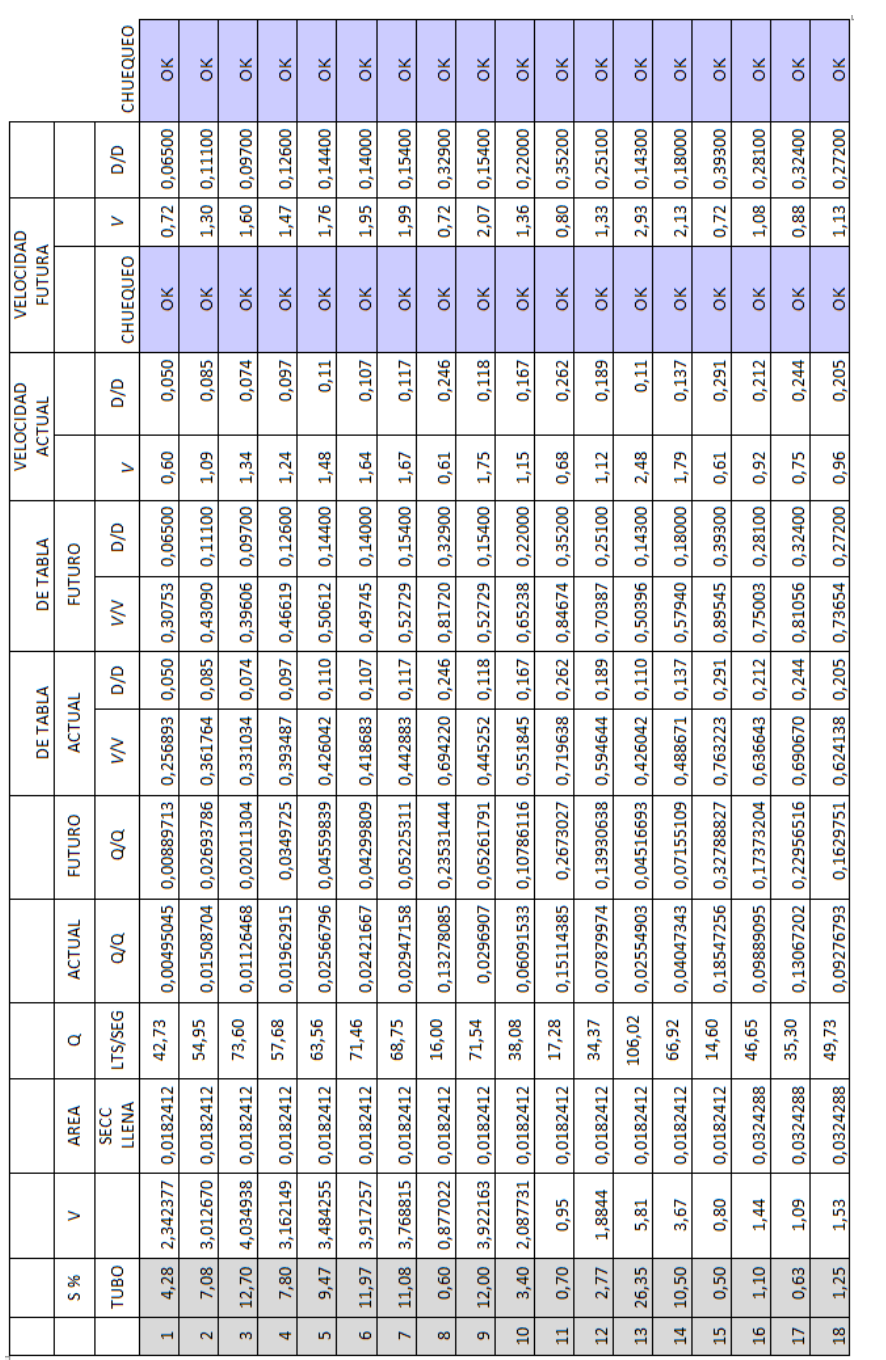

Fuente: elaboración propia

## Tabla XV. **Diseño de PV-1 a PV-19, cotas invert y altura de pozos de visita**

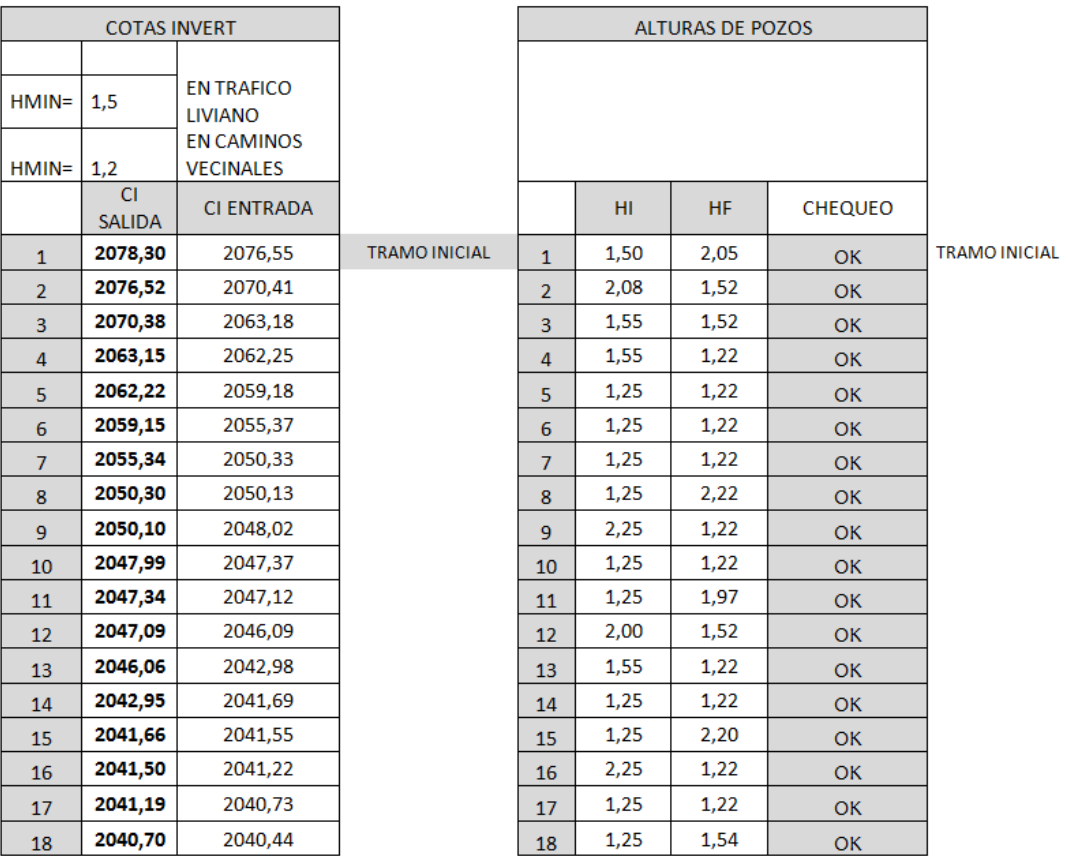

Fuente: elaboración propia.

### **2.2.7. Evaluación de estudio de impacto ambiental**

El Ministerio de Ambiente y Recursos Naturales –MARN–, proporciona un listado taxativo de proyectos, obras, industrias o actividades; clasificando cada proyecto en categorías. En la tabla siguiente se muestra únicamente la parte del listado taxativo que es de interés en este proyecto.

#### Tabla XV I. **Listado taxativo**

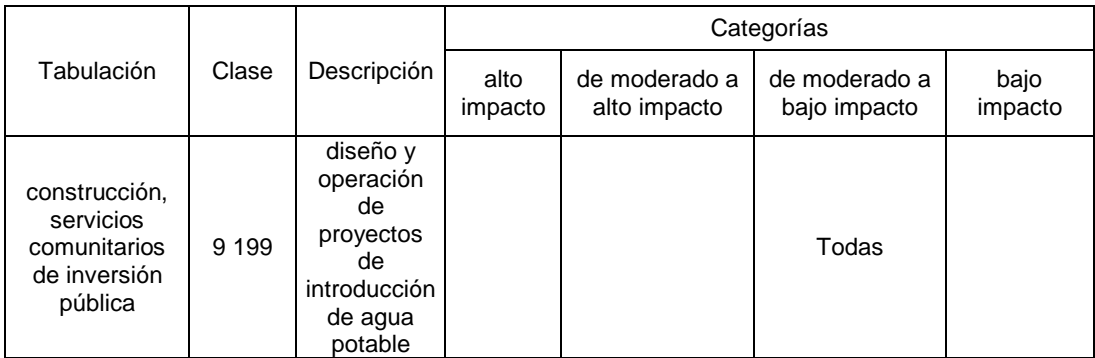

Fuente: listado taxativo, Ministerio de Ambiente y Recursos Naturales.

Con base en el listado taxativo, se determina que este proyecto se clasifica como de moderado a bajo impacto, por lo que solo es necesario hacer un diagnóstico de bajo impacto.

### **2.2.8. Evaluación socio - económico**

Se realiza para saber si el proyecto tendrá utilidades durante su período de diseño.

#### **2.2.8.1. Valor presente neto**

Para determinar el VPN hay que conocer los ingresos y egresos que se tendrán durante el período de diseño del proyecto. Como egresos se tiene el costo total de ejecución del proyecto (inversión de la Municipalidad de San José Chacayá Sololá), y costos de operación y mantenimiento (Q. 500,00). Como ingresos se tendrá un pago único inicial por vivienda de Q. 200,00 y la tarifa mensual por vivienda de Q. 5,00.

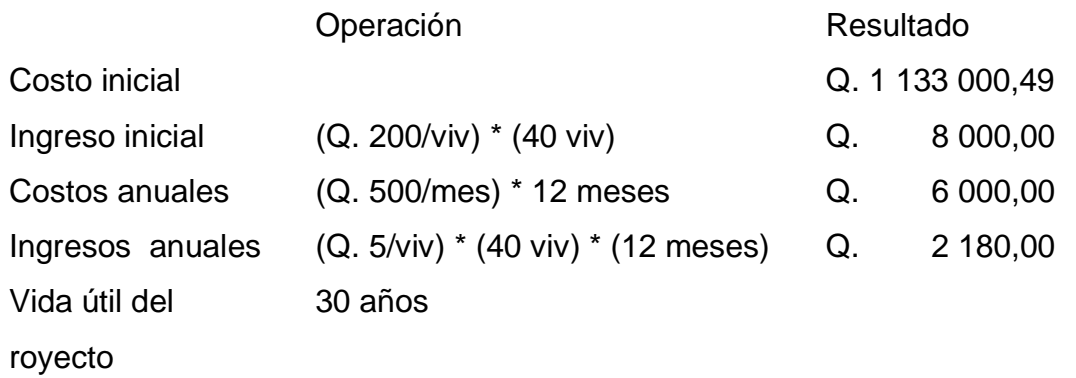

Por ser un proyecto de carácter social, la tasa de interés debe ser lo más baja posible, por lo que se tomará 6 % de tasa de interés anual. Una manera de visualizar los ingresos y egresos del proyecto, es a través de un flujo de caja, como se muestra en la siguiente figura.

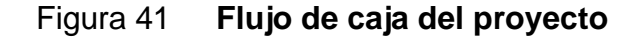

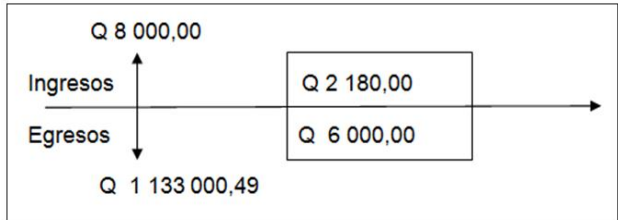

Fuente: elaboración propia.

Se calcula el VPN de la siguiente forma:

$$
VPN = -1 133 000,49 + 8 000,00 - \frac{6 000,00^*1}{(1+0,06)^{30}} + \frac{2 180,00^*1}{(1+0,06)^{30}} = -1 125 665,59
$$

Como se puede observar, el vpn es negativo, lo que significa que no produce utilidad alguna. Esto es por ser un proyecto de carácter social, su objetivo es promover desarrollo en la comunidad.

### **2.2.8.2. Tasa interna de retorno**

Para calcular la TIR se debe simplificar el flujo de caja que se analizó para el valor presente neto.

Figura 42. **Flujo de caja simplificado**

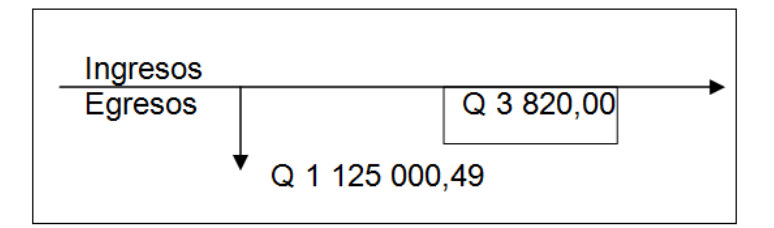

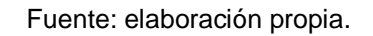

$$
0.00*(1+TIR)^{-30}=1\ 125\ 000.49
$$
  
TR = 0

Se observa que la tasa de interés (6%) es mayor a la tasa interna de retorno. Esto indica que el proyecto no genera ganancias, por ser un proyecto de carácter social no se rechaza, ya que su objetivo es el desarrollo de la comunidad.

### **2.2.9. Planos constructivos**

Los planos que son los siguientes:

- Planta de densidad de vivienda
- 3 planos de planta y perfil del sistema de alcantarillado sanitario
- Plano de detalles de pozos de visita y conexiones domiciliares

### **2.2.10. Presupuesto y especificaciones técnicas**

El presupuesto se muestra a continuación, las especificaciones técnicas se muestran en los planos constructivos.

Tabla XVII. **Presupuesto**

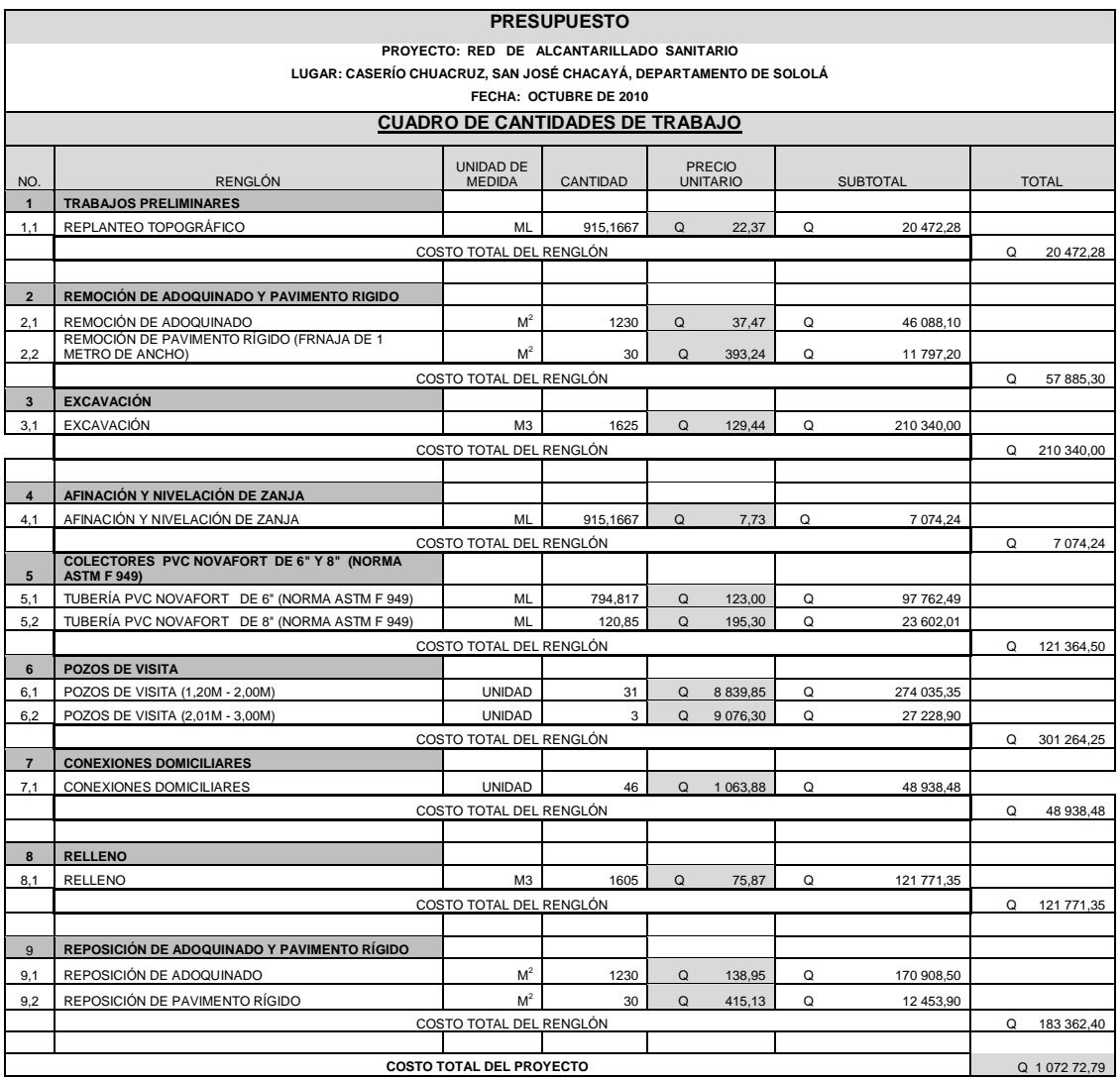

Fuente: elaboración propia.

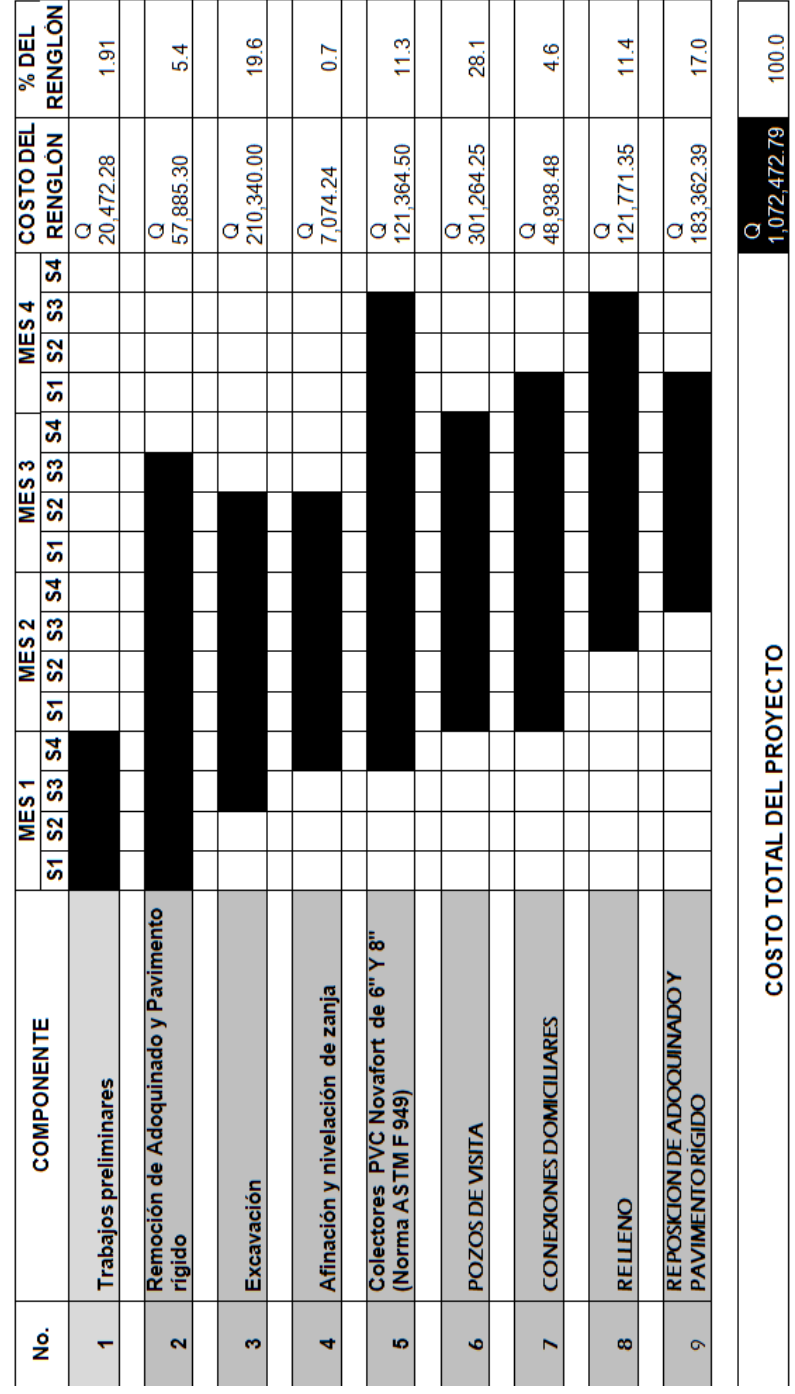

# Tabla XVIII. **Cronograma de actividades físico financieras**

Fuente: elaboración propia.

## **CONCLUSIONES**

- 1. El diseño del edificio escolar en la colonia Romec es una propuesta para mejorar las condiciones referentes a la educación de los habitantes de dicha colonia; en este se consideró, tanto criterios arquitectónicos como estructurales para brindarle un servicio agradable y confiable a los estudiantes. El costo total de este proyecto es de Q. 2 373 301,9 que incluye dos módulos de dos niveles cada uno, más un módulo de gradas.
- 2. El diseño de la red de alcantarillado sanitario para el caserío Chuacruz , también es una propuesta que viene a mejorar las condiciones de saneamiento de esa comunidad; con esto se reducirá la posibilidad de enfermedades, especialmente en los niños y se tendrá un ambiente más agradable, libre de aguas negras expuestas a la intemperie, el desfogue será a una planta de tratamiento que se construirá en la parte baja de la cabecera municipal de San José Chacayá. El costo del proyecto es de Q. 1 133 000,49.
- 3. El Ejercicio Profesional Supervisado es la fase de la carrera del estudiante en la cual debe analizar las necesidades prioritarias de la comunidad, y proponer soluciones eficaces, a través de los conocimientos profesionales que ha adquirido en la Universidad.

### **RECOMENDACIONES**

- 1. A la Municipalidad de San José Chacayá, que agilice la ejecución de los proyectos que vendrán a abastecer las necesidades de las comunidades, en este caso los proyectos son para mejorar las condiciones de educación y saneamiento. La construcción de la planta de tratamiento debe ser previa a la construcción de la red de alcantarillado aquí propuesta.
- 2. Al ejecutor de los proyectos que se proponen en este trabajo de graduación, ejecutar de acuerdo a la planificación que ha realizado el estudiante, para que estos tengan funcionalidad eficaz ante la necesidad que presenta la comunidad, para ello deberá supervisarse constantemente.
- 3. Los precios empleados en los presupuestos son de la fecha que aparece en los planos y cronograma de actividades, por lo tanto es necesario actualizar los costos de materiales y mano de obra antes de publicar los proyectos.
- 4. A las personas beneficiadas, que hagan un buen uso de los proyectos, ya que es un derecho contar con los servicios, pero también es su obligación darle el cuidado y mantenimiento necesario.

## **BIBLIOGRAFÍA**

- 1. ACI . *Requisitos de reglamento para concreto estructural y comentario. 318s-05. USA: 2005. 670 p.*
- 2. BLANK, Leland; TARQUIN, Anthony. *Ingeniería económica*. 6a ed. México: 1991, Mcgraw-Hill. 558 p
- 3. CRESPO VILLALAZ, Carlos, *Mecánica de suelos y cimentaciones*, 5ª ed. México: Limusa, 2004. 650 p.
- 4. Instituto de Fomento Municipal, Unidad Ejecutora del Programa de Acueductos Rurales. *Guía para el diseño de abastecimiento de agua potable a zonas rurales.* Guatemala: UNEPAR; INFOM, 1997. 82 p.
- 5. NILSON, Arthur H, *Diseño de estructuras de concreto*, 12a ed., Colombia: McGraw-Hill, 1999. 722 p.

# **APÉNDICES**

- 1. Planta amueblada nivel 1
- 2. Planta amueblada nivel 2
- 3. Planta acotada nivel 1
- 4. Planta acotada nivel 2
- 5. Secciones
- 6. Elevaciones
- 7. Planta de acabados nivel 1
- 8. Planta de acabados nivel 2
- 9. Planta de losas nivel 1
- 10. Planta de losas nivel 2
- 11. Detalles de vigas
- 12. Detalles de vigas
- 13. Planta de cimientos y columnas nivel 1
- 14. Planta de cimientos y columnas nivel 2
- 15. Cortes de muros
- 16. Detalles estructurales
- 17. Planta de instalación hidráulica nivel 1
- 18. Planta de instalación hidráulica nivel 2
- 19. Planta de drenajes nivel 1
- 20. Planta de drenajes nivel 2
- 21. Detalles de drenajes
- 22. Planta eléctrica(iluminación) nivel 1
- 23. Planta eléctrica(iluminación) nivel 2
- 24. Planta eléctrica(fuerza) nivel 1
- 25. Planta eléctrica(fuerza) nivel 2
- 26. Planta de densidad de vivienda
- 27. Planta y perfil de PV-1 a PV-8
- 28. Planta y perfil de PV-8 a PV-19
- 29. Planta y perfil de PV-20 a PV-34
- 30. Detalles de pozos de visita y conexiones domiciliares
- 31. Especificaciones técnicas

## **ANEXOS**

- A. Ensayo de compresión triaxial, diagrama de Mohr.
- B. Factores de capacidad de carga.

### Anexo A. **Ensayo de compresión triaxial, diagrama de Mohr**

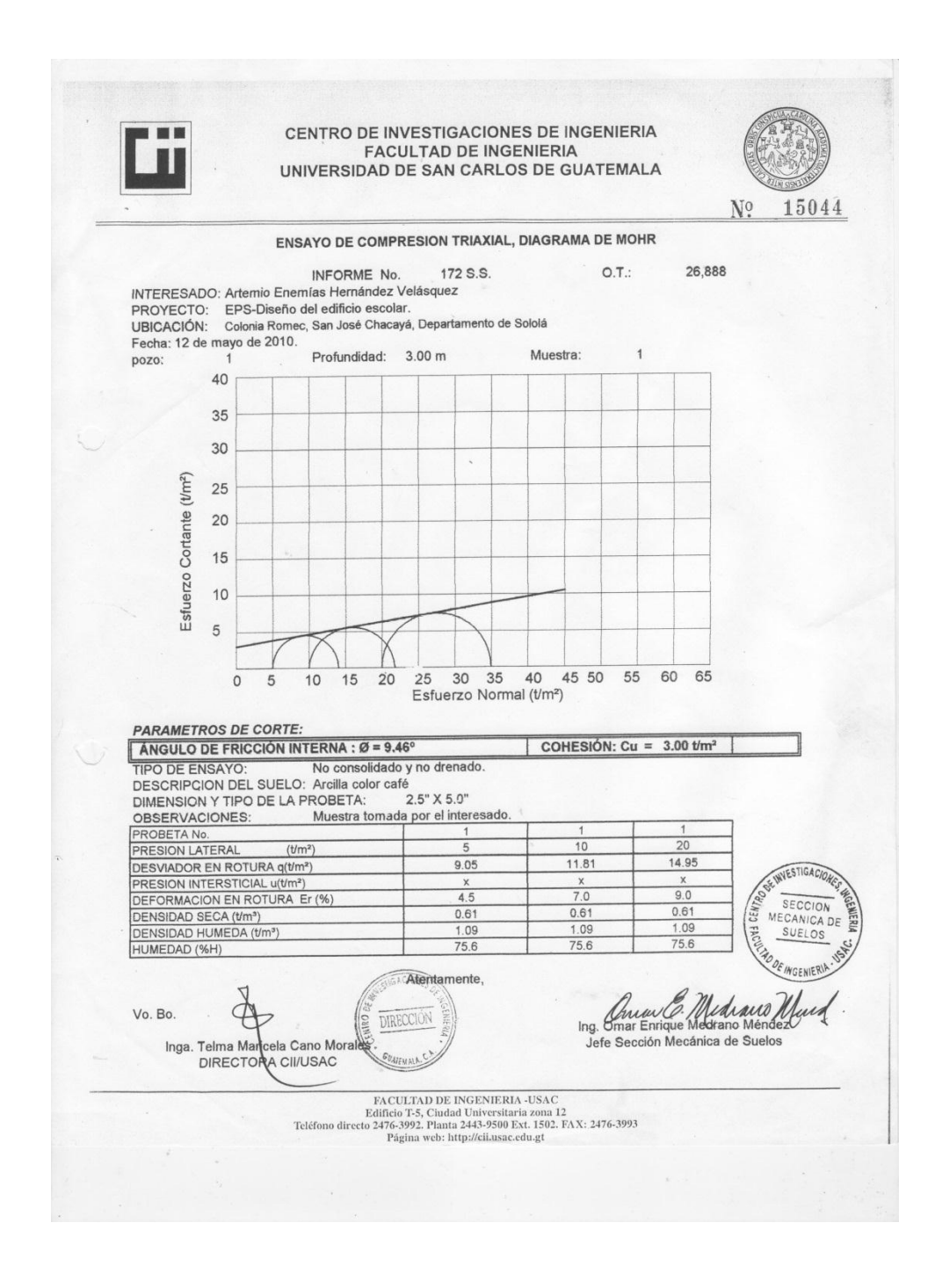

Fuente: Centro de Investigaciones de Ingeniería

### Anexo B. **Factores de capacidad de carga**

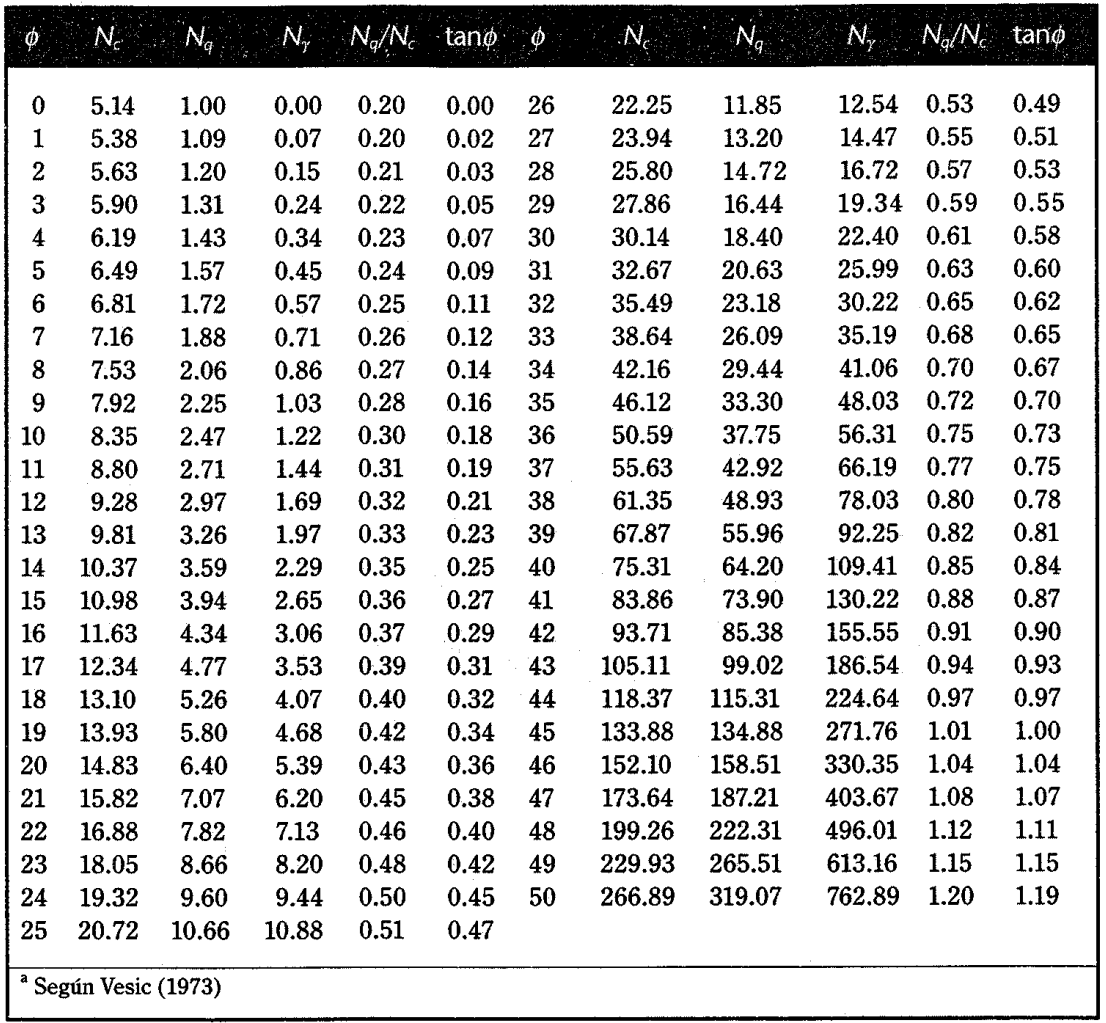

### ▼ TABLA 3.4 Factores<sup>a</sup> de capacidad de carga

Fuente: Braja M. Das, Principios de ingeniería de cimentaciones 1, Pág. 168

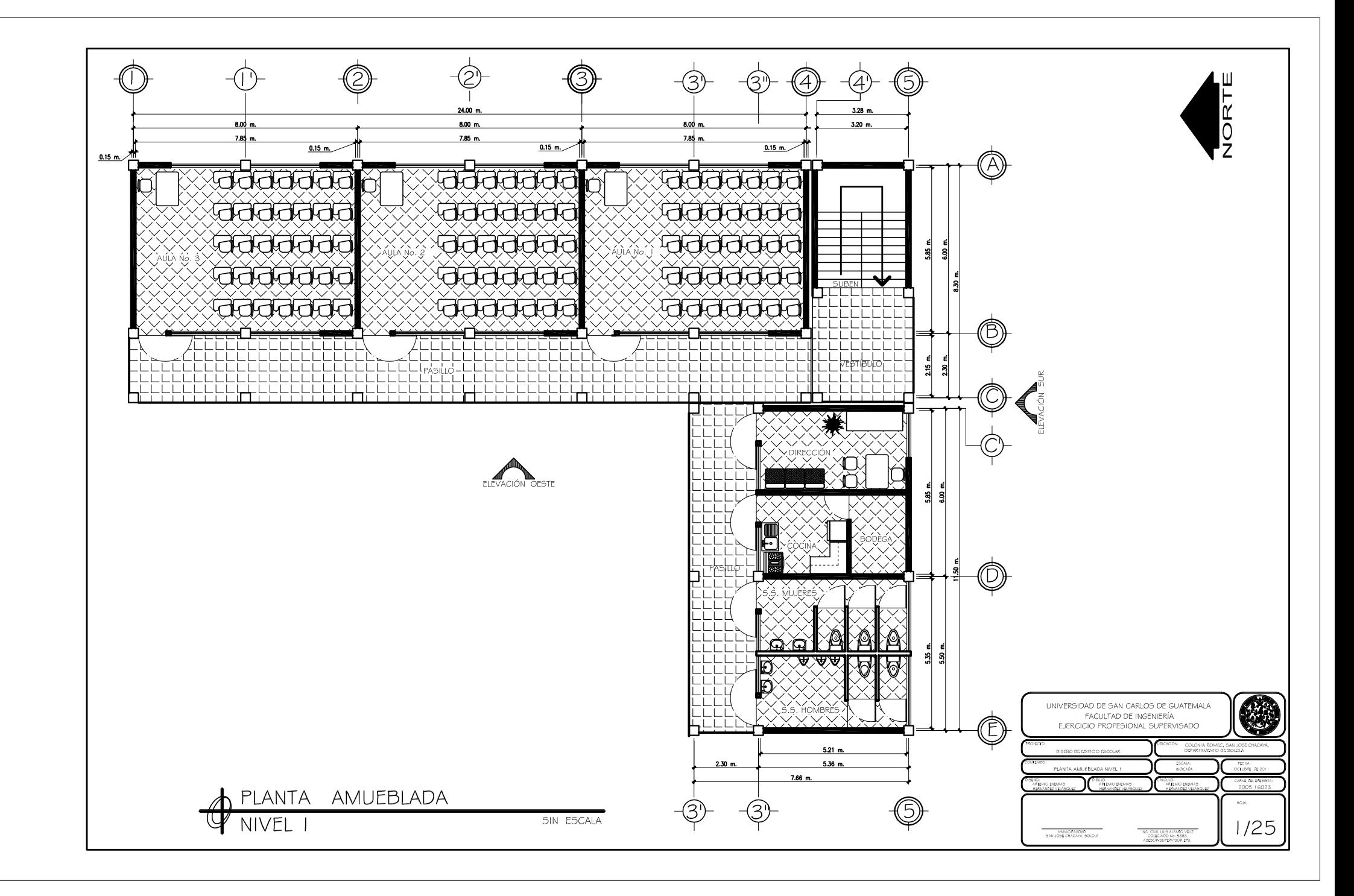

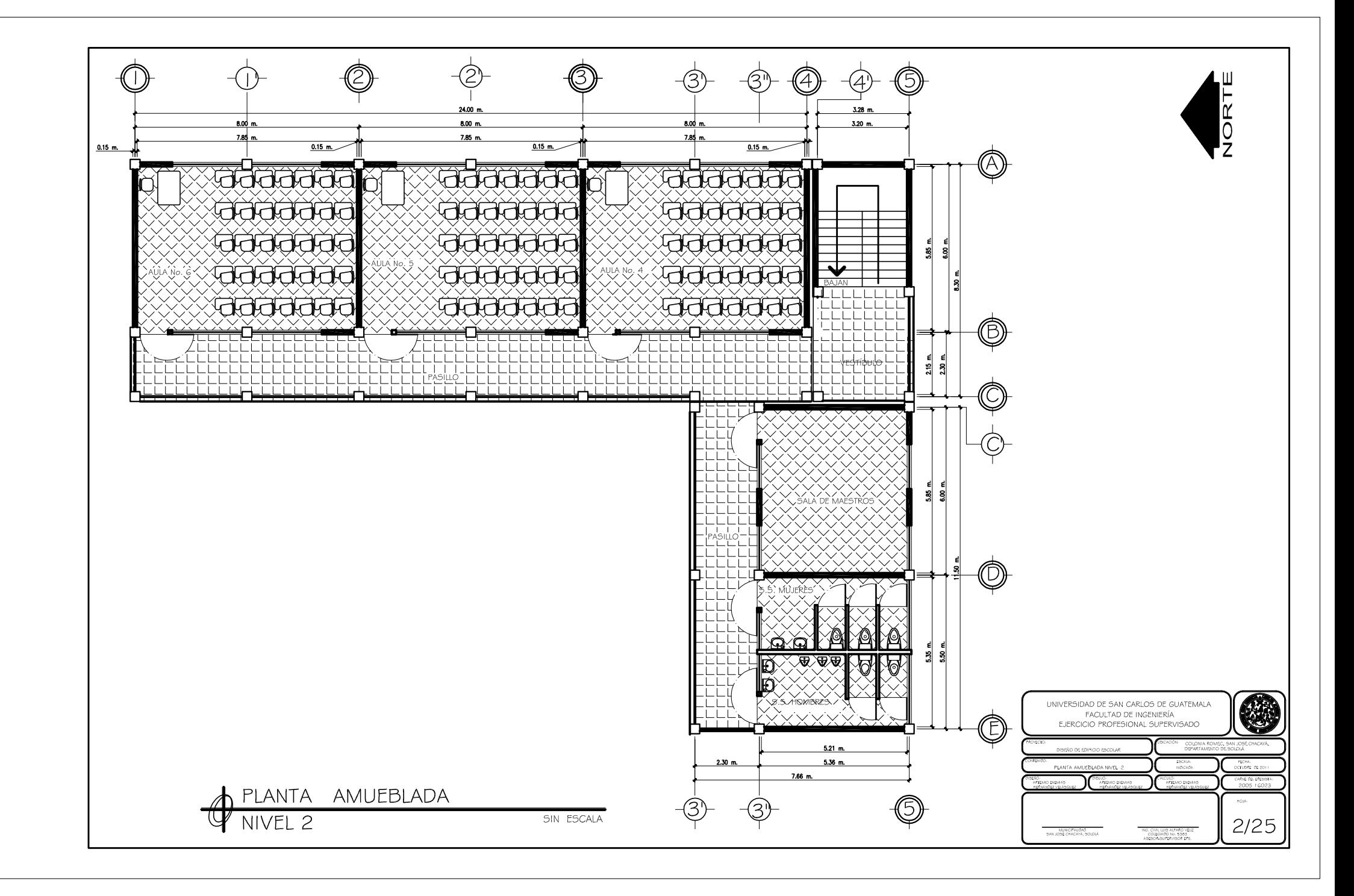

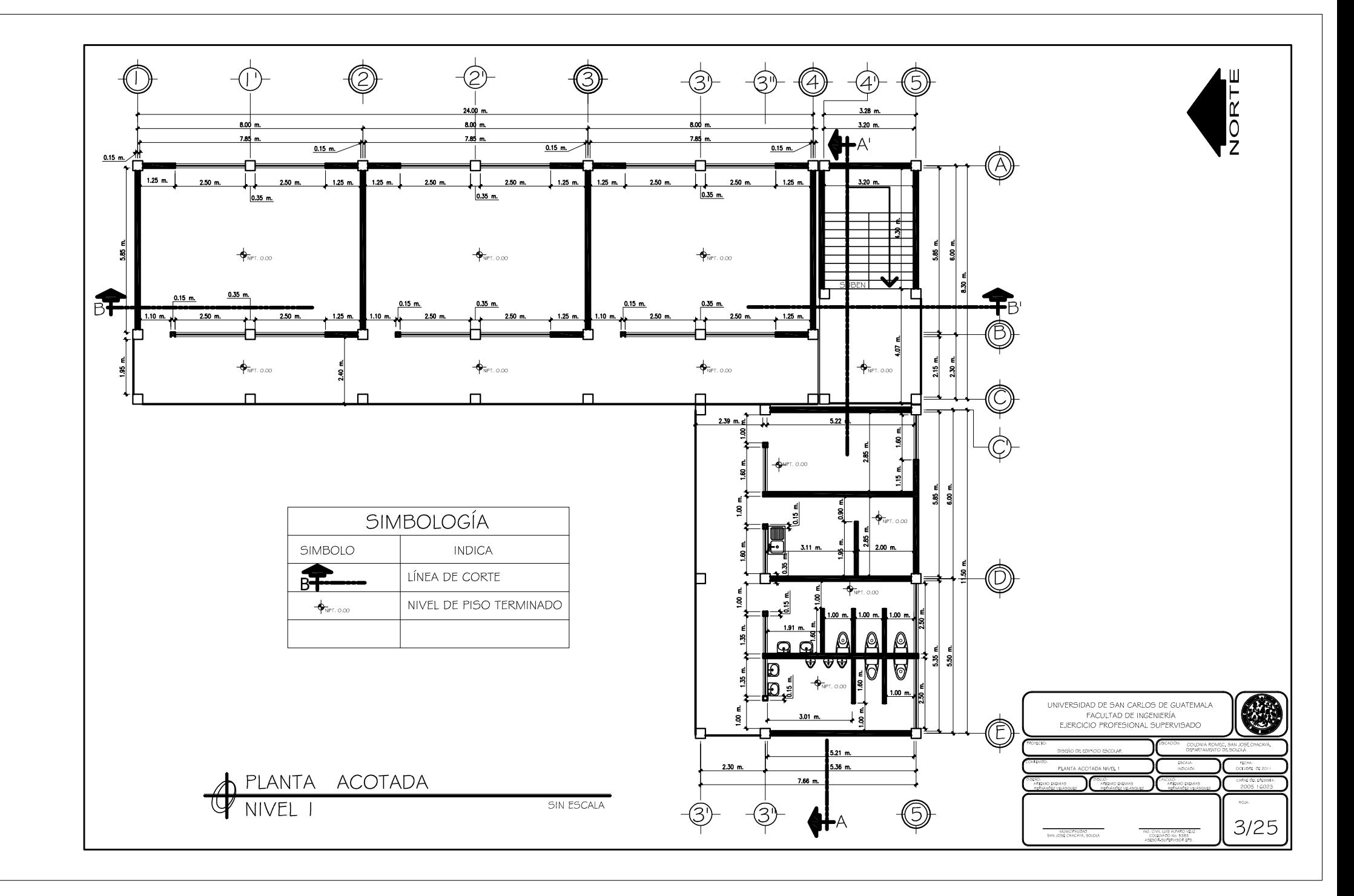

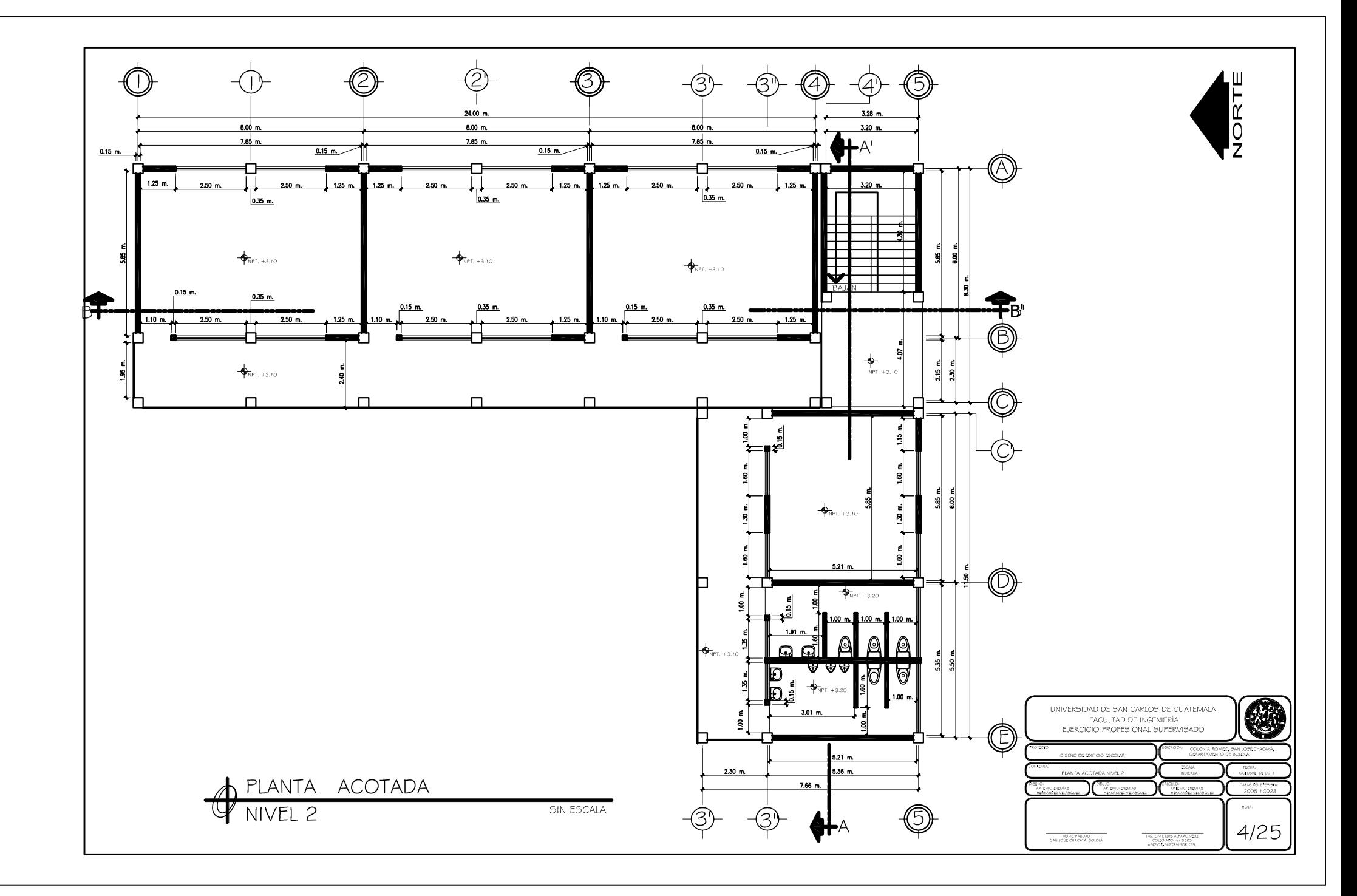

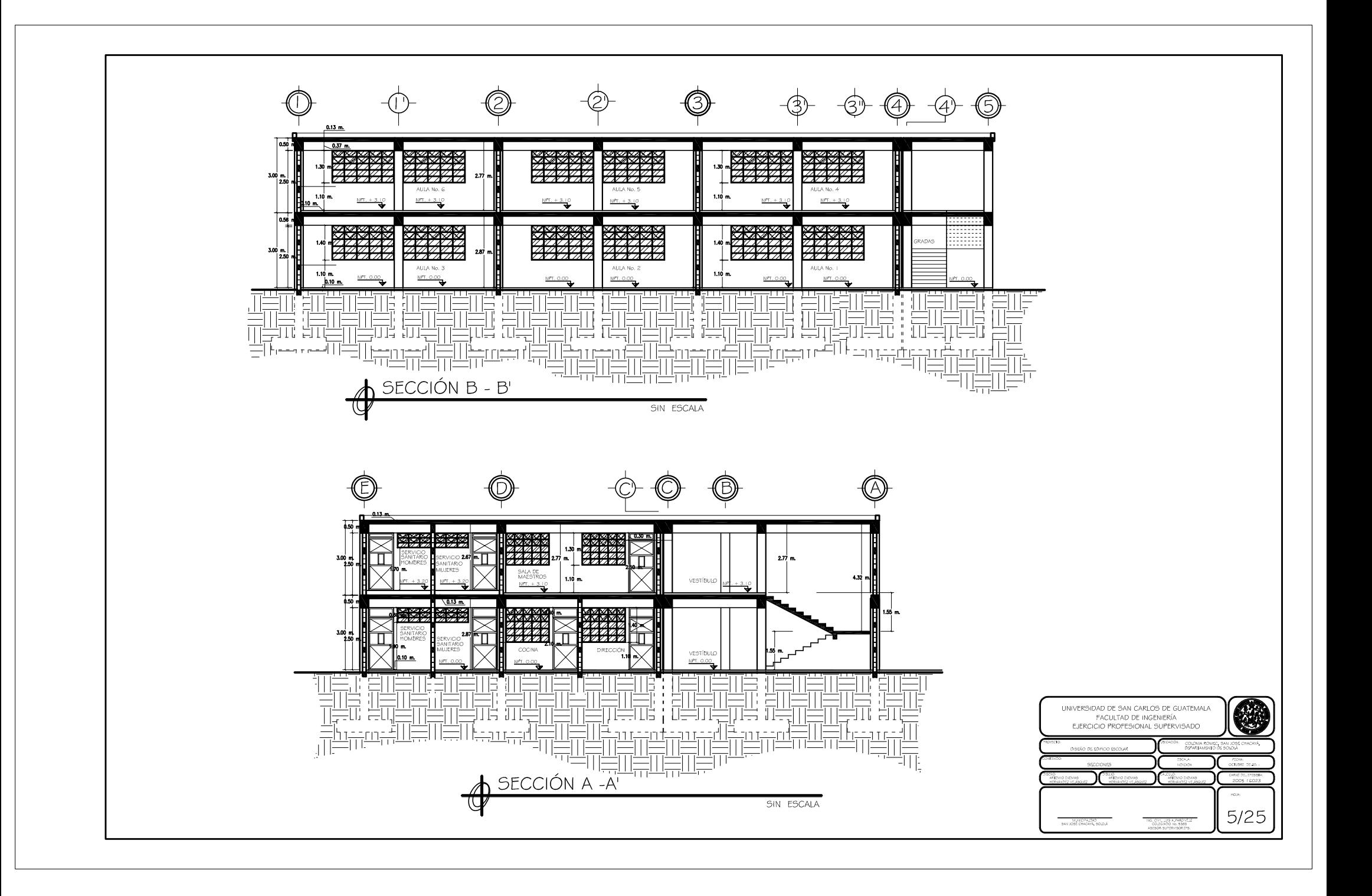

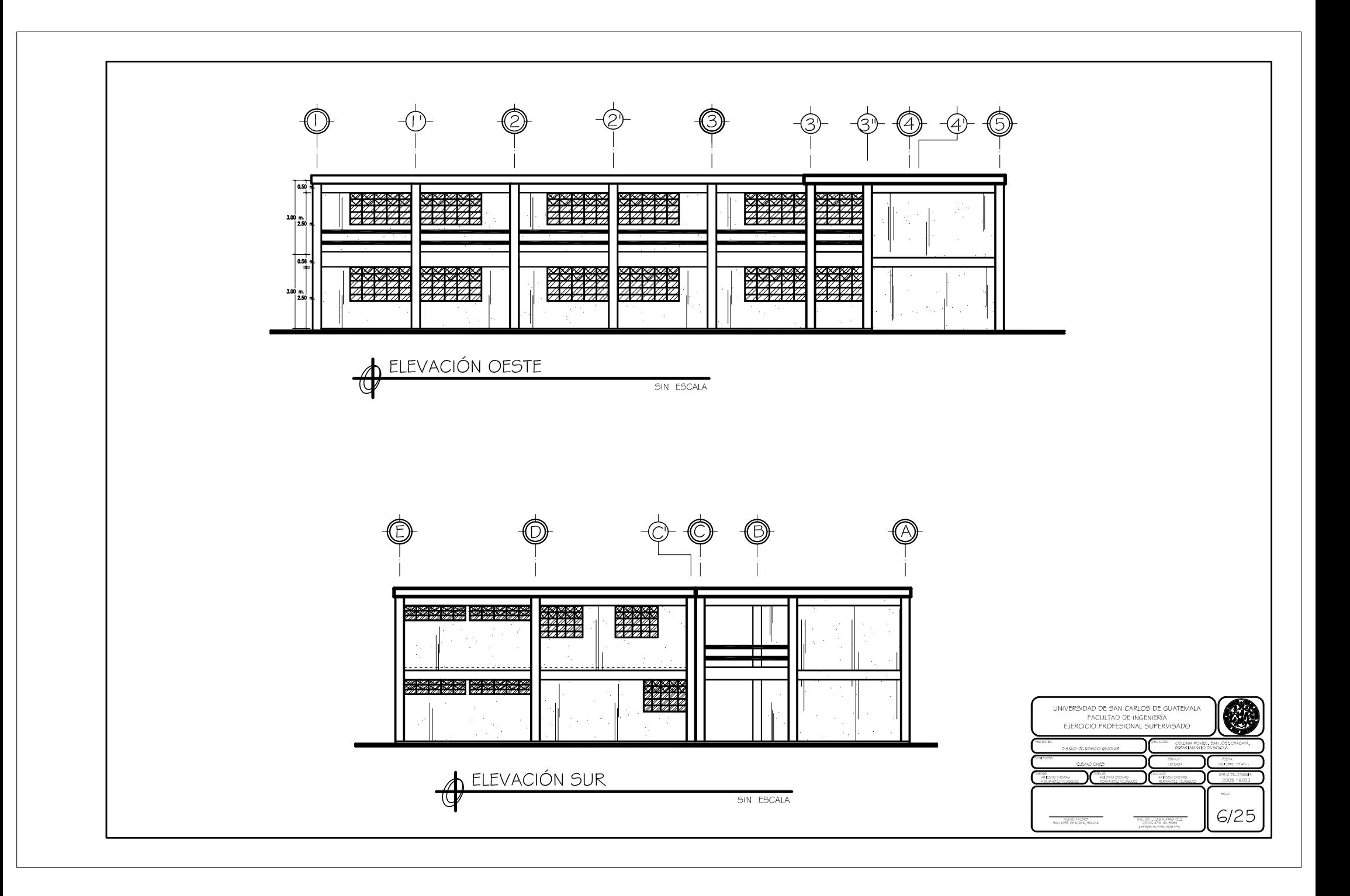

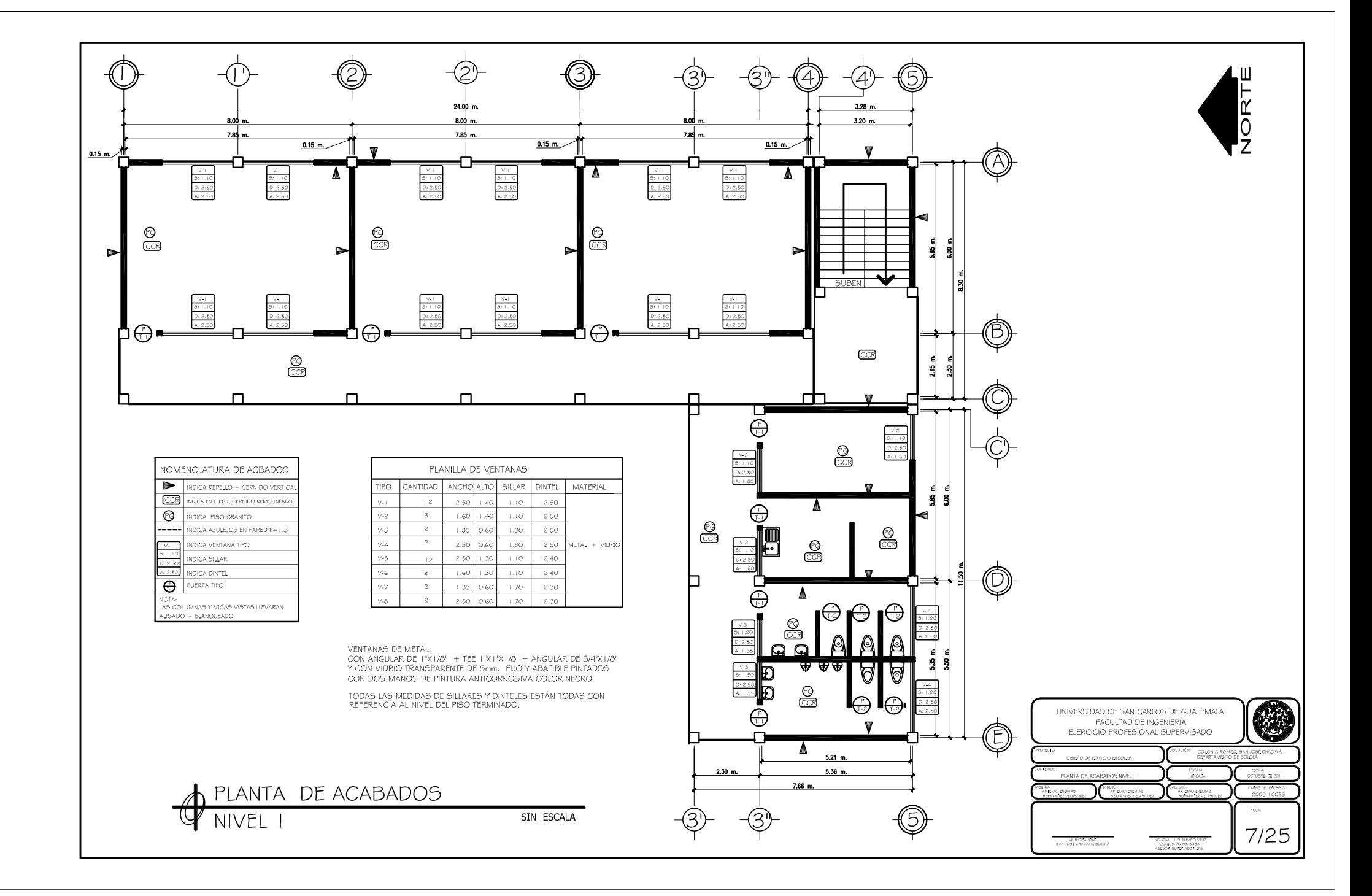

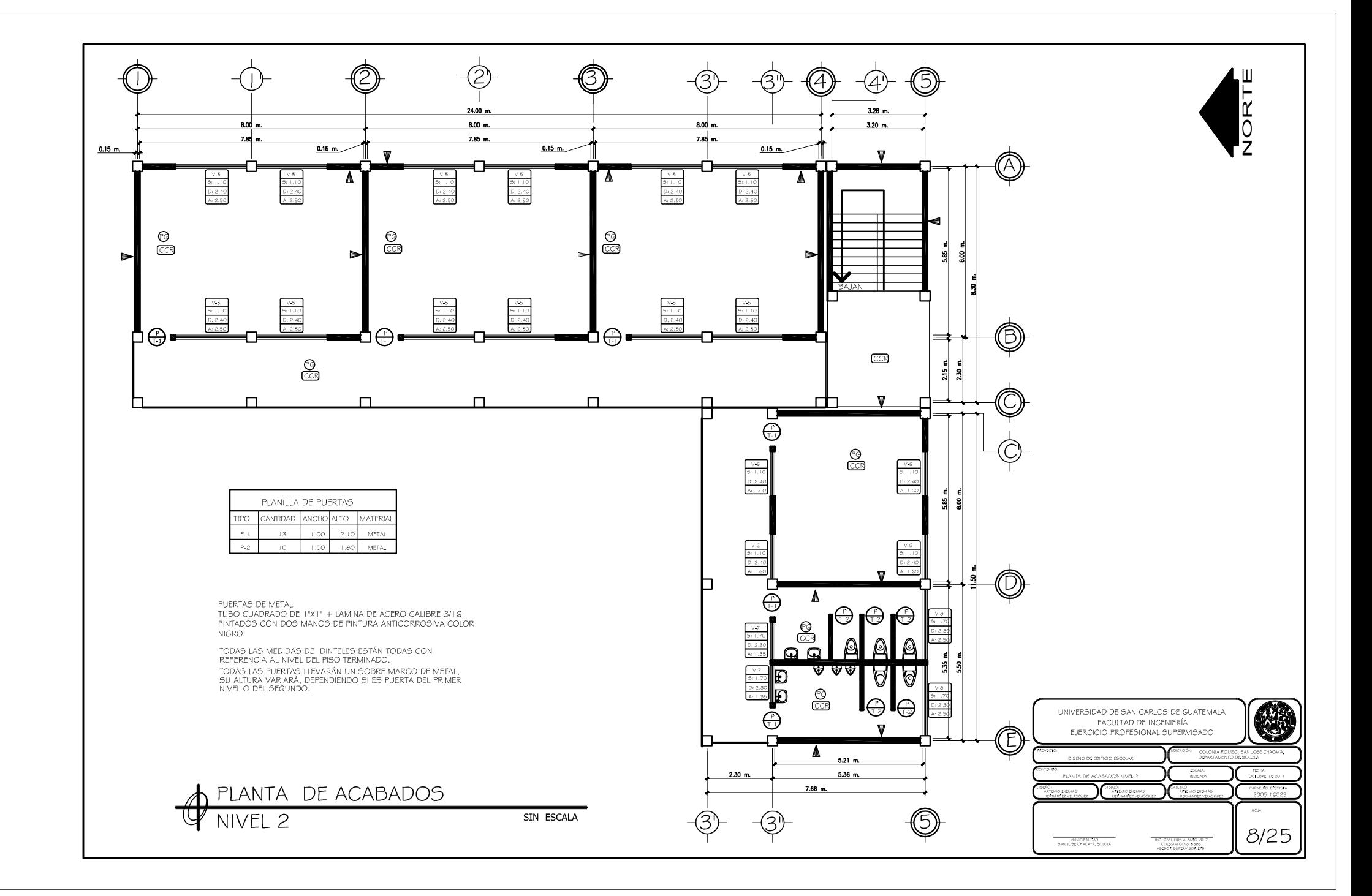

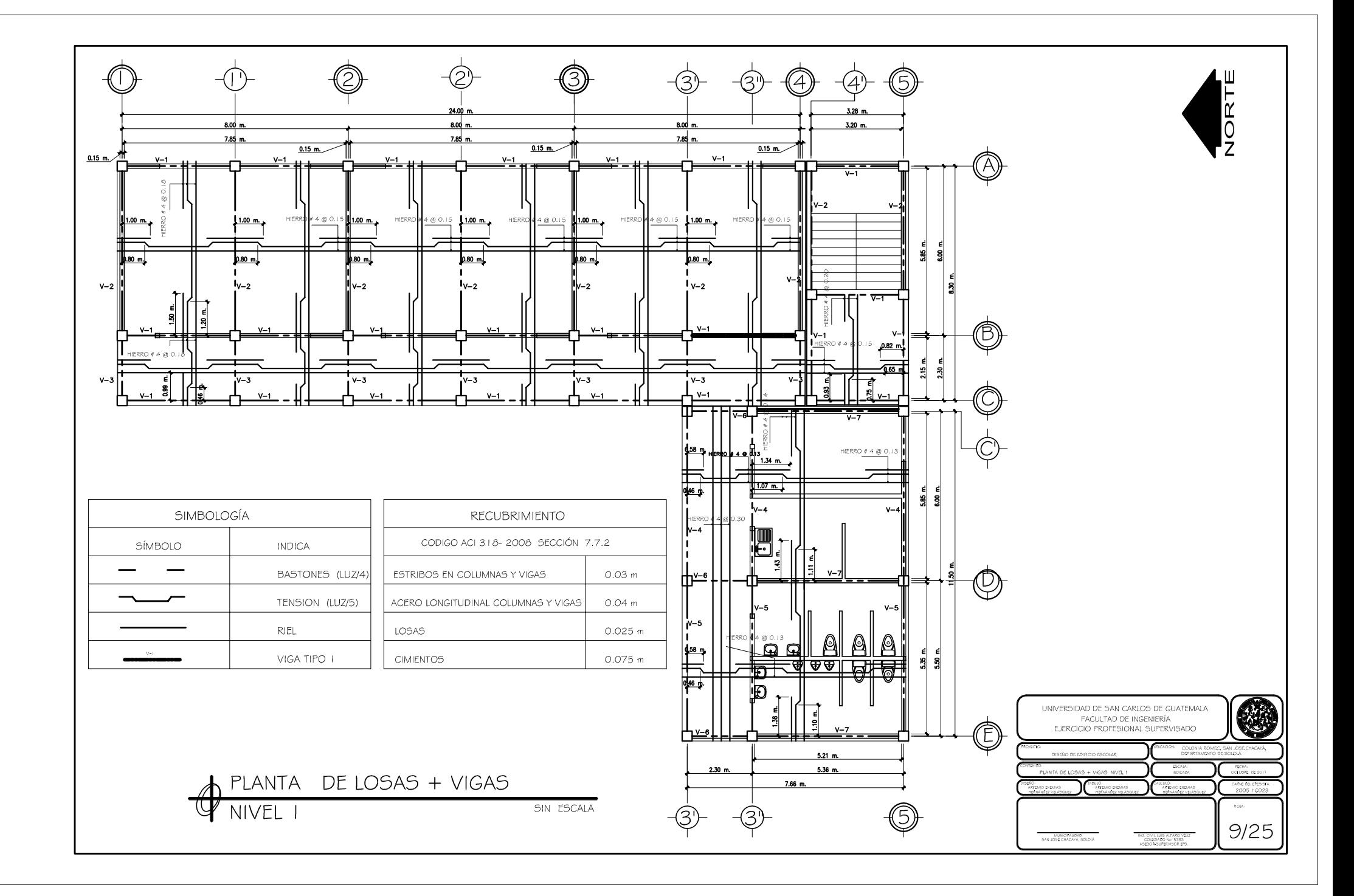

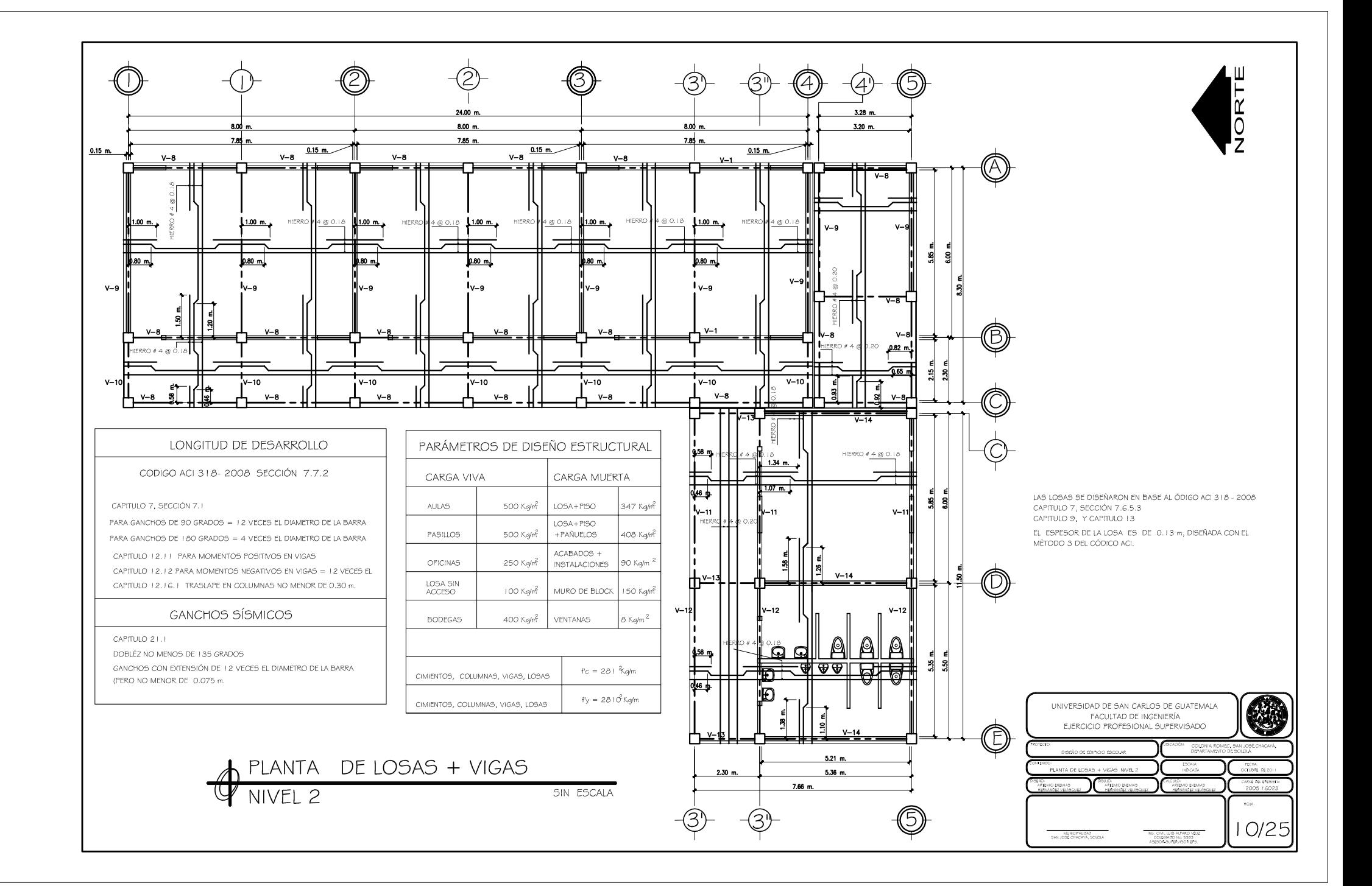

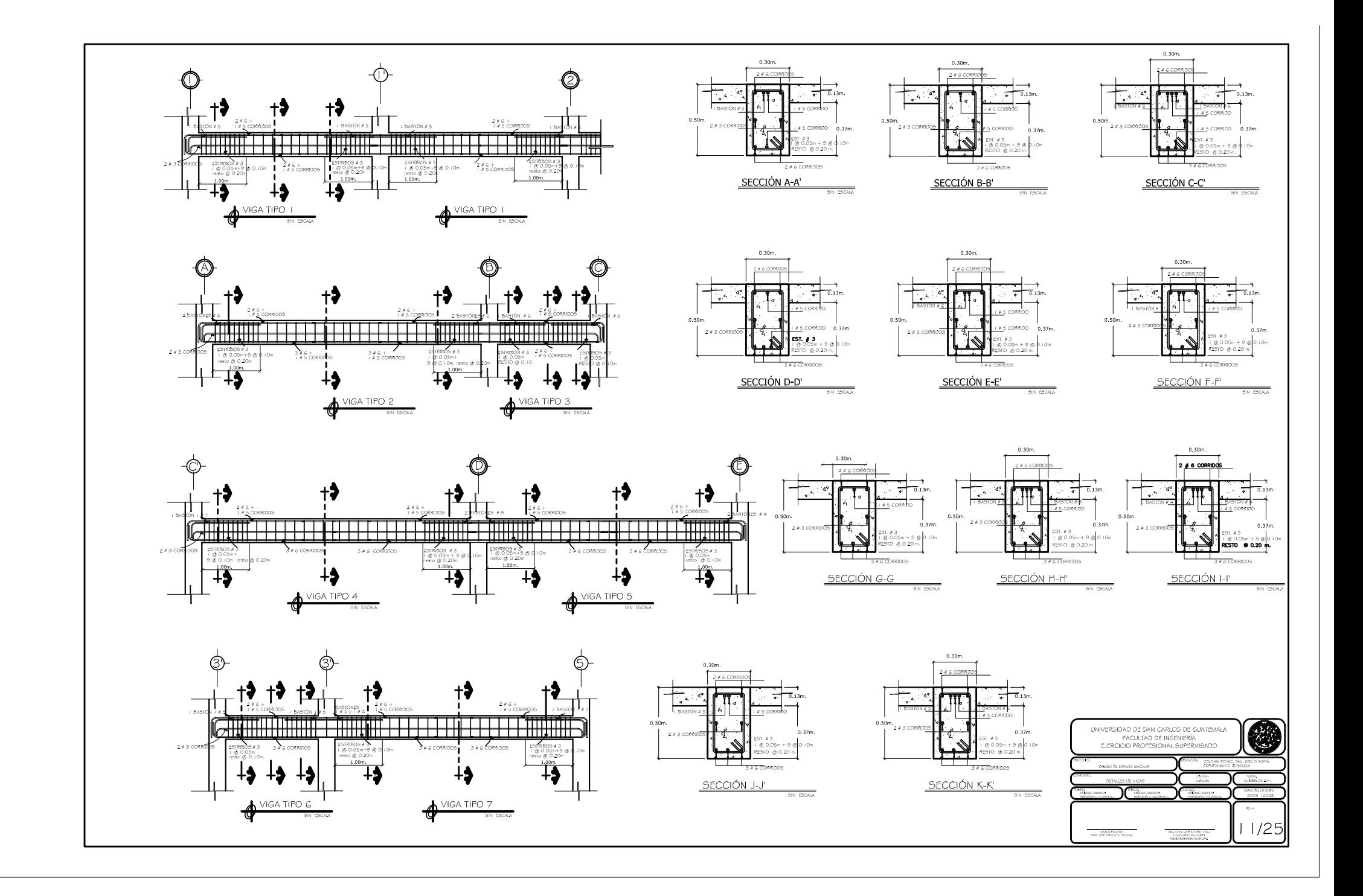

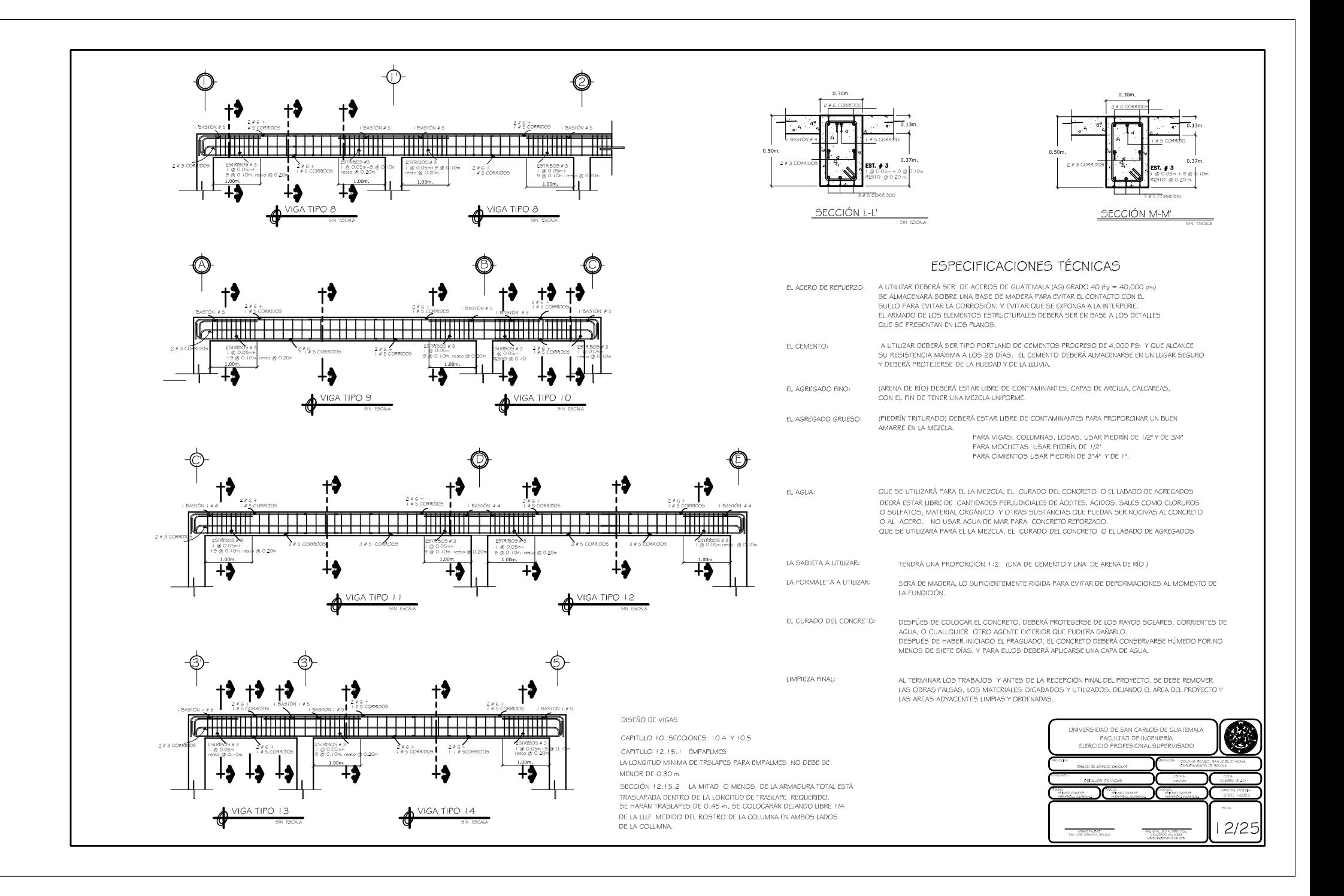

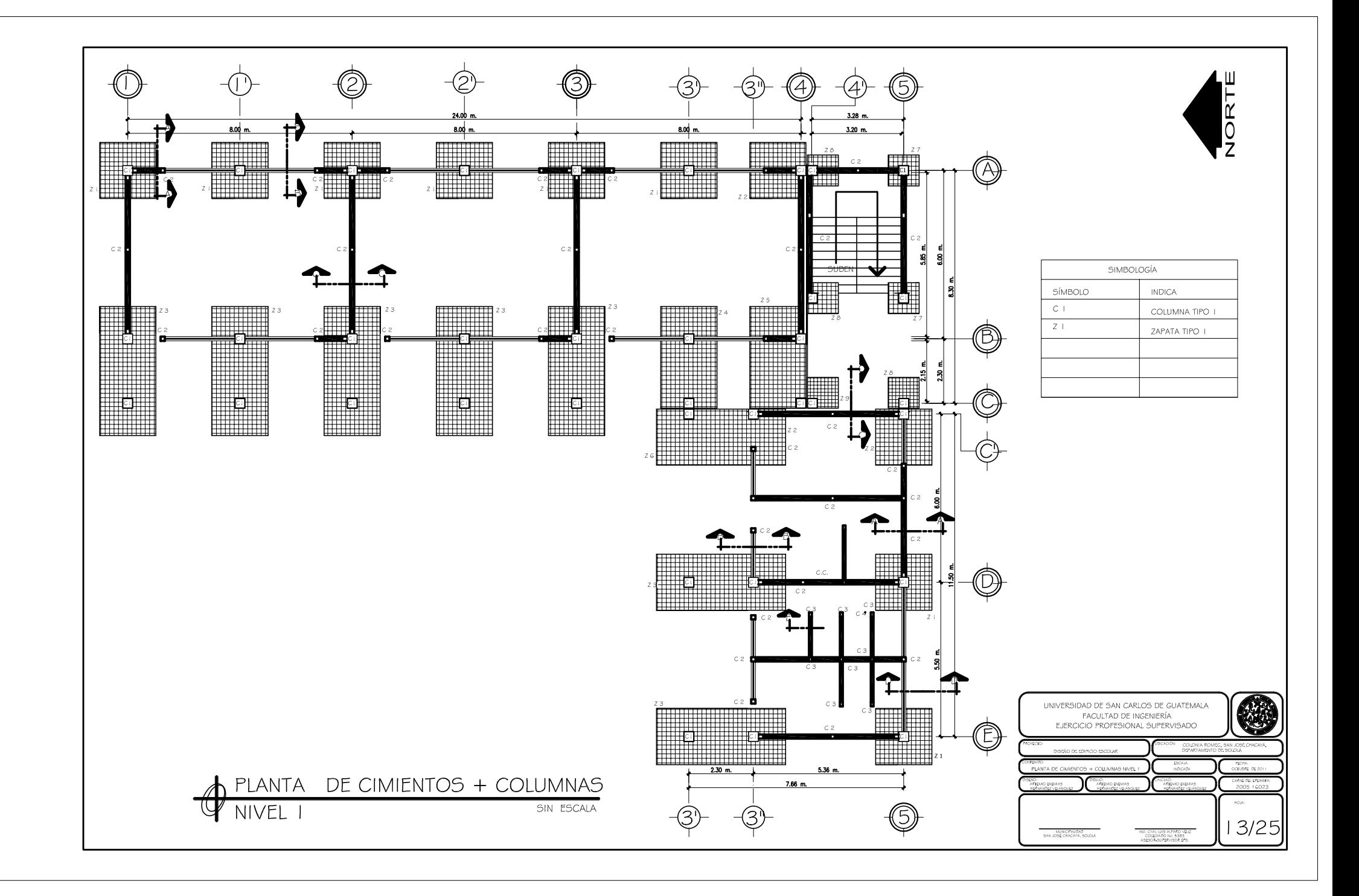
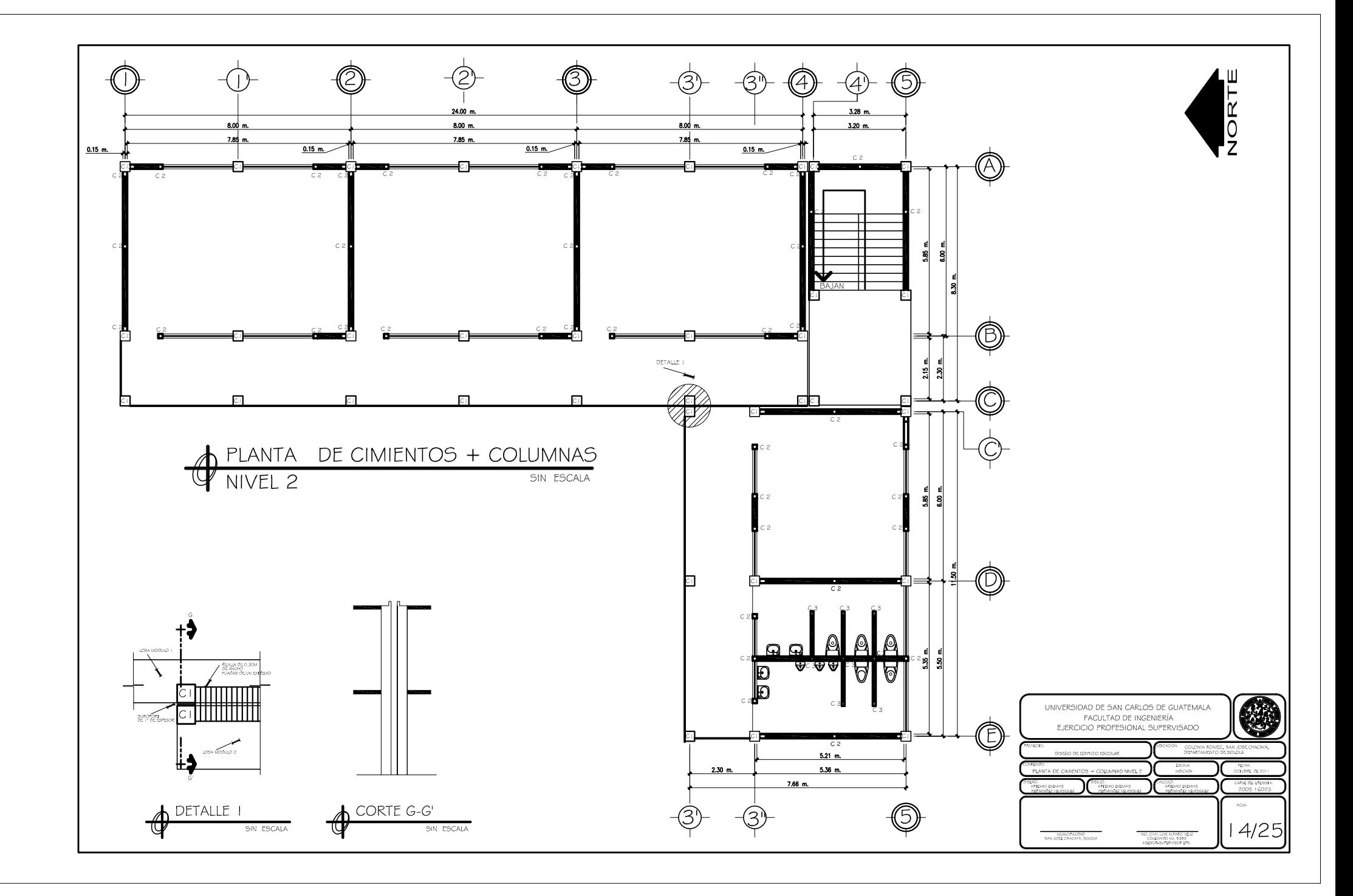

- BLOCK PÓMEZ DE<br>0.15m\*0.19m\*0.40m  $\frac{1}{2}$  BLOCK PÓMEZ DE BLOCK PÓWEZ DE  $\overline{200}$ ───  $\overline{\cdot}$ ┲  $0.20m$ **APOL** -1054 LOSA  $0.13m$   $\frac{1}{2}$ <br>0.37m.  $\frac{13m}{\sqrt{2}}$ ᄀ ⊓ vice  $-$  VENTANA TIPO 8  $-$  VENTANA TIPO -5 = SOLERA<br>
2No.3 + ESLABONES No.2<br>
@ 0.20 m. - SOLERA<br>
2No.3 + CSLABONCS No.2<br>
@ 0.20 m.  $1.30m$ SOLERA INTERMEDIA<br>4No.3 + ESTRIBOS No.2<br>@ 0.20 m. H г Г  $\begin{array}{c} \texttt{SOLERA INTERNEDIA} \\ \texttt{4No.3 + ESTRIBO5 No.2} \\ \textcircled{g} \ 0.20 \ m. \end{array}$ - SOLERA INTERNEDIA<br>4No.3 + ESTRIBOS No.2<br>@ 0.20 m. SOLERA INTERMEDIA<br>4No.3 + ESTRIBOS No.2<br>@ 0.20 m.  $0.20m$  $0.20m$ . SOLERA INTERMEDIA<br>4No.3 + ESTRIBOS No.2<br>@ 0.20 m. = SOLERA INTERMEDIA<br>2No.3 + ESLABONES No.2<br>@ 0.20 m.  $25m$ . P П BLOCK PÓMEZ DE<br>0.15m<sup>2</sup>0.19m<sup>2</sup>0.40m - BLOCK PÓMEZ DE<br>0.15m°0.19m°0.40m - BLOCK PÓMEZ DE<br>0.15m\*0.19m\*0.40m -<br>D. 15m°0.19m°0.40m<br>O. 15m°0.19m°0.40m Þ Ħ П  $1.00m$ .  $1.00<sub>m</sub>$  $1.00<sub>m</sub>$ 1.00m  $\begin{picture}(120,10) \put(0,0){\line(1,0){10}} \put(15,0){\line(1,0){10}} \put(15,0){\line(1,0){10}} \put(15,0){\line(1,0){10}} \put(15,0){\line(1,0){10}} \put(15,0){\line(1,0){10}} \put(15,0){\line(1,0){10}} \put(15,0){\line(1,0){10}} \put(15,0){\line(1,0){10}} \put(15,0){\line(1,0){10}} \put(15,0){\line(1,0){10}} \put(15,0){\line($  $\frac{1}{2}$  and  $\frac{1}{2}$ MEZCLÓN + PISO ٣.  $\frac{0.10m}{1.77765}$ MEZCLÓN + MSO  $-$  MEZCLÓN + PISO  $\overline{\phantom{a}}$  MEZCLON + PiSO ta ka LOSA  $\frac{13m}{2}$  $AOOI$  $LOSA$ LOSA n 37m sans. .<br>... VIGA azis. VENTANA TIPO 4 BLOCK PÓMEZ DE<br>0.15m\*0.19m\*0.40m - BLOCK PÓMEZ DE<br>0.15m\*0.19m\*0.40m  $\frac{1}{1}$  $0.60m$ F  $=\frac{\texttt{SOLERA INTERMEDIA}}{\texttt{4No.3}+\texttt{ESTRIBC5 No.2}}$  @ 0.20 m. SOLERA INTERMEDIA<br>4No.3 + ESTRIBOS No.2<br>@ 0.20 m. - SOLERA INTERMEDIA<br>4No.3 + ESTRIBOS No.2<br>@ 0.20 m. ONE AIATAS - SOLERA<br>
2No.3 + ESLABONES No.2<br>
@ 0.20 m.  $0.20m$  $1.40m$  $20m$ .  $0.20m$  $0.20m$ .  $3.00$  $3.00m$ 3.0PM Г - BLOCK PÓMEZ DE<br>0.15m\*0.19m\*0.40m  $0.80m$ - BLOCK PÓMEZ DE<br>0.15m\*0.19m\*0.40m - BLOCK PÓMEZ DE<br>0.15m<sup>1</sup>0.19m<sup>1</sup>0.40m  $0.80m$ - BLOCK PÓMEZ DE<br>0.15m\*0.19m\*0.40m Ħ F п - SOLERA INTERNEDIA<br>4No.3 + ESTRIBOS No.2<br>@ 0.20 m.  $0.20m$ = SOLERA INTERNEDIA<br>2No.3 + ESLABONES No.2<br>@ 0.20 m. - SOLERA INTERMEDIA<br>4No.3 + ESTRIBOS No.2<br>@ 0.20 m.  $= \frac{\text{SOLERA INTERMEDIA}}{\text{4No.3} + \text{ESTRIBOS No.2}}$  $0.20m$  $\begin{array}{c} \texttt{SOLERA INTERMEDA} \\ \texttt{4No.3 + ESTRIBO5 No.2} \\ \texttt{@ 0.20 m}. \end{array}$  $0.20m$ - BLOCK PÓMEZ DE<br>0.15m\*0.19m\*0.40m - BLOCK PÓMEZ DE<br>0.15m°0.19m°0.40m F - BLOCK PÓMEZ DE<br>- 0. I Om\*0. I 9m\*0.40m  $1.00m$  $\begin{picture}(180,10) \put(0,0){\line(1,0){10}} \put(10,0){\line(1,0){10}} \put(10,0){\line(1,0){10}} \put(10,0){\line(1,0){10}} \put(10,0){\line(1,0){10}} \put(10,0){\line(1,0){10}} \put(10,0){\line(1,0){10}} \put(10,0){\line(1,0){10}} \put(10,0){\line(1,0){10}} \put(10,0){\line(1,0){10}} \put(10,0){\line(1,0){10}} \put(10,0){\line($  $\overline{)}$ П п MEZCLÓN + PISO MEZCLÓN + MSO MEZCLÓN + PISO MEZCLÓN + PISO  $MezCLON + PBO$  $\frac{1}{2}$ .ıtr 0.10m ┱ SOLERA HIDRÓFUGA<br>4No.3 + ESTRIBOS No.2<br>@ 0.20 m. SOLERA HIDRÓFUGA<br>4No.3 + ESTRIBOS No.2<br>@ 0.20 m. SOLERA HIDRÓFUGA<br>4No.3 + ESTRIBOS No.2<br>@ 0.20 m. SOLERA HIDRÓFUGA<br>4No.3 + ESTRIBOS No.2<br>@ 0.20 m. SOLERA HIDRÓFUGA<br>2No.3 + ESLABONES No.2<br>@ 0.20 m.  $\frac{1}{2}$ 53  $0.20m$  $0.20m$ 燦  $0.20m$ . SECCIÓN A-A' SECCIÓN C-C' SECCIÓN D-D' SECCIÓN E-E' SECCIÓN B-B SIN FSCALA SIN ESCALA SIN ESCAL SIN FSCALA UNIVERSIDAD DE SAN CARLOS DE GUATEMALA<br>FACULTAD DE INGENIERÍA<br>EJERCICIO PROFESIONAL SUPERVISADO G COLONA ROVEC, SAN JOSÉ CHACAY DEVIA DE FORCO PECCURI **ESCAUL**<br>HANDADA come organ CORTES DE MURCO ENCINO<br>HTDAD DIGARO CARRO DO DISSER  $\overline{\mathrm{max}}$  $15/25$  $\frac{H\bar{H}DFADD}{5W,DSCONCCA, SQQA}$ - MG, CML WAS ADMID VILLE<br>- COUDARD No. 5383<br>- KSCSOR SUPERVISOR UPS

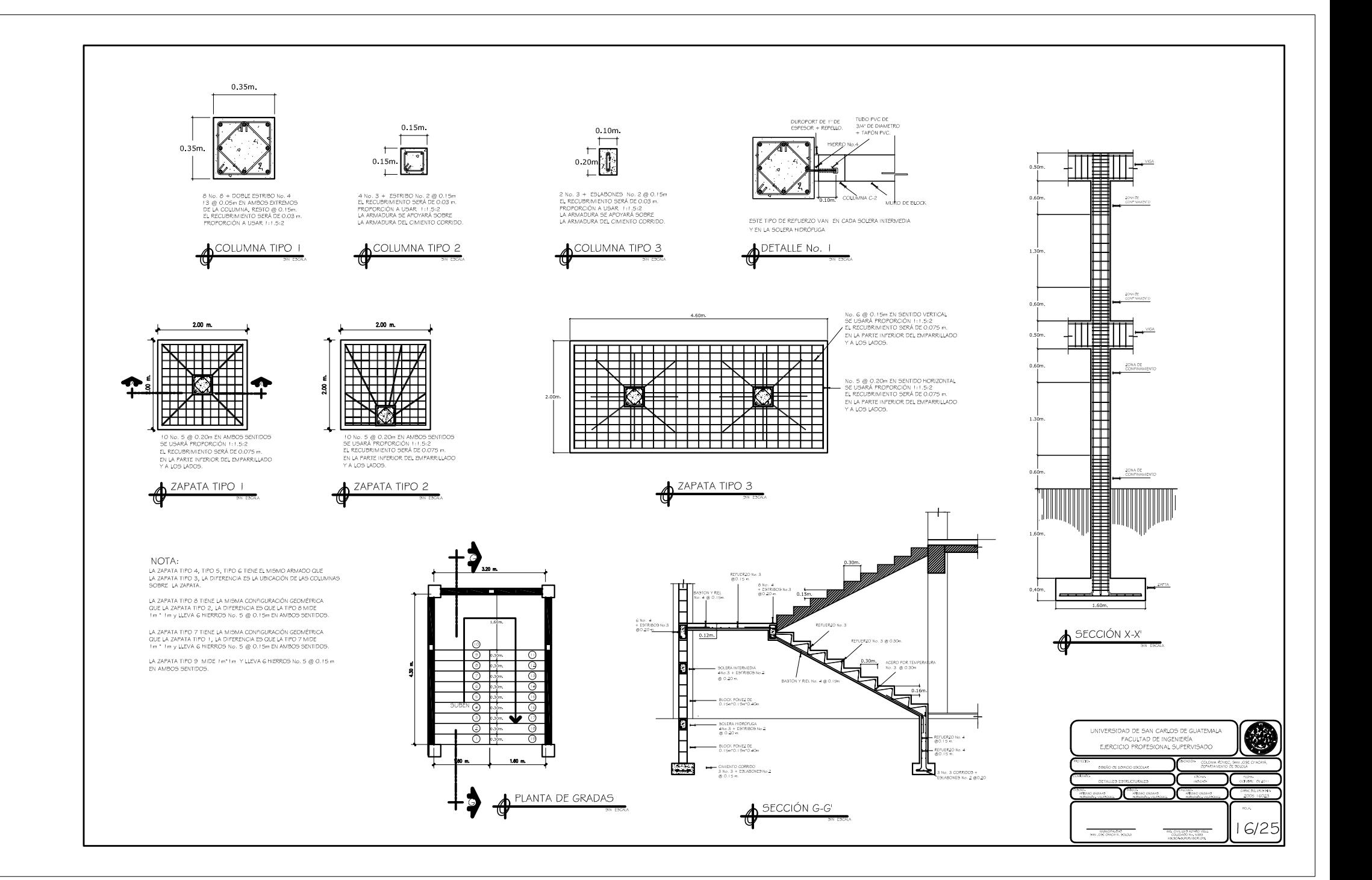

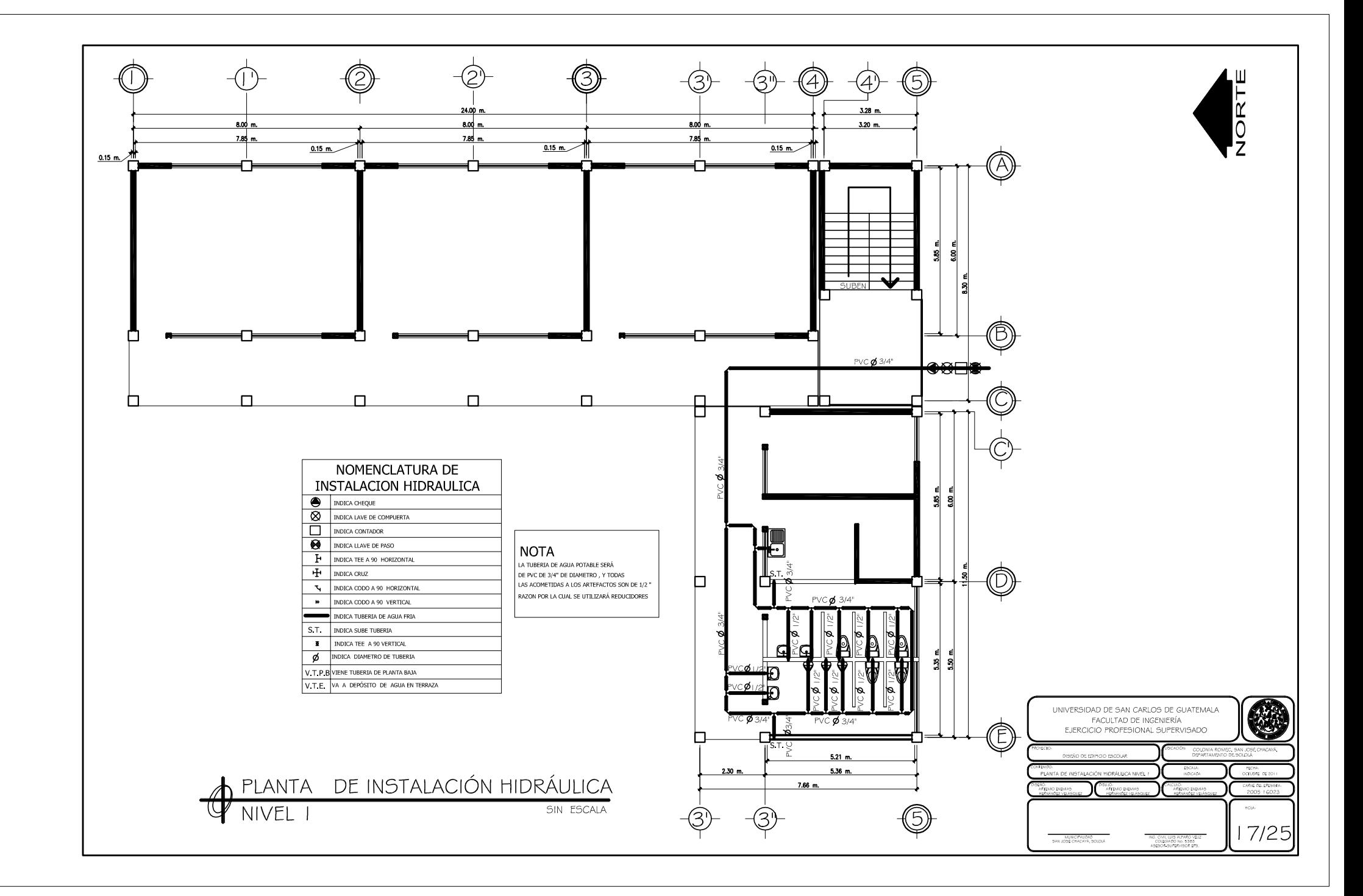

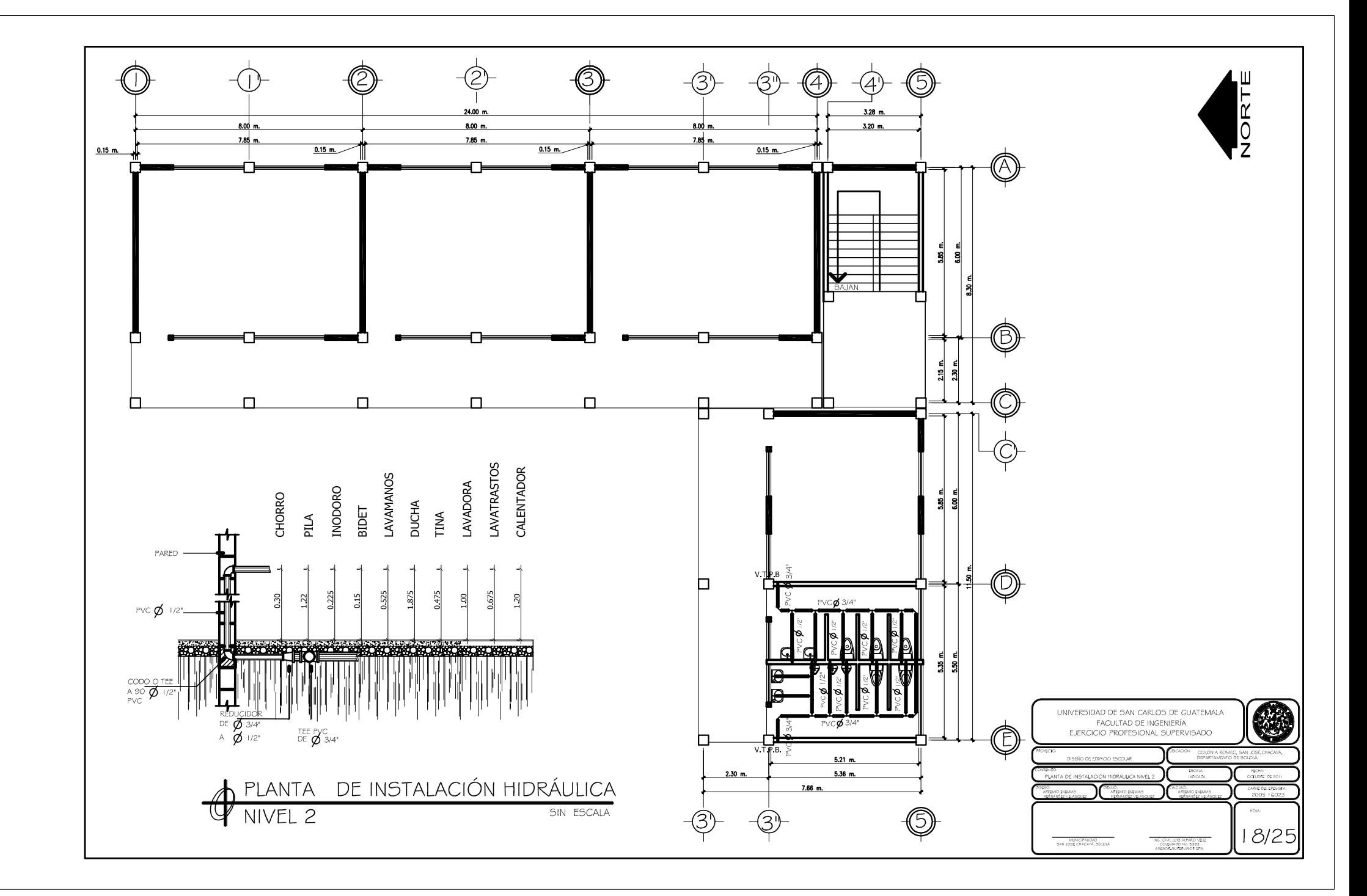

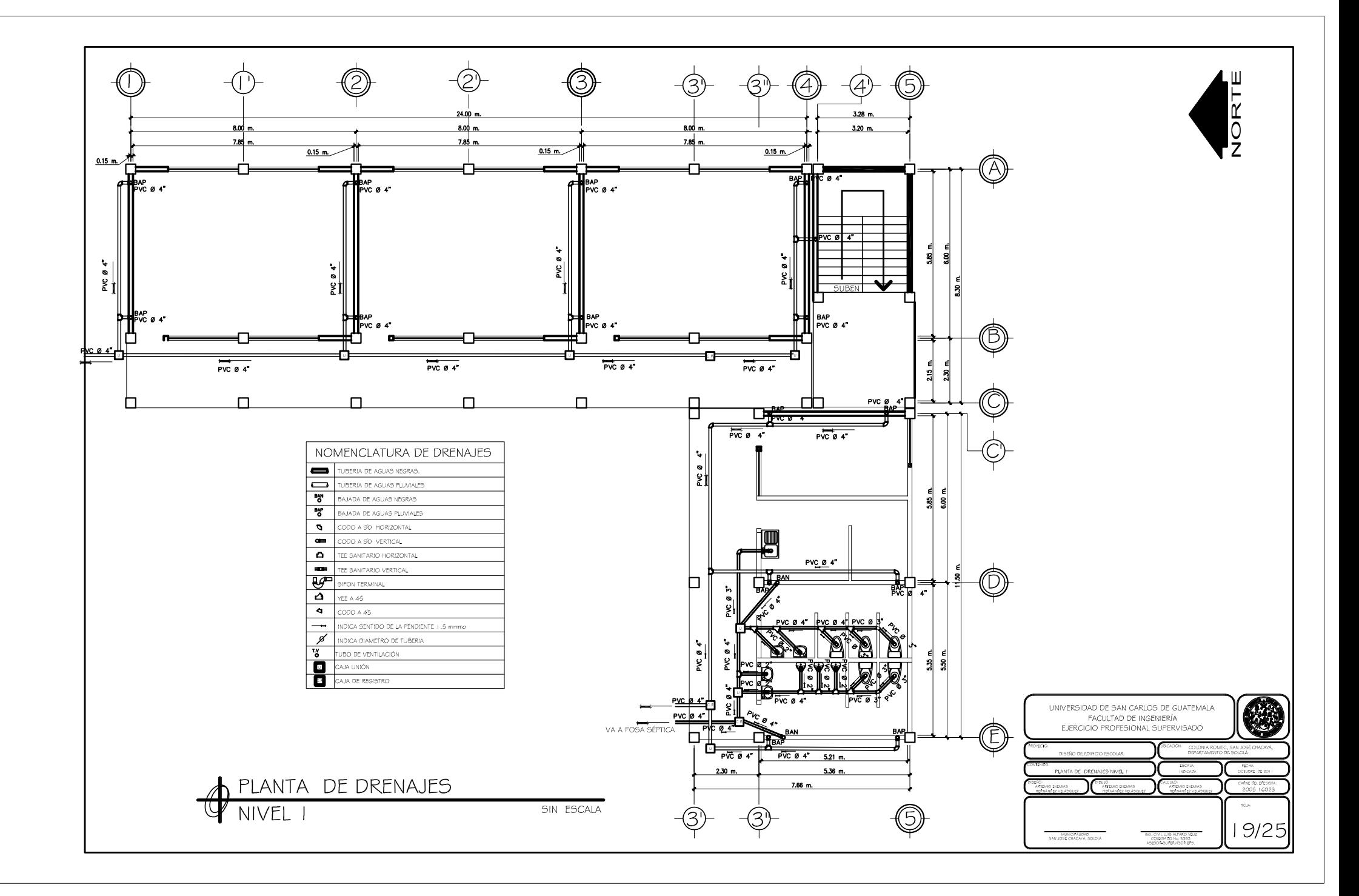

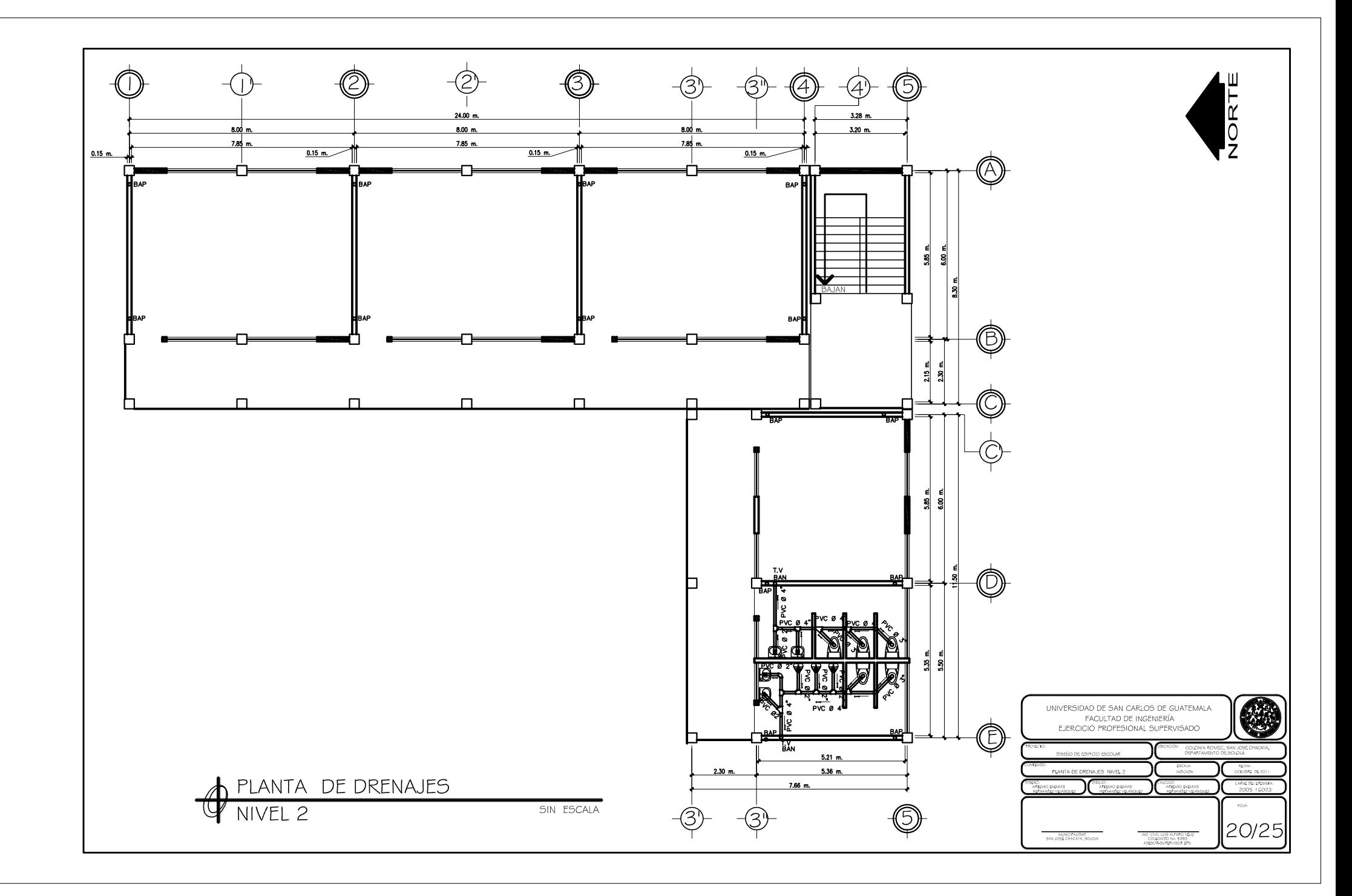

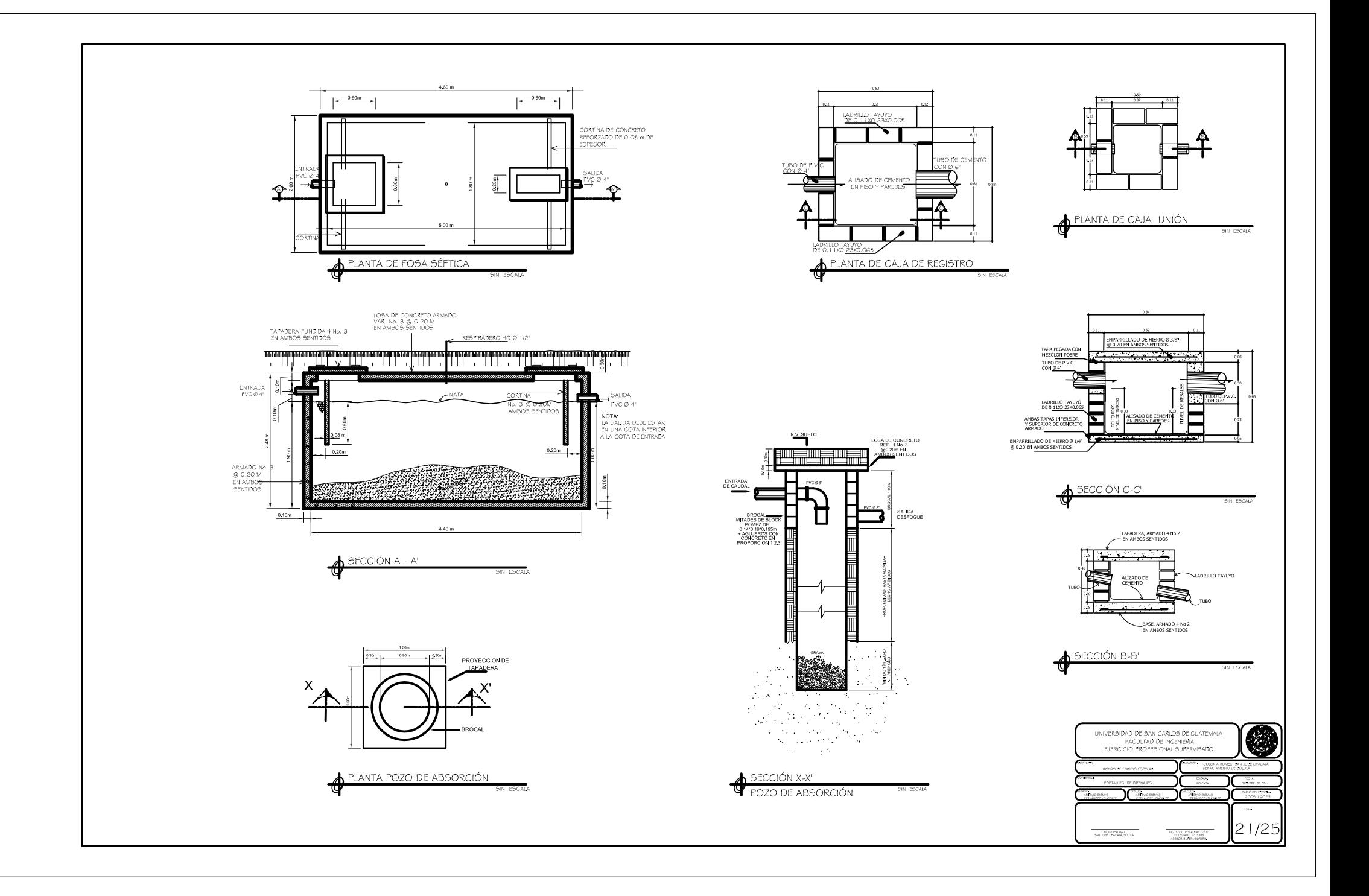

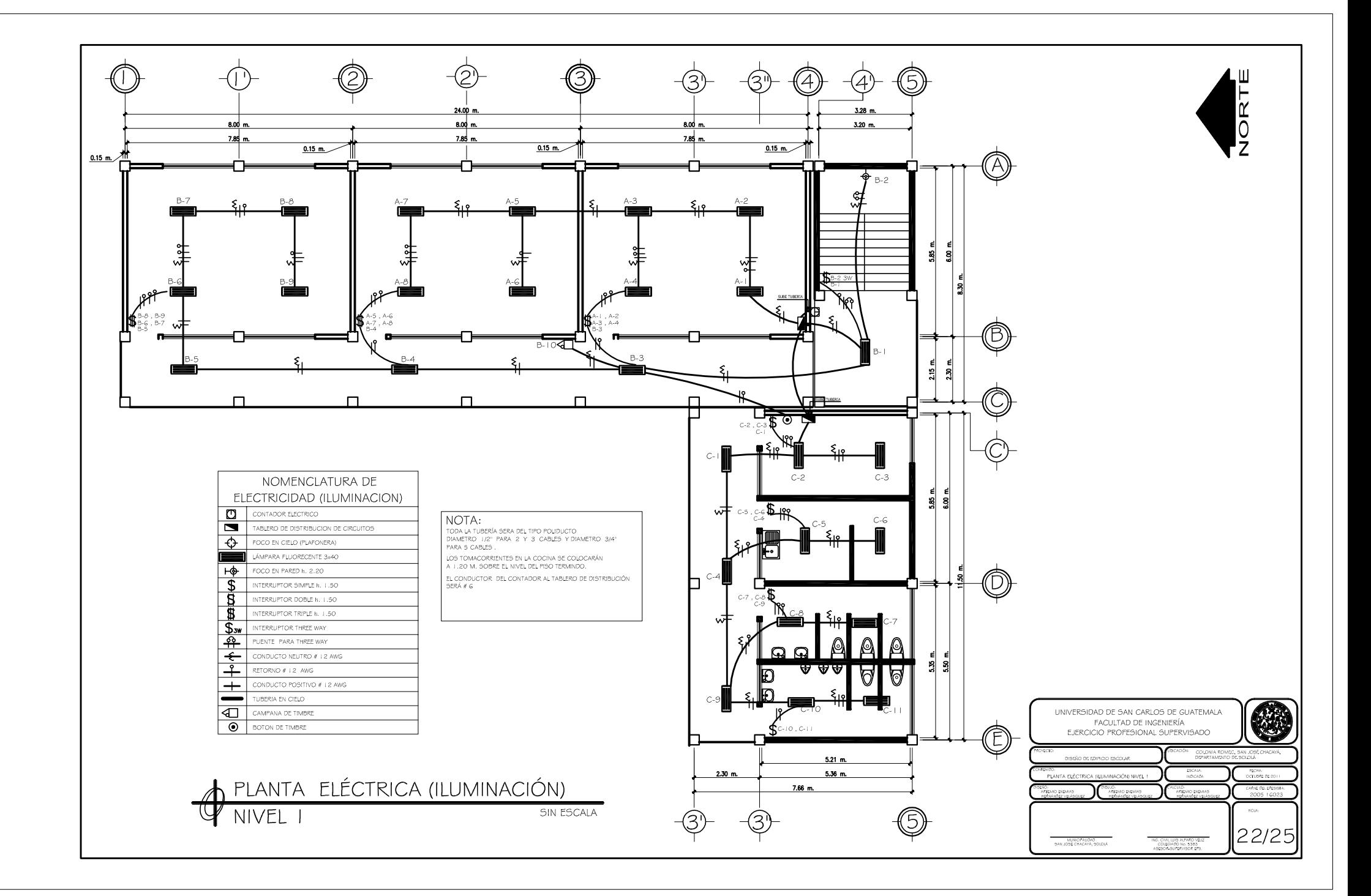

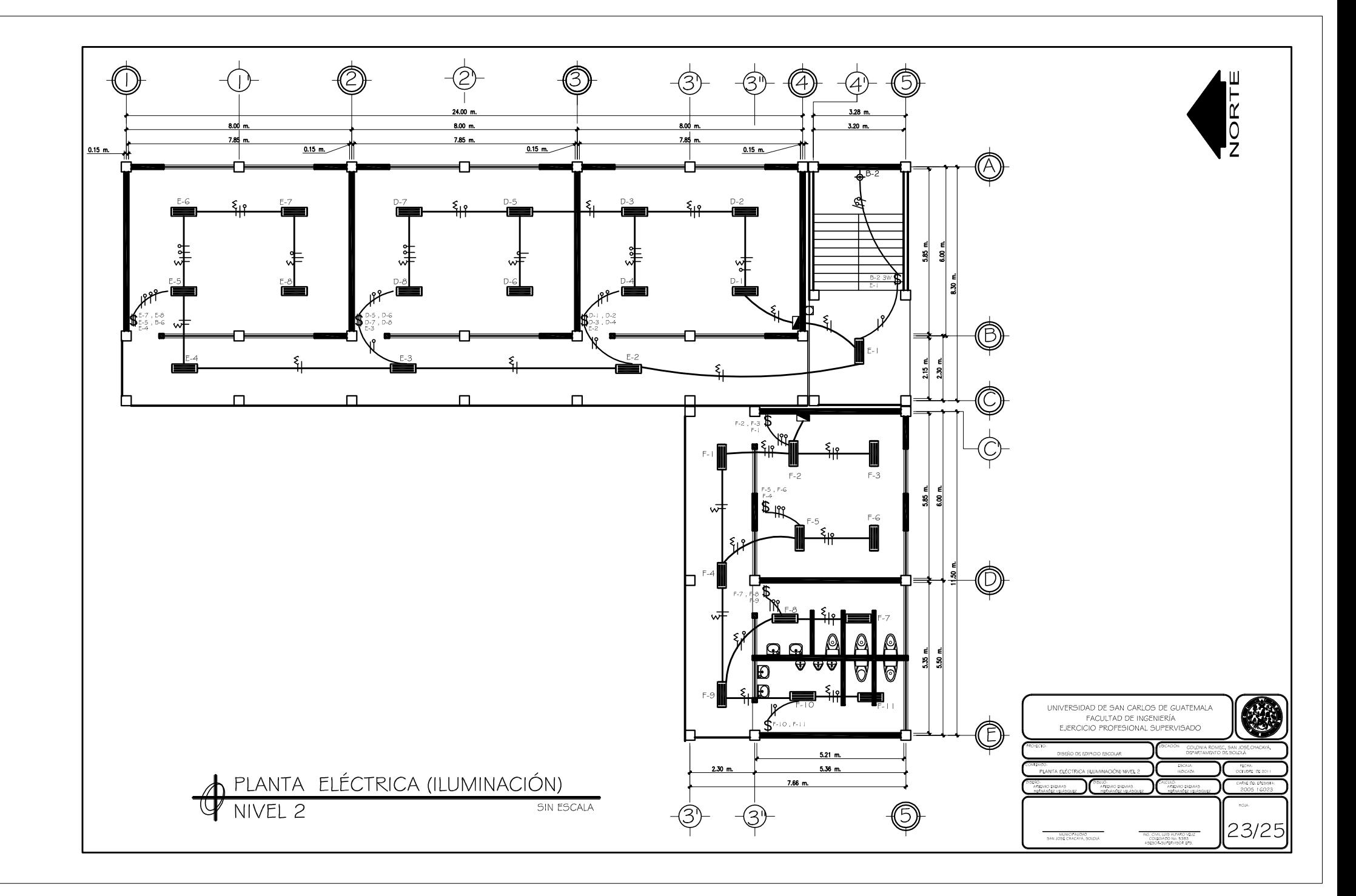

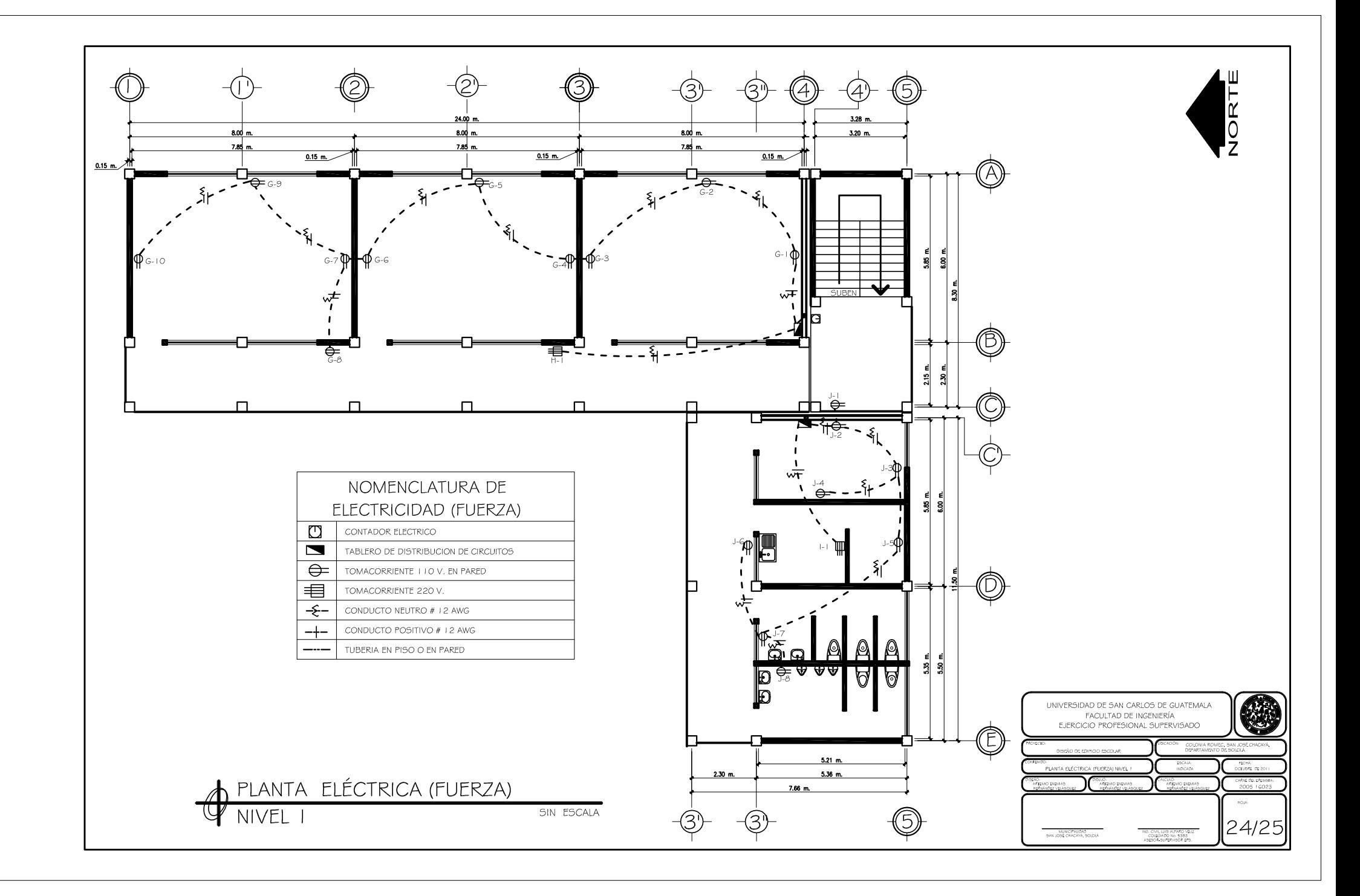

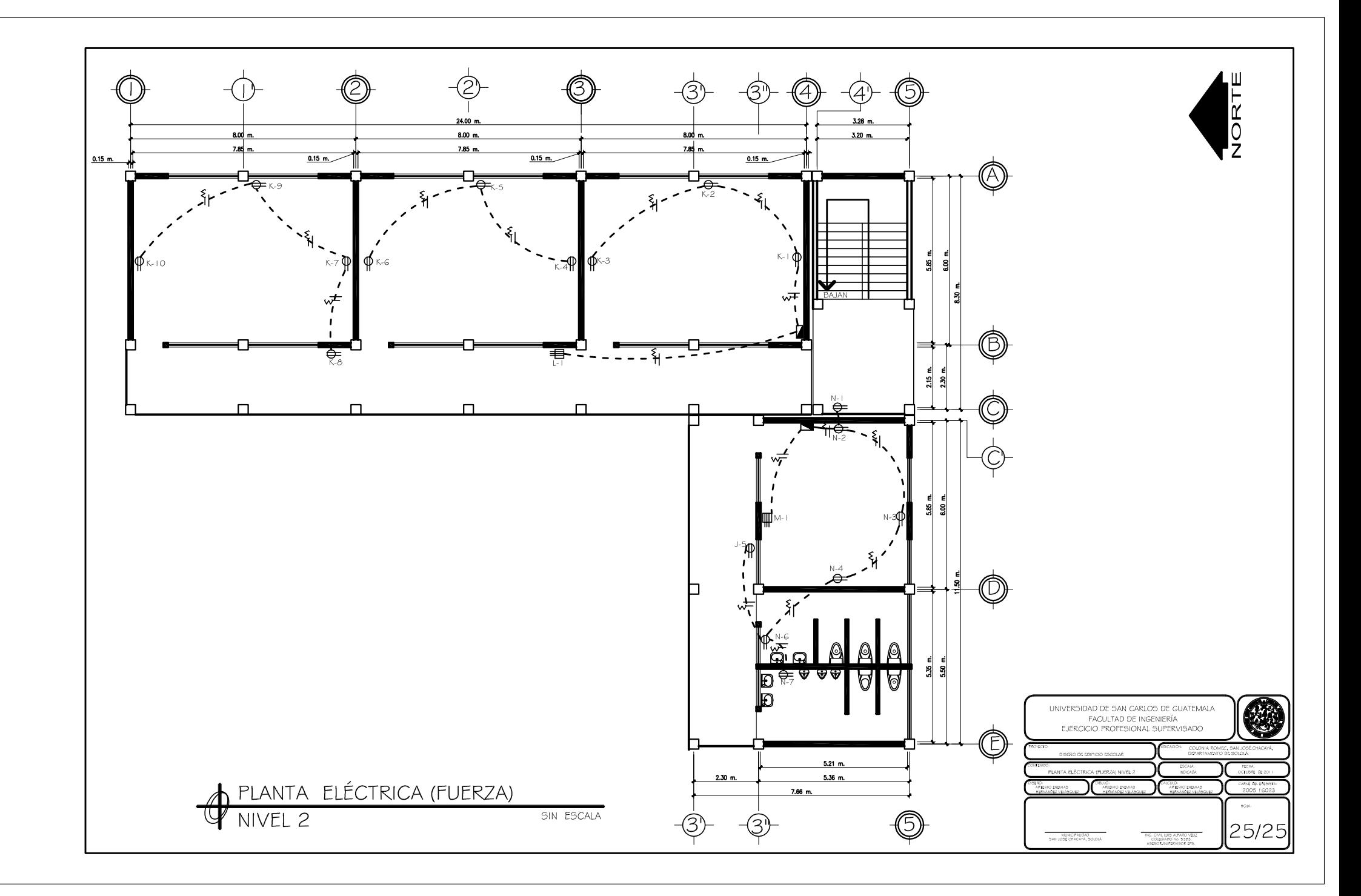

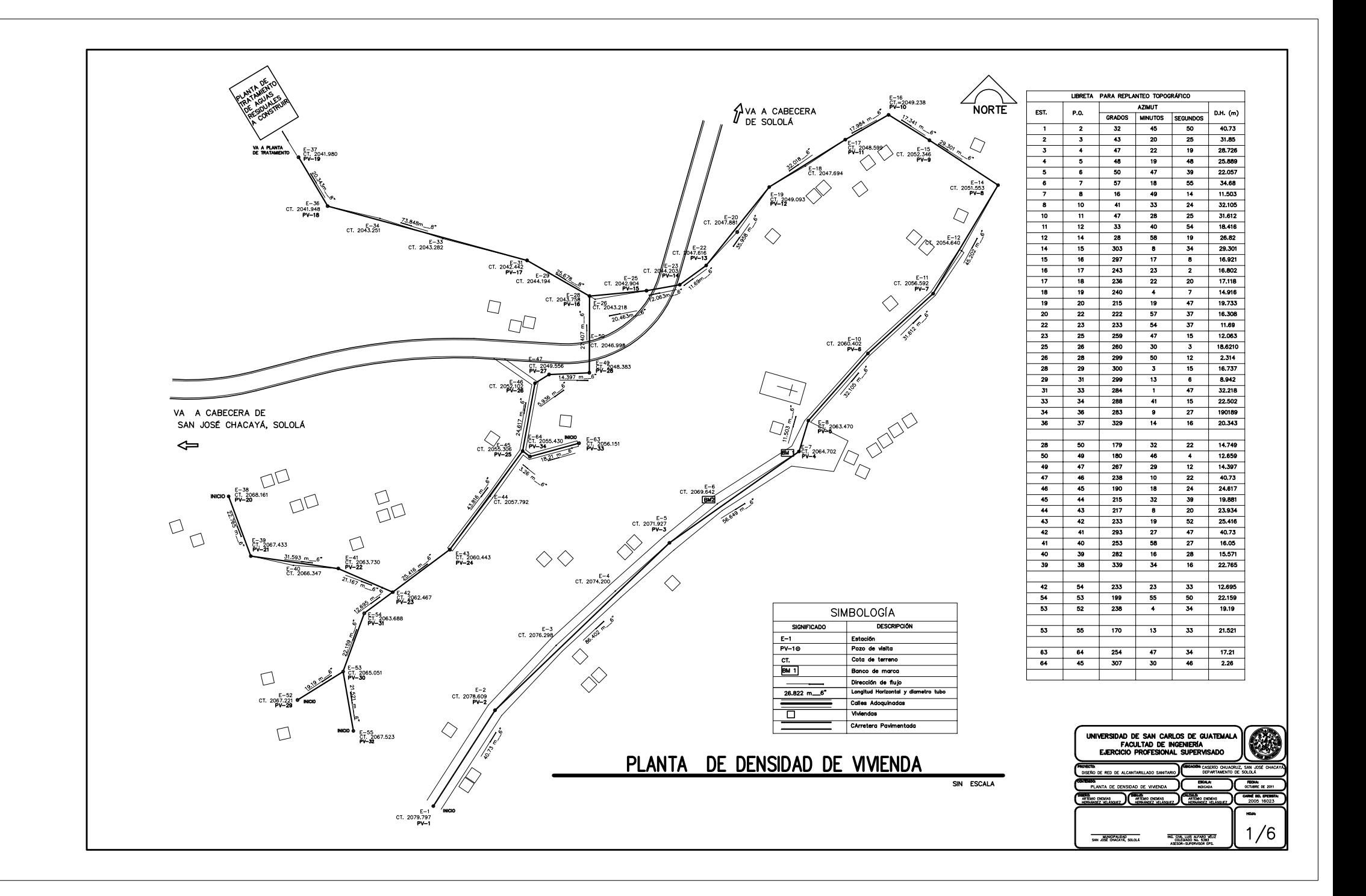

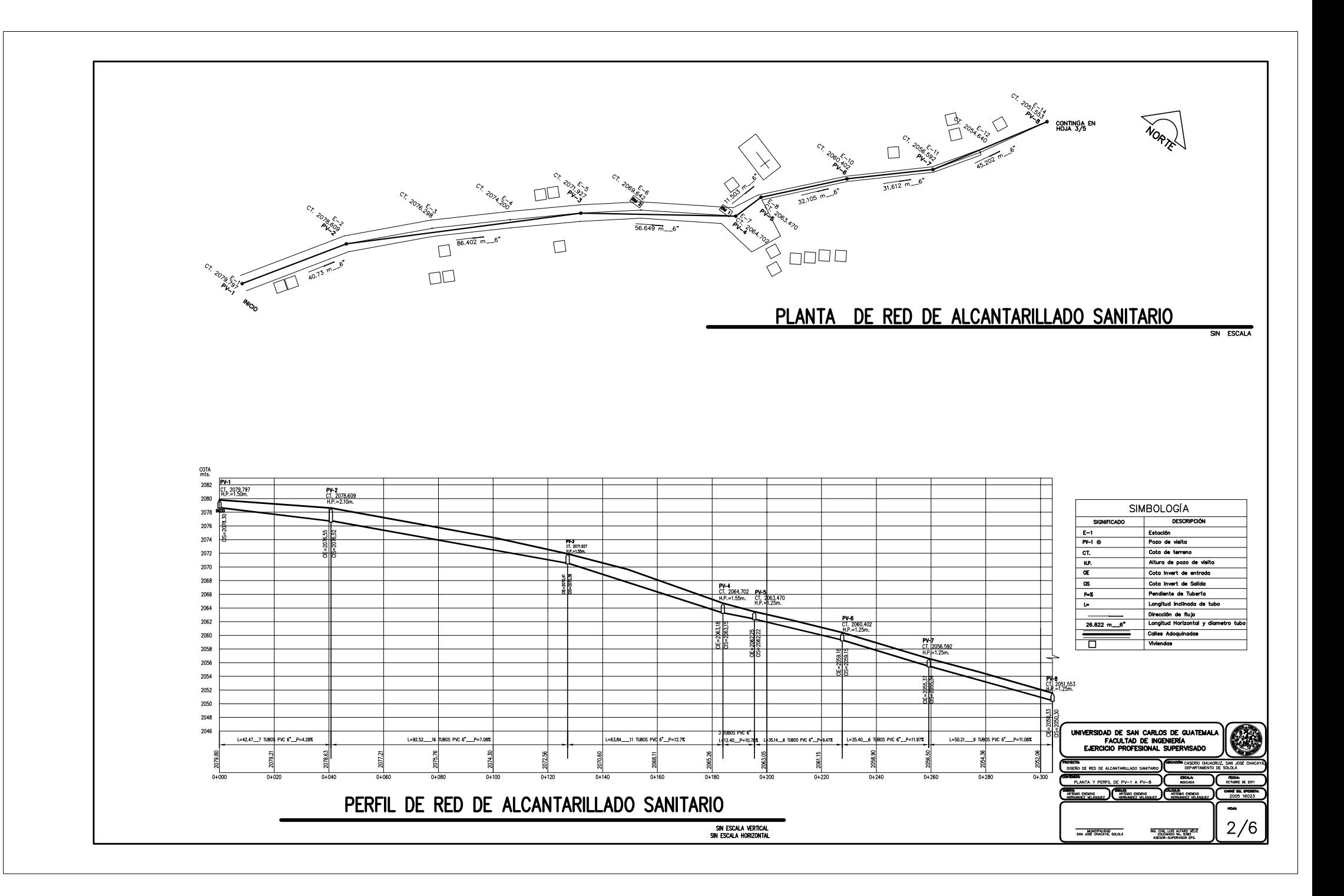

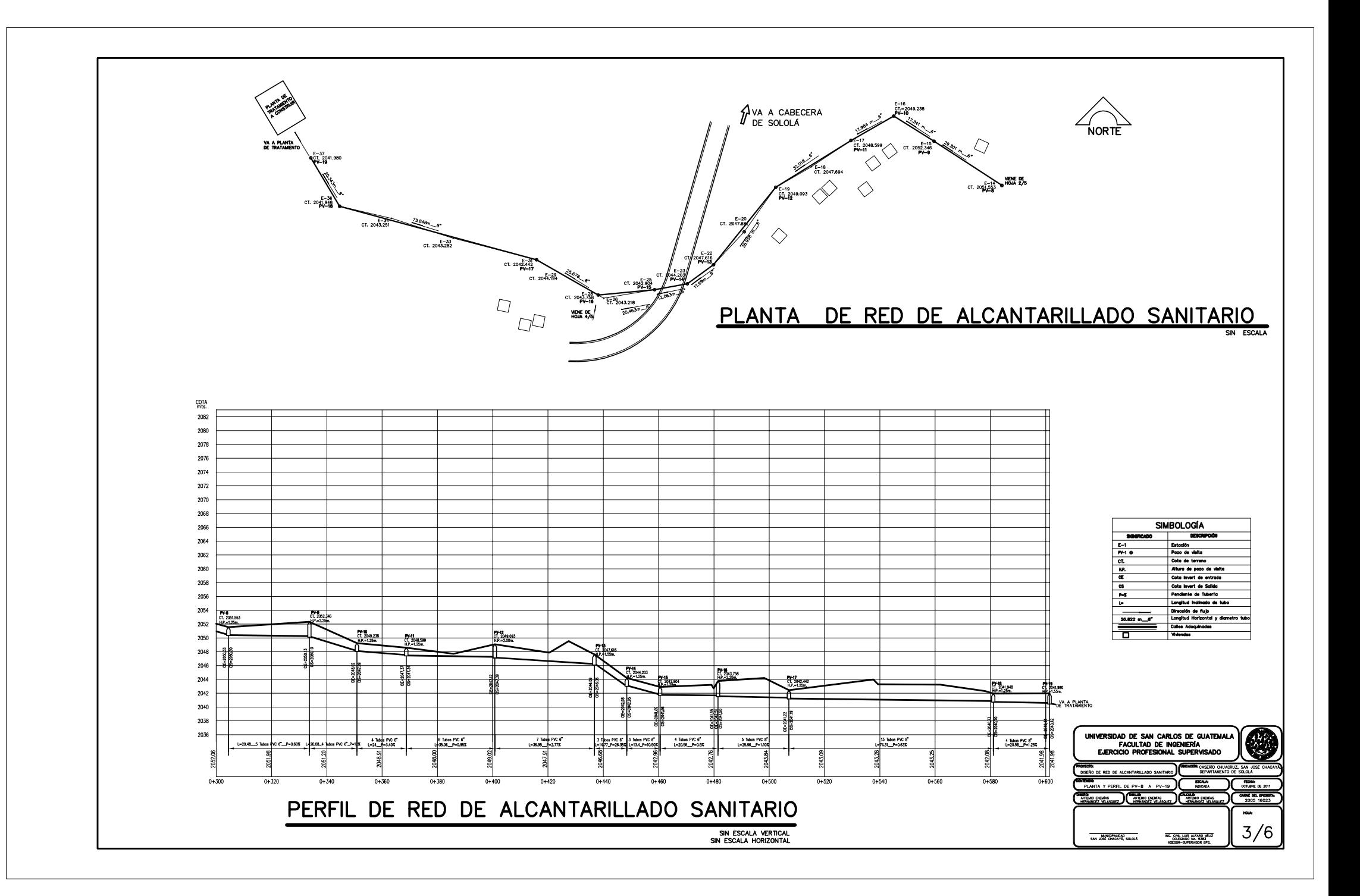

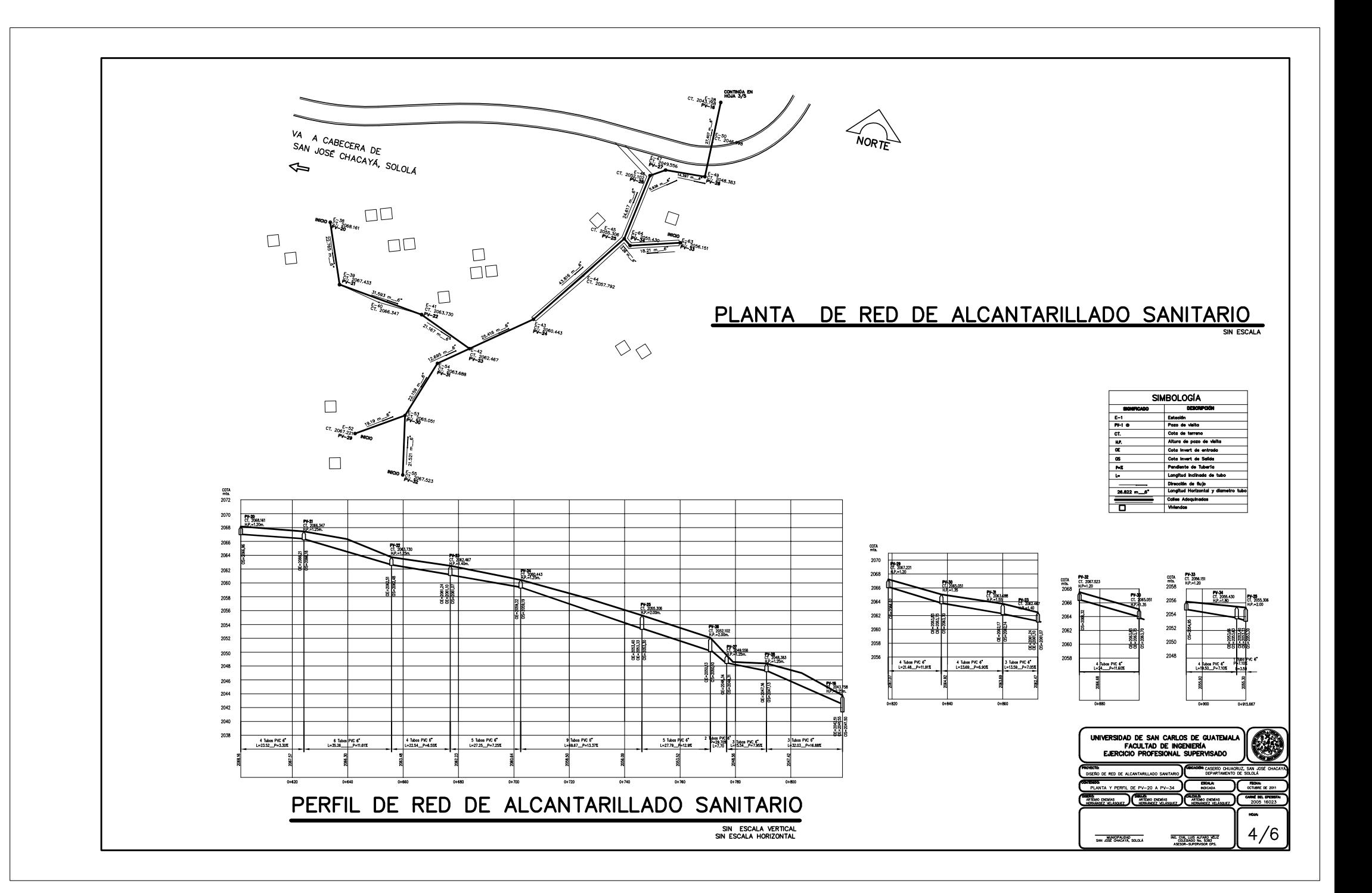

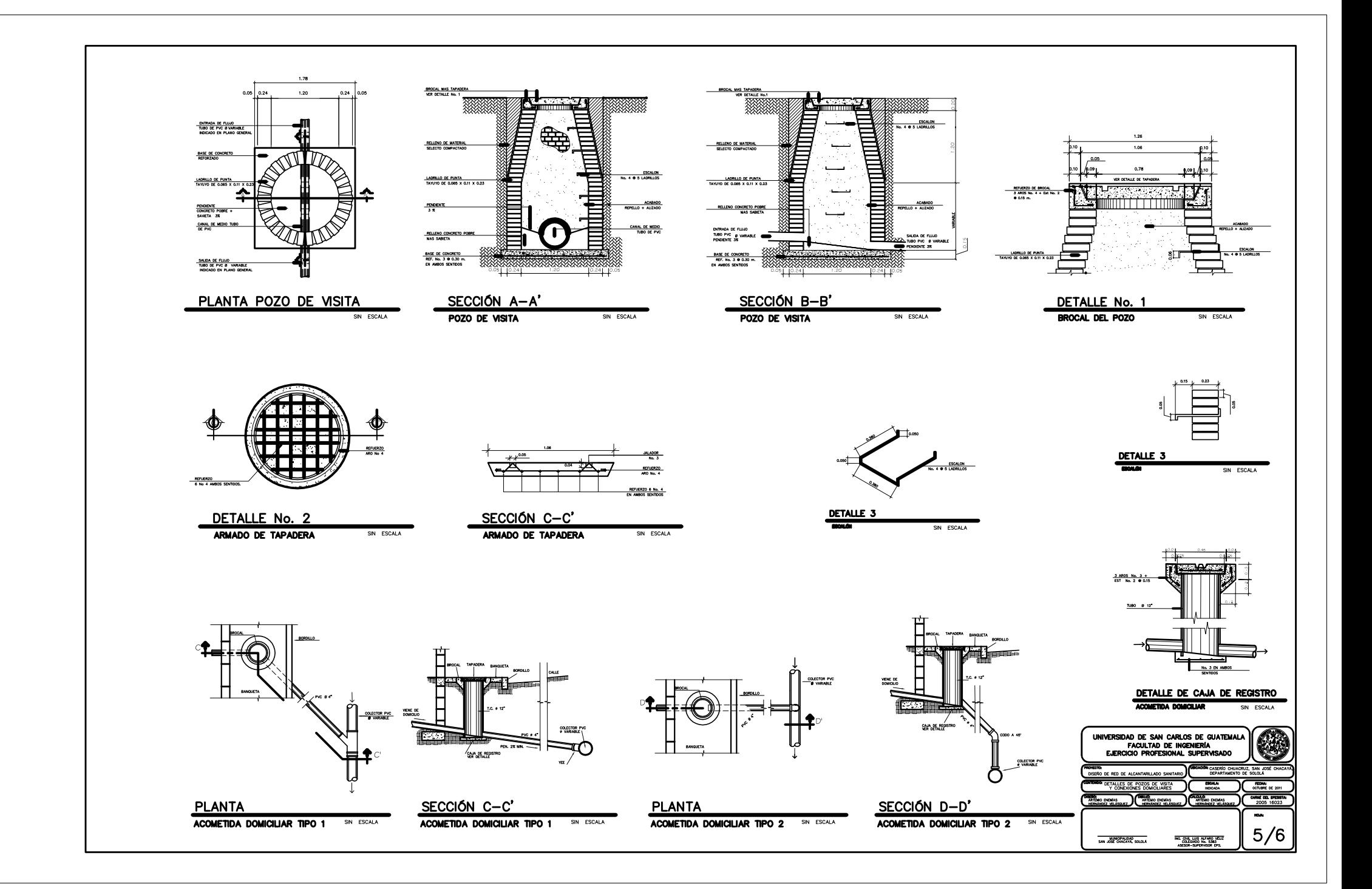

# **ESPECIFICACIONES TÉCNICAS**

El provecto consiste en una línea de colección de desechos líauidos domésticos para el caserío Chuacruz. San José del departamento de Sololá, tiene las siguientes características:

Una iongitud de 915.667 metros lineales, los cuales tendrán una tubería con diámetro de 6" y 8", la tubería será tipo NOVAFORT NORMA ASTM F-949 que cumple con la norma de alcantarillado sanitario. El sistema tendrá un total de 34 pozos de visita los cuales tendrán una función de mantenimiento y limpieza del mismo, estos se construirán de ladrillo tavuvo, además se colocarán escalones para su acceso. Consta de 46 conexiones domiciliares

El sistema será por gravedad y se ejecutará en calle principal y veredas de la comunidad. el agua residual será tratada en la planta que se construirá para la cabecera municipal de San José Chacayá del departamento de Sololá.

El sistema anterior tendra que cumplir con los siguientes requisitos:

## TRAZO-

Se realizará el trazo correspondiente en el lugar donde se instalará, colocará y se llevará a cabo la conducción del drenaje.

## **FXCAVACIÓN:**

El ancho de la zanja deberá ser como mínimo de 0.80 mts. La profundidad la determinan los pozos de visita. Ver plano de planta-perfil, todas las zanjas deberán estar libres de toda inundación y emposamiento de aqua.

Cuando se encuentre roca, ya sea en estratos o en forma suelta, deberá ser removida debajo de la pendiente. respuesta con material adecuado, de manera que se provea un colchón de tierra compacta, que tenga un espesor debajo de la tubería, no menor de 2.50 centímetros, o una pulgada por cada metro de alto de relleno a partir de la parte superior de la tubería, con un espesor mínimo permisible de 20 centímetros.

El contratista deberá tomar las precauciones necesarias para desviar temporalmente, cualquier corriente de aqua que se pueda encontrar

#### COMPACTACIÓN DE BASE:

En caso de que existan rocas, escombros o cualquier otro material no recomendado en el piso de la Zanja, excóvese una profundidad mínima de 16 cm (6") por debajo del nivel del fondo de la tubería y reemplazarse con material apropiado, debe compactarse el material de encamado.

Los materiales de revestimiento deben densificarse como mínimo al 95% del proctor estándar por compactación, vibrado o envarillado según seg su clasificación

Como revestimiento también se podrá utilizar suelo-cemento con cualquier material que tenga un contenido de arcilla inferior al 35%

#### COLOCACIÓN DE TURERÍA

Deberá terminarse la excavación de una Ingitud no mayor de 60metros la cual será debidamente recibida para que la razante del fondo, tanto del colector como de las conexiones domiciliares, esté de acuerdo con las cotas del plano que<br>su alineamiento este correcto y que se cumpla el ancho establecido.

Antes de colocarse la tubería es necesario una minuciosa revisión en cuanto a astiyaduras, rajaduras, y que no tenga residuos de otros materiales, cuando se usen tubos de campana, deberán abrirse zanjas transversales en la base de la contation and all compared and the second control of controller the control of the control of the compared to the compared the second control of the second control of the second control of the second control of the second

Movilizar la tubería hacia la zanja con el sumo cuidado de no dañarla, bajarla a la zanja con lazos en los extremos, colocándola en el fondo de la zanja

Verificar que todo el tubo repose sobre la zanja con la pendiente indicada en planos.

El acople debe ser colocando solvente lubricante en los empaques y alineando los tubos horizontal y verticalmente para su acople final, colocando un trozo de madera de 2" x 3" para proteger el tubo y empujar con una barra de hierro o utilizar polipastro para el acople sin dañar la tubería.

## RELLENO:

Luego de haber colocado la tubería correspondiente dentro de la línea de conducción señalada, se procederá a rellenar de tal modo que pueda compactarse. La compactación se realizará en capas de 0.30 m hasta alcanzar el nivel natural del suelo. Tomar las precauciones necesarias para evitar el movimiento de la tubería durante el relleno lateral.

#### POZOS DE VISITA:

.<br>Se construirán en los sectores donde se requieran y se encuentren establecidos en los planos respectivos. Se realizará la excavación de cada pozo de acuerdo a las dimensiones establecidos en los planos y se construirán de ladrillo tayuyo.

#### CONFXIONES DOMICILIARES

Las conexiones domiciliares tendrán una candela con tubo de concreto de diámetro 12", con su respectiva tapadera, tal como indican planos. Posteriormente se conectará a la tubería de PVC de diámetro 4", la cual conectará al colector principal a través de un accesorio tipo silleta sanitaria.

#### CONEXIONES DOMICILIARES:

Las conexiones domiciliares tendrán una candela con tubo de concreto de diámetro 12", con su respectiva tapadera, tal como indican planos. Posteriormente se conectará a la tubería de PVC de diámetro 4", la cual conectará al<br>tal como indican planos. Posteriormente se conectará a la tubería de PVC de diámetro 4", la cual conectará al colector principal a través de un accesorio tipo silleta sanitaria.

# **MATERIALES:**

### CEMENTO:

El cemento a utilizar será de uso general en la construcción (UGC), lo cual se puede verificar en el empaque que este trae. Deberá inspeccionarse a manera de constatar que las bolsas no estén rotas o contengan humedad, porque esto afectará la resistencia del concreto.

# ARENA:

Este material tendrá que ser evaluado antes de ser recibido, verificar si no trae impurezas tales como piedras, tierra ó materia orgánica. . Otra inspección a tomar en cuenta, es medir el transporte donde este vendrá para asegurarse que es la medida correcta. En caso de contener impurezas deberá ser cernido o colado con malla lo más fina posible

## PIFDRÍN-

Deberá ser piedrín triturado, esto para garantizar tanto la manejabilidad como la fluidez de este. El piedrín tendrá que venir libre de impurezas tales como arena o piedras más grandes. La medida adecuada es de 1/2" y 3/8".

### HIERRO-

resistencia, tendrá que ser inspeccionado para asegurar que no esté oxidado o vengan barras en mal estado. El hierro de 14" será liso y de igual manera inspeccionario para asegurar su buen estado. Los dobleces se harán en frío, tratando la manera de no dañarlos para no inducir fallas.

## ALAMBRE DE AMARRE:

El glambre de amarre deberá ser de características flexible a manera de facilitar su manejo.

#### CONCRETO-

El concreto a utilizar en piso de los pozos deberá tener una resistencia a la compresión a los 28 días mínimo de 210 Kg / cm2, la proporción correcta para lograr esta resistencia será de 1:2:3 (cemento, arena y piedrín), esta proporción se logra por medio de una parihuela, la cual será armado en campo. El curado del concreto deberá realizarse diariamente durante 14 días a modo de alcanzar su mayor resistencia, este se llevará a cabo inmediatamente después de su fundición

# LADRILLO:

El ladrillo a utilizar será tayuyo de dimensiones 23\*11\*6 cm, el ladrillo tendrá que ser de buena calidad, libre de grietas y de color rojizo, de 40 kg/cm2.

### REPOSICIÓN DE ADOQUINADO EN CALLES.

En las calles donde actualmente existe adoquinado, se deberá remover para poder realizar el proyecto de red de alcantarillado sanitario; pero despues de haber enterrado la tubería, el ejecutor deberá compactar adecuadamente el terreno, para luego volver a colocar el adoquin tal como estaba al principio, sin olvidar que se deberá reponer también el material que tenga de base.

# REPOSICIÓN DE PAVIMENTO RÍIGIDO EN CARRETERA QUE VA DE SAN JOSÉ CHACAYÁ A SOLOLÁ.

En las calles donde actualmente existe pavimento rígido, se deberá remover una franja de un metro de ancho para que la tubería pueda seguir su trayecto a la planta de tratamiento que se construirá para el casco urbano de San José Chacavá. Después de haber enterrado la tubería, el ejecutor deberá volver a construr la carpeta de rodadura del mismo tipo y características que tiene actualmente.

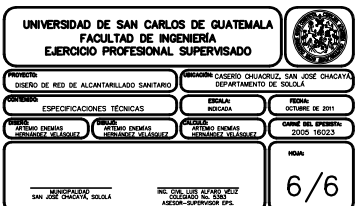